# Appearance Manager Reference

**Carbon** > **User Experience** 

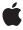

Ú

Apple Inc. © 2007 Apple Inc. All rights reserved.

No part of this publication may be reproduced, stored in a retrieval system, or transmitted, in any form or by any means, mechanical, electronic, photocopying, recording, or otherwise, without prior written permission of Apple Inc., with the following exceptions: Any person is hereby authorized to store documentation on a single computer for personal use only and to print copies of documentation for personal use provided that the documentation contains Apple's copyright notice.

The Apple logo is a trademark of Apple Inc.

Use of the "keyboard" Apple logo (Option-Shift-K) for commercial purposes without the prior written consent of Apple may constitute trademark infringement and unfair competition in violation of federal and state laws.

No licenses, express or implied, are granted with respect to any of the technology described in this document. Apple retains all intellectual property rights associated with the technology described in this document. This document is intended to assist application developers to develop applications only for Apple-labeled computers.

Every effort has been made to ensure that the information in this document is accurate. Apple is not responsible for typographical errors.

Apple Inc. 1 Infinite Loop Cupertino, CA 95014 408-996-1010

Apple, the Apple logo, Aqua, Carbon, Mac, Mac OS, Quartz, QuickDraw, and SoundTrack are trademarks of Apple Inc., registered in the United States and other countries.

Finder is a trademark of Apple Inc.

Simultaneously published in the United States and Canada.

Even though Apple has reviewed this document, APPLE MAKES NO WARRANTY OR REPRESENTATION, EITHER EXPRESS OR IMPLIED, WITH RESPECT TO THIS DOCUMENT, ITS QUALITY, ACCURACY, MERCHANTABILITY, OR FITNESS FOR A PARTICULAR PURPOSE. AS A RESULT, THIS DOCUMENT IS PROVIDED "AS 1S," AND YOU, THE READER, ARE ASSUMING THE ENTIRE RISK AS TO ITS QUALITY AND ACCURACY.

IN NO EVENT WILL APPLE BE LIABLE FOR DIRECT, INDIRECT, SPECIAL, INCIDENTAL, OR CONSEQUENTIAL DAMAGES RESULTING FROM ANY DEFECT OR INACCURACY IN THIS DOCUMENT, even if advised of the possibility of such damages.

THE WARRANTY AND REMEDIES SET FORTH ABOVE ARE EXCLUSIVE AND IN LIEU OF ALL OTHERS, ORAL OR WRITTEN, EXPRESS OR IMPLIED. No Apple dealer, agent, or employee is authorized to make any modification, extension, or addition to this warranty.

Some states do not allow the exclusion or limitation of implied warranties or liability for incidental or consequential damages, so the above limitation or exclusion may not apply to you. This warranty gives you specific legal rights, and you may also have other rights which vary from state to state.

# **Contents**

# **Appearance Manager Reference 9**

```
Overview 9
Functions by Task 9
  Accessing Theme Information 9
  Drawing Theme-Compliant Controls 10
  Drawing Theme-Compliant Menus 12
  Drawing Theme-Compliant Windows 12
  Playing Theme Sounds 13
  Registering With the Appearance Manager 13
  Specifying Theme-Compliant Cursors 13
  Using Theme-Compliant Colors and Patterns 13
  Drawing Theme-Compliant Text 14
  Creating and Disposing Universal Procedure Pointers to Appearance Manager Callbacks 15
Functions 16
  BeginThemeDragSound 16
  CopyThemeldentifier 17
  DisposeThemeDrawingState 17
  EndThemeDragSound 17
  GetTheme 18
  GetThemeBrushAsColor 19
  GetThemeCheckBoxStyle 19
  GetThemeDrawingState 20
  GetThemeMenuBarHeight 21
  GetThemeMenuItemExtra 21
  GetThemeMenuSeparatorHeight 22
  GetThemeMenuTitleExtra 23
  GetThemeMetric 23
  GetThemeScrollBarArrowStyle 24
  GetThemeScrollBarThumbStyle 24
  GetThemeTextColor 25
  GetThemeTextShadowOutset 25
  NormalizeThemeDrawingState 26
  PlayThemeSound 26
  SetAnimatedThemeCursor 27
  SetThemeCursor 28
  SetThemeDrawingState 29
Callbacks 29
  MenultemDrawingProcPtr 29
  MenuTitleDrawingProcPtr 31
  ThemeButtonDrawProcPtr 32
```

ThemeEraseProcPtr 34

| ThemelteratorProcPtr 35            |
|------------------------------------|
| ThemeTabTitleDrawProcPtr 36        |
| WindowTitleDrawingProcPtr 37       |
| Data Types 39                      |
| ProgressTrackInfo 39               |
| ScrollBarTrackInfo 39              |
| SliderTrackInfo 40                 |
| ThemeButtonDrawInfo 40             |
| ThemeTrackDrawInfo 41              |
| ThemeWindowMetrics 42              |
| ThemeDrawingState 43               |
| MenultemDrawingUPP 44              |
| MenuTitleDrawingUPP 44             |
| ThemeButtonDrawUPP 44              |
| ThemeEraseUPP 45                   |
| ThemelteratorUPP 45                |
| ThemeTabTitleDrawUPP 45            |
|                                    |
| WindowTitleDrawingUPP 46           |
| Constants 46                       |
| Appearance Manager Apple Events 46 |
| Appearance Manager File Types 47   |
| Theme Collection Tags 47           |
| Theme Drawing States 51            |
| Theme Metrics 53                   |
| Theme Backgrounds 69               |
| Theme Brushes 70                   |
| Theme Buttons 78                   |
| Theme Button Adornments 81         |
| Theme Button Values 84             |
| Theme Pop-Up Arrow Orientations 85 |
| Theme Pop-Up Arrow Sizes 86        |
| Theme Checkbox Styles 86           |
| Theme Cursors 87                   |
| Theme Font IDs 91                  |
| kPublicThemeFontCount 94           |
| Theme Text Colors 94               |
| Theme Menu Types 101               |
| Theme Menu States 101              |
| Theme Menu Bar States 102          |
| Theme Menu Item Types 102          |
| kThemeMenuSquareMenuBar 104        |
| Theme Scroll Bar Arrow Styles 104  |
| Theme Scroll Box Styles 105        |
| Theme Size Box Directions 105      |
|                                    |
| Theme Thumb Directions 106         |

Theme Tab Styles 108 Tab Heights 108 Theme Track Attributes 109 Theme Track States 110 Theme Track Kinds 111 Theme Track Press States 112 Theme Window Types 114 Theme Window Attributes 116 Theme Title Bar Items 117 Pop-up Window Tab Positions 118 Theme Sound Masks 118 Theme Sounds 119 Theme Drag Sounds 135 Desktop Picture Alignments 137 appearanceBadBrushIndexErr 138 kAEThemeSwitch 138 kThemeActiveDialogBackgroundBrush 138 kThemeActiveScrollBarDelimiterBrush 139 kThemeBrushPassiveAreaFill 139 kThemeActiveDialogTextColor 139 kThemeActiveDocumentWindowTitleTextColor 140 kThemeScrollBar 141 kThemeMetricCheckBoxGlyphHeight 141 kThemeNoAdornment 142 kThemeStateDisabled 142 kThemeWidgetABox 142 Result Codes 142 Gestalt Constants 143

# Appendix A Deprecated Appearance Manager Functions 145

Deprecated in Mac OS X v10.5 145
ApplyThemeBackground 145
DisposeMenuItemDrawingUPP 146
DisposeMenuTitleDrawingUPP 146
DisposeThemeButtonDrawUPP 147
DisposeThemeEraseUPP 147
DisposeThemeIteratorUPP 147
DisposeThemeTabTitleDrawUPP 148
DisposeWindowTitleDrawingUPP 148
DrawThemeButton 149
DrawThemeChasingArrows 150
DrawThemeEditTextFrame 151
DrawThemeFocusRect 152
DrawThemeFocusRegion 152
DrawThemeGenericWell 153

DrawThemeMenuBackground 154 DrawThemeMenuBarBackground 155 DrawThemeMenuItem 156 DrawThemeMenuSeparator 157 DrawThemeMenuTitle 158 DrawThemeModelessDialogFrame 159 DrawThemePlacard 159 DrawThemePopupArrow 160 DrawThemePrimaryGroup 161 DrawThemeScrollBarArrows 162 DrawThemeScrollBarDelimiters 163 DrawThemeSecondaryGroup 164 DrawThemeSeparator 164 DrawThemeStandaloneGrowBox 165 DrawThemeStandaloneNoGrowBox 166 DrawThemeTab 167 DrawThemeTabPane 168 DrawThemeTextBox 169 DrawThemeTickMark 171 DrawThemeTitleBarWidget 171 DrawThemeTrack 172 DrawThemeTrackTickMarks 173 DrawThemeWindowFrame 174 DrawThemeWindowHeader 176 DrawThemeWindowListViewHeader 176 GetThemeAccentColors 177 GetThemeButtonBackgroundBounds 178 GetThemeButtonContentBounds 178 GetThemeButtonRegion 179 GetThemeFont 180 GetThemeMenuBackgroundRegion 181 GetThemeScrollBarTrackRect 182 GetThemeStandaloneGrowBoxBounds 183 GetThemeTabRegion 184 GetThemeTextDimensions 184 GetThemeTrackBounds 186 GetThemeTrackDragRect 186 GetThemeTrackLiveValue 187 GetThemeTrackThumbPositionFromOffset 188 GetThemeTrackThumbPositionFromRegion 189 GetThemeTrackThumbRgn 189 GetThemeWindowRegion 190 GetThemeWindowRegionHit 191 HitTestThemeScrollBarArrows 192 HitTestThemeTrack 194

DrawThemeListBoxFrame 154

InvokeMenuItemDrawingUPP 194 InvokeMenuTitleDrawingUPP 195 InvokeThemeButtonDrawUPP 195 InvokeThemeEraseUPP 196 InvokeThemelteratorUPP 196 InvokeThemeTabTitleDrawUPP 197 InvokeWindowTitleDrawingUPP 197 IsAppearanceClient 198 IsThemeInColor 199 IsValidAppearanceFileType 199 IterateThemes 200 NewMenuItemDrawingUPP 201 NewMenuTitleDrawingUPP 201 NewThemeButtonDrawUPP 201 NewThemeEraseUPP 202 NewThemelteratorUPP 202 NewThemeTabTitleDrawUPP 203 NewWindowTitleDrawingUPP 203 RegisterAppearanceClient 203 SetTheme 204 SetThemeBackground 205 SetThemePen 206 SetThemeTextColor 207 TruncateThemeText 208 UnregisterAppearanceClient 209 UseThemeFont 209

# **Document Revision History 211**

# Index 213

# Appearance Manager Reference

Framework: Carbon/Carbon.h

Declared in Appearance.h

# Overview

The Appearance Manager coordinates the look of human interface elements in Mac OS X. You can use the Appearance Manager to adapt any nonstandard interface elements in your program to the same coordinated look as the rest of Mac OS X. The Appearance Manager also provides many standard human interface elements, such as focus rings and group boxes, that can eliminate the need to create and maintain your own custom solutions.

In Mac OS X v10.3 and later, the Appearance Manager provides a new API called HITheme for drawing appearance primitives. Currently, this API is documented in the HITheme. h interface file. The HITheme API is similar to the legacy Appearance Manager API, but many parameters have been modified to use Quartz 2D types instead of QuickDraw types. For example, HITheme functions draw into a Quartz graphics context instead of the current QuickDraw graphics port. The legacy Appearance Manager API is implemented on top of the HITheme API, so using the new API can provide a significant performance advantage.

# **Functions by Task**

# **Accessing Theme Information**

```
CopyThemeIdentifier (page 17)
```

Retrieves a string identifying the current theme variant.

GetTheme (page 18)

Obtains a collection containing data describing the current theme.

GetThemeMetric (page 23)

Retrieves the value of a metric property of a user interface element.

GetThemeFont (page 180) Deprecated in Mac OS X v10.5

Obtains information about a system font in the current theme. (Deprecated. Some theme fonts cannot be drawn using QuickDraw; use HIThemeDrawTextBox instead.)

IsValidAppearanceFileType (page 199) Deprecated in Mac OS X v10.5

Returns whether the system can interpret files of a given file type as appearance files. (Deprecated. There is no replacement function.)

IterateThemes (page 200) Deprecated in Mac OS X v10.5

Iterates over all themes installed on a system. (Deprecated. There is no replacement function.)

```
SetTheme (page 204) Deprecated in Mac OS X v10.5
```

Sets a specified collection as the current theme. (Deprecated. There is no replacement function.)

UseThemeFont (page 209) Deprecated in Mac OS X v10.5

Sets the font of the current graphics port to one of the current theme's system fonts. (Deprecated. Use <code>HIThemeDrawTextBox</code> instead.)

# **Drawing Theme-Compliant Controls**

GetThemeCheckBoxStyle (page 19)

Obtains the system preference for the type of mark to use in a checkbox.

GetThemeScrollBarArrowStyle (page 24)

Obtains the system preference for the type of scroll bar arrows to be used.

GetThemeScrollBarThumbStyle (page 24)

Obtains the system preference for the type of scroll box to be used.

DrawThemeButton (page 149) Deprecated in Mac OS X v10.5

Draws a button. (Deprecated. Use HIThemeDrawButton instead.)

DrawThemeChasingArrows (page 150) Deprecated in Mac OS X v10.5

Draws an asynchronous arrows indicator. (Deprecated. Use HIThemeDrawChasingArrows instead.)

DrawThemeEditTextFrame (page 151) Deprecated in Mac OS X v10.5

Draws an editable text frame. (Deprecated. Use HIThemeDrawFrame instead.)

DrawThemeFocusRect (page 152) Deprecated in Mac OS X v10.5

Draws or erases a focus ring around a specified rectangle. (Deprecated. Use HIThemeDrawFocus Rectinstead.)

DrawThemeFocusRegion (page 152) Deprecated in Mac OS X v10.5

Draws or erases a focus ring around a specified region. (Deprecated. Use HIThemeDrawFocusRect instead.)

DrawThemeGenericWell (page 153) Deprecated in Mac OS X v10.5

Draws an image well frame. (Deprecated. Use HIThemeDrawGenericWell instead.)

DrawThemeListBoxFrame (page 154) Deprecated in Mac OS X v10.5

Draws a list box frame. (Deprecated. Use HIThemeDrawFrame instead.)

DrawThemePlacard (page 159) Deprecated in Mac OS X v10.5

Draws a placard. (Deprecated. Use HIThemeDrawPlacard instead.)

DrawThemePopupArrow (page 160) Deprecated in Mac OS X v10.5

Draws a pop-up arrow. (Deprecated. Use HIThemeDrawPopupArrow instead.)

DrawThemePrimaryGroup (page 161) Deprecated in Mac OS X v10.5

Draws a primary group box frame. (Deprecated. Use HIThemeDrawGroupBox instead.)

DrawThemeScrollBarArrows (page 162) Deprecated in Mac OS X v10.5

Draws scroll bar arrows consistent with the current system preferences. (Deprecated. Use <code>HIThemeDrawTrack</code>, which draws the entire scrollbar including both the track and arrows.)

DrawThemeSecondaryGroup (page 164) Deprecated in Mac OS X v10.5

Draws a secondary group box frame. (Deprecated. Use HIThemeDrawGroupBox instead.)

DrawThemeSeparator (page 164) Deprecated in Mac OS X v10.5

Draws a separator line. (Deprecated, Use HIThemeDrawSeparator instead.)

```
DrawThemeTab (page 167) Deprecated in Mac OS X v10.5
```

Draws a tab. (Deprecated. Use HIThemeDrawTab instead.)

# DrawThemeTabPane (page 168) Deprecated in Mac OS X v10.5

Draws a tab pane. (Deprecated. Use HIThemeDrawTabPane instead.)

# DrawThemeTickMark (page 171) Deprecated in Mac OS X v10.5

Draws a tick mark. (Deprecated. Use HIThemeDrawTickMark instead.)

# DrawThemeTrack (page 172) Deprecated in Mac OS X v10.5

Draws a track. (Deprecated. Use HIThemeDrawTrack instead.)

# DrawThemeTrackTickMarks (page 173) Deprecated in Mac OS X v10.5

Draws tick marks for a track. (Deprecated. Use HIThemeDrawTrackTickMarks instead.)

### GetThemeButtonBackgroundBounds (page 178) Deprecated in Mac OS X v10.5

Obtains the rectangle that contains a button. (Deprecated. Use

HIThemeGetButtonBackgroundBounds instead.)

# GetThemeButtonContentBounds (page 178) Deprecated in Mac OS X v10.5

Obtains the rectangle where content can be drawn for a button. (Deprecated. Use HIThemeGetButtonContentBounds instead.)

# GetThemeButtonRegion (page 179) Deprecated in Mac OS X v10.5

Obtains the region occupied by a button. (Deprecated. Use HIThemeGetButtonShape instead.)

# GetThemeScrollBarTrackRect (page 182) Deprecated in Mac OS X v10.5

Obtains the area containing the track portion of a scroll bar. (Deprecated. Use HIThemeGetScrollBarTrackRect instead.)

### GetThemeTabRegion (page 184) Deprecated in Mac OS X v10.5

Obtains the region occupied by a tab. (Deprecated. Use HIThemeGetTabDrawShape instead.)

# GetThemeTrackBounds (page 186) Deprecated in Mac OS X v10.5

Obtains the bounding rectangle of a track. (Deprecated. Use HIThemeGetTrackBounds instead.)

# GetThemeTrackDragRect (page 186) Deprecated in Mac OS X v10.5

Obtains the area in which the user may drag a track's indicator. (Deprecated. Use HIThemeGetTrackDragRect instead.)

# GetThemeTrackLiveValue (page 187) Deprecated in Mac OS X v10.5

Obtains the current value of a track's indicator, given its relative position. (Deprecated. Use HIThemeGetTrackLiveValue instead.)

# GetThemeTrackThumbPositionFromOffset (page 188) Deprecated in Mac OS X v10.5

Obtains the relative position of a track's indicator, given an offset from its prior position. (Deprecated. Use HIThemeGetTrackThumbPositionFromOffset instead.)

# GetThemeTrackThumbPositionFromRegion (page 189) Deprecated in Mac OS X v10.5

Obtains the relative position of a track's indicator, given its current position. (Deprecated. use HIThemeGetTrackThumbPositionFromBounds instead.)

### GetThemeTrackThumbRgn (page 189) Deprecated in Mac OS X v10.5

Obtains the region containing a track's indicator. (Deprecated. Use HIThemeGetTrackThumbShape instead.)

# HitTestThemeScrollBarArrows (page 192) Deprecated in Mac OS X v10.5

Returns whether the user clicked upon the specified scroll bar's arrows. (Deprecated. Use HIThemeHitTestScrollBarArrows instead.)

# HitTestThemeTrack (page 194) Deprecated in Mac OS X v10.5

Returns whether the user clicked upon the specified track. (Deprecated, Use HIThemeHitTestTrack instead.)

Functions by Task

# **Drawing Theme-Compliant Menus**

GetThemeMenuBarHeight (page 21)

Obtains the height of a menu bar.

GetThemeMenuItemExtra (page 21)

Obtains a measurement of the space surrounding a menu item.

GetThemeMenuSeparatorHeight (page 22)

Obtains the height of a menu separator line.

GetThemeMenuTitleExtra (page 23)

Obtains a measurement of the space to either side of a menu title.

DrawThemeMenuBackground (page 154) Deprecated in Mac OS X v10.5

Draws a menu background. (Deprecated. Use HIThemeDrawMenuBackground instead.)

DrawThemeMenuBarBackground (page 155) Deprecated in Mac OS X v10.5

Draws a menu bar background. (Deprecated. Use HIThemeDrawMenuBarBackground instead.)

DrawThemeMenuItem (page 156) Deprecated in Mac OS X v10.5

Draws a menu item. (Deprecated. Use HIThemeDrawMenuItem instead.)

DrawThemeMenuSeparator (page 157) Deprecated in Mac OS X v10.5

Draws a menu item separator line. (Deprecated. Use HIThemeDrawMenuSeparator instead.)

DrawThemeMenuTitle (page 158) Deprecated in Mac OS X v10.5

Draws a menu title. (Deprecated. Use HIThemeDrawMenuTitle instead.)

GetThemeMenuBackgroundRegion (page 181) Deprecated in Mac OS X v10.5

Obtains the background region for a menu. (Deprecated. Use HIThemeGetMenuBackgroundShape instead.)

# **Drawing Theme-Compliant Windows**

DrawThemeModelessDialogFrame (page 159) Deprecated in Mac OS X v10.5

Draws a beveled outline inside the content area of a modeless dialog box. (Deprecated. Use HIThemeDrawWindowFrame instead.)

DrawThemeScrollBarDelimiters (page 163) Deprecated in Mac OS X v10.5

Outlines a window's scroll bars. (Deprecated. Use HIThemeDrawScrollBarDelimiters instead.)

DrawThemeStandaloneGrowBox (page 165) Deprecated in Mac OS X v10.5

Draws a size box. (Deprecated. Use HIThemeDrawGrowBox instead.)

DrawThemeStandaloneNoGrowBox (page 166) Deprecated in Mac OS X v10.5

Draws a fill image for use in the corner space between scroll bars. (Deprecated. Use HIThemeDrawGrowBox instead.)

DrawThemeTitleBarWidget (page 171) Deprecated in Mac OS X v10.5

Draws a close box, zoom box, or collapse box. (Deprecated. Use HIThemeDrawTitleBarWidget instead.)

DrawThemeWindowFrame (page 174) Deprecated in Mac OS X v10.5

Draws a window frame. (Deprecated. Use HIThemeDrawWindowFrame instead.)

DrawThemeWindowHeader (page 176) Deprecated in Mac OS X v10.5

Draws a window header. (Deprecated. Use HIThemeDrawHeader instead.)

DrawThemeWindowListViewHeader (page 176) Deprecated in Mac OS X v10.5

Draws a window list view header. (Deprecated. Use HIThemeDrawHeader instead.)

GetThemeStandaloneGrowBoxBounds (page 183) Deprecated in Mac OS X v10.5

Obtains the bounds of a size box. (Deprecated. Use HIThemeGetGrowBoxBounds instead.)

GetThemeWindowRegion (page 190) Deprecated in Mac OS X v10.5

Obtains the specified window region. (Deprecated. Use HIThemeGetWindowShape instead.)

GetThemeWindowRegionHit (page 191) Deprecated in Mac OS X v10.5

Obtains the part of the window that the user clicked upon. (Deprecated. Use HIThemeGetWindowRegionHit instead.)

# Playing Theme Sounds

The theme sound functions do nothing in Mac OS X.

BeginThemeDragSound (page 16)

Continuously plays a theme-specific sound associated with the user's movement of a given interface object.

EndThemeDragSound (page 17)

Terminates the playing of a sound associated with the user's movement of a given interface object.

PlayThemeSound (page 26)

Plays an asynchronous sound associated with the specified state change.

# Registering With the Appearance Manager

IsAppearanceClient (page 198) Deprecated in Mac OS X v10.5

Returns whether a given process is currently registered as a client of the Appearance Manager. (Deprecated. There is no replacement function.)

RegisterAppearanceClient (page 203) Deprecated in Mac OS X v10.5

Registers your program with the Appearance Manager. (Deprecated. There is no replacement function.)

UnregisterAppearanceClient (page 209) Deprecated in Mac OS X v10.5

Informs the Appearance Manager that your program is no longer its client. (Deprecated. There is no replacement function.)

# **Specifying Theme-Compliant Cursors**

SetAnimatedThemeCursor (page 27)

Animates a version of the specified cursor type that is consistent with the current theme.

SetThemeCursor (page 28)

Sets the cursor to a version of the specified cursor type that is consistent with the current theme.

# **Using Theme-Compliant Colors and Patterns**

DisposeThemeDrawingState (page 17)

Releases the memory associated with a reference to a graphics port's drawing state.

GetThemeBrushAsColor (page 19)

Obtains the color that corresponds to a given theme brush type under the current theme.

GetThemeDrawingState (page 20)

Obtains the drawing state of the current graphics port.

GetThemeTextColor (page 25)

Obtains the text color used for a specified element under the current theme.

NormalizeThemeDrawingState (page 26)

Sets the current graphics port to a default drawing state.

SetThemeDrawingState (page 29)

Sets the drawing state of the current graphics port.

ApplyThemeBackground (page 145) Deprecated in Mac OS X v10.5

Sets the background color or pattern of the current port to be consistent with that of an embedding object. (Deprecated. Use HIThemeApplyBackground instead.)

GetThemeAccentColors (page 177) Deprecated in Mac OS X v10.5

Obtains a copy of a theme's accent colors. (Deprecated. There is no replacement function.)

IsThemeInColor (page 199) Deprecated in Mac OS X v10.5

Returns whether the current theme would draw in color in the given environment. (Deprecated. There is no replacement function.)

SetThemeBackground (page 205) Deprecated in Mac OS X v10.5

Applies a theme-compliant color or pattern to the background of the current port. (Deprecated. Use HIThemeSetFill and draw using Quartz 2D.)

SetThemePen (page 206) Deprecated in Mac OS X v10.5

Applies a theme-compliant color or pattern to the foreground of the current port. (Deprecated. Use HIThemeSetStroke and draw using Quartz 2D.)

SetThemeTextColor (page 207) Deprecated in Mac OS X v10.5

Sets the current text color to be consistent with that of a specified element. (Deprecated. Use <code>HIThemeSetTextFill</code> and draw with Quartz 2D, ATSUI, or <code>HIThemeDrawTextBox.</code>)

# **Drawing Theme-Compliant Text**

GetThemeTextShadowOutset (page 25)

Tells you the amount of space taken up by the shadow for a given font and drawing state combination.

DrawThemeTextBox (page 169) Deprecated in Mac OS X v10.5

Draws text into the area you specify. (Deprecated. Use HIThemeDrawTextBox instead.)

GetThemeTextDimensions (page 184) Deprecated in Mac OS X v10.5

Tells you the height, width, and baseline for a string. (Deprecated. Use <code>HIThemeGetTextDimensions</code> instead.)

TruncateThemeText (page 208) Deprecated in Mac OS X v10.5

Truncates text to fit within the width you specify. (Deprecated. There is no replacement function; use HIThemeGetTextDimensions or HIThemeDrawTextBox instead.)

# Creating and Disposing Universal Procedure Pointers to Appearance Manager Callbacks

DisposeMenuItemDrawingUPP (page 146) Deprecated in Mac OS X v10.5

Disposes of the UPP to a menu item drawing function. (Deprecated. There is no replacement function.)

DisposeMenuTitleDrawingUPP (page 146) Deprecated in Mac OS X v10.5

Disposes of the UPP to a menu title drawing function. (Deprecated. There is no replacement function.)

DisposeThemeButtonDrawUPP (page 147) Deprecated in Mac OS X v10.5

Disposes of the UPP to a button drawing function. (Deprecated. There is no replacement function.)

DisposeThemeEraseUPP (page 147) Deprecated in Mac OS X v10.5

Disposes of the UPP to a background drawing callback function. (Deprecated. There is no replacement function.)

DisposeThemeIteratorUPP (page 147) Deprecated in Mac OS X v10.5

Disposes of the UPP to a theme iteration callback function. (Deprecated. There is no replacement function.)

DisposeThemeTabTitleDrawUPP (page 148) Deprecated in Mac OS X v10.5

Disposes of the UPP to a tab title drawing function. (Deprecated. There is no replacement function.)

DisposeWindowTitleDrawingUPP (page 148) Deprecated in Mac OS X v10.5

Disposes of the UPP to a window title drawing function. (Deprecated. There is no replacement function.)

InvokeMenuItemDrawingUPP (page 194) Deprecated in Mac OS X v10.5

Invokes your menu item drawing function. (Deprecated. There is no replacement function.)

InvokeMenuTitleDrawingUPP (page 195) Deprecated in Mac OS X v10.5

Invokes your menu title drawing function. (Deprecated. There is no replacement function.)

InvokeThemeButtonDrawUPP (page 195) Deprecated in Mac OS X v10.5

Invokes your button drawing function. (Deprecated. There is no replacement function.)

InvokeThemeEraseUPP (page 196) Deprecated in Mac OS X v10.5

Invokes your background drawing callback function. (Deprecated. There is no replacement function.)

InvokeThemeIteratorUPP (page 196) Deprecated in Mac OS X v10.5

Invokes your theme iteration callback function. (Deprecated. There is no replacement function.)

InvokeThemeTabTitleDrawUPP (page 197) Deprecated in Mac OS X v10.5

Invokes your tab title drawing function. (Deprecated. There is no replacement function.)

InvokeWindowTitleDrawingUPP (page 197) Deprecated in Mac OS X v10.5

Invokes your window title drawing function. (Deprecated. There is no replacement function.)

NewMenuItemDrawingUPP (page 201) Deprecated in Mac OS X v10.5

Creates a new universal procedure pointer (UPP) to a menu item drawing function. (Deprecated. There is no replacement function.)

NewMenuTitleDrawingUPP (page 201) Deprecated in Mac OS X v10.5

Creates a new universal procedure pointer (UPP) to a menu title drawing function. (Deprecated. There is no replacement function.)

NewThemeButtonDrawUPP (page 201) Deprecated in Mac OS X v10.5

Creates a new universal procedure pointer (UPP) to a button drawing function. (Deprecated. There is no replacement function.)

NewThemeEraseUPP (page 202) Deprecated in Mac OS X v10.5

Creates a new universal procedure pointer (UPP) to a background drawing callback function. (Deprecated. There is no replacement function.)

Functions by Task

```
NewThemeIteratorUPP (page 202) Deprecated in Mac OS X v10.5
```

Creates a new universal procedure pointer (UPP) to a theme iteration callback function. (Deprecated. There is no replacement function.)

```
NewThemeTabTitleDrawUPP (page 203) Deprecated in Mac OS X v10.5
```

Creates a new universal procedure pointer (UPP) to a tab title drawing function. (Deprecated. There is no replacement function.)

```
NewWindowTitleDrawingUPP (page 203) Deprecated in Mac OS X v10.5
```

Creates a new universal procedure pointer (UPP) to a window title drawing function. (Deprecated. There is no replacement function.)

# **Functions**

# **BeginThemeDragSound**

Continuously plays a theme-specific sound associated with the user's movement of a given interface object.

```
OSStatus BeginThemeDragSound (
    ThemeDragSoundKind kind
):
```

### **Parameters**

kind

A value of type ThemeDragSoundKind. Pass a constant specifying the sound to play; see "Theme Drag Sounds" (page 135) for descriptions of possible values.

# **Return Value**

A result code. See "Appearance Manager Result Codes" (page 142).

### Discussion

The Appearance Manager automatically plays drag sounds for standard user interface elements and for Drag Manager drag actions. Your application may call <code>BeginThemeDragSound</code>, typically upon detecting a drag initiation, to play a drag sound for a custom element. <code>BeginThemeDragSound</code> plays the specified sound in a continuous loop until your application calls the function <code>EndThemeDragSound</code> (page 17), typically upon receiving a mouse-up event.

Note that the BeginThemeDragSound function automatically tracks the current mouse position and handles any panning or variations in pitch for the sound.

# **Special Considerations**

This function is not implemented in Mac OS X.

### **Availability**

Available in Mac OS X v10.0 and later.

Not available to 64-bit applications.

# **Declared In**

# CopyThemeIdentifier

Retrieves a string identifying the current theme variant.

```
OSStatus CopyThemeIdentifier (
    CFStringRef *outIdentifier
);
```

### **Parameters**

outIdentifier

A pointer to a string that, on output, contains the current theme variant. When you no longer need the string, you should release it.

# **Return Value**

A result code. See "Appearance Manager Result Codes" (page 142).

# **Availability**

Available in Mac OS X v10.1 and later.

### **Declared In**

Appearance.h

# DisposeThemeDrawingState

Releases the memory associated with a reference to a graphics port's drawing state.

```
OSStatus DisposeThemeDrawingState (
ThemeDrawingState inState
).
```

# **Parameters**

inState

A value of type ThemeDrawingState. Pass a value specifying the previous drawing state for the current graphics port. You may obtain this value from the outState parameter of GetThemeDrawingState (page 20).

### Return Value

A result code. See "Appearance Manager Result Codes" (page 142).

### Discussion

Also see the function SetThemeDrawingState (page 29).

### **Availability**

Available in Mac OS X v10.0 and later.

Not available to 64-bit applications.

### **Declared In**

Appearance.h

# EndThemeDragSound

Terminates the playing of a sound associated with the user's movement of a given interface object.

17

Functions

```
OSStatus EndThemeDragSound (
    void
):
```

### **Return Value**

A result code. See "Appearance Manager Result Codes" (page 142).

### Discussion

The Appearance Manager automatically starts and stops drag sounds for standard user interface elements and for Drag Manager drag actions. Your application may call BeginThemeDragSound (page 16), typically upon detecting a drag initiation, to play a drag sound for a custom element. Call the EndThemeDragSound function to turn off a drag sound when the drag is completed, typically upon receipt of a mouse-up event.

### **Special Considerations**

This function is not implemented in Mac OS X.

# **Availability**

Available in Mac OS X v10.0 and later. Not available to 64-bit applications.

# **Declared In**

Appearance.h

# **GetTheme**

Obtains a collection containing data describing the current theme.

```
OSStatus GetTheme (
    Collection ioCollection
);
```

# **Parameters**

ioCollection

A value of type <code>Collection</code>. Pass a reference to a collection object, such as that created by calling the Collection Manager function <code>NewCollection</code>. On return, the collection contains data describing attributes of the current theme.

# **Return Value**

A result code. See "Appearance Manager Result Codes" (page 142).

### Discussion

The GetTheme function obtains a collection containing a copy of the data for the current theme. The theme data is in the form of collection items, each corresponding to an attribute of the theme. For a given theme, the actual number of collection items may vary, depending upon how fully the theme's attributes are specified. See "Theme Collection Tags" (page 47) for descriptions of the possible theme collection items.

Your application can use theme collection tags, along with various Collection Manager functions, to access the data in the collection.

Also see the function SetTheme (page 204).

### **Availability**

Available in Mac OS X v10.0 and later.

Not available to 64-bit applications.

### **Declared In**

Appearance.h

# GetThemeBrushAsColor

Obtains the color that corresponds to a given theme brush type under the current theme.

```
OSStatus GetThemeBrushAsColor (
ThemeBrush inBrush,
SInt16 inDepth,
Boolean inColorDev,
RGBColor *outColor
):
```

### **Parameters**

inBrush

A value of type ThemeBrush. Pass a constant specifying the theme brush type for which you wish to obtain a color; see "Theme Brushes" (page 70) for descriptions of possible values.

inDepth

A signed 16-bit integer. Pass a value specifying the bit depth (in bits per pixel) of the current graphics port.

inColorDev

A value of type Boolean. Pass true to indicate that you are drawing on a color device. Pass false for a monochrome device.

outColor

A pointer to a structure of type RGBColor. On return, the structure contains a color corresponding to the color or pattern used by the specified theme brush under the current theme.

### Return Value

A result code. See "Appearance Manager Result Codes" (page 142).

### Discussion

The <code>GetThemeBrushAsColor</code> function obtains a color that corresponds to that which is in use for a specified theme brush. If, in the current theme, the specified brush draws with a pattern instead of a color, a theme-specified approximate color is obtained. Your application should call <code>GetThemeBrushAsColor</code> only when you must use an <code>RGBColor</code> value for a specific operation; typically, your application should call the functions <code>SetThemeBackground</code> (page 205) and <code>SetThemePen</code> (page 206) for greatest fidelity with the current theme.

# **Availability**

Available in Mac OS X v10.0 and later. Not available to 64-bit applications.

# **Declared In**

Appearance.h

# GetThemeCheckBoxStyle

Obtains the system preference for the type of mark to use in a checkbox.

Functions

```
OSStatus GetThemeCheckBoxStyle (
    ThemeCheckBoxStyle *outStyle
);
```

### **Parameters**

outStyle

A pointer to a value of type ThemeCheckBoxStyle. On return, the value specifies the type of mark being used. See "Theme Checkbox Styles" (page 86) for descriptions of possible values.

#### Return Value

A result code. See "Appearance Manager Result Codes" (page 142).

### Discussion

Because international systems may specify the use of one type of mark to use in checkboxes over another, your application should call <code>GetThemeCheckBoxStyle</code> to obtain the correct type of mark to use on the current system.

# Availability

Available in Mac OS X v10.0 and later.

Not available to 64-bit applications.

### **Declared In**

Appearance.h

# **GetThemeDrawingState**

Obtains the drawing state of the current graphics port.

```
OSStatus GetThemeDrawingState (
    ThemeDrawingState *outState
);
```

### **Parameters**

outState

A pointer to a value of type ThemeDrawingState. On return, GetThemeDrawingState sets the outState parameter to point to a copy of the drawing state for the current graphics port.

### Return Value

A result code. See "Appearance Manager Result Codes" (page 142).

### Discussion

Your application may call the <code>GetThemeDrawingState</code> function before performing an operation that modifies the drawing state of a graphics port. To return the graphics port to its previous drawing state and release the memory allocated for the drawing state reference, your application should call <code>SetThemeDrawingState</code> (page 29), providing the reference obtained in the <code>outState</code> parameter of <code>GetThemeDrawingState</code>. You can also call <code>DisposeThemeDrawingState</code> (page 17) to release the allocated memory.

# **Availability**

Available in Mac OS X v10.0 and later.

Not available to 64-bit applications.

# **Declared In**

# GetThemeMenuBarHeight

Obtains the height of a menu bar.

```
OSStatus GetThemeMenuBarHeight (
    SInt16 *outHeight
);
```

### **Parameters**

outHeight

A pointer to a signed 16-bit integer. On return, the integer value represents the height (in pixels) of the menu bar.

### Return Value

A result code. See "Appearance Manager Result Codes" (page 142).

### Discussion

The GetThemeMenuBarHeight function obtains the specified height of a menu bar in the current theme. This is in contrast to the Menu Manager function GetMBarHeight, which obtains the actual space that the menu bar is currently occupying on the screen. In most instances, the values produced by these two functions are the same. But, when the menu bar is hidden, GetMBarHeight produces a value of 0, and GetThemeMenuBarHeight still provides the "ideal" menu bar height.

# **Special Considerations**

Because menu bar heights may vary among appearances by one or more pixels, you should check the current menu bar height after a theme switch. Specifically, your application should respond to the theme-switch Apple event, kAEAppearanceChanged, by checking the current menu bar height. See "Appearance Manager Apple Events" (page 46) for more details on kAEAppearanceChanged.

It is important to check the menu bar height before positioning any windows. Failure to do so may result in the menu bar overlapping your application's windows.

### Availability

Available in Mac OS X v10.0 and later. Not available to 64-bit applications.

### **Declared In**

Appearance.h

### GetThemeMenuItemExtra

Obtains a measurement of the space surrounding a menu item.

```
OSStatus GetThemeMenuItemExtra (
    ThemeMenuItemType inItemType,
    SInt16 *outHeight,
    SInt16 *outWidth
);
```

# **Parameters**

inItemType

A value of type ThemeMenuItemType. Pass a constant identifying the type of menu item for which you are interested in getting a measurement. See "Theme Menu Item Types" (page 102).

Functions 21

outHeight

A pointer to a signed 16-bit integer. On return, the integer value represents the total amount of padding between the content of the menu item and the top and bottom of its frame (in pixels). Your content's height plus the measurement provided by the outHeight parameter equals the total item height.

outWidth

A pointer to a signed 16-bit integer. On return, the integer value represents the total amount of padding between the content of the menu item and the left and right limits of the menu (in pixels). Your content's width plus the measurement provided by the outWidth parameter equals the total item width.

### **Return Value**

A result code. See "Appearance Manager Result Codes" (page 142).

#### Discussion

Your application should call the <code>GetThemeMenuItemExtra</code> function when you are writing your own menu definition function and wish to be theme-compliant. Once you have determined the height and width of the content of a menu item, call <code>GetThemeMenuItemExtra</code> to get a measurement in pixels of the space surrounding a menu item, including any necessary inter-item spacing, in the current theme. By combining the values for your menu item's content and the extra padding needed by the theme, you can derive the size of the rectangle needed to encompass both the content and the theme element together.

# Availability

Available in Mac OS X v10.0 and later.

### **Declared In**

Appearance.h

# **GetThemeMenuSeparatorHeight**

Obtains the height of a menu separator line.

```
OSStatus GetThemeMenuSeparatorHeight (
    SInt16 *outHeight
):
```

# **Parameters**

outHeight

A pointer to a signed 16-bit integer. On return, the integer value represents the height (in pixels) of the menu separator line.

### **Return Value**

A result code. See "Appearance Manager Result Codes" (page 142).

### Discussion

The <code>GetThemeMenuSeparatorHeight</code> function obtains the height of a menu separator line under the current theme. Your application should call the <code>GetThemeMenuSeparatorHeight</code> function when you are writing your own menu definition function and wish to calculate a menu rectangle for a separator to match the current theme.

# **Availability**

Available in Mac OS X v10.0 and later.

# **Declared In**

# GetThemeMenuTitleExtra

Obtains a measurement of the space to either side of a menu title.

```
OSStatus GetThemeMenuTitleExtra (
    SInt16 *outWidth,
    Boolean inIsSquished
);
```

### **Parameters**

out.Widt.h

A pointer to a signed 16-bit integer. On return, the integer value represents the horizontal distance (in pixels) between the menu title and the bounds of its containing rectangle.

inIsSquished

A value of type Boolean. If all the titles do not fit in the menu bar and you wish to condense the menu title's spacing to fit, pass true. If you pass false, the menu title is not condensed.

### **Return Value**

A result code. See "Appearance Manager Result Codes" (page 142).

#### Discussion

Once you have determined the height and width of the content of a menu title, call GetThemeMenuTitleExtra to get the space surrounding the menu title in the current theme.

### **Availability**

Available in Mac OS X v10.0 and later.

# **Declared In**

Appearance.h

# GetThemeMetric

Retrieves the value of a metric property of a user interface element.

```
OSStatus GetThemeMetric (
    ThemeMetric inMetric,
    SInt32 *outMetric
);
```

### **Parameters**

inMetric

The user interface metric to retrieve. See "Theme Metrics" (page 53) for a list of possible metrics.

outMetric

A pointer to an integer value. On output, contains the value of the specified metric property, generally in points.

### **Return Value**

A result code. See "Appearance Manager Result Codes" (page 142).

### **Availability**

Available in Mac OS X v10.0 and later.

### **Declared In**

# GetThemeScrollBarArrowStyle

Obtains the system preference for the type of scroll bar arrows to be used.

```
OSStatus GetThemeScrollBarArrowStyle (
    ThemeScrollBarArrowStyle *outStyle
);
```

### **Parameters**

outStyle

A pointer to a value of type ThemeScrollBarArrowStyle. On return, the value specifies the type of scroll bar arrows being used. See "Theme Scroll Bar Arrow Styles" (page 104) for descriptions of possible values.

### Return Value

A result code. See "Appearance Manager Result Codes" (page 142).

#### Discussion

Because the user can specify varying types of scroll bar arrows on a theme-specific basis, your application should call GetThemeScrollBarArrowStyle to obtain the preferred style under the current theme.

### **Availability**

Available in Mac OS X v10.0 and later.

Not available to 64-bit applications.

### **Declared In**

Appearance.h

# GetThemeScrollBarThumbStyle

Obtains the system preference for the type of scroll box to be used.

```
OSStatus GetThemeScrollBarThumbStyle (
    ThemeScrollBarThumbStyle *outStyle
);
```

### **Parameters**

outStyle

A pointer to a value of type ThemeScrollBarThumbStyle. On return, the value specifies the type of scroll box being used. See "Theme Scroll Box Styles" (page 105) for descriptions of possible values.

# **Return Value**

A result code. See "Appearance Manager Result Codes" (page 142).

### Discussion

Because the user can specify either proportional or fixed-size scroll boxes (also known as "scroll indicators" or "thumbs") on a theme-specific basis, your application should call <code>GetThemeScrollBarThumbStyle</code> to obtain the preferred style under the current theme.

### **Availability**

Available in Mac OS X v10.0 and later.

Not available to 64-bit applications.

### Declared In

# GetThemeTextColor

Obtains the text color used for a specified element under the current theme.

```
OSStatus GetThemeTextColor (
   ThemeTextColor inColor,
   SInt16 inDepth,
   Boolean inColorDev,
   RGBColor *outColor
):
```

### **Parameters**

inColor

A value of type ThemeTextColor. Pass a constant specifying the element for which you wish to obtain the current text color; see "Theme Text Colors" (page 94) for descriptions of possible values.

inDepth

A signed 16-bit integer. Pass a value specifying the bit depth (in bits per pixel) of the current graphics port.

inColorDev

A value of type Boolean. Pass true to indicate that you are drawing on a color device. Pass false for a monochrome device.

outColor

A pointer to a structure of type RGBColor. On return, the structure contains the text color used for the specified element under the current theme.

### Return Value

A result code. See "Appearance Manager Result Codes" (page 142).

### Discussion

Also see the function SetThemeTextColor (page 207).

### **Availability**

Available in Mac OS X v10.0 and later.

Not available to 64-bit applications.

### **Declared In**

Appearance.h

### GetThemeTextShadowOutset

Tells you the amount of space taken up by the shadow for a given font and drawing state combination.

```
OSStatus GetThemeTextShadowOutset (
   ThemeFontID inFontID,
   ThemeDrawState inState,
   Rect *outOutset
);
```

# **Parameters**

inFontID

The ThemeFont ID describing the font you'd like the shadow characteristics of. Font and drawing state both determine the amount of shadow that will be used on rendered text. See "Theme Font IDs" (page 91) for the values you can use here.

Functions 25

inState

The ThemeDrawState which matches the drawing state you'd like the shadow characteristics of. Font and state both determine the amount of shadow that will be used on rendered text. See "Theme Drawing States" (page 51) for the values you can use here.

outOutset

On output, this parameter contains the amount of space the shadow will take up beyond each edge of the text bounding rectangle returned by <code>GetThemeTextDimensions</code>. The fields of this parameter will either be positive values or zero.

### **Return Value**

A result code. See "Appearance Manager Result Codes" (page 142).

### Discussion

GetThemeTextShadowOutset passes back the maximum amount of space the shadow will take up for text drawn in the specified font and state. While GetThemeTextDimensions tells you how much space is taken up by the character glyphs themselves, it does not incorporate the font or state shadow into its calculations. If you need to know how much total space including the shadow will be taken up, call GetThemeTextDimensions followed by GetThemeTextShadowOutset.

# **Availability**

Available in Mac OS X v10.0 and later. Not available to 64-bit applications.

# **Declared In**

Appearance.h

# Normalize The meDrawing State

Sets the current graphics port to a default drawing state.

```
OSStatus NormalizeThemeDrawingState (
   void
):
```

### **Return Value**

A result code. See "Appearance Manager Result Codes" (page 142).

### Discussion

The NormalizeThemeDrawingState function sets the background of a graphics port to white; the pen of the port to a size of 1 pixel by 1 pixel, a pattern mode of patCopy, and a pattern of black; and the text mode of the port to srcOr. NormalizeThemeDrawingState also flushes from memory any color foreground or background patterns saved in the port's GrafPort.pnPat or GrafPort.bkPat fields, respectively.

### **Availability**

Available in Mac OS X v10.0 and later.

Not available to 64-bit applications.

### **Declared In**

Appearance.h

# **PlayThemeSound**

Plays an asynchronous sound associated with the specified state change.

```
OSStatus PlayThemeSound (
    ThemeSoundKind kind
);
```

### **Parameters**

kind

A value of type ThemeSoundKind. Pass a constant specifying the sound to play; see "Theme Sounds" (page 119) for descriptions of possible values.

### **Return Value**

A result code. See "Appearance Manager Result Codes" (page 142).

### Discussion

The Appearance Manager automatically plays theme sounds for standard user interface elements. Your application can call the PlayThemeSound function to play a theme sound for a custom element. The sound plays asynchronously until complete, stopping automatically.

# **Special Considerations**

This function is not implemented in Mac OS X.

### **Availability**

Available in Mac OS X v10.0 and later. Not available to 64-bit applications.

# Declared In

Appearance.h

# SetAnimatedThemeCursor

Animates a version of the specified cursor type that is consistent with the current theme.

```
OSStatus SetAnimatedThemeCursor (
   ThemeCursor inCursor,
   UInt32 inAnimationStep
):
```

### **Parameters**

inCursor

A value of type ThemeCursor. Pass a constant specifying the type of cursor to set; see "Theme Cursors" (page 87) for a description of the possible values. Note that only cursors designated as able to be animated should be used for this function. If you specify an unanimatable cursor type, SetAnimatedThemeCursor returns the error themeBadCursorIndexErr (-30565).

inAnimationStep

An unsigned 32-bit value. Pass a value specifying the current animation step of the cursor. To animate the cursor, increment the value by 1 with each call to SetAnimatedThemeCursor.

### **Return Value**

A result code. See "Appearance Manager Result Codes" (page 142).

### Discussion

Appearance Manager 1.1 introduces cursors that can change appearance with a theme change. In order to be theme-compliant, your program should use these theme-specific cursors whenever possible, instead of the classic black-and-white cursors.

Functions 27

Your application should call the SetAnimatedThemeCursor function to ensure that its animated cursors are theme-compliant, rather than using any QuickDraw cursor utilities functions such as SetCursor, SetCCursor, SpinCursor, or RotateCursor. If you wish a non-animated cursor to be theme-compliant, call the function SetThemeCursor (page 28).

Because these are color cursors, they currently cannot be set from interrupt time. Therefore, if you support animated cursors that are changed at interrupt time you should continue to use your own cursors for now.

# **Special Considerations**

Do not call SetAnimatedThemeCursor at interrupt time.

# **Availability**

Available in Mac OS X v10.0 and later. Not available to 64-bit applications.

### **Declared In**

Appearance.h

### SetThemeCursor

Sets the cursor to a version of the specified cursor type that is consistent with the current theme.

```
OSStatus SetThemeCursor (
    ThemeCursor inCursor
);
```

# **Parameters**

inCursor

A value of type ThemeCursor. Pass a constant specifying the type of cursor to set; see "Theme Cursors" (page 87) for a description of possible values.

### **Return Value**

A result code. See "Appearance Manager Result Codes" (page 142).

# Discussion

Appearance Manager 1.1 introduces cursors that can change appearance with a theme change. In order to be theme-compliant, your program should use these theme-specific cursors whenever possible, instead of the classic black-and-white cursors. Because these are color cursors, they currently cannot be set from interrupt time.

Your application should call the SetThemeCursor function to ensure that its cursors are theme-compliant, rather than the QuickDraw cursor utilities functions SetCursor or SetCCursor. If you wish an animatable cursor to be theme-compliant, call the function SetAnimatedThemeCursor (page 27).

### **Special Considerations**

Do not call SetThemeCursor at interrupt time.

### **Availability**

Available in Mac OS X v10.0 and later. Not available to 64-bit applications.

# **Related Sample Code**

CarbonCocoa\_PictureCursor CarbonSketch

# **OTCarbonShell**

# **Declared In**

Appearance.h

# SetThemeDrawingState

Sets the drawing state of the current graphics port.

```
OSStatus SetThemeDrawingState (
   ThemeDrawingState inState,
   Boolean inDisposeNow
);
```

### **Parameters**

inState

A value of type ThemeDrawingState. Pass a ThemeDrawingState value such as that produced in the outState parameter of GetThemeDrawingState (page 20).

inDisposeNow

A value of type Boolean. Pass a value of true to release the memory allocated for the drawing state reference. Pass false if you wish to continue using the drawing state and do not want to dispose of the memory at this time; you must call <code>DisposeThemeDrawingState</code> (page 17) to dispose of the memory any time before your application terminates.

### Return Value

A result code. See "Appearance Manager Result Codes" (page 142).

### Discussion

Your application can save the port state by calling the function GetThemeDrawingState (page 20) and restore the port state by calling the function SetThemeDrawingState, supplying the value obtained in the outState parameter of GetThemeDrawingState, after you have completed all of your drawing.

### **Availability**

Available in Mac OS X v10.0 and later.

Not available to 64-bit applications.

### **Declared In**

Appearance.h

# **Callbacks**

# MenultemDrawingProcPtr

Draws a menu item.

```
typedef void ( *MenuItemDrawingProcPtr)
(
    const Rect * inBounds,
    SInt16 inDepth,
    Boolean inIsColorDevice,
    SInt32 inUserData
);
```

If you name your function MyMenuItemDrawingCallback, you would declare it like this:

```
void MyMenuItemDrawingCallback (
    const Rect * inBounds,
    SInt16 inDepth,
    Boolean inIsColorDevice,
    SInt32 inUserData
);
```

### **Parameters**

inBounds

A pointer to a structure of type Rect. You are passed a rectangle specifying the dimensions and position in which you should draw your menu item content. Your menu item drawing function is called clipped to the rectangle in which you are allowed to draw your content; do not draw outside this region.

inDepth

A signed 16-bit integer. You are passed the bit depth (in bits per pixel) of the current graphics port.

inIsColorDevice

A value of type Boolean. You are passed true to indicate that you are drawing on a color device; in IsColorDevice is false for a monochrome device.

inUserData

You are passed data specifying how to draw the menu item content from the inUserData parameter of DrawThemeMenuItem (page 156).

### Discussion

At the time your menu item drawing function is called, the foreground text color and mode is already set to draw in the correct state (enabled, selected, disabled) and correct color for the theme. You do not need to set the color unless you have special drawing needs. If you do have special drawing needs, you should supply the inDepth value and the value of the inIsColorDevice parameter to the function IsThemeInColor to determine whether or not you should draw the menu item content in color.

Note that the Appearance Manager calls your My Menu I tem Drawing Callback function for every device that the inBounds rectangle intersects.

You should refer to your MyMenuItemDrawingCallback function using a MenuItemDrawingUPP, which you can create with NewMenuItemDrawingUPP.

You typically use the NewMenuItemDrawingUPP function like this:

```
MenuItemDrawingUPP myMenuItemDrawingUPP;
myMenuItemDrawingUPP = NewMenuItemDrawingUPP(MyMenuItemDrawingCallback);
```

# **Special Considerations**

The Appearance Manager draws the background of the menu item prior to calling your menu item drawing function, so you should not erase the item's background from this function.

### **Version Notes**

This function is available with Appearance Manager 1.0.1 and later.

### **Availability**

Available in Mac OS X v10.0 and later.

### **Declared In**

Appearance.h

# MenuTitleDrawingProcPtr

Draws a menu title.

```
typedef void (*MenuTitleDrawingProcPtr)
(
    const Rect * inBounds,
    SInt16 inDepth,
    Boolean inIsColorDevice,
    SInt32 inUserData
);
```

If you name your function MyMenuTitleDrawingCallback, you would declare it like this:

```
void MyMenuTitleDrawingCallback (
    const Rect * inBounds,
    SInt16 inDepth,
    Boolean inIsColorDevice,
    SInt32 inUserData
);
```

# **Parameters**

inBounds

A pointer to a structure of type Rect. You are passed a rectangle specifying the dimensions and position in which you should draw your menu title content. Your menu title drawing function is called clipped to the rectangle in which you are allowed to draw your content; do not draw outside this region.

inDepth

A signed 16-bit integer. You are passed the bit depth (in bits per pixel) of the current graphics port.

inIsColorDevice

A value of type Boolean. You are passed true to indicate that you are drawing on a color device; in IsColorDevice is false for a monochrome device.

inUserData

You are passed data specifying how to draw the menu title content from the inTitleData parameter of DrawThemeMenuTitle (page 158).

# Discussion

At the time your menu title drawing function is called, the foreground text color and mode is already set to draw in the correct state (enabled, selected, disabled) and correct color for the theme. You do not need to set the color unless you have special drawing needs. If you do have special drawing needs, you should supply the inDepth value and the value of the inIsColorDevice parameter to the function IsThemeInColor to determine whether or not you should draw the menu title content in color.

Note that the Appearance Manager calls your MyMenuTitleDrawingCallback function for every device that the inBounds rectangle intersects.

You should refer to your MyMenuTitleDrawingCallback function using a MenuTitleDrawingUPP, which you can create with the NewMenuTitleDrawingUPP function.

You typically use the NewMenuTitleDrawingUPP function like this:

```
MenuTitleDrawingUPP myMenuTitleDrawingUPP;
myMenuTitleDrawingUPP = NewMenuTitleDrawingUPP(MyMenuTitleDrawingCallback);
```

### **Special Considerations**

The Appearance Manager draws the background of the menu title prior to calling your menu title drawing function, so you should not erase the title's background from this function.

### **Version Notes**

This function is available with Appearance Manager 1.0.1 and later.

### Availability

Available in Mac OS X v10.0 and later.

### **Declared In**

Appearance.h

# **ThemeButtonDrawProcPtr**

Draws a button label.

```
typedef void (*ThemeButtonDrawProcPtr)
(
    const Rect * bounds,
    ThemeButtonKind kind,
    const ThemeButtonDrawInfo * info,
    UInt32 userData,
    SInt16 depth,
    Boolean isColorDev
);
```

If you name your function MyThemeButtonDrawCallback, you would declare it like this:

```
void MyThemeButtonDrawCallback (
    const Rect * bounds,
    ThemeButtonKind kind,
    const ThemeButtonDrawInfo * info,
    UInt32 userData,
    SInt16 depth,
    Boolean isColorDev
);
```

### **Parameters**

bounds

A pointer to a structure of type Rect. The rectangle you are passed is set to the area in which you should draw your content. Your button label drawing function is called clipped to the rectangle in which you are allowed to draw your content; do not draw outside this region. Note that if a right-to-left adornment is specified in the ThemeButtonDrawInfo structure passed into the info parameter, you may need to accommodate this orientation when placing your content.

kind

A value of type ThemeButtonKind. You are passed a constant specifying the button type. See "Theme Buttons" (page 78) for descriptions of possible values.

info

A pointer to a structure of type ThemeButtonDrawInfo (page 40). The structure is set to contain the current state, value, and adornment for the button.

userData

An unsigned 32-bit value. You are passed data specifying how to draw the content, from the inUserData parameter of DrawThemeButton (page 149).

depth

A signed 16-bit value. You are passed the bit depth (in bits per pixel) of the current graphics port.

*isColorDev* 

A value of type Boolean. If true, indicates that you are drawing on a color device; a value of false indicates a monochrome device.

### Discussion

At the time your button label drawing function is called, the foreground text color and mode is already set to draw in the correct state (active or inactive) and correct color for the theme. You do not need to set the color unless you have special drawing needs. If you do have special drawing needs, you should supply the depth value and the value of the isColorDevice parameter to the function IsThemeInColor to determine whether or not you should draw your content in color. Note that the Appearance Manager calls your MyThemeButtonDrawCallback function for every device that the bounds rectangle intersects.

You should refer to your MyThemeButtonDrawCallback function using a ThemeButtonDrawUPP, which you can create with the NewThemeButtonDrawUPP function.

You typically use the NewThemeButtonDrawUPP function like this:

```
ThemeButtonDrawUPP myThemeButtonDrawUPP;
myThemeButtonDrawUPP = NewThemeButtonDrawUPP(MyThemeButtonDrawCallback);
```

# **Special Considerations**

The Appearance Manager draws the button background prior to calling your button label drawing function, so you should not erase the button background from your label drawing function.

### **Version Notes**

This function is available with Appearance Manager 1.1 and later.

# **Availability**

Available in Mac OS X v10.0 and later.

### **Declared In**

# ThemeEraseProcPtr

Draws a background.

```
typedef void (*ThemeEraseProcPtr) (
    const Rect * bounds,
    UInt32 eraseData,
    SInt16 depth,
    Boolean isColorDev
);
```

If you name your function MyThemeEraseCallback, you would declare it like this:

```
void MyThemeEraseCallback (
    const Rect * bounds,
    UInt32 eraseData,
    SInt16 depth,
    Boolean isColorDev
);
```

### **Parameters**

bounds

A pointer to a structure of type Rect. The rectangle you are passed is set to the area in which you should draw. Your drawing function is called clipped to the rectangle in which you are allowed to draw; do not draw outside this region.

eraseData

An unsigned 32-bit value. You are passed data specifying how to draw, from the eraseData parameter of DrawThemeChasingArrows (page 150), DrawThemePopupArrow (page 160), DrawThemeTrack (page 172), or DrawThemeTrackTickMarks (page 173) or from the inUserData parameter of DrawThemeButton (page 149).

depth

A signed 16-bit value. You are passed the bit depth (in bits per pixel) of the current graphics port.

isColorDev

A value of type <code>Boolean</code>. If <code>true</code>, indicates that you are drawing on a color device; a value of <code>false</code> indicates a monochrome device.

# Discussion

At the time your drawing function is called, the foreground text color and mode is already set to draw in the correct state (active or inactive) and correct color for the theme. You do not need to set the color unless you have special drawing needs. If you do have special drawing needs, you should supply the depth value and the value of the <code>isColorDevice</code> parameter to the function <code>IsThemeInColor</code> to determine whether or not you should draw in color. Note that the Appearance Manager calls your <code>MyThemeEraseCallback</code> function for every device that the <code>bounds</code> rectangle intersects, so your application does not need to call the <code>DeviceLoop</code> function itself.

You should refer to your MyThemeEraseCallback function using a ThemeEraseUPP, which you can create with the NewThemeEraseUPP function.

You typically use the NewThemeEraseUPP function like this:

```
ThemeEraseUPP myThemeEraseUPP;
myThemeEraseUPP = NewThemeEraseUPP(MyThemeEraseCallback);
```

### **Version Notes**

This function is available with Appearance Manager 1.1 and later.

# **Availability**

Available in Mac OS X v10.0 and later.

### **Declared In**

Appearance.h

# **ThemeIteratorProcPtr**

Performs a custom response to an iteration over themes installed on a system.

```
typedef Boolean (*ThemeIteratorProcPtr)
(
    ConstStr255Param inFileName,
    SInt16 resID,
    Collection inThemeSettings,
    void * inUserData
);
```

If you name your function MyThemeIteratorCallback, you would declare it like this:

```
Boolean MyThemeIteratorCallback (
    ConstStr255Param inFileName,
    SInt16 resID,
    Collection inThemeSettings,
    void * inUserData
);
```

# **Parameters**

inFileName

A value of type <code>ConstStr255Param</code>. You are passed the name of the file containing the theme being iterated upon.

resID

A signed 16-bit integer. You are passed the resource ID of the theme.

inThemeSettings

A value of type <code>Collection</code>. You are passed a reference to a collection that contains data describing attributes of the theme. Note that the Appearance Manager owns this collection, and that your application should not dispose of it.

inUserData

A pointer to data of any type. You are passed the value specified in the inUserData parameter of the function IterateThemes (page 200).

# **Return Value**

A value of type Boolean. If you return true, IterateThemes continues iterating. Set to false to terminate the iteration.

### Discussion

You should refer to your MyThemeIteratorCallback function using a ThemeIteratorUPP, which you can create using the NewThemeIteratorUPP function.

You typically use the NewThemeIteratorUPP function like this:

```
ThemeIteratorUPP myThemeIteratorUPP;
myThemeIteratorUPP = NewThemeIteratorUPP(MyThemeIteratorCallback);
```

# **Special Considerations**

Your application should not open and close theme files during this call.

### **Version Notes**

This function is available with Appearance Manager 1.1 and later.

### **Availability**

Available in Mac OS X v10.0 and later.

### **Declared In**

Appearance.h

# ThemeTabTitleDrawProcPtr

Draws a tab title.

```
typedef void (*ThemeTabTitleDrawProcPtr)
(
    const Rect * bounds,
    ThemeTabStyle style,
    ThemeTabDirection direction,
    SInt16 depth,
    Boolean isColorDev,
    UInt32 userData
);
```

If you name your function MyThemeTabTitleDrawCallback, you would declare it like this:

```
void MyThemeTabTitleDrawCallback (
    const Rect * bounds,
    ThemeTabStyle style,
    ThemeTabDirection direction,
    SInt16 depth,
    Boolean isColorDev,
    UInt32 userData
);
```

### **Parameters**

bounds

A pointer to a structure of type Rect. The rectangle you are passed is set to the area in which you should draw your tab title content. Your tab title drawing function is called clipped to the rectangle in which you are allowed to draw your content; do not draw outside this region.

sty1e

A value of type ThemeTabStyle. You are passed a constant specifying the relative position (front or non-front) and state of the tab. See "Theme Tab Styles" (page 108) for descriptions of possible values.

direction

A value of type ThemeTabDirection. You are passed a constant specifying the direction in which the tab is oriented. See "Theme Tab Directions" (page 107) for descriptions of possible values.

depth

A signed 16-bit value. You are passed the bit depth (in bits per pixel) of the current graphics port.

*isColorDev* 

A value of type Boolean. If true, indicates that you are drawing on a color device; a value of false indicates a monochrome device.

userData

An unsigned 32-bit value. You are passed data specifying how to draw the tab title content, from the userData parameter of DrawThemeTab (page 167).

#### Discussion

At the time your tab title drawing function is called, the foreground text color and mode is already set to draw in the correct state (active or inactive) and correct color for the theme. You do not need to set the color unless you have special drawing needs. If you do have special drawing needs, you should supply the depth value and the value of the isColorDevice parameter to the function IsThemeInColor to determine whether or not you should draw the tab title content in color. Note that the Appearance Manager calls your MyThemeTabTitleDrawCallback function for every device that the bounds rectangle intersects.

You should refer to your MyThemeTabTitleDrawCallback function using a ThemeTabTitleDrawUPP, which you can create with the NewThemeTabTitleDrawUPP function.

You typically use the NewThemeTabTitleDrawUPP function like this:

```
ThemeTabTitleDrawUPP myThemeTabTitleDrawUPP;
myThemeTabTitleDrawUPP = NewThemeTabTitleDrawUPP(MyThemeTabTitleDrawCallback);
```

#### **Special Considerations**

The Appearance Manager draws the tab background prior to calling your tab title drawing function, so you should not erase the tab background from your title drawing function.

#### **Version Notes**

This function is available with Appearance Manager 1.1 and later.

#### Availability

Available in Mac OS X v10.0 and later.

#### **Declared In**

Appearance.h

# WindowTitleDrawingProcPtr

Draws a window title.

```
typedef void (*WindowTitleDrawingProcPtr)
(
    const Rect * bounds,
    SInt16 depth,
    Boolean colorDevice,
    UInt32 userData
):
```

If you name your function MyWindowTitleDrawingCallback, you would declare it like this:

```
void MyWindowTitleDrawingCallback (
    const Rect * bounds.
```

```
SInt16 depth,
Boolean colorDevice,
UInt32 userData
);
```

#### **Parameters**

bounds

A pointer to a structure of type Rect. The rectangle you are passed is set to the area in which you should draw your window title content. Your window title drawing function is called clipped to the rectangle in which you are allowed to draw your content; do not draw outside this region.

depth

A signed 16-bit value. You are passed the bit depth (in bits per pixel) of the current graphics port.

colorDevice

A value of type Boolean. If true, indicates that you are drawing on a color device; a value of false indicates a monochrome device.

userData

A signed 32-bit value. You are passed data specifying how to draw the window title content, from the titleData parameter of DrawThemeWindowFrame (page 174).

#### Discussion

At the time your window title drawing function is called, the foreground text color and mode is already set to draw in the correct window state (active or inactive) and correct color for the theme. You do not need to set the color unless you have special drawing needs. If you do have special drawing needs, you should supply the depth value and the value of the colorDevice parameter to the function IsThemeInColor to determine whether or not you should draw the window title content in color. Note that the Appearance Manager calls your MyWindowTitleDrawingCallback function for every device that the bounds rectangle intersects.

You should refer to your MyWindowTitleDrawingCallback function using a WindowTitleDrawingUPP, which you can create with the NewWindowTitleDrawingUPP function.

You typically use the NewWindowTitleDrawingUPP function like this:

```
WindowTitleDrawingUPP myWindowTitleDrawingUPP;
myWindowTitleDrawingUPP = NewWindowTitleDrawingUPP(MyWindowTitleDrawingCallback);
```

#### **Special Considerations**

The Appearance Manager draws the background of the window title prior to calling your window title drawing function, so you should not erase the background from this function.

#### **Version Notes**

This function is available with Appearance Manager 1.1 and later.

## **Availability**

Available in Mac OS X v10.0 and later.

# **Declared In**

Appearance.h

# **Data Types**

# ProgressTrackInfo

Describes the progress bar–specific features of a given track control.

```
struct ProgressTrackInfo {
    UInt8 phase;
};
typedef struct ProgressTrackInfo ProgressTrackInfo;
```

#### **Fields**

phase

A value specifying the current animation phase for an indeterminate progress bar. You can pass any value of type <code>UInt8</code>. Increment this value to animate the progress bar. Set this field to 0 for a determinate progress bar.

#### Discussion

Your application supplies a ProgressTrackInfo structure in the ThemeTrackDrawInfo (page 41) structure.

#### Version Notes

The ProgressTrackInfo structure is available with Appearance Manager 1.1 and later.

## **Availability**

Available in Mac OS X v10.0 and later.

### **Declared In**

Appearance.h

## ScrollBarTrackInfo

Describes the scroll bar–specific features of a given track control.

```
struct ScrollBarTrackInfo {
    SInt32 viewsize;
    ThemeTrackPressState pressState;
};
typedef struct ScrollBarTrackInfo ScrollBarTrackInfo;
```

#### Fields

viewsize

A signed 32-bit integer, specifying the size of the content being displayed. This value should be expressed in terms of the same units of measurement as are used for the minimum, maximum, and current settings of the scroll bar.

```
pressState
```

A value of type <code>ThemeTrackPressState</code>, specifying what in the scroll bar is currently pressed. See "Theme Track Press States" (page 112) for descriptions of possible values. Pass 0 if nothing is currently pressed.

#### Discussion

Your application uses the ScrollBarTrackInfo structure in the ThemeTrackDrawInfo (page 41) structure.

#### **Version Notes**

The ScrollBarTrackInfo structure is available with Appearance Manager 1.1 and later.

## **Availability**

Available in Mac OS X v10.0 and later.

#### **Declared In**

Appearance.h

## SliderTrackInfo

Describes the slider-specific features of a given track control.

```
struct SliderTrackInfo {
    ThemeThumbDirection thumbDir;
    ThemeTrackPressState pressState;
};
typedef struct SliderTrackInfo SliderTrackInfo;
```

#### Fields

thumbDir

A value of type ThemeThumbDirection, specifying the direction in which the slider indicator points. See "Theme Thumb Directions" (page 106) for descriptions of possible values.

pressState

A value of type ThemeTrackPressState, specifying the part of the slider that is currently pressed. See "Theme Track Press States" (page 112) for descriptions of possible values. Pass 0 if nothing is currently pressed.

## Discussion

Your application supplies a SliderTrackInfo structure to the ThemeTrackDrawInfo (page 41) structure.

#### Version Notes

The SliderTrackInfo structure is available with Appearance Manager 1.1 and later.

#### **Availability**

Available in Mac OS X v10.0 and later.

## **Declared In**

Appearance.h

## ThemeButtonDrawInfo

Describes the changeable visual characteristics of a button.

```
struct ThemeButtonDrawInfo {
    ThemeDrawState state;
    ThemeButtonValue value;
    ThemeButtonAdornment adornment;
};
typedef struct ThemeButtonDrawInfo ThemeButtonDrawInfo;
```

#### **Fields**

state

A value of type ThemeDrawState, specifying the state of the button, such as whether it is active, inactive, or pressed. See "Theme Drawing States" (page 51) for descriptions of possible values.

value

A value of type ThemeButtonValue, specifying the value of the button, such as, in the case of checkbox, whether it is drawn as on, off, or mixed. See "Theme Button Values" (page 84) for descriptions of possible values.

adornment

A value of type ThemeButtonAdornment, specifying any supplementary characteristics of the button, such as whether it is drawn with a focus ring. See "Theme Button Adornments" (page 81) for descriptions of possible values.

#### Discussion

Your application can use a ThemeButtonDrawInfo structure, together with a constant of type ThemeButtonKind, to fully describe the visual characteristics of a given button type at a given point in time. See "Theme Buttons" (page 78) for a description of ThemeButtonKind values.

Your application uses the ThemeButtonDrawInfo structure in the function DrawThemeButton (page 149) to draw a theme-compliant button and in the functions GetThemeButtonRegion (page 179) and GetThemeButtonContentBounds (page 178) to obtain information about a specific button type.

#### **Version Notes**

The ThemeButtonDrawInfo structure is available with Appearance Manager 1.1 and later.

#### **Availability**

Available in Mac OS X v10.0 and later.

#### Declared In

Appearance.h

# ThemeTrackDrawInfo

Describes a track control.

```
struct ThemeTrackDrawInfo {
    ThemeTrackKind kind
    Rect bounds
    SInt32 min
    SInt32 max
    SInt32 value
   UInt32 reserved
    ThemeTrackAttributes attributes
    ThemeTrackEnableState enableState
   UInt8 filler1
   union {
        ScrollBarTrackInfo scrollbar:
        SliderTrackInfo slider:
        ProgressTrackInfo progress;
    } trackInfo;
typedef struct ThemeTrackDrawInfo ThemeTrackDrawInfo;
```

#### **Fields**

kind

A value of type ThemeTrackKind, specifying the type of track to be drawn. See "Theme Track Kinds" (page 111) for descriptions of possible values.

bounds

A structure of type Rect specifying the dimensions and position of the track, in local coordinates.

min

A signed 32-bit integer specifying the minimum value for the track.

max

A signed 32-bit integer specifying the maximum value for the track.

value

A signed 32-bit integer specifying the current value for the track.

reserved

Reserved.

attributes

A value of type ThemeTrackAttributes specifying additional attributes of the track, such as whether the track has an indicator. See "Theme Track Attributes" (page 109) for descriptions of possible values.

enableState

A value of type ThemeTrackEnableState specifying the current state of the track control; see "Theme Track States" (page 110) for descriptions of possible values.

filler1

trackInfo

A union of the <code>ScrollBarTrackInfo</code>, <code>SliderTrackInfo</code>, and <code>ProgressTrackInfo</code> structures. Your application fills in the structure that is appropriate for the kind of track with which you are working. See <code>ScrollBarTrackInfo</code> (page 39), <code>SliderTrackInfo</code> (page 40), and <code>ProgressTrackInfo</code> (page 39) for details on these structures.

#### Discussion

Your application fills out the applicable fields of a ThemeTrackDrawInfo structure to fully describe any given track control.

#### **Version Notes**

The ThemeTrackDrawInfo structure is available with Appearance Manager 1.1 and later.

## **Availability**

Available in Mac OS X v10.0 and later.

#### **Declared In**

Appearance.h

# ThemeWindowMetrics

Describes the dimensions of the parts of a window.

```
struct ThemeWindowMetrics {
    UInt16 metricSize;
    SInt16 titleHeight;
    SInt16 titleWidth;
    SInt16 popupTabOffset;
    SInt16 popupTabWidth;
    UInt16 popupTabPosition;
};
typedef struct ThemeWindowMetrics ThemeWindowMetrics;
```

#### Fields

metricSize

A value specifying the size of the ThemeWindowMetrics structure.

titleHeight

A measurement in pixels of the height of the title text in the current system font, including any icon that may be present in the title region. Set this field to 0 if the window does not contain a title.

titleWidth

A measurement in pixels of the width of the title text in the current system font, including any icon that may be present in the title region. Set this field to 0 if the window does not contain a title.

```
popupTabOffset
```

A measurement in pixels of the distance that the left edge of a pop-up window's tab is offset from the left edge of the window. This value is used in conjunction with the value passed in the popupTabPosition field to determine the actual position of the tab. Set this field to 0 if the window is not a pop-up window.

popupTabWidth

A measurement in pixels of the width of a pop-up window's tab. Set this field to 0 if the window is not a pop-up window.

```
popupTabPosition
```

A value specifying the rule to apply when positioning a pop-up window's tab. Set this field to 0 if the window is not a pop-up window. See "Pop-up Window Tab Positions" (page 118) for the values you can use in this field.

# Discussion

Your application uses the ThemeWindowMetrics structure to inform the Appearance Manager of the dimensions of specific parts of your window.

### **Version Notes**

The ThemeWindowMetrics structure is available with Appearance Manager 1.1 and later.

#### **Availability**

Available in Mac OS X v10.0 and later.

### **Declared In**

Appearance.h

# **ThemeDrawingState**

Defines a reference to a private structure containing information about the current state of a graphics port.

Data Types 43

typedef struct OpaqueThemeDrawingState \* ThemeDrawingState;

#### Discussion

You can use the ThemeDrawingState type with the function GetThemeDrawingState (page 20) to obtain the current graphics port's drawing state and with the function SetThemeDrawingState (page 29) to restore a port's drawing state. You should dispose of the memory allocated to contain a ThemeDrawingState reference by calling DisposeThemeDrawingState (page 17) or passing a value of true in the inDisposeNow parameter of SetThemeDrawingState.

#### **Version Notes**

The ThemeDrawingState type is available with Appearance Manager 1.1 and later.

## **Availability**

Available in Mac OS X v10.0 and later.

### **Declared In**

Appearance.h

# MenultemDrawingUPP

Defines a universal procedure pointer (UPP) to a menu item drawing function.

typedef MenuItemDrawingProcPtr MenuItemDrawingUPP;

#### Discussion

See MenuItemDrawingProcPtr (page 29) for more information.

## **Availability**

Available in Mac OS X v10.0 and later.

## **Declared In**

Appearance.h

# MenuTitleDrawingUPP

Defines a universal procedure pointer (UPP) to a menu title drawing function.

typedef MenuTitleDrawingProcPtr MenuTitleDrawingUPP;

#### Discussion

See MenuTitleDrawingProcPtr (page 31) for more information.

## **Availability**

Available in Mac OS X v10.0 and later.

### **Declared In**

Appearance.h

# **ThemeButtonDrawUPP**

Defines a universal procedure pointer (UPP) to a button drawing function.

typedef ThemeButtonDrawProcPtr ThemeButtonDrawUPP;

#### Discussion

See ThemeButtonDrawProcPtr (page 32) for more information.

## **Availability**

Available in Mac OS X v10.0 and later.

## **Declared In**

Appearance.h

# **ThemeEraseUPP**

Defines a universal procedure pointer (UPP) to a background drawing callback function.

typedef ThemeEraseProcPtr ThemeEraseUPP;

# **Availability**

Available in Mac OS X v10.0 and later.

#### **Declared In**

Appearance.h

# **ThemeIteratorUPP**

Defines a universal procedure pointer (UPP) to a theme iteration callback function.

typedef ThemeIteratorProcPtr ThemeIteratorUPP;

# **Availability**

Available in Mac OS X v10.0 and later.

# **Declared In**

Appearance.h

# **ThemeTabTitleDrawUPP**

Defines a universal procedure pointer (UPP) to a tab title drawing function.

 $type def\ The meTabTitleDrawProcPtr\ The meTabTitleDrawUPP;$ 

#### Discussion

See ThemeTabTitleDrawProcPtr (page 36) for more information.

## **Availability**

Available in Mac OS X v10.0 and later.

#### **Declared In**

Appearance.h

Data Types

45

# WindowTitleDrawingUPP

Defines a universal procedure pointer (UPP) to a window title drawing function.

```
typedef WindowTitleDrawingProcPtr WindowTitleDrawingUPP;
```

#### Discussion

See WindowTitleDrawingProcPtr (page 37) for more information.

#### Availability

Available in Mac OS X v10.0 and later.

#### **Declared In**

Appearance.h

# **Constants**

# **Appearance Manager Apple Events**

Identify Apple events sent to Appearance Manager clients when a change occurs in the current appearance.

```
enum {
    kAppearanceEventClass = 'appr',
    kAEAppearanceChanged = 'thme',
    kAESystemFontChanged = 'sysf',
    kAESmallSystemFontChanged = 'ssfn',
    kAEViewsFontChanged = 'vfnt'
};
```

#### Constants

kAppearanceEventClass

The event class of Appearance Manager Apple events.

Available in Mac OS X v10.0 and later.

Declared in Appearance.h.

kAEAppearanceChanged

The ID of the event indicating the current appearance has changed.

Available in Mac OS X v10.0 and later.

Declared in Appearance.h.

kAESystemFontChanged

The ID of the event indicating the current system font has changed.

Available in Mac OS X v10.0 and later.

Declared in Appearance.h.

kAESmallSystemFontChanged

The ID of the event indicating the current small system font has changed.

Available in Mac OS X v10.0 and later.

```
kAEViewsFontChanged
```

The ID of the event indicating the current views font has changed.

Available in Mac OS X v10.0 and later.

Declared in Appearance.h.

#### Discussion

When the user changes the current appearance (that is, when a theme switch occurs), the Appearance Manager may send any of these Apple events to all running applications that are high-level event aware and which are registered as clients of the Appearance Manager. Your application registers itself with the Appearance Manager by calling the function RegisterAppearanceClient (page 203).

Because typical results of a theme switch might include a change in menu bar height or window structure dimensions, as well as changes to the system fonts, colors, and patterns that are currently in use, applications should listen for and respond to the Appearance Manager Apple events under most circumstances. Note that none of the Appearance Manager Apple events have parameters and that the return value for each is ignored.

# Appearance Manager File Types

Identify the various Appearance Manager file types.

```
enum {
    kThemeDataFileType = 'thme',
    kThemePlatinumFileType = 'pltn',
    kThemeCustomThemesFileType = 'scen',
    kThemeSoundTrackFileType = 'tsnd'
}:
```

#### Constants

kThemeDataFileType

The file type of appearances other than the platinum appearance.

Available in Mac OS X v10.0 and later.

Declared in Appearance.h.

kThemePlatinumFileType

The file type of the platinum appearance.

Available in Mac OS X v10.0 and later.

Declared in Appearance.h.

kThemeCustomThemesFileType

The file type of a file that contains user-defined themes. See SetTheme (page 204) for a discussion of defining your own theme.

Available in Mac OS X v10.0 and later.

Declared in Appearance.h.

# **Theme Collection Tags**

Identify items in a collection describing a theme.

Constants 47

```
enum {
   kThemeNameTag = 'name',
   kThemeVariantNameTag = 'varn',
   kThemeVariantBaseTintTag = 'tint',
   kThemeHighlightColorTag = 'hcol',
   kThemeScrollBarArrowStyleTag = 'sbar',
   kThemeScrollBarThumbStyleTag = 'sbth',
   kThemeSoundsEnabledTag = 'snds',
   kThemeDblClickCollapseTag = 'coll'
   kThemeAppearanceFileNameTag = 'thme',
   kThemeSystemFontTag = 'lgsf',
   kThemeSmallSystemFontTag = 'smsf',
   kThemeViewsFontTag = 'vfnt',
   kThemeViewsFontSizeTag = 'vfsz',
   kThemeDesktopPatternNameTag = 'patn',
   kThemeDesktopPatternTag = 'patt',
   kThemeDesktopPictureNameTag = 'dpnm',
   kThemeDesktopPictureAliasTag = 'dpal'
   kThemeDesktopPictureAlignmentTag = 'dpan',
   kThemeHighlightColorNameTag = 'hcnm',
   kThemeExamplePictureIDTag = 'epic',
   kThemeSoundTrackNameTag = 'sndt',
   kThemeSoundMaskTag = 'smsk',
   kThemeUserDefinedTag = 'user'
   kThemeSmoothFontEnabledTag = 'smoo',
   kThemeSmoothFontMinSizeTag = 'smos'
};
```

### Constants

kThemeNameTag

Identifies a collection item containing the name of the theme, e.g. "Mac OS Default". The Appearance Manager only uses this collection item to identify themes within the Appearance control panel, so the <code>GetTheme</code> function does not return this collection item. To specify a theme name, you must create a new collection item of this type before calling the function <code>SetTheme</code>.

Collection data type: Str255

Available in Mac OS X v10.0 and later.

Declared in Appearance.h.

kThemeVariantNameTag

Identifies a collection item containing the color variation used for menus and controls in the theme.

Collection data type: Str255

Available in Mac OS X v10.0 and later.

Declared in Appearance.h.

 ${\it kThemeHighlightColorTag}$ 

Identifies a collection item containing the text highlight color for the theme.

Collection data type: an RGBColor structure

Available in Mac OS X v10.0 and later.

# kThemeScrollBarArrowStyleTag

Identifies a collection item containing a value of type ThemeScrollBarArrowStyle identifying the type of scroll bar arrows used in the theme.

Collection data type: ThemeScrollBarArrowStyle

Available in Mac OS X v10.0 and later.

Declared in Appearance.h.

#### kThemeScrollBarThumbStyleTag

Identifies a collection item containing a value of type ThemeScrollBarThumbStyle identifying the type of scroll boxes used in the theme.

Collection data type: ThemeScrollBarThumbStyle

Available in Mac OS X v10.0 and later.

Declared in Appearance.h.

# k The me Sounds Enabled Tag

Identifies a collection item specifying whether theme sounds are enabled for the theme.

Collection data type: Boolean

Available in Mac OS X v10.0 and later.

Declared in Appearance.h.

# kThemeDblClickCollapseTag

Identifies a collection item specifying whether the ability to double-click to collapse a window is enabled for the theme.

Collection data type: Boolean

Available in Mac OS X v10.0 and later.

Declared in Appearance.h.

#### kThemeAppearanceFileNameTag

Identifies a collection item containing the name of the appearance, e.g. "Apple platinum".

Collection data type: Str255

Available in Mac OS X v10.0 and later.

Declared in Appearance.h.

## kThemeSystemFontTag

Identifies a collection item containing the name of the large system font for the theme.

Collection data type: Str255

Available in Mac OS X v10.0 and later.

Declared in Appearance.h.

# ${\tt kThemeSmallSystemFontTag}$

Identifies a collection item containing the name of the small system font for the theme.

Collection data type: Str255

Available in Mac OS X v10.0 and later.

Declared in Appearance.h.

#### kThemeViewsFontTag

Identifies a collection item containing the name of the views font for the theme.

Collection data type: Str255

Available in Mac OS X v10.0 and later.

Declared in Appearance.h.

Constants 2007-01-23 | © 2007 Apple Inc. All Rights Reserved.

## kThemeViewsFontSizeTag

Identifies a collection item containing the size of the views font for the theme.

Collection data type: SInt16

Available in Mac OS X v10.0 and later.

Declared in Appearance.h.

# kThemeDesktopPatternNameTag

Identifies a collection item containing the name of the desktop pattern for the theme.

Collection data type: Str255

Available in Mac OS X v10.0 and later.

Declared in Appearance.h.

# kThemeDesktopPatternTag

Identifies a collection item containing a flattened version of the desktop pattern for the theme.

Collection data type: variable-length data

Available in Mac OS X v10.0 and later.

Declared in Appearance.h.

### kThemeDesktopPictureNameTag

Identifies a collection item containing the name of the desktop picture for the theme.

Collection data type: Str255

Available in Mac OS X v10.0 and later.

Declared in Appearance.h.

#### kThemeDesktopPictureAliasTag

Identifies a collection item containing an alias handle for the desktop picture for the theme.

Collection data type: AliasHandle
Available in Mac OS X v10.0 and later.

Declared in Appearance.h.

### kThemeDesktopPictureAlignmentTag

Identifies a collection item containing a value specifying how to position the desktop picture for the theme. Possible values are described in "Desktop Picture Alignments" (page 137).

Collection data type: UInt32

Available in Mac OS X v10.0 and later.

Declared in Appearance.h.

## kThemeHighlightColorNameTag

Identifies a collection item containing the name of the text highlight color for the theme.

Collection data type: Str255

Available in Mac OS X v10.0 and later.

Declared in Appearance.h.

## kThemeExamplePictureIDTag

Identifies a collection item containing the ID of the example picture for the theme.

Collection data type: SInt16

Available in Mac OS X v10.0 and later.

## kThemeSoundTrackNameTag

Identifies a collection item containing the name of the soundtrack for the theme.

Collection data type: Str255

Available in Mac OS X v10.0 and later.

Declared in Appearance.h.

## kThemeSoundMaskTag

Identifies a collection item containing an unsigned 32-bit integer whose bits are set to reflect the classes of sounds that are enabled for a theme. Possibilities include sounds for menus, windows, controls, and the Finder. See "Theme Sound Masks" (page 118) for descriptions of possible sound mask values.

Collection data type: UInt32

Available in Mac OS X v10.0 and later.

Declared in Appearance.h.

### kThemeUserDefinedTag

Identifies a collection item specifying whether the theme is user-defined; the value contained in a kThemeUserDefinedTag collection should always be true if the kThemeUserDefinedTag collection is present. The Appearance Manager uses this collection item to identify themes that the user can delete. Note that the GetTheme function does not return this collection item.

Collection data type: Boolean

Available in Mac OS X v10.0 and later.

Declared in Appearance.h.

## kThemeSmoothFontEnabledTag

Identifies a collection item specifying whether font smoothing is enabled in the theme.

Collection data type: Boolean

Available in Mac OS X v10.0 and later.

Declared in Appearance.h.

# kThemeSmoothFontMinSizeTag

Identifies a collection item containing the minimum point size at which font smoothing may be enabled in the theme. Possible values range from 12 to 24, inclusive.

Collection data type: UInt16

Available in Mac OS X v10.0 and later.

Declared in Appearance.h.

#### Discussion

Your application may use these collection tags with the functions SetTheme (page 204) and GetTheme (page 18) to access aspects of a theme. The data type contained in each of the collection items accessed is noted below.

# **Theme Drawing States**

Specify the state in which human interface elements are drawn.

Constants 51

```
enum {
    kThemeStateInactive = 0,
    kThemeStateActive = 1,
    kThemeStatePressed = 2,
    kThemeStateRollover = 6,
    kThemeStateUnavailable = 7.
    kThemeStateUnavailableInactive = 8,
    kThemeStatePressedUp = 2,
    kThemeStatePressedDown = 3
};
typedef UInt32 ThemeDrawState;
Constants
kThemeStateInactive
      The drawing state of elements in an inactive window.
      Available in Mac OS X v10.0 and later.
      Declared in Appearance.h.
kThemeStateActive
      The drawing state of elements in an active window.
      Available in Mac OS X v10.0 and later.
      Declared in Appearance.h.
kThemeStatePressed
      The drawing state of elements in which a mouse click is occurring.
      Available in Mac OS X v10.0 and later.
      Declared in Appearance.h.
kThemeStateRollover
      The drawing state of elements over which the mouse is positioned.
      Available in Mac OS X v10.0 and later.
      Declared in Appearance.h.
kThemeStateUnavailable
      The drawing state of elements that are disabled. This state is used to indicate that an element cannot
      be clicked.
      Available in Mac OS X v10.0 and later.
      Declared in Appearance.h.
kThemeStateUnavailableInactive
      The drawing state of elements that are disabled and are not in the currently active window.
      Available in Mac OS X v10.0 and later.
      Declared in Appearance.h.
kThemeStatePressedUp
      For stepper controls, the drawing state of the increment button in which a mouse click is occurring.
```

For stepper controls, the drawing state of the decrement button in which a mouse click is occurring.

Available in Mac OS X v10.0 and later.

Available in Mac OS X v10.0 and later.

Declared in Appearance.h.

Declared in Appearance.h.

kThemeStatePressedDown

# **Theme Metrics**

Specify metric properties of user interface elements in the current environment.

```
typedef UInt32 ThemeMetric;
enum {
    kThemeMetricScrollBarWidth = 0,
   kThemeMetricSmallScrollBarWidth = 1.
   kThemeMetricCheckBoxHeight = 2,
   kThemeMetricRadioButtonHeight = 3.
   kThemeMetricEditTextWhitespace = 4,
   kThemeMetricEditTextFrameOutset = 5,
   kThemeMetricListBoxFrameOutset = 6,
   kThemeMetricFocusRectOutset = 7,
   kThemeMetricImageWellThickness = 8,
    kThemeMetricScrollBarOverlap = 9.
   kThemeMetricLargeTabHeight = 10,
   kThemeMetricLargeTabCapsWidth = 11,
   kThemeMetricTabFrameOverlap = 12,
   kThemeMetricTabIndentOrStyle = 13,
   kThemeMetricTabOverlap = 14,
   kThemeMetricSmallTabHeight = 15.
   kThemeMetricSmallTabCapsWidth = 16,
   kThemeMetricPushButtonHeight = 19,
   kThemeMetricListHeaderHeight = 20,
   kThemeMetricDisclosureTriangleHeight = 25,
   kThemeMetricDisclosureTriangleWidth = 26,
   kThemeMetricLittleArrowsHeight = 27.
   kThemeMetricLittleArrowsWidth = 28,
   kThemeMetricPopupButtonHeight = 30,
   kThemeMetricSmallPopupButtonHeight = 31,
   kThemeMetricLargeProgressBarThickness = 32,
   kThemeMetricPullDownHeight = 33,
   kThemeMetricSmallPullDownHeight = 34,
   kThemeMetricResizeControlHeight = 38,
   kThemeMetricSmallResizeControlHeight = 39,
   kThemeMetricHSliderHeight = 41,
   kThemeMetricHSliderTickHeight = 42,
   kThemeMetricVSliderWidth = 45,
    kThemeMetricVSliderTickWidth = 46.
   kThemeMetricTitleBarControlsHeight = 49,
   kThemeMetricCheckBoxWidth = 50,
   kThemeMetricRadioButtonWidth = 52,
   kThemeMetricNormalProgressBarThickness = 58,
   kThemeMetricProgressBarShadowOutset = 59,
   kThemeMetricSmallProgressBarShadowOutset = 60,
   kThemeMetricPrimaryGroupBoxContentInset = 61,
   kThemeMetricSecondaryGroupBoxContentInset = 62,
   kThemeMetricMenuMarkColumnWidth = 63,
   kThemeMetricMenuExcludedMarkColumnWidth = 64,
   kThemeMetricMenuMarkIndent = 65,
   kThemeMetricMenuTextLeadingEdgeMargin = 66,
   kThemeMetricMenuTextTrailingEdgeMargin = 67,
   kThemeMetricMenuIndentWidth = 68,
   kThemeMetricMenuIconTrailingEdgeMargin = 69
};
enum {
   kThemeMetricDisclosureButtonHeight = 17.
   kThemeMetricRoundButtonSize = 18,
   kThemeMetricSmallCheckBoxHeight = 21,
   kThemeMetricDisclosureButtonWidth = 22,
   kThemeMetricSmallDisclosureButtonHeight = 23,
```

```
kThemeMetricSmallDisclosureButtonWidth = 24,
   kThemeMetricPaneSplitterHeight = 29,
   kThemeMetricSmallPushButtonHeight = 35,
   kThemeMetricSmallRadioButtonHeight = 36,
   kThemeMetricRelevanceIndicatorHeight = 37,
    kThemeMetricLargeRoundButtonSize = 40.
   kThemeMetricSmallHSliderHeight = 43,
   kThemeMetricSmallHSliderTickHeight = 44,
   kThemeMetricSmallVSliderWidth = 47,
   kThemeMetricSmallVSliderTickWidth = 48,
   kThemeMetricSmallCheckBoxWidth = 51,
    kThemeMetricSmallRadioButtonWidth = 53,
   kThemeMetricSmallHSliderMinThumbWidth = 54,
   kThemeMetricSmallVSliderMinThumbHeight = 55,
   kThemeMetricSmallHSliderTickOffset = 56,
   kThemeMetricSmallVSliderTickOffset = 57
};
enum {
   kThemeMetricComboBoxLargeBottomShadowOffset = 70,
   kThemeMetricComboBoxLargeRightShadowOffset = 71,
   kThemeMetricComboBoxSmallBottomShadowOffset = 72,
   kThemeMetricComboBoxSmallRightShadowOffset = 73,
   kThemeMetricComboBoxLargeDisclosureWidth = 74,
    kThemeMetricComboBoxSmallDisclosureWidth = 75.
    kThemeMetricRoundTextFieldContentInsetLeft = 76,
   kThemeMetricRoundTextFieldContentInsetRight = 77,
   kThemeMetricRoundTextFieldContentInsetBottom = 78,
   kThemeMetricRoundTextFieldContentInsetTop = 79,
   kThemeMetricRoundTextFieldContentHeight = 80,
    kThemeMetricComboBoxMiniBottomShadowOffset = 81.
   kThemeMetricComboBoxMiniDisclosureWidth = 82,
   kThemeMetricComboBoxMiniRightShadowOffset = 83,
   kThemeMetricLittleArrowsMiniHeight = 84,
   kThemeMetricLittleArrowsMiniWidth = 85,
   kThemeMetricLittleArrowsSmallHeight = 86,
    kThemeMetricLittleArrowsSmallWidth = 87.
    kThemeMetricMiniCheckBoxHeight = 88,
   kThemeMetricMiniCheckBoxWidth = 89,
   kThemeMetricMiniDisclosureButtonHeight = 90,
   kThemeMetricMiniDisclosureButtonWidth = 91,
   kThemeMetricMiniHSliderHeight = 92,
   kThemeMetricMiniHSliderMinThumbWidth = 93.
   kThemeMetricMiniHSliderTickHeight = 94,
   kThemeMetricMiniHSliderTickOffset = 95,
   kThemeMetricMiniPopupButtonHeight = 96,
   kThemeMetricMiniPullDownHeight = 97,
   kThemeMetricMiniPushButtonHeight = 98,
    kThemeMetricMiniRadioButtonHeight = 99.
   kThemeMetricMiniRadioButtonWidth = 100,
   kThemeMetricMiniTabCapsWidth = 101,
   kThemeMetricMiniTabFrameOverlap = 102,
   kThemeMetricMiniTabHeight = 103,
   kThemeMetricMiniTabOverlap = 104,
    kThemeMetricMiniVSliderMinThumbHeight = 105,
   kThemeMetricMiniVSliderTickOffset = 106,
   kThemeMetricMiniVSliderTickWidth = 107,
   kThemeMetricMiniVSliderWidth = 108,
   kThemeMetricRoundTextFieldContentInsetWithIconLeft = 109,
```

Constants 2007-01-23 | © 2007 Apple Inc. All Rights Reserved.

```
kThemeMetricRoundTextFieldContentInsetWithIconRight = 110,
   kThemeMetricRoundTextFieldMiniContentHeight = 111,
   kThemeMetricRoundTextFieldMiniContentInsetBottom = 112,
   kThemeMetricRoundTextFieldMiniContentInsetLeft = 113,
   kThemeMetricRoundTextFieldMiniContentInsetRight = 114,
   kThemeMetricRoundTextFieldMiniContentInsetTop = 115,
   kThemeMetricRoundTextFieldMiniContentInsetWithIconLeft = 116,
   kThemeMetricRoundTextFieldMiniContentInsetWithIconRight = 117,
   kThemeMetricRoundTextFieldSmallContentHeight = 118,
   kThemeMetricRoundTextFieldSmallContentInsetBottom = 119,
   kThemeMetricRoundTextFieldSmallContentInsetLeft = 120,
   kThemeMetricRoundTextFieldSmallContentInsetRight = 121.
   kThemeMetricRoundTextFieldSmallContentInsetTop = 122,
   kThemeMetricRoundTextFieldSmallContentInsetWithIconLeft = 123,
   kThemeMetricRoundTextFieldSmallContentInsetWithIconRight = 124,
   kThemeMetricSmallTabFrameOverlap = 125,
   kThemeMetricSmallTabOverlap = 126,
   kThemeMetricSmallPaneSplitterHeight = 127
};
enum {
   kThemeMetricHSliderTickOffset = 128,
   kThemeMetricVSliderTickOffset = 129,
   kThemeMetricSliderMinThumbHeight = 130,
   kThemeMetricSliderMinThumbWidth = 131.
   kThemeMetricScrollBarMinThumbHeight = 132,
   kThemeMetricScrollBarMinThumbWidth = 133,
   kThemeMetricSmallScrollBarMinThumbHeight = 134,
   kThemeMetricSmallScrollBarMinThumbWidth = 135,
   kThemeMetricButtonRoundedHeight = 136,
   kThemeMetricButtonRoundedRecessedHeight = 137
};
enum {
   kThemeMetricSeparatorSize = 138,
   kThemeMetricTexturedPushButtonHeight = 139,
   kThemeMetricTexturedSmallPushButtonHeight = 140
};
```

#### Constants

kThemeMetricScrollBarWidth

The width of a scroll bar. For horizontal scroll bars, this measurement is actually the scroll bar height.

Available in Mac OS X v10.0 and later.

Declared in Appearance.h.

kThemeMetricSmallScrollBarWidth

The width of a small scroll bar. For horizontal scroll bars, this measurement is actually the scroll bar height.

Available in Mac OS X v10.0 and later.

Declared in Appearance.h.

kThemeMetricCheckBoxHeight

The height of the non-label part of a check box control.

Available in Mac OS X v10.0 and later.

# kThemeMetricRadioButtonHeight

The height of the non-label part of a radio button control.

Available in Mac OS X v10.0 and later.

Declared in Appearance.h.

## kThemeMetricEditTextWhitespace

The amount of white space surrounding the text rectangle of the text inside of an Edit Text control. If you select all of the text in an Edit Text control, this white space is visible. The metric is the number of pixels, per side, that the text rectangle is outset to create the whitespace rectangle.

Available in Mac OS X v10.0 and later.

Declared in Appearance.h.

#### kThemeMetricEditTextFrameOutset

The thickness of the Edit Text frame that surrounds the whitespace rectangle (which surrounds the text rectangle). The metric is the number of pixels, per side, that the frame rectangle is outset from the whitespace rectangle.

Available in Mac OS X v10.0 and later.

Declared in Appearance.h.

#### kThemeMetricListBoxFrameOutset

The number of pixels that the list box frame is outset from the content of the list box.

Available in Mac OS X v10.0 and later.

Declared in Appearance.h.

#### kThemeMetricFocusRectOutset

This is a deprecated metric and you should not use it. This metric describes how far from a control the focus rectangle was drawn, but control focus drawing no longer uses this information.

Available in Mac OS X v10.0 and later.

Declared in Appearance.h.

#### kThemeMetricImageWellThickness

The thickness of the frame drawn by DrawThemeGenericWell.

Available in Mac OS X v10.0 and later.

Declared in Appearance.h.

## kThemeMetricScrollBarOverlap

The number of pixels a scrollbar should overlap any bounding box which surrounds it and scrollable content. This also includes the window frame when a scrollbar is along an edge of the window.

Available in Mac OS X v10.0 and later.

Declared in Appearance.h.

#### kThemeMetricLargeTabHeight

The height of the large tab of a tab control.

Available in Mac OS X v10.0 and later.

Declared in Appearance.h.

### kThemeMetricLargeTabCapsWidth

The width of the caps, or end pieces, of the large tabs of a tab control.

Available in Mac OS X v10.0 and later.

## kThemeMetricTabFrameOverlap

The amount you must add to the tab height, kThemeMetricLargeTabHeight, to find the rectangle height to use with the various tab drawing primitives. This amount is also the amount that each tab overlaps the tab pane.

Available in Mac OS X v10.0 and later.

Declared in Appearance.h.

## kThemeMetricTabIndentOrStyle

If less than zero, this indicates that the text should be centered on each tab. If greater than zero, the text should be justified, according to the system script direction, and the amount is the offset from the edge at which the text should start drawing.

Available in Mac OS X v10.0 and later.

Declared in Appearance.h.

## kThemeMetricTabOverlap

The amount of space that every tab's drawing rectangle overlapsthat of the tab on either side of it.

Available in Mac OS X v10.0 and later.

Declared in Appearance.h.

### kThemeMetricSmallTabHeight

The height of the small tab of a tab control. This includes the pixels that overlap the tab pane and/or tab pane bar.

Available in Mac OS X v10.0 and later.

Declared in Appearance.h.

## kThemeMetricSmallTabCapsWidth

The width of the caps, or end pieces, of the small tabs of a tab control.

Available in Mac OS X v10.0 and later.

Declared in Appearance.h.

## kThemeMetricPushButtonHeight

The height and the width of the push button control.

Available in Mac OS X v10.0 and later.

Declared in Appearance.h.

## kThemeMetricListHeaderHeight

The height of the list header field of the data browser control.

Available in Mac OS X v10.0 and later.

Declared in Appearance.h.

#### kThemeMetricDisclosureTriangleHeight

The height of a disclosure triangle control. This triangle is the not the center of the disclosure button, but its own control.

Available in Mac OS X v10.0 and later.

Declared in Appearance.h.

# $k The {\tt meMetricDisclosureTriangleWidth}$

The width of a disclosure triangle control.

Available in Mac OS X v10.0 and later.

# kThemeMetricLittleArrowsHeight

The height of a little arrows control.

Available in Mac OS X v10.0 and later.

Declared in Appearance.h.

# kThemeMetricLittleArrowsWidth

The width of a little arrows control.

Available in Mac OS X v10.0 and later.

Declared in Appearance.h.

## kThemeMetricPopupButtonHeight

The height of a popup button control.

Available in Mac OS X v10.0 and later.

Declared in Appearance.h.

## kThemeMetricSmallPopupButtonHeight

The height of a small popup button control.

Available in Mac OS X v10.0 and later.

Declared in Appearance.h.

# kThemeMetricLargeProgressBarThickness

The height of the large progress bar, not including its shadow.

Available in Mac OS X v10.0 and later.

Declared in Appearance.h.

#### kThemeMetricPullDownHeight

This metric is not used.

Available in Mac OS X v10.0 and later.

Declared in Appearance.h.

## kThemeMetricSmallPullDownHeight

This metric is not used.

Available in Mac OS X v10.0 and later.

Declared in Appearance.h.

## kThemeMetricResizeControlHeight

The height of the window grow box control.

Available in Mac OS X v10.0 and later.

Declared in Appearance.h.

#### kThemeMetricSmallResizeControlHeight

The width of the window grow box control.

Available in Mac OS X v10.0 and later.

Declared in Appearance.h.

## kThemeMetricHSliderHeight

The height of the horizontal slider control.

Available in Mac OS X v10.0 and later.

Declared in Appearance.h.

Constants 2007-01-23 | © 2007 Apple Inc. All Rights Reserved.

# kThemeMetricHSliderTickHeight

The height of the tick marks for a horizontal slider control.

Available in Mac OS X v10.0 and later.

Declared in Appearance.h.

# kThemeMetricVSliderWidth

The width of the vertical slider control.

Available in Mac OS X v10.0 and later.

Declared in Appearance.h.

### kThemeMetricVSliderTickWidth

The width of the tick marks for a vertical slider control.

Available in Mac OS X v10.0 and later.

Declared in Appearance.h.

### kThemeMetricTitleBarControlsHeight

The height of the title bar widgets (grow, close, and zoom boxes) for a document window.

Available in Mac OS X v10.0 and later.

Declared in Appearance.h.

#### kThemeMetricCheckBoxWidth

The width of the non-label part of a check box control.

Available in Mac OS X v10.0 and later.

Declared in Appearance.h.

# kThemeMetricRadioButtonWidth

The width of the non-label part of a radio button control.

Available in Mac OS X v10.0 and later.

Declared in Appearance.h.

## kThemeMetricNormalProgressBarThickness

The height of the normal progress bar, not including its shadow.

Available in Mac OS X v10.0 and later.

Declared in Appearance.h.

## $k The {\tt meMetricProgressBarShadowOutset}$

The number of pixels of shadow depth drawn below the progress bar.

Available in Mac OS X v10.0 and later.

Declared in Appearance.h.

#### kThemeMetricSmallProgressBarShadowOutset

The number of pixels of shadow depth drawn below the small progress bar.

Available in Mac OS X v10.0 and later.

Declared in Appearance.h.

## kThemeMetricPrimaryGroupBoxContentInset

The number of pixels that the content of a primary group box is inset from the bounds of the control.

Available in Mac OS X v10.0 and later.

# kThemeMetricSecondaryGroupBoxContentInset

The number of pixels that the content of a secondary group box is from the bounds of the control.

Available in Mac OS X v10.0 and later.

Declared in Appearance.h.

## kThemeMetricMenuMarkColumnWidth

The width allocated to draw the mark character in a menu.

Available in Mac OS X v10.1 and later.

Declared in Appearance.h.

### kThemeMetricMenuExcludedMarkColumnWidth

The width allocated for the mark character in a menu item when the menu has the attribute kMenuAttrExcludesMarkColumn.

Available in Mac OS X v10.1 and later.

Declared in Appearance.h.

# kThemeMetricMenuMarkIndent

The indent into the interior of the mark column at which the mark character is drawn.

Available in Mac OS X v10.1 and later.

Declared in Appearance.h.

# kThemeMetricMenuTextLeadingEdgeMargin

The whitespace at the leading edge of menu item text.

Available in Mac OS X v10.1 and later.

Declared in Appearance.h.

# kThemeMetricMenuTextTrailingEdgeMargin

The whitespace at the trailing edge of menu item text.

Available in Mac OS X v10.1 and later.

Declared in Appearance.h.

## kThemeMetricMenuIndentWidth

The width per indent level of a menu item. This indent is set by the SetMenuItemIndent function.

Available in Mac OS X v10.1 and later.

Declared in Appearance.h.

# kThemeMetricMenuIconTrailingEdgeMargin

The whitespace at the trailing edge of a menu icon, if the item also has text.

Available in Mac OS X v10.1 and later.

Declared in Appearance.h.

## kThemeMetricDisclosureButtonHeight

The height of a disclosure button.

Available in Mac OS X v10.0 and later.

Declared in Appearance.h.

## kThemeMetricRoundButtonSize

The height and the width of the round button control.

Available in Mac OS X v10.0 and later.

# kThemeMetricSmallCheckBoxHeight

The height of the non-label part of a small check box control.

Available in Mac OS X v10.0 and later.

Declared in Appearance.h.

# kThemeMetricDisclosureButtonWidth

The width of a disclosure button.

Available in Mac OS X v10.0 and later.

Declared in Appearance.h.

## kThemeMetricSmallDisclosureButtonHeight

The height of a small disclosure button.

Available in Mac OS X v10.0 and later.

Declared in Appearance.h.

## kThemeMetricSmallDisclosureButtonWidth

The width of a small disclosure button.

Available in Mac OS X v10.0 and later.

Declared in Appearance.h.

# kThemeMetricPaneSplitterHeight

The height (or width if vertical) of a pane splitter.

Available in Mac OS X v10.0 and later.

Declared in Appearance.h.

## kThemeMetricSmallPushButtonHeight

The height of the small push button control.

Available in Mac OS X v10.0 and later.

Declared in Appearance.h.

## kThemeMetricSmallRadioButtonHeight

The height of the non-label part of a small radio button control.

Available in Mac OS X v10.0 and later.

Declared in Appearance.h.

## kThemeMetricRelevanceIndicatorHeight

The height of the relevance indicator control.

Available in Mac OS X v10.0 and later.

Declared in Appearance.h.

#### kThemeMetricLargeRoundButtonSize

The height and the width of the large round button control.

Available in Mac OS X v10.0 and later.

Declared in Appearance.h.

## kThemeMetricSmallHSliderHeight

The height of the small, horizontal slider control.

Available in Mac OS X v10.0 and later.

# kThemeMetricSmallHSliderTickHeight

The height of the tick marks for a small, horizontal slider control.

Available in Mac OS X v10.0 and later.

Declared in Appearance.h.

# kThemeMetricSmallVSliderWidth

The width of the small, vertical slider control.

Available in Mac OS X v10.0 and later.

Declared in Appearance.h.

### kThemeMetricSmallVSliderTickWidth

The width of the tick marks for a small, vertical slider control.

Available in Mac OS X v10.0 and later.

Declared in Appearance.h.

## kThemeMetricSmallCheckBoxWidth

The width of the non-label part of a small check box control.

Available in Mac OS X v10.0 and later.

Declared in Appearance.h.

## kThemeMetricSmallRadioButtonWidth

The width of the non-label part of a small radio button control.

Available in Mac OS X v10.0 and later.

Declared in Appearance.h.

## k The meMetric Small HS lider Min Thumb Width

The minimum width of the thumb of a small, horizontal slider control.

Available in Mac OS X v10.0 and later.

Declared in Appearance.h.

## $k The {\tt meMetricSmallVSliderMinThumbHeight}$

The minimum width of the thumb of a small, vertical slider control.

Available in Mac OS X v10.0 and later.

Declared in Appearance.h.

## kThemeMetricSmallHSliderTickOffset

The offset of the tick marks from the appropriate side of a small horizontal slider control.

Available in Mac OS X v10.0 and later.

Declared in Appearance.h.

#### kThemeMetricSmallVSliderTickOffset

The offset of the tick marks from the appropriate side of a small vertical slider control.

Available in Mac OS X v10.0 and later.

Declared in Appearance.h.

# $k The {\tt meMetricComboBoxLargeBottomShadowOffset}$

Available in Mac OS X v10.3 and later.

Declared in Appearance.h.

#### kThemeMetricComboBoxLargeRightShadowOffset

Available in Mac OS X v10.3 and later.

kThemeMetricComboBoxSmallBottomShadowOffset

Available in Mac OS X v10.3 and later.

Declared in Appearance.h.

kThemeMetricComboBoxSmallRightShadowOffset

Available in Mac OS X v10.3 and later.

Declared in Appearance.h.

kThemeMetricComboBoxLargeDisclosureWidth

Available in Mac OS X v10.3 and later.

Declared in Appearance.h.

kThemeMetricComboBoxSmallDisclosureWidth

Available in Mac OS X v10.3 and later.

Declared in Appearance.h.

kThemeMetricRoundTextFieldContentInsetLeft

Available in Mac OS X v10.3 and later.

Declared in Appearance.h.

kThemeMetricRoundTextFieldContentInsetRight

Available in Mac OS X v10.3 and later.

Declared in Appearance.h.

kThemeMetricRoundTextFieldContentInsetBottom

Available in Mac OS X v10.3 and later.

Declared in Appearance.h.

kTheme Metric Round Text Field Content Inset Top

Available in Mac OS X v10.3 and later.

Declared in Appearance.h.

kThemeMetricRoundTextFieldContentHeight

Available in Mac OS X v10.3 and later.

Declared in Appearance.h.

kThemeMetricComboBoxMiniBottomShadowOffset

Available in Mac OS X v10.3 and later.

Declared in Appearance.h.

kThemeMetricComboBoxMiniDisclosureWidth

Available in Mac OS X v10.3 and later.

Declared in Appearance.h.

k The meMetric Combo Box MiniRight Shadow Offset

Available in Mac OS X v10.3 and later.

Declared in Appearance.h.

 $\verb|kThemeMetricLittleArrowsMiniHeight| \\$ 

Available in Mac OS X v10.3 and later.

kThemeMetricLittleArrowsMiniWidth

Available in Mac OS X v10.3 and later.

Declared in Appearance.h.

kThemeMetricLittleArrowsSmallHeight

Available in Mac OS X v10.3 and later.

Declared in Appearance.h.

kThemeMetricLittleArrowsSmallWidth

Available in Mac OS X v10.3 and later.

Declared in Appearance.h.

kThemeMetricMiniCheckBoxHeight

Available in Mac OS X v10.3 and later.

Declared in Appearance.h.

kThemeMetricMiniCheckBoxWidth

Available in Mac OS X v10.3 and later.

Declared in Appearance.h.

kThemeMetricMiniDisclosureButtonHeight

Available in Mac OS X v10.3 and later.

Declared in Appearance.h.

kThemeMetricMiniDisclosureButtonWidth

Available in Mac OS X v10.3 and later.

Declared in Appearance.h.

kThemeMetricMiniHSliderHeight

Available in Mac OS X v10.3 and later.

Declared in Appearance.h.

kThemeMetricMiniHSliderMinThumbWidth

Available in Mac OS X v10.3 and later.

Declared in Appearance.h.

kThemeMetricMiniHSliderTickHeight

Available in Mac OS X v10.3 and later.

Declared in Appearance.h.

kThemeMetricMiniHSliderTickOffset

Available in Mac OS X v10.3 and later.

Declared in Appearance.h.

kThemeMetricMiniPopupButtonHeight

Available in Mac OS X v10.3 and later.

Declared in Appearance.h.

 $k The {\tt meMetricMiniPullDownHeight}$ 

Available in Mac OS X v10.3 and later.

kThemeMetricMiniPushButtonHeight

Available in Mac OS X v10.3 and later.

Declared in Appearance.h.

kThemeMetricMiniRadioButtonHeight

Available in Mac OS X v10.3 and later.

Declared in Appearance.h.

kThemeMetricMiniRadioButtonWidth

Available in Mac OS X v10.3 and later.

Declared in Appearance.h.

kThemeMetricMiniTabCapsWidth

Available in Mac OS X v10.3 and later.

Declared in Appearance.h.

kThemeMetricMiniTabFrameOverlap

Available in Mac OS X v10.3 and later.

Declared in Appearance.h.

kThemeMetricMiniTabHeight

Available in Mac OS X v10.3 and later.

Declared in Appearance.h.

kThemeMetricMiniTabOverlap

Available in Mac OS X v10.3 and later.

Declared in Appearance.h.

 $k The {\tt meMetricMiniVSliderMinThumbHeight}$ 

Available in Mac OS X v10.3 and later.

Declared in Appearance.h.

kThemeMetricMiniVSliderTickOffset

Available in Mac OS X v10.3 and later.

Declared in Appearance.h.

kThemeMetricMiniVSliderTickWidth

Available in Mac OS X v10.3 and later.

Declared in Appearance.h.

kThemeMetricMiniVSliderWidth

Available in Mac OS X v10.3 and later.

Declared in Appearance.h.

 $\verb|kThemeMetricRoundTextFieldContentInsetWithIconLeft|$ 

Available in Mac OS X v10.3 and later.

Declared in Appearance.h.

kThemeMetricRoundTextFieldContentInsetWithIconRight

Available in Mac OS X v10.3 and later.

kThemeMetricRoundTextFieldMiniContentHeight

Available in Mac OS X v10.3 and later.

Declared in Appearance.h.

kThemeMetricRoundTextFieldMiniContentInsetBottom

Available in Mac OS X v10.3 and later.

Declared in Appearance.h.

kThemeMetricRoundTextFieldMiniContentInsetLeft

Available in Mac OS X v10.3 and later.

Declared in Appearance.h.

kThemeMetricRoundTextFieldMiniContentInsetRight

Available in Mac OS X v10.3 and later.

Declared in Appearance.h.

kThemeMetricRoundTextFieldMiniContentInsetTop

Available in Mac OS X v10.3 and later.

Declared in Appearance.h.

kThemeMetricRoundTextFieldMiniContentInsetWithIconLeft

Available in Mac OS X v10.3 and later.

Declared in Appearance.h.

kThemeMetricRoundTextFieldMiniContentInsetWithIconRight

Available in Mac OS X v10.3 and later.

Declared in Appearance.h.

kThemeMetricRoundTextFieldSmallContentHeight

Available in Mac OS X v10.3 and later.

Declared in Appearance.h.

kThemeMetricRoundTextFieldSmallContentInsetBottom

Available in Mac OS X v10.3 and later.

Declared in Appearance.h.

 $k The {\tt meMetricRoundTextFieldSmallContentInsetLeft}$ 

Available in Mac OS X v10.3 and later.

Declared in Appearance.h.

kThemeMetricRoundTextFieldSmallContentInsetRight

Available in Mac OS X v10.3 and later.

Declared in Appearance.h.

kThemeMetricRoundTextFieldSmallContentInsetTop

Available in Mac OS X v10.3 and later.

Declared in Appearance.h.

kThe meMetric Round Text Field Small Content In set With I con Left

Available in Mac OS X v10.3 and later.

kTheme Metric Round Text Field Small Content In set With I con Right

Available in Mac OS X v10.3 and later.

Declared in Appearance.h.

kThemeMetricSmallTabFrameOverlap

Available in Mac OS X v10.3 and later.

Declared in Appearance.h.

kThemeMetricSmallTabOverlap

Available in Mac OS X v10.3 and later.

Declared in Appearance.h.

kThemeMetricSmallPaneSplitterHeight

The height of a small pane splitter. Should only be used in a window with thick borders, such as a textured window.

Available in Mac OS X v10.3 and later.

Declared in Appearance.h.

kThemeMetricHSliderTickOffset

The horizontal start offset for the first tick mark on a horizontal slider.

Available in Mac OS X v10.4 and later.

Declared in Appearance.h.

kThemeMetricVSliderTickOffset

The vertical start offset for the first tick mark on a vertical slider.

Available in Mac OS X v10.4 and later.

Declared in Appearance.h.

kThemeMetricSliderMinThumbHeight

The minimum height for a thumb on a slider.

Available in Mac OS X v10.4 and later.

Declared in Appearance.h.

kThemeMetricSliderMinThumbWidth

The minimum width for a thumb on a slider.

Available in Mac OS X v10.4 and later.

Declared in Appearance.h.

kThemeMetricScrollBarMinThumbHeight

The minimum height for a thumb on a scroll bar.

Available in Mac OS X v10.4 and later.

Declared in Appearance.h.

kThemeMetricScrollBarMinThumbWidth

The minimum width for a thumb on a scroll bar.

Available in Mac OS X v10.4 and later.

Declared in Appearance.h.

 $k The {\tt meMetricSmallScrollBarMinThumbHeight}$ 

The minimum height for a thumb on a small scroll bar.

Available in Mac OS X v10.4 and later.

```
kThemeMetricSmallScrollBarMinThumbWidth
```

The minimum width for a thumb on a small scroll bar.

Available in Mac OS X v10.4 and later.

Declared in Appearance.h.

kThemeMetricButtonRoundedHeight

The height of a round-ended button (for example, the Kind button in a Finder Search query.)

Available in Mac OS X v10.5 and later.

Declared in Appearance.h.

kThemeMetricButtonRoundedRecessedHeight

The height of the inset round-ended button (for example, the Servers button in a Finder Search query.)

Available in Mac OS X v10.5 and later.

Declared in Appearance.h.

kThemeMetricSeparatorSize

The height of a horizontal separator, or the width of a vertical separator, drawn with the HIThemeDrawSeparator theme primitive.

Available in Mac OS X v10.5 and later.

Declared in Appearance.h.

kThemeMetricTexturedPushButtonHeight

The height of the push button control designed for use in a textured window.

Available in Mac OS X v10.5 and later.

Declared in Appearance.h.

kThemeMetricTexturedSmallPushButtonHeight

The height of the small push button control designed for use in a textured window.

Available in Mac OS X v10.5 and later.

Declared in Appearance.h.

# **Theme Backgrounds**

Identify theme-compliant backgrounds.

```
enum {
    kThemeBackgroundTabPane = 1,
    kThemeBackgroundPlacard = 2,
    kThemeBackgroundWindowHeader = 3,
    kThemeBackgroundListViewWindowHeader = 4,
    kThemeBackgroundSecondaryGroupBox = 5
};
typedef UInt32 ThemeBackgroundKind;
```

## Constants

kThemeBackgroundTabPane

The background for a tab pane.

Available in Mac OS X v10.0 and later.

Declared in Appearance.h.

69

# kThemeBackgroundPlacard

The background for a placard.

Available in Mac OS X v10.0 and later.

Declared in Appearance.h.

# ${\it kThemeBackgroundWindowHeader}$

The background for a window header.

Available in Mac OS X v10.0 and later.

Declared in Appearance.h.

# kThemeBackgroundListViewWindowHeader

The background for a window list view header.

Available in Mac OS X v10.0 and later.

Declared in Appearance.h.

#### Discussion

You can pass a constant of type ThemeBackgroundKind to the function ApplyThemeBackground (page 145) to specify that an embedded object have a background consistent with the current theme and object in which it is visually embedded.

# **Theme Brushes**

Specify theme-compliant colors and patterns for particular human interface elements.

```
enum {
    kThemeBrushDialogBackgroundActive = 1,
   kThemeBrushDialogBackgroundInactive = 2,
   kThemeBrushAlertBackgroundActive = 3,
   kThemeBrushAlertBackgroundInactive = 4,
   kThemeBrushModelessDialogBackgroundActive = 5.
   kThemeBrushModelessDialogBackgroundInactive = 6,
   kThemeBrushUtilityWindowBackgroundActive = 7,
   kThemeBrushUtilityWindowBackgroundInactive = 8,
   kThemeBrushListViewSortColumnBackground = 9,
   kThemeBrushListViewBackground = 10,
    kThemeBrushIconLabelBackground = 11,
    kThemeBrushListViewSeparator = 12,
   kThemeBrushChasingArrows = 13,
   kThemeBrushDragHilite = 14,
   kThemeBrushDocumentWindowBackground = 15,
   kThemeBrushFinderWindowBackground = 16,
   kThemeBrushScrollBarDelimiterActive = 17.
   kThemeBrushScrollBarDelimiterInactive = 18,
   kThemeBrushFocusHighlight = 19,
   kThemeBrushPopupArrowActive = 20,
   kThemeBrushPopupArrowPressed = 21,
   kThemeBrushPopupArrowInactive = 22,
   kThemeBrushAppleGuideCoachmark = 23.
   kThemeBrushIconLabelBackgroundSelected = 24,
   kThemeBrushStaticAreaFill = 25,
   kThemeBrushActiveAreaFill = 26,
   kThemeBrushButtonFrameActive = 27,
   kThemeBrushButtonFrameInactive = 28,
   kThemeBrushButtonFaceActive = 29.
   kThemeBrushButtonFaceInactive = 30.
   kThemeBrushButtonFacePressed = 31,
   kThemeBrushButtonActiveDarkShadow = 32,
   kThemeBrushButtonActiveDarkHighlight = 33,
   kThemeBrushButtonActiveLightShadow = 34,
   kThemeBrushButtonActiveLightHighlight = 35.
    kThemeBrushButtonInactiveDarkShadow = 36,
   kThemeBrushButtonInactiveDarkHighlight = 37,
   kThemeBrushButtonInactiveLightShadow = 38,
   kThemeBrushButtonInactiveLightHighlight = 39,
   kThemeBrushButtonPressedDarkShadow = 40,
   kThemeBrushButtonPressedDarkHighlight = 41.
   kThemeBrushButtonPressedLightShadow = 42,
   kThemeBrushButtonPressedLightHighlight = 43,
   kThemeBrushBevelActiveLight = 44,
   kThemeBrushBevelActiveDark = 45,
   kThemeBrushBevelInactiveLight = 46,
   kThemeBrushBevelInactiveDark = 47.
   kThemeBrushNotificationWindowBackground = 48,
   kThemeBrushMovableModalBackground = 49,
   kThemeBrushSheetBackgroundOpaque = 50,
   kThemeBrushDrawerBackground = 51,
   kThemeBrushToolbarBackground = 52,
   kThemeBrushSheetBackgroundTransparent = 53.
   kThemeBrushMenuBackground = 54,
   kThemeBrushMenuBackgroundSelected = 55,
   kThemeBrushListViewOddRowBackground = 56,
   kThemeBrushListViewEvenRowBackground = 57,
```

71 Constants

```
kThemeBrushListViewColumnDivider = 58,
    kThemeBrushSheetBackground = kThemeBrushSheetBackgroundOpaque,
    kThemeBrushBlack = -1,
    kThemeBrushWhite = -2,
    kThemeBrushPrimaryHighlightColor = -3,
    kThemeBrushSecondaryHighlightColor = -4,
    kThemeBrushAlternatePrimaryHighlightColor = -5
};
typedef SInt16 ThemeBrush;
Constants
kThemeBrushDialogBackgroundActive
      An active dialog box's background color or pattern.
      Available in Mac OS X v10.0 and later.
      Declared in Appearance.h.
kThemeBrushDialogBackgroundInactive
      An inactive dialog box's background color or pattern.
      Available in Mac OS X v10.0 and later.
      Declared in Appearance.h.
kThemeBrushAlertBackgroundActive
      An active alert box's background color or pattern.
      Available in Mac OS X v10.0 and later.
      Declared in Appearance.h.
kThemeBrushAlertBackgroundInactive
      An inactive alert box's background color or pattern.
      Available in Mac OS X v10.0 and later.
      Declared in Appearance.h.
kThemeBrushModelessDialogBackgroundActive
      An active modeless dialog box's background color or pattern.
      Available in Mac OS X v10.0 and later.
      Declared in Appearance.h.
kThemeBrushModelessDialogBackgroundInactive
      An inactive modeless dialog box's background color or pattern.
      Available in Mac OS X v10.0 and later.
      Declared in Appearance.h.
kThemeBrushUtilityWindowBackgroundActive
      An active utility window's background color or pattern.
      Available in Mac OS X v10.0 and later.
      Declared in Appearance.h.
kThemeBrushUtilityWindowBackgroundInactive
      An inactive utility window's background color or pattern.
      Available in Mac OS X v10.0 and later.
      Declared in Appearance.h.
```

### kThemeBrushListViewSortColumnBackground

The background color or pattern of the list view column that is being sorted upon.

Available in Mac OS X v10.0 and later.

Declared in Appearance.h.

### kThemeBrushListViewBackground

The background color or pattern of a list view column that is not being sorted upon.

Available in Mac OS X v10.0 and later.

Declared in Appearance.h.

### kThemeBrushIconLabelBackground

An icon label's color or pattern.

Available in Mac OS X v10.0 and later.

Declared in Appearance.h.

### kThemeBrushListViewSeparator

The color or pattern of the horizontal lines that separate rows of items in list view columns.

Available in Mac OS X v10.0 and later.

Declared in Appearance.h.

### kThemeBrushChasingArrows

Asynchronous arrows' color or pattern.

Available in Mac OS X v10.0 and later.

Declared in Appearance.h.

### kThemeBrushDragHilite

The color or pattern used to indicate that an element is a valid drag-and-drop destination

Available in Mac OS X v10.0 and later.

Declared in Appearance.h.

### kThemeBrushDocumentWindowBackground

A document window's background color or pattern.

Available in Mac OS X v10.0 and later.

Declared in Appearance.h.

### kThemeBrushFinderWindowBackground

A Finder window's background color or pattern. Generally, you should not use this constant unless you are trying to create a window that matches a Finder window.

Available in Mac OS X v10.0 and later.

Declared in Appearance.h.

### kThemeBrushScrollBarDelimiterActive

The color or pattern used to outline the sides of an active scroll bar.

Available in Mac OS X v10.0 and later.

Declared in Appearance.h.

### kThemeBrushScrollBarDelimiterInactive

The color or pattern used to outline the sides of an inactive scroll bar.

Available in Mac OS X v10.0 and later.

### kThemeBrushFocusHighlight

The color or pattern of the focus ring around an element that is selected.

Available in Mac OS X v10.0 and later.

Declared in Appearance.h.

### kThemeBrushPopupArrowActive

The color or pattern of the arrow on an active pop-up menu button.

Available in Mac OS X v10.0 and later.

Declared in Appearance.h.

### kThemeBrushPopupArrowPressed

The color or pattern of the arrow on a pop-up menu button that is being clicked on by the user.

Available in Mac OS X v10.0 and later.

Declared in Appearance.h.

### kThemeBrushPopupArrowInactive

The color or pattern of the arrow on an inactive pop-up menu button.

Available in Mac OS X v10.0 and later.

Declared in Appearance.h.

### kThemeBrushAppleGuideCoachmark

The color or pattern of an Apple Guide coachmark.

Available in Mac OS X v10.0 and later.

Declared in Appearance.h.

### kThemeBrushIconLabelBackgroundSelected

The color or pattern of the background of an icon's label area, when the icon is selected.

Available in Mac OS X v10.0 and later.

Declared in Appearance.h.

### kThemeBrushStaticAreaFill

The background color or pattern of an element that does not support user interaction.

Available in Mac OS X v10.0 and later.

Declared in Appearance.h.

### kThemeBrushActiveAreaFill

The color or pattern of an element that supports user interaction.

Available in Mac OS X v10.0 and later.

Declared in Appearance.h.

#### kThemeBrushButtonFrameActive

The color or pattern that outlines an active button. Your application should draw the button outline outside the edge of the button.

Available in Mac OS X v10.0 and later.

Declared in Appearance.h.

### kThemeBrushButtonFrameInactive

The color or pattern that outlines an inactive button. Your application should draw the button outline outside the edge of the button.

Available in Mac OS X v10.0 and later.

#### kThemeBrushButtonFaceActive

The color or pattern of the face of an active button.

Available in Mac OS X v10.0 and later.

Declared in Appearance.h.

### kThemeBrushButtonFaceInactive

The color or pattern of the face of an inactive button.

Available in Mac OS X v10.0 and later.

Declared in Appearance.h.

### kThemeBrushButtonFacePressed

The color or pattern of the face of a button that is being clicked on by the user.

Available in Mac OS X v10.0 and later.

Declared in Appearance.h.

### kThemeBrushButtonActiveDarkShadow

For an active button with a 2-pixel-wide edge, the color or pattern of the bottom and right sides of the outer ring of the edge.

Available in Mac OS X v10.0 and later.

Declared in Appearance.h.

### kThemeBrushButtonActiveDarkHighlight

For an active button with a 2-pixel-wide edge, the color or pattern of the top and left sides of the outer ring of the edge.

Available in Mac OS X v10.0 and later.

Declared in Appearance.h.

### ${\tt kThemeBrushButtonActiveLightShadow}$

For an active button with a 2-pixel-wide edge, the color or pattern of the bottom and right sides of the inner ring of the edge. For an active button with a 1-pixel-wide edge, the color or pattern of the bottom and right sides of the edge.

Available in Mac OS X v10.0 and later.

Declared in Appearance.h.

### kThemeBrushButtonActiveLightHighlight

For an active button with a 2-pixel-wide edge, the color or pattern of the top and left sides of the inner ring of the edge. For an active button with a 1-pixel-wide edge, the color or pattern of the top and left sides of the edge.

Available in Mac OS X v10.0 and later.

Declared in Appearance.h.

#### kThemeBrushButtonInactiveDarkShadow

For an inactive button with a 2-pixel-wide edge, the color or pattern of the bottom and right sides of the outer ring of the edge.

Available in Mac OS X v10.0 and later.

Declared in Appearance.h.

### kThemeBrushButtonInactiveDarkHighlight

For an inactive button with a 2-pixel-wide edge, the color or pattern of the top and left sides of the outer ring of the edge.

**75** 

Available in Mac OS X v10.0 and later.

Declared in Appearance.h.

### kThemeBrushButtonInactiveLightShadow

For an inactive button with a 2-pixel-wide edge, the color or pattern of the bottom and right sides of the inner ring of the edge. For an inactive button with a 1-pixel-wide edge, the color or pattern of the bottom and right sides of the edge.

Available in Mac OS X v10.0 and later.

Declared in Appearance.h.

### kThemeBrushButtonInactiveLightHighlight

For an inactive button with a 2-pixel-wide edge, the color or pattern of the top and left sides of the inner ring of the edge. For an inactive button with a 1-pixel-wide edge, the color or pattern of the top and left sides of the edge.

Available in Mac OS X v10.0 and later.

Declared in Appearance.h.

#### kThemeBrushButtonPressedDarkShadow

For a button with a 2-pixel-wide edge that is being clicked on by the user, the color or pattern of the bottom and right sides of the outer ring of the edge.

Available in Mac OS X v10.0 and later.

Declared in Appearance.h.

### kThemeBrushButtonPressedDarkHighlight

For a button with a 2-pixel-wide edge that is being clicked on by the user, the color or pattern of the top and left sides of the outer ring of the edge.

Available in Mac OS X v10.0 and later.

Declared in Appearance.h.

### kThemeBrushButtonPressedLightShadow

For a button with a 2-pixel-wide edge that is being clicked on by the user, the color or pattern of the bottom and right sides of the inner ring of the edge. For a button with a 1-pixel-wide edge that is being clicked on by the user, the color or pattern of the bottom and right sides of the edge.

Available in Mac OS X v10.0 and later.

Declared in Appearance.h.

### kThemeBrushButtonPressedLightHighlight

For a button with a 2-pixel-wide edge that is being clicked on by the user, the color or pattern of the top and left sides of the inner ring of the edge. For a button with a 1-pixel-wide edge that is being clicked on by the user, the color or pattern of the top and left sides of the edge.

Available in Mac OS X v10.0 and later.

Declared in Appearance.h.

#### kThemeBrushBevelActiveLight

For an active bevel button, the color or pattern of the top and left sides of the bevel.

Available in Mac OS X v10.0 and later.

Declared in Appearance.h.

### kThemeBrushBevelActiveDark

For an active bevel button, the color or pattern of the bottom and right sides of the bevel.

Available in Mac OS X v10.0 and later.

kThemeBrushBevelInactiveLight

For an inactive bevel button, the color or pattern of the top and left sides of the bevel.

Available in Mac OS X v10.0 and later.

Declared in Appearance.h.

kThemeBrushBevelInactiveDark

For an inactive bevel button, the color or pattern of the bottom and right sides of the bevel.

Available in Mac OS X v10.0 and later.

Declared in Appearance.h.

kThemeBrushNotificationWindowBackground

Available in Mac OS X v10.0 and later.

Declared in Appearance.h.

kThemeBrushMovableModalBackground

Available in Mac OS X v10.0 and later.

Declared in Appearance.h.

 $k The {\tt meBrushSheetBackgroundOpaque}$ 

Available in Mac OS X v10.1 and later.

Declared in Appearance.h.

kThemeBrushDrawerBackground

Available in Mac OS X v10.0 and later.

Declared in Appearance.h.

kThemeBrushToolbarBackground

Available in Mac OS X v10.1 and later.

Declared in Appearance.h.

kThemeBrushSheetBackgroundTransparent

Available in Mac OS X v10.1 and later.

Declared in Appearance.h.

kThemeBrushMenuBackground

Available in Mac OS X v10.2 and later.

Declared in Appearance.h.

kThemeBrushMenuBackgroundSelected

Available in Mac OS X v10.2 and later.

Declared in Appearance.h.

kThemeBrushListViewOddRowBackground

Available in Mac OS X v10.4 and later.

Declared in Appearance.h.

kThemeBrushListViewEvenRowBackground

Available in Mac OS X v10.4 and later.

kThemeBrushListViewColumnDivider

Available in Mac OS X v10.4 and later.

Declared in Appearance.h.

kThemeBrushSheetBackground

Available in Mac OS X v10.0 and later.

Declared in Appearance.h.

kThemeBrushBlack

Black; this color does not change from theme to theme. You may use this constant instead of specifying a direct RGB value.

Available in Mac OS X v10.0 and later.

Declared in Appearance.h.

kThemeBrushWhite

White; this color does not change from theme to theme. You may use this constant instead of specifying a direct RGB value.

Available in Mac OS X v10.0 and later.

Declared in Appearance.h.

kThemeBrushPrimaryHighlightColor

Available in Mac OS X v10.2 and later.

Declared in Appearance.h.

kThemeBrushSecondaryHighlightColor

Available in Mac OS X v10.2 and later.

Declared in Appearance.h.

 $k The {\tt meBrushAlternatePrimaryHighlightColor}$ 

Available in Mac OS X v10.3 and later.

Declared in Appearance.h.

### Discussion

The Appearance Manager provides the underlying support for RGB color data and overrides System 7 color tables such as 'cctb' and 'mctb' with an abstract mechanism that allows colors and patterns to be coordinated with the current theme. You can pass constants of type ThemeBrush in the inBrush parameter of SetThemeBackground (page 205), SetThemePen (page 206), and SetThemeWindowBackground to specify that the Appearance Manager substitute whatever the appropriate color or pattern is for a given human interface element in the current theme.

### **Theme Buttons**

Identify types of buttons.

```
enum {
    kThemePushButton = 0,
    kThemeCheckBox = 1,
    kThemeRadioButton = 2.
    kThemeBevelButton = 3,
    kThemeArrowButton = 4,
    kThemePopupButton = 5,
    kThemeDisclosureButton = 6,
    kThemeIncDecButton = 7,
    kThemeSmallBevelButton = 8,
    kThemeMediumBevelButton = 3,
    kThemeLargeBevelButton = 9.
    kThemeListHeaderButton = 10,
    kThemeRoundButton = 11,
    kThemeLargeRoundButton = 12,
    kThemeSmallCheckBox = 13,
    kThemeSmallRadioButton = 14,
    kThemeRoundedBevelButton = 15.
    kThemeNormalCheckBox = 1,
    kThemeNormalRadioButton = 2
typedef UInt16 ThemeButtonKind;
Constants
kThemePushButton
      Identifies a push button.
      Available in Mac OS X v10.0 and later.
      Declared in Appearance.h.
kThemeCheckBox
      Identifies a checkbox.
      Available in Mac OS X v10.0 and later.
      Declared in Appearance.h.
kThemeRadioButton
      Identifies a radio button.
      Available in Mac OS X v10.0 and later.
      Declared in Appearance.h.
kThemeBevelButton
      Identifies a bevel button with a medium-width bevel; this value is the same as
      kThemeMediumBevelButton.
      Available in Mac OS X v10.0 and later.
      Declared in Appearance.h.
kThemeArrowButton
      Identifies an arrow button. This button has the appearance of a single button containing small upward-
      and downward-pointing triangles drawn back to back; the typical use of this button is with an editable
      text field to create an editable pop-up menu. This button should not be confused with an
      increment/decrement button.
```

Declared in Appearance.h.

Available in Mac OS X v10.0 and later.

### kThemePopupButton

Identifies a pop-up menu button. This button has the appearance of a single button made of two parts: a menu item text part and an arrow part.

Available in Mac OS X v10.0 and later.

Declared in Appearance.h.

### kThemeDisclosureButton

Identifies a disclosure triangle.

Available in Mac OS X v10.0 and later.

Declared in Appearance.h.

### kThemeIncDecButton

Identifies an increment/decrement or "little arrows" button. This button has the appearance of two separate buttons—one containing an upward-pointing triangle and the other containing a downward-pointing triangle—placed back to back. This button should not be confused with the arrow button.

Available in Mac OS X v10.0 and later.

Declared in Appearance.h.

#### kThemeSmallBevelButton

Identifies a bevel button with a small-width bevel.

Available in Mac OS X v10.0 and later.

Declared in Appearance.h.

#### kThemeMediumBevelButton

Identifies a bevel button with a medium-width bevel; this value is the same as kThemeBevelButton.

Available in Mac OS X v10.0 and later.

Declared in Appearance.h.

### kThemeLargeBevelButton

Identifies a bevel button with a large-width bevel.

Available in Mac OS X v10.0 and later.

Declared in Appearance.h.

### kThemeListHeaderButton

Identifies a sort button for the top of a list.

Available in Mac OS X v10.0 and later.

Declared in Appearance.h.

### kThemeRoundButton

Identifies a round button.

Available in Mac OS X v10.0 and later.

Declared in Appearance.h.

### kThemeLargeRoundButton

Identifies a large round button.

Available in Mac OS X v10.0 and later.

kThemeSmallCheckBox

Identifies a small checkbox.

Available in Mac OS X v10.0 and later.

Declared in Appearance.h.

kThemeSmallRadioButton

Identifies a small radio button.

Available in Mac OS X v10.0 and later.

Declared in Appearance.h.

kThemeRoundedBevelButton

Identifies a rounded bevel button.

Available in Mac OS X v10.0 and later.

Declared in Appearance.h.

kThemeNormalCheckBox

Identifies a checkbox; this value is the same as kThemeCheckBox.

Available in Mac OS X v10.0 and later.

Declared in Appearance.h.

kThemeNormalRadioButton

Identifies a radio button: this value is the same as kThemeRadioButton.

Available in Mac OS X v10.0 and later.

Declared in Appearance.h.

#### Discussion

You can pass constants of type ThemeButtonKind to the function DrawThemeButton (page 149) to draw a theme-compliant button of a specific type. You can also pass ThemeButtonKind constants to the functions GetThemeButtonRegion (page 179) and GetThemeButtonContentBounds (page 178) to retrieve information about a specific button type.

### Theme Button Adornments

Specify the visual characteristics of a button control.

```
enum {
    kThemeAdornmentNone = 0,
    kThemeAdornmentDefault = (1 << 0),
    kThemeAdornmentFocus = (1 << 2),
    kThemeAdornmentRightToLeft = (1 << 4),
    kThemeAdornmentDrawIndicatorOnly = (1 << 5).
    kThemeAdornmentHeaderButtonLeftNeighborSelected = (1 <<
6),
    kThemeAdornmentHeaderButtonRightNeighborSelected = (1 <<
7),
    kThemeAdornmentHeaderButtonSortUp = (1 << 8),
    kThemeAdornmentHeaderMenuButton = (1 << 9).
    kThemeAdornmentHeaderButtonNoShadow = (1 << 10),
    kThemeAdornmentHeaderButtonShadowOnly = (1 << 11),
    kThemeAdornmentNoShadow = kThemeAdornmentHeaderButtonNoShadow,
    kThemeAdornmentShadowOnly = kThemeAdornmentHeaderButtonShadowOnly,
    kThemeAdornmentArrowLeftArrow = (1 << 6),
    kThemeAdornmentArrowDownArrow = (1 << 7),
    kThemeAdornmentArrowDoubleArrow = (1 << 8),
   kThemeAdornmentArrowUpArrow = (1 << 9)
typedef UInt16 ThemeButtonAdornment;
```

kThemeAdornmentNone

If no bits are set, the button is drawn with no adornment.

Available in Mac OS X v10.0 and later.

Declared in Appearance.h.

kThemeAdornmentDefault

If the bit specified by this mask is set, a default button ring is drawn. This constant applies to push button controls only.

Available in Mac OS X v10.0 and later.

Declared in Appearance.h.

kThemeAdornmentFocus

If the bit specified by this mask is set, a focus ring is drawn.

Available in Mac OS X v10.0 and later.

Declared in Appearance.h.

kThemeAdornmentRightToLeft

If the bit specified by this mask is set, the button is drawn in a right-to-left orientation.

Available in Mac OS X v10.0 and later.

Declared in Appearance.h.

kThemeAdornmentDrawIndicatorOnly

If the bit specified by this mask is set, only the button is drawn, not its label. This characteristic applies to radio buttons, checkboxes, and disclosure triangles.

Available in Mac OS X v10.0 and later.

kThemeAdornmentHeaderButtonLeftNeighborSelected

If the bit specified by this mask is set, the left border of the button is drawn as selected (list header button only).

Available in Mac OS X v10.0 and later.

Declared in Appearance.h.

kThemeAdornmentHeaderButtonRightNeighborSelected

If the bit specified by this mask is set, the right border of the button is drawn as selected (list header button only).

Available in Mac OS X v10.0 and later.

Declared in Appearance.h.

kThemeAdornmentHeaderButtonSortUp

If the bit specified by this mask is set the sort indicator is drawn pointing upward (list header button only).

Available in Mac OS X v10.0 and later.

Declared in Appearance.h.

kThemeAdornmentHeaderMenuButton

If the bit specified by this mask is set, the button is drawn as a header menu button (list header button only).

Available in Mac OS X v10.0 and later.

Declared in Appearance.h.

kThemeAdornmentHeaderButtonNoShadow

If the bit specified by this mask is set, the non-shadow area of the button is drawn (list header button only).

Available in Mac OS X v10.0 and later.

Declared in Appearance.h.

kThemeAdornmentHeaderButtonShadowOnly

If the bit specified by this mask is set, only the shadow area of the button is drawn (list header button only).

Available in Mac OS X v10.0 and later.

Declared in Appearance.h.

 $\verb|kThemeAdornmentNoShadow||$ 

Use kThemeAdornmentHeaderButtonNoShadow instead.

Available in Mac OS X v10.0 and later.

Declared in Appearance.h.

kThemeAdornmentShadowOnly

Use kThemeAdornmentHeaderButtonShadowOnly instead.

Available in Mac OS X v10.0 and later.

Declared in Appearance.h.

kThemeAdornmentArrowLeftArrow

If the bit specified by this mask is set, a left arrow is drawn on the arrow button.

Available in Mac OS X v10.0 and later.

Declared in Appearance.h.

kThemeAdornmentArrowDownArrow

If the bit specified by this mask is set, a down arrow is drawn on the arrow button.

Available in Mac OS X v10.0 and later.

Declared in Appearance.h.

kThemeAdornmentArrowDoubleArrow

If the bit specified by this mask is set, a double arrow is drawn on the arrow button.

Available in Mac OS X v10.0 and later.

Declared in Appearance.h.

kThemeAdornmentArrowUpArrow

If the bit specified by this mask is set, an up arrow is drawn on the arrow button.

Available in Mac OS X v10.0 and later.

Declared in Appearance.h.

#### Discussion

The ThemeButtonAdornment enumeration defines masks your application can use in the ThemeButtonDrawInfo (page 40) structure to specify that button controls are drawn with the appropriate human interface characteristics.

### Theme Button Values

Specify the value of a button.

```
enum {
    kThemeButtonOff = 0,
    kThemeButtonOn = 1,
    kThemeButtonMixed = 2,
    kThemeDisclosureRight = 0,
    kThemeDisclosureDown = 1,
    kThemeDisclosureLeft = 2
};
typedef UInt16 ThemeButtonValue;
```

### Constants

kThemeButtonOff

Identifies a button that is not selected.

Available in Mac OS X v10.0 and later.

Declared in Appearance.h.

kThemeButtonOn

Identifies a button that is selected.

Available in Mac OS X v10.0 and later.

Declared in Appearance.h.

kThemeButtonMixed

Identifies a button that is in the mixed state, indicating that a setting is on for some elements in a selection and off for others. This value typically applies to checkboxes and radio buttons.

Available in Mac OS X v10.0 and later.

```
kThemeDisclosureRight
```

Identifies a disclosure triangle that is pointing to the right.

Available in Mac OS X v10.0 and later.

Declared in Appearance.h.

kThemeDisclosureDown

Identifies a disclosure triangle that is pointing down.

Available in Mac OS X v10.0 and later.

Declared in Appearance.h.

kThemeDisclosureLeft

Identifies a disclosure triangle that is pointing to the left.

Available in Mac OS X v10.0 and later.

Declared in Appearance.h.

#### Discussion

You can use constants of type ThemeButtonValue in the ThemeButtonDrawInfo (page 40) structure to specify that button controls are drawn with the correct values.

# **Theme Pop-Up Arrow Orientations**

Specify the direction in which a pop-up arrow is drawn on a button.

```
enum {
    kThemeArrowLeft = 0,
    kThemeArrowDown = 1,
    kThemeArrowRight = 2,
    kThemeArrowUp = 3
};
typedef UInt16 ThemeArrowOrientation;
```

#### Constants

kThemeArrowLeft

A left-pointing arrow.

Available in Mac OS X v10.0 and later.

Declared in Appearance.h.

kThemeArrowDown

A downward-pointing arrow.

Available in Mac OS X v10.0 and later.

Declared in Appearance.h.

kThemeArrowRight

A right-pointing arrow.

Available in Mac OS X v10.0 and later.

Declared in Appearance.h.

kThemeArrowUp

An upward-pointing arrow.

Available in Mac OS X v10.0 and later.

#### Discussion

You can use a constant of type ThemeArrowOrientation in the function DrawThemePopupArrow (page 160).

# **Theme Pop-Up Arrow Sizes**

Specify the size of the pop-up arrow that is drawn on a button.

```
enum {
    kThemeArrow3pt = 0,
    kThemeArrow5pt = 1,
    kThemeArrow7pt = 2,
    kThemeArrow9pt = 3
};
typedef UInt16 ThemePopupArrowSize;
Constants
```

kThemeArrow3pt

Identifies a pop-up arrow with a 3-pixel base.

Available in Mac OS X v10.0 and later.

Declared in Appearance.h.

kThemeArrow5pt

Identifies a pop-up arrow with a 5-pixel base.

Available in Mac OS X v10.0 and later.

Declared in Appearance.h.

kThemeArrow7pt

Identifies a pop-up arrow with a 7-pixel base.

Available in Mac OS X v10.0 and later.

Declared in Appearance.h.

kThemeArrow9pt

Identifies a pop-up arrow with a 9-pixel base.

Available in Mac OS X v10.0 and later.

Declared in Appearance.h.

#### Discussion

You can use a constant of type ThemePopupArrowSize in the function DrawThemePopupArrow (page 160).

# **Theme Checkbox Styles**

Specify types of checkbox marks.

```
enum {
    kThemeCheckBoxClassicX = 0,
    kThemeCheckBoxCheckMark = 1
};
typedef UInt16 ThemeCheckBoxStyle;
```

 ${\tt kThemeCheckBoxClassicX}$ 

An "X" type of checkbox mark.

Available in Mac OS X v10.0 and later.

Declared in Appearance.h.

kThemeCheckBoxCheckMark

A checkmark type of checkbox mark.

Available in Mac OS X v10.0 and later.

Declared in Appearance.h.

### Discussion

You can call the function GetThemeCheckBoxStyle (page 19) to obtain the type of checkbox mark being used in the current theme.

## **Theme Cursors**

Identify types of cursors.

```
enum {
    kThemeArrowCursor = 0,
    kThemeCopyArrowCursor = 1,
    kThemeAliasArrowCursor = 2,
    kThemeContextualMenuArrowCursor = 3,
    kThemeIBeamCursor = 4,
    kThemeCrossCursor = 5,
    kThemePlusCursor = 6,
    kThemeWatchCursor = 7,
    kThemeClosedHandCursor = 8,
    kThemeOpenHandCursor = 9,
    kThemePointingHandCursor = 10.
    kThemeCountingUpHandCursor = 11,
    kThemeCountingDownHandCursor = 12,
    kThemeCountingUpAndDownHandCursor = 13,
    kThemeSpinningCursor = 14,
    kThemeResizeLeftCursor = 15,
    kThemeResizeRightCursor = 16,
    kThemeResizeLeftRightCursor = 17,
    kThemeNotAllowedCursor = 18,
    kThemeResizeUpCursor = 19,
    kThemeResizeDownCursor = 20,
    kThemeResizeUpDownCursor = 21,
    kThemePoofCursor = 22
typedef UInt32 ThemeCursor;
```

kThemeArrowCursor

The cursor identified by this constant is typically used as the standard cursor.

Available in Mac OS X v10.0 and later.

Declared in Appearance.h.

kThemeCopyArrowCursor

The cursor identified by this constant is typically used when the cursor is over a location where a drag action would initiate a copy.

Available in Mac OS X v10.0 and later.

Declared in Appearance.h.

kThemeAliasArrowCursor

The cursor identified by this constant is typically used when the cursor is over a location where a drag action would create an alias or link.

Available in Mac OS X v10.0 and later.

Declared in Appearance.h.

 $k The {\tt meContextualMenuArrowCursor}$ 

The cursor identified by this constant is typically used when the Control key is being pressed and the cursor is over a location where a contextual menu can be activated.

Available in Mac OS X v10.0 and later.

#### kTheme I Beam Cursor

The cursor identified by this constant is typically used when the cursor is over an area where the user can select text.

Available in Mac OS X v10.0 and later.

Declared in Appearance.h.

### kThemeCrossCursor

The cursor identified by this constant is typically used when the cursor is over an area where the user can draw graphics.

Available in Mac OS X v10.0 and later.

Declared in Appearance.h.

#### kThemePlusCursor

The cursor identified by this constant is typically used when the cursor is over an area where the user can select table cells.

Available in Mac OS X v10.0 and later.

Declared in Appearance.h.

### kThemeWatchCursor

The cursor identified by this constant is typically used to indicate that an operation is in progress. You can animate this cursor so that a hand of the watch appears to move.

Available in Mac OS X v10.0 and later.

Declared in Appearance.h.

#### kThemeClosedHandCursor

The cursor identified by this constant is typically used to indicate that an object has been grabbed and is being moved by the user.

Available in Mac OS X v10.0 and later.

Declared in Appearance.h.

#### kThemeOpenHandCursor

The cursor identified by this constant is typically used to indicate that an object may be grabbed or moved by the user.

Available in Mac OS X v10.0 and later.

Declared in Appearance.h.

### $k The {\tt mePointingHandCursor}$

The cursor identified by this constant has the appearance of a pointing hand. You would typically use this constant to indicate that the user may select an object by pressing the mouse button.

Available in Mac OS X v10.0 and later.

Declared in Appearance.h.

### kThemeCountingUpHandCursor

The cursor identified by this constant is typically used to indicate that an operation is in progress. You can animate this cursor so that the fingers appear to open from the palm one by one.

Available in Mac OS X v10.0 and later.

Declared in Appearance.h.

### kThemeCountingDownHandCursor

The cursor identified by this constant is typically used to indicate that an operation is in progress. You can animate this cursor so that the fingers appear to fold into the palm one by one.

Available in Mac OS X v10.0 and later.

Declared in Appearance.h.

#### kThemeCountingUpAndDownHandCursor

The cursor identified by this constant is typically used to indicate that an operation is in progress. You can animate this cursor so that the fingers appear to alternate between opening from the palm one by one and folding into the palm one by one.

Available in Mac OS X v10.0 and later.

Declared in Appearance.h.

#### kThemeSpinningCursor

The cursor identified by this constant is typically used to indicate that an operation is in progress.

Available in Mac OS X v10.0 and later.

Declared in Appearance.h.

#### kThemeResizeLeftCursor

The cursor identified by this constant is typically used to indicate that an object may be resized by dragging to the left.

Available in Mac OS X v10.0 and later.

Declared in Appearance.h.

### kThemeResizeRightCursor

The cursor identified by this constant is typically used to indicate that an object may be resized by dragging to the right.

Available in Mac OS X v10.0 and later.

Declared in Appearance.h.

#### kThemeResizeLeftRightCursor

The cursor identified by this constant is typically used to indicate that an object may be resized in either direction horizontally.

Available in Mac OS X v10.0 and later.

Declared in Appearance.h.

### $\verb|kThemeNotAllowedCursor||$

The cursor identified by this constant is typically used to indicate that the current action is not allowed. For example, you could use this cursor to indicate that an object being dragged cannot be dropped at the current mouse position.

Available in Mac OS X v10.2 and later.

Declared in Appearance.h.

### kThemeResizeUpCursor

The cursor identified by this constant is typically used to indicate that an object may be resized by dragging vertically in the up direction.

Available in Mac OS X v10.3 and later.

#### kThemeResizeDownCursor

The cursor identified by this constant is typically used to indicate that an object may be resized by dragging vertically in the down direction.

Available in Mac OS X v10.3 and later.

Declared in Appearance.h.

### kThemeResizeUpDownCursor

The cursor identified by this constant is typically used to indicate that an object may be resized by dragging vertically in either direction.

Available in Mac OS X v10.3 and later.

Declared in Appearance.h.

#### kThemePoofCursor

The cursor identified by this constant is typically used to indicate that a dragged object will go away if it is released at the current mouse position. When the object goes away, a poof cloud animation should occur.

Available in Mac OS X v10.3 and later.

Declared in Appearance.h.

#### Discussion

You can pass constants of type ThemeCursor to the functions SetThemeCursor (page 28) and SetAnimatedThemeCursor (page 27) to specify the category of cursor to be displayed for your application. The Appearance Manager substitutes the theme-specific instance of the cursor for the cursor category as is appropriate.

## **Theme Font IDs**

Identify types of fonts.

```
enum {
    kThemeSystemFont = 0,
    kThemeSmallSystemFont = 1,
    kThemeSmallEmphasizedSystemFont = 2,
    kThemeViewsFont = 3,
    kThemeEmphasizedSystemFont = 4,
    kThemeApplicationFont = 5,
    kThemeLabelFont = 6,
    kThemeMenuTitleFont = 100,
    kThemeMenuItemFont = 101,
    kThemeMenuItemMarkFont = 102,
    kThemeMenuItemCmdKeyFont = 103.
    kThemeWindowTitleFont = 104,
    kThemePushButtonFont = 105,
    kThemeUtilityWindowTitleFont = 106,
    kThemeAlertHeaderFont = 107,
    kThemeSystemFontDetail = 7,
    kThemeSystemFontDetailEmphasized = 8,
    kThemeCurrentPortFont = 200,
   kThemeToolbarFont = 108
}:
typedef UInt16 ThemeFontID;
```

kThemeSystemFont

The current (large) system font. This is the font used to draw most interface elements. If you can't find a more appropriate ThemeFontID constant, you should use this one. This font is suitable for drawing titles on most custom widgets and buttons, as well as most static text in dialogs and windows.

Available in Mac OS X v10.0 and later.

Declared in Appearance.h.

kThemeSmallSystemFont

The current small system font. This is the font used to draw interface elements when space is at a premium.

Available in Mac OS X v10.0 and later.

Declared in Appearance.h.

kThemeSmallEmphasizedSystemFont

The current small, emphasized system font. This constant is identical to kThemeSmallSystemFont, except it draws bold or otherwise emphasized text, as is appropriate for your application's language and script.

Available in Mac OS X v10.0 and later.

Declared in Appearance.h.

kThemeViewsFont

The current views font. This is the font used to draw file and folder names in Finder windows or other browsable lists.

Available in Mac OS X v10.0 and later.

Declared in Appearance.h.

kThemeEmphasizedSystemFont

The current emphasized system font. This constant is identical to kThemeSystemFont, except it draws bold or otherwise emphasized text, as is appropriate for your application's language and script.

Available in Mac OS X v10.0 and later.

### kThemeApplicationFont

An analog to the Script Manager's notion of the Application Font. This font is a suitable default choice for your application's document-style text editing areas.

Available in Mac OS X v10.0 and later.

Declared in Appearance.h.

#### kThemeLabelFont

Generally smaller than kThemeSmallSystemFont, this font is appropriate for drawing text labels next to image content that reinforces the meaning of the text, such as you may use with a bevel button.

Available in Mac OS X v10.0 and later.

Declared in Appearance.h.

#### kThemeMenuTitleFont

The font used to draw menu titles in the menu bar.

Available in Mac OS X v10.0 and later.

Declared in Appearance.h.

### kThemeMenuItemFont

The font used to draw menu items in menus.

Available in Mac OS X v10.0 and later.

Declared in Appearance.h.

#### kThemeMenuItemMarkFont

The font used to draw menu item marks in menus.

Available in Mac OS X v10.0 and later.

Declared in Appearance.h.

### kThemeMenuItemCmdKeyFont

The font used to draw menu item command key equivalents in menus.

Available in Mac OS X v10.0 and later.

Declared in Appearance.h.

### kThemeWindowTitleFont

The font used to draw text in most window title bars.

Available in Mac OS X v10.0 and later.

Declared in Appearance.h.

### kThemePushButtonFont

The font used to draw text labels on push buttons.

Available in Mac OS X v10.0 and later.

Declared in Appearance.h.

### kThemeUtilityWindowTitleFont

The font used to draw text in utility window title bars.

Available in Mac OS X v10.0 and later.

Declared in Appearance.h.

### kThemeAlertHeaderFont

The font used to draw the first and most important message of an alert window.

Available in Mac OS X v10.0 and later.

#### kThemeCurrentPortFont

Unlike the other ThemeFontID constants, kThemeCurrentPortFont doesn't map to a font appropriate to your application's language or script. It maps directly to the font, size, and style of the current QuickDraw port. This allows you to get somewhat customized behavior out of the functions that take ThemeFontID constants.

Note, however, that kThemeCurrentPortFont does not support all QuickDraw styles on all platforms; in particular, outline and shadow style are not supported on Mac OS X. Additionally, kThemeCurrentPortFont is not completely unicode savvy; use of kThemeCurrentPortFont may result in errors having to do with the current port's font not being appropriate for rendering or measuring all glyphs in a given unicode string.

Because of overhead associated with gathering QuickDraw font information and converting it to the native font format on Mac OS X, using kThemeCurrentPortFont may slow down your text drawing and measuring significantly compared to other ThemeFontID constants. Use kThemeCurrentPortFont only as a last resort.

Available in Mac OS X v10.0 and later.

Declared in Appearance.h.

kThemeToolbarFont

The font used to draw the label of a toolbar item.

Available in Mac OS X v10.2 and later.

Declared in Appearance.h.

#### Discussion

A ThemeFont ID constant is a virtual font ID that you can pass to one of the Appearance Manager's text-related functions. Within these functions, the ThemeFont ID is mapped to the appropriate font or fonts, size, and style based on a number of factors, including:

- the system appearance (Platinum on Mac OS 9 and Aqua on Mac OS X)
- the string to be rendered, if any
- the language or script that the application is running in

The ThemeFontID constants allow you to get the correct text appearance for the platform your application is currently running on.

### kPublicThemeFontCount

The total number of public ThemeFontID constants.

```
enum {
    kPublicThemeFontCount = 17
}.
```

### Theme Text Colors

Identify the text colors appropriate to the contexts in which text is used.

```
enum {
   kThemeTextColorDialogActive = 1,
   kThemeTextColorDialogInactive = 2,
   kThemeTextColorAlertActive = 3,
   kThemeTextColorAlertInactive = 4,
   kThemeTextColorModelessDialogActive = 5.
   kThemeTextColorModelessDialogInactive = 6,
   kThemeTextColorWindowHeaderActive = 7,
   kThemeTextColorWindowHeaderInactive = 8,
   kThemeTextColorPlacardActive = 9,
   kThemeTextColorPlacardInactive = 10,
   kThemeTextColorPlacardPressed = 11.
   kThemeTextColorPushButtonActive = 12,
   kThemeTextColorPushButtonInactive = 13,
   kThemeTextColorPushButtonPressed = 14.
   kThemeTextColorBevelButtonActive = 15,
   kThemeTextColorBevelButtonInactive = 16,
   kThemeTextColorBevelButtonPressed = 17.
   kThemeTextColorPopupButtonActive = 18,
   kThemeTextColorPopupButtonInactive = 19,
   kThemeTextColorPopupButtonPressed = 20,
   kThemeTextColorIconLabel = 21,
   kThemeTextColorListView = 22
/*Text colors available in Appearance 1.0.1 and later*/
    kThemeTextColorDocumentWindowTitleActive = 23,
   kThemeTextColorDocumentWindowTitleInactive = 24,
   kThemeTextColorMovableModalWindowTitleActive = 25,
   kThemeTextColorMovableModalWindowTitleInactive = 26,
   kThemeTextColorUtilityWindowTitleActive = 27.
   kThemeTextColorUtilityWindowTitleInactive = 28,
   kThemeTextColorPopupWindowTitleActive = 29,
   kThemeTextColorPopupWindowTitleInactive = 30,
   kThemeTextColorRootMenuActive = 31,
   kThemeTextColorRootMenuSelected = 32,
   kThemeTextColorRootMenuDisabled = 33.
   kThemeTextColorMenuItemActive = 34.
   kThemeTextColorMenuItemSelected = 35,
   kThemeTextColorMenuItemDisabled = 36,
   kThemeTextColorPopupLabelActive = 37,
   kThemeTextColorPopupLabelInactive = 38
/* Text colors available in Appearamce 1.1 and later*/
   kThemeTextColorTabFrontActive = 39,
   kThemeTextColorTabNonFrontActive = 40,
   kThemeTextColorTabNonFrontPressed = 41,
   kThemeTextColorTabFrontInactive = 42,
   kThemeTextColorTabNonFrontInactive = 43.
   kThemeTextColorIconLabelSelected = 44.
   kThemeTextColorBevelButtonStickyActive = 45,
   kThemeTextColorBevelButtonStickyInactive = 46
/*Text colors available in Appearance 1.1.1 and later*/
    kThemeTextColorNotification = 47
/*Text colors available later than Mac OS X 10.1.3
   kThemeTextColorSystemDetail = 48
```

```
/*Specific colors that do not change from theme to theme*/
    kThemeTextColorBlack = -1,
    kThemeTextColorWhite = -2
typedef SInt16 ThemeTextColor;
Constants
kThemeTextColorDialogActive
      Text color for an active dialog box.
      Available in Mac OS X v10.0 and later.
      Declared in Appearance.h.
kThemeTextColorDialogInactive
      Text color for an inactive dialog box.
      Available in Mac OS X v10.0 and later.
      Declared in Appearance.h.
kThemeTextColorAlertActive
      Text color for an active alert box.
      Available in Mac OS X v10.0 and later.
      Declared in Appearance.h.
kThemeTextColorAlertInactive
      Text color for an inactive alert box.
      Available in Mac OS X v10.0 and later.
      Declared in Appearance.h.
kThemeTextColorModelessDialogActive
      Text color for an active modeless dialog box.
      Available in Mac OS X v10.0 and later.
      Declared in Appearance.h.
kThemeTextColorModelessDialogInactive
      Text color for an inactive modeless dialog box.
      Available in Mac OS X v10.0 and later.
      Declared in Appearance.h.
kThemeTextColorWindowHeaderActive
      Text color for the window header of an active window.
      Available in Mac OS X v10.0 and later.
      Declared in Appearance.h.
kThemeTextColorWindowHeaderInactive
      Text color for the window header of an inactive window.
      Available in Mac OS X v10.0 and later.
      Declared in Appearance.h.
kThemeTextColorPlacardActive
      Text color for a placard in an active window.
      Available in Mac OS X v10.0 and later.
      Declared in Appearance.h.
```

### kThemeTextColorPlacardInactive

Text color for a placard in an inactive window.

Available in Mac OS X v10.0 and later.

Declared in Appearance.h.

### kThemeTextColorPlacardPressed

Text color for a placard that is being clicked on by the user.

Available in Mac OS X v10.0 and later.

Declared in Appearance.h.

### kThemeTextColorPushButtonActive

Text color for an active push button.

Available in Mac OS X v10.0 and later.

Declared in Appearance.h.

### kThemeTextColorPushButtonInactive

Text color for an inactive push button.

Available in Mac OS X v10.0 and later.

Declared in Appearance.h.

### kThemeTextColorPushButtonPressed

Text color for a push button that is being clicked on by the user.

Available in Mac OS X v10.0 and later.

Declared in Appearance.h.

#### kThemeTextColorBevelButtonActive

Text color for an active bevel button.

Available in Mac OS X v10.0 and later.

Declared in Appearance.h.

### kThemeTextColorBevelButtonInactive

Text color for an inactive bevel button.

Available in Mac OS X v10.0 and later.

Declared in Appearance.h.

### kThemeTextColorBevelButtonPressed

Text color for a bevel button that is being clicked on by the user.

Available in Mac OS X v10.0 and later.

Declared in Appearance.h.

#### kThemeTextColorPopupButtonActive

Text color for the menu of an active pop-up menu button.

Available in Mac OS X v10.0 and later.

Declared in Appearance.h.

### kThemeTextColorPopupButtonInactive

Text color for the menu of an inactive pop-up menu button.

Available in Mac OS X v10.0 and later.

Declared in Appearance.h.

Constants 2007-01-23 | © 2007 Apple Inc. All Rights Reserved.

### kThemeTextColorPopupButtonPressed

Text color for the menu of a pop-up menu button that is being clicked on by the user.

Available in Mac OS X v10.0 and later.

Declared in Appearance.h.

### kThemeTextColorIconLabel

Text color for an icon label.

Available in Mac OS X v10.0 and later.

Declared in Appearance.h.

### kThemeTextColorListView

Text color for the contents of a list view column.

Available in Mac OS X v10.0 and later.

Declared in Appearance.h.

### kThemeTextColorDocumentWindowTitleActive

Text color for the title of an active document window.

Available in Mac OS X v10.0 and later.

Declared in Appearance.h.

### kThemeTextColorDocumentWindowTitleInactive

Text color for the title of an inactive document window.

Available in Mac OS X v10.0 and later.

Declared in Appearance.h.

#### kThemeTextColorMovableModalWindowTitleActive

Text color for the title of an active movable modal window.

Available in Mac OS X v10.0 and later.

Declared in Appearance.h.

### kThemeTextColorMovableModalWindowTitleInactive

Text color for the title of inactive movable modal window.

Available in Mac OS X v10.0 and later.

Declared in Appearance.h.

### kThemeTextColorUtilityWindowTitleActive

Text color for the title of an active utility (floating) window.

Available in Mac OS X v10.0 and later.

Declared in Appearance.h.

#### kThemeTextColorUtilityWindowTitleInactive

Text color for the title of an inactive utility (floating) window.

Available in Mac OS X v10.0 and later.

Declared in Appearance.h.

### kThemeTextColorPopupWindowTitleActive

Text color for the title of an active pop-up window.

Available in Mac OS X v10.0 and later.

### kThemeTextColorPopupWindowTitleInactive

Text color for the title of an inactive pop-up window.

Available in Mac OS X v10.0 and later.

Declared in Appearance.h.

### kThemeTextColorRootMenuActive

Text color for an active menu bar title.

Available in Mac OS X v10.0 and later.

Declared in Appearance.h.

### kThemeTextColorRootMenuSelected

Text color for a menu bar title that is being selected by the user.

Available in Mac OS X v10.0 and later.

Declared in Appearance.h.

### kThemeTextColorRootMenuDisabled

Text color for a disabled menu bar title.

Available in Mac OS X v10.0 and later.

Declared in Appearance.h.

### kThemeTextColorMenuItemActive

Text color for an active menu item.

Available in Mac OS X v10.0 and later.

Declared in Appearance.h.

### kThemeTextColorMenuItemSelected

Text color for a menu item that is being selected by the user.

Available in Mac OS X v10.0 and later.

Declared in Appearance.h.

### kThemeTextColorMenuItemDisabled

Text color for a disabled menu item.

Available in Mac OS X v10.0 and later.

Declared in Appearance.h.

### kThemeTextColorPopupLabelActive

Text color for the label of an active pop-up menu button.

Available in Mac OS X v10.0 and later.

Declared in Appearance.h.

#### kThemeTextColorPopupLabelInactive

Text color for the label of an inactive pop-up menu button.

Available in Mac OS X v10.0 and later.

Declared in Appearance.h.

### kThemeTextColorTabFrontActive

Text color for the front tab of an active tab control.

Available in Mac OS X v10.0 and later.

Declared in Appearance.h.

Constants 2007-01-23 | © 2007 Apple Inc. All Rights Reserved.

#### kThemeTextColorTabNonFrontActive

Text color for an active tab that is not the frontmost of a tab control.

Available in Mac OS X v10.0 and later.

Declared in Appearance.h.

#### kThemeTextColorTabNonFrontPressed

Text color for a tab that is not the frontmost of a tab control, when the tab is being clicked on by the user.

Available in Mac OS X v10.0 and later.

Declared in Appearance.h.

### kThemeTextColorTabFrontInactive

Text color for the front tab of an inactive tab control.

Available in Mac OS X v10.0 and later.

Declared in Appearance.h.

### kThemeTextColorTabNonFrontInactive

Text color for an inactive tab that is not the frontmost of a tab control. The tab may either be inactive because it has been individually disabled or because the tab control as a whole is currently inactive.

Available in Mac OS X v10.0 and later.

Declared in Appearance.h.

### kThemeTextColorIconLabelSelected

Text color for the label of an icon that is currently selected.

Available in Mac OS X v10.0 and later.

Declared in Appearance.h.

### kThemeTextColorBevelButtonStickyActive

Text color for an active bevel button that is currently on.

Available in Mac OS X v10.0 and later.

Declared in Appearance.h.

### kThemeTextColorBevelButtonStickyInactive

Text color for an inactive bevel button that is currently on.

Available in Mac OS X v10.0 and later.

Declared in Appearance.h.

#### kThemeTextColorBlack

Black; this color does not change from theme to theme. You may use this constant instead of specifying a direct RGB value.

Available in Mac OS X v10.0 and later.

Declared in Appearance.h.

### kThemeTextColorWhite

White; this color does not change from theme to theme. You may use this constant instead of specifying a direct RGB value.

Available in Mac OS X v10.0 and later.

Declared in Appearance.h.

100

#### Discussion

You can pass a constant of type ThemeTextColor to the function SetThemeTextColor (page 207) to specify that the Appearance Manager substitute whatever the appropriate text color is for a given context under the current theme. You can use the function GetThemeTextColor (page 25) to obtain the actual color in use under the current theme for the specified ThemeTextColor constant.

## Theme Menu Types

Specify a type of menu.

```
enum {
    kThemeMenuTypePullDown = 0,
    kThemeMenuTypePopUp = 1,
    kThemeMenuTypeHierarchical = 2,
    kThemeMenuTypeInactive = 0x0100
};
typedef UInt16 ThemeMenuType;
```

#### Constants

kThemeMenuTypePullDown

A pull-down menu.

Available in Mac OS X v10.0 and later.

Declared in Appearance.h.

kThemeMenuTypePopUp

A pop-up menu.

Available in Mac OS X v10.0 and later.

Declared in Appearance.h.

kThemeMenuTypeHierarchical

A hierarchical menu.

Available in Mac OS X v10.0 and later.

Declared in Appearance.h.

kThemeMenuTypeInactive

An inactive menu. Add this value to any other menu type if the entire menu is inactive.

Available in Mac OS X v10.0 and later.

Declared in Appearance.h.

#### Discussion

You can pass constants of type ThemeMenuType in the inMenuType parameter of GetThemeMenuBackgroundRegion (page 181) and DrawThemeMenuBackground (page 154).

## **Theme Menu States**

Specify the state in which theme-compliant menus are drawn.

```
enum {
    kThemeMenuActive = 0,
    kThemeMenuSelected = 1,
    kThemeMenuDisabled = 3
};
typedef UInt16 ThemeMenuState;
```

kThemeMenuActive

Menu is drawn in its active state.

Available in Mac OS X v10.0 and later.

Declared in Appearance.h.

kThemeMenuSelected

Menu is drawn in its selected state.

Available in Mac OS X v10.0 and later.

Declared in Appearance.h.

#### Discussion

You can pass constants of type ThemeMenuState in the inState parameter of DrawThemeMenuItem (page 156) and DrawThemeMenuTitle (page 158). The ThemeMenuState constants are available with Appearance Manager 1.0.1 and later.

## **Theme Menu Bar States**

Specify whether theme-compliant menu bars are drawn as normal or selected.

```
enum {
    kThemeMenuBarNormal = 0,
    kThemeMenuBarSelected = 1
};
typedef UInt16 ThemeMenuBarState;
```

### Constants

kThemeMenuBarNormal

Menu bar is drawn in its normal state.

Available in Mac OS X v10.0 and later.

Declared in Appearance.h.

kThemeMenuBarSelected

Menu bar is drawn in its selected state.

Available in Mac OS X v10.0 and later.

Declared in Appearance.h.

### Discussion

You can pass constants of type ThemeMenuBarState in the inState parameter of DrawThemeMenuBarBackground (page 155). The ThemeMenuBarState constants are available with Appearance Manager 1.0.1 and later.

# Theme Menu Item Types

Identify types of menu items.

```
enum {
    kThemeMenuItemPlain = 0,
    kThemeMenuItemHierarchical = 1,
    kThemeMenuItemScrollUpArrow = 2,
    kThemeMenuItemScrollDownArrow = 3,
    kThemeMenuItemAtTop = 0x0100,
    kThemeMenuItemAtBottom = 0x0200,
    kThemeMenuItemHierBackground = 0x0400,
    kThemeMenuItemPopUpBackground = 0x0800,
    kThemeMenuItemHasIcon = 0x8000,
    kThemeMenuItemNoBackground = 0x4000
typedef UInt16 ThemeMenuItemType;
Constants
kThemeMenuItemPlain
      A plain menu item.
      Available in Mac OS X v10.0 and later.
      Declared in Appearance.h.
kThemeMenuItemHierarchical
      A hierarchical menu item.
      Available in Mac OS X v10.0 and later.
      Declared in Appearance.h.
kThemeMenuItemScrollUpArrow
      A scroll-up arrow.
      Available in Mac OS X v10.0 and later.
      Declared in Appearance.h.
kThemeMenuItemScrollDownArrow
      A scroll-down arrow.
      Available in Mac OS X v10.0 and later.
      Declared in Appearance.h.
kThemeMenuItemAtTop
      This value may be added to other <code>ThemeMenuItemType</code> constants to specify that the item being
      drawn appears at the top of the menu.
      Available in Mac OS X v10.0 and later.
      Declared in Appearance.h.
kThemeMenuItemAtBottom
      This value may be added to other ThemeMenuItemType constants to specify that the item being
      drawn appears at the bottom of the menu.
      Available in Mac OS X v10.0 and later.
      Declared in Appearance.h.
kThemeMenuItemHierBackground
      This value may be added to other ThemeMenuItemType constants to specify that the item being
      drawn is located in a hierarchical menu.
```

Declared in Appearance.h.

Available in Mac OS X v10.0 and later.

kThemeMenuItemPopUpBackground

This value may be added to other ThemeMenuItemType constants to specify that the item being drawn is located in a pop-up menu.

Available in Mac OS X v10.0 and later.

Declared in Appearance.h.

kThemeMenuItemHasIcon

This value may be added to the kThemeMenuItemPlain or kThemeMenuItemHierarchical constants, to specify that an icon is drawn along with the item text. This value may not be used with the kThemeMenuItemScrollUpArrow and kThemeMenuItemScrollDownArrow constants.

Available in Mac OS X v10.0 and later.

Declared in Appearance.h.

kThemeMenuItemNoBackground

This value may be added to other ThemeMenuItemType constants to specify that the menu background should not be drawn along with the menu item. Available in Mac OS X.

Available in Mac OS X v10.1 and later.

Declared in Appearance.h.

#### Discussion

Your application may pass a ThemeMenuItemType constant to the function DrawThemeMenuItem (page 156) to draw a menu item of the specified type, or it may pass a ThemeMenuItemType constant to the function GetThemeMenuItemExtra (page 21) to retrieve spatial information for the given menu item type under the current theme.

# kThemeMenuSquareMenuBar

Indicates that the menu bar should be drawn with square corners.

```
enum {
    kThemeMenuSquareMenuBar = (1 << 0)
}:</pre>
```

### Constants

kThemeMenuSquareMenuBar

Menu bar is drawn with square corners.

Available in Mac OS X v10.0 and later.

Declared in Appearance.h.

#### Discussion

If you wish the menu bar to be drawn with square upper corners (as for a laptop system) instead of rounded ones (as for a desktop system), your application should set the bit for the attribute kThemeMenuSquareMenuBar.

# Theme Scroll Bar Arrow Styles

Specify types of scroll bar arrows.

```
enum {
    kThemeScrollBarArrowsSingle = 0,
    kThemeScrollBarArrowsLowerRight = 1
};
typedef UInt16 ThemeScrollBarArrowStyle;
```

kThemeScrollBarArrowsSingle

Specifies the use of a single arrow at each end of a scroll bar.

Available in Mac OS X v10.0 and later.

Declared in Appearance.h.

kThemeScrollBarArrowsLowerRight

Specifies the use of double arrows at one end of a scroll bar. For vertical scroll bars, the double arrows are located at the lower end of the scroll bar. For horizontal scroll bars, the double arrows are located at the right end of the scroll bar.

Available in Mac OS X v10.0 and later.

Declared in Appearance.h.

### Discussion

You can call the function GetThemeScrollBarArrowStyle (page 24) to obtain the type of scroll bar arrows being used in the current theme.

# Theme Scroll Box Styles

Specify types of scroll boxes.

```
enum {
    kThemeScrollBarThumbNormal = 0,
    kThemeScrollBarThumbProportional = 1
};
typedef UInt16 ThemeScrollBarThumbStyle;
```

#### Constants

kThemeScrollBarThumbNormal

A classic scroll box.

Available in Mac OS X v10.0 and later.

Declared in Appearance.h.

 $\verb|kThemeScrollBarThumbProportional| \\$ 

A proportional scroll box.

Available in Mac OS X v10.0 and later.

Declared in Appearance.h.

### Discussion

You can call the function <code>GetThemeScrollBarThumbStyle</code> (page 24) to obtain the type of scroll boxes (also known as "scroll indicators" or "thumbs") being used in the current theme.

### Theme Size Box Directions

Identify the directions in which a window may be resized.

```
enum {
    kThemeGrowLeft = (1 << 0),
    kThemeGrowRight = (1 << 1),
    kThemeGrowUp = (1 << 2),
    kThemeGrowDown = (1 << 3)
};
typedef UInt16 ThemeGrowDirection;</pre>
```

kThemeGrowLeft

If the bit specified by this mask is set, the object can grow to the left.

Available in Mac OS X v10.0 and later.

Declared in Appearance.h.

kThemeGrowRight

If the bit specified by this mask is set, the object can grow to the right.

Available in Mac OS X v10.0 and later.

Declared in Appearance.h.

kThemeGrowUp

If the bit specified by this mask is set, the object can grow upward.

Available in Mac OS X v10.0 and later.

Declared in Appearance.h.

kThemeGrowDown

If the bit specified by this mask is set, the object can grow downward.

Available in Mac OS X v10.0 and later.

Declared in Appearance.h.

### Discussion

The ThemeGrowDirection enumeration defines masks your application can use to specify the directions in which a window may be resized. You may use constants of type ThemeGrowDirection with the function DrawThemeStandaloneGrowBox (page 165) to draw a size box and with the function GetThemeStandaloneGrowBoxBounds (page 183) to obtain the bounding rectangle of a size box. The constants may be combined to set more than one direction of growth.

### Theme Thumb Directions

Specify the direction in which the indicator points in a slider control.

```
enum {
    kThemeThumbPlain = 0,
    kThemeThumbUpward = 1,
    kThemeThumbDownward = 2
};
typedef UInt8 ThemeThumbDirection;
```

### Constants

kThemeThumbPlain

A plain indicator; that is, one that does not point in any direction.

Available in Mac OS X v10.0 and later.

```
kThemeThumbUpward
```

For a horizontal slider, an upward-pointing indicator. For a vertical slider, a left-pointing indicator.

Available in Mac OS X v10.0 and later.

Declared in Appearance.h.

kThemeThumbDownward

For a horizontal slider, a downward-pointing indicator. For a vertical slider, a right-pointing indicator.

Available in Mac OS X v10.0 and later.

Declared in Appearance.h.

#### Discussion

You can use constants of type ThemeThumbDirection in the SliderTrackInfo (page 40) structure. You may use these constants with either horizontal or vertical sliders, and the Appearance Manager interprets the direction of the indicator appropriately.

### **Theme Tab Directions**

Specify the orientation of a tab.

```
enum {
    kThemeTabNorth = 0,
    kThemeTabSouth = 1,
    kThemeTabEast = 2,
    kThemeTabWest = 3
};
typedef UInt16 ThemeTabDirection;
```

### Constants

kThemeTabNorth

An upward-pointing tab.

Available in Mac OS X v10.0 and later.

Declared in Appearance.h.

kThemeTabSouth

A downward-pointing tab.

Available in Mac OS X v10.0 and later.

Declared in Appearance.h.

kThemeTabEast

A right-pointing tab.

Available in Mac OS X v10.0 and later.

Declared in Appearance.h.

kThemeTabWest

A left-pointing tab.

Available in Mac OS X v10.0 and later.

Declared in Appearance.h.

### Discussion

You can pass constants of type ThemeTabDirection to the function DrawThemeTab (page 167) to draw theme-compliant tabs that are oriented in various directions. You can also pass a ThemeTabDirection constant to the function GetThemeTabRegion (page 184) to obtain the region containing a tab oriented in a particular direction.

107

# Theme Tab Styles

Specfiy a type of tab.

```
enum {
    kThemeTabNonFront = 0,
    kThemeTabNonFrontPressed = 1,
    kThemeTabNonFrontInactive = 2,
    kThemeTabFront = 3,
    kThemeTabFrontInactive = 4,
    kThemeTabNonFrontUnavailable = 5,
    kThemeTabFrontUnavailable = 6
};
typedef UInt16 ThemeTabStyle;
```

#### Constants

kThemeTabNonFront

An active tab that is not the frontmost in a tab control.

Available in Mac OS X v10.0 and later.

Declared in Appearance.h.

kThemeTabNonFrontPressed

A tab that is being clicked on by the user which is not the frontmost tab in a tab control.

Available in Mac OS X v10.0 and later.

Declared in Appearance.h.

kThemeTabNonFrontInactive

An inactive tab that is not the frontmost in a tab control. The tab may either be inactive because it has been individually disabled or because the tab control as a whole is currently inactive.

Available in Mac OS X v10.0 and later.

Declared in Appearance.h.

kThemeTabFront

The frontmost tab in an active tab control.

Available in Mac OS X v10.0 and later.

Declared in Appearance.h.

kThemeTabFrontInactive

The frontmost tab in an inactive tab control.

Available in Mac OS X v10.0 and later.

Declared in Appearance.h.

#### Discussion

You can pass a constant of type <code>ThemeTabStyle</code> to the function <code>DrawThemeTab</code> (page 167) to draw a theme-compliant tab in a specific state. You can also pass a <code>ThemeTabStyle</code> constant to the function <code>GetThemeTabRegion</code> (page 184) to obtain the region containing a tab in a specific state.

# **Tab Heights**

Specify the height of a tab.

```
enum {
    kThemeSmallTabHeight = 16,
    kThemeLargeTabHeight = 21,
    kThemeTabPaneOverlap = 3,
    kThemeSmallTabHeightMax = 19,
    kThemeLargeTabHeightMax = 24
};
```

kThemeSmallTabHeight

The amount that small tabs protrude from the frame.

Available in Mac OS X v10.0 and later.

Declared in Appearance.h.

kThemeLargeTabHeight

The amount that large tabs protrude from the frame.

Available in Mac OS X v10.0 and later.

Declared in Appearance.h.

kThemeTabPaneOverlap

The amount that tabs overlap the frame.

Available in Mac OS X v10.0 and later.

Declared in Appearance.h.

kThemeSmallTabHeightMax

The small tab height, including the overlap.

Available in Mac OS X v10.0 and later.

Declared in Appearance.h.

kThemeLargeTabHeightMax

The large tab height, including the overlap.

Available in Mac OS X v10.0 and later.

Declared in Appearance.h.

#### Discussion

Use the kThemeSmallTabHeightMax and kThemeLargeTabHeightMax constants when calculating the rectangles to draw tabs into. This height includes the tab frame overlap. Tabs that are not in the front are only drawn to where they meet the frame, as if the height was just kThemeLargeTabHeight, for example. Remember that for east and west tabs, the height referred to is actually the width.

# **Theme Track Attributes**

Specify attributes of a track control.

```
enum {
    kThemeTrackHorizontal = (1 << 0),
    kThemeTrackRightToLeft = (1 << 1),
    kThemeTrackShowThumb = (1 << 2),
    kThemeTrackThumbRgnIsNotGhost = (1 << 3),
    kThemeTrackNoScrollBarArrows = (1 << 4),
    kThemeTrackHasFocus = (1 << 5)
};
typedef UInt16 ThemeTrackAttributes;</pre>
```

kThemeTrackHorizontal

If the bit specified by this mask is set, the track is horizontally, not vertically, oriented.

Available in Mac OS X v10.0 and later.

Declared in Appearance.h.

kThemeTrackRightToLeft

If the bit specified by this mask is set, values for the track increase from right to left if the track is horizontally oriented, or from bottom to top if the track is vertically oriented.

Available in Mac OS X v10.0 and later.

Declared in Appearance.h.

kThemeTrackShowThumb

If the bit specified by this mask is set, an indicator is drawn for this track.

Available in Mac OS X v10.0 and later.

Declared in Appearance.h.

 $k The {\tt meTrackThumbRgnIsNotGhost}$ 

If the bit specified by this mask is set, the thumb region is drawn opaque, rather than as a ghost.

Available in Mac OS X v10.0 and later.

Declared in Appearance.h.

kThemeTrackNoScrollBarArrows

If the bit specified by this mask is set, the track scroll bar is drawn without arrows. This attribute currently has no effect.

Available in Mac OS X v10.0 and later.

Declared in Appearance.h.

kThemeTrackHasFocus

If the bit specified by this mask is set, the thumb has focus. This attribute currently has effect only on sliders.

Available in Mac OS X v10.2 and later.

Declared in Appearance.h.

#### Discussion

The <code>ThemeTrackAttributes</code> enumeration defines masks your application can use in the <code>ThemeTrackDrawInfo</code> (page 41) structure to specify various attributes of track controls.

# **Theme Track States**

Specify the state of a track control.

```
enum {
    kThemeTrackActive = 0,
    kThemeTrackDisabled = 1,
    kThemeTrackNothingToScroll = 2,
    kThemeTrackInactive = 3
};
typedef UInt8 ThemeTrackEnableState;
```

kThemeTrackActive

A track in the active state.

Available in Mac OS X v10.0 and later.

Declared in Appearance.h.

kThemeTrackDisabled

A track in the disabled state.

Available in Mac OS X v10.0 and later.

Declared in Appearance.h.

kThemeTrackNothingToScroll

For scroll bars, the window containing the track is expanded to a sufficiently large state such that all the content is viewable and there is nothing remaining to scroll.

Available in Mac OS X v10.0 and later.

Declared in Appearance.h.

### Discussion

You can use constants of type ThemeTrackEnableState in the ThemeTrackDrawInfo (page 41) structure and in the functions GetThemeScrollBarTrackRect (page 182) and HitTestThemeScrollBarArrows (page 192).

# Theme Track Kinds

Identify specific kinds of track-based controls to the Appearance Manager.

```
enum {
    kThemeMediumScrollBar = 0,
    kThemeSmallScrollBar = 1,
    kThemeMediumSlider = 2,
    kThemeMediumProgressBar = 3,
    kThemeMediumIndeterminateBar = 4,
    kThemeRelevanceBar = 5,
    kThemeSmallSlider = 6,
    kThemeLargeProgressBar = 7,
    kThemeLargeIndeterminateBar = 8
};
typedef UInt16 ThemeTrackKind;
```

# Constants

kThemeMediumScrollBar

A scroll bar.

Available in Mac OS X v10.0 and later.

Declared in Appearance.h.

```
kThemeSmallScrollBar
```

A small scroll bar.

Available in Mac OS X v10.0 and later.

Declared in Appearance.h.

kThemeMediumSlider

A slider bar.

Available in Mac OS X v10.0 and later.

Declared in Appearance.h.

kThemeMediumProgressBar

A progress bar.

Available in Mac OS X v10.0 and later.

Declared in Appearance.h.

kThemeMediumIndeterminateBar

An indeterminate progress bar.

Available in Mac OS X v10.0 and later.

Declared in Appearance.h.

# Theme Track Press States

Identify what is pressed in an active scroll bar or slider.

```
enum {
    kThemeLeftOutsideArrowPressed = 0x01,
    kThemeLeftInsideArrowPressed = 0x02,
    kThemeLeftTrackPressed = 0x04,
    kThemeThumbPressed = 0x08,
    kThemeRightTrackPressed = 0x10,
    kThemeRightInsideArrowPressed = 0x20,
    kThemeRightOutsideArrowPressed = 0x40,
    kThemeTopOutsideArrowPressed = 0x01,
    kThemeTopInsideArrowPressed = 0x02,
    kThemeTopInsideArrowPressed = 0x02,
    kThemeBottomTrackPressed = 0x04,
    kThemeBottomInsideArrowPressed = 0x20,
    kThemeBottomOutsideArrowPressed = 0x40
};
typedef UInt8 ThemeTrackPressState;
```

#### **Constants**

kThemeLeftOutsideArrowPressed

For a horizontal scroll bar containing a single pair of arrows, this constant indicates that the arrow on the left is selected.

Available in Mac OS X v10.0 and later.

### kThemeLeftInsideArrowPressed

For a horizontal scroll bar containing a single pair of arrows, this constant should not be used. For a horizontal scroll bar containing two pairs of arrows with one pair at each end, this constant indicates that the inner arrow at the left end of the scroll bar is selected.

Available in Mac OS X v10.0 and later.

Declared in Appearance.h.

#### kThemeleftTrackPressed

For a horizontal scroll bar or slider, indicates that the end of the track to the left of the scroll box or indicator is selected.

Available in Mac OS X v10.0 and later.

Declared in Appearance.h.

#### kThemeThumbPressed

Indicates that the scroll box or indicator is selected.

Available in Mac OS X v10.0 and later.

Declared in Appearance.h.

### kThemeRightTrackPressed

For a horizontal scroll bar or slider, indicates that the end of the track to the right of the scroll box or indicator is selected.

Available in Mac OS X v10.0 and later.

Declared in Appearance.h.

# kThemeRightInsideArrowPressed

For a horizontal scroll bar containing a single pair of arrows, this constant should not be used. For a horizontal scroll bar containing two pairs of arrows with one pair at each end, this constant indicates that the inner arrow at the right end of the scroll bar is selected.

Available in Mac OS X v10.0 and later.

Declared in Appearance.h.

## kThemeRightOutsideArrowPressed

For a horizontal scroll bar containing a single pair of arrows, this constant indicates that the arrow on the right is selected.

Available in Mac OS X v10.0 and later.

Declared in Appearance.h.

# $k The {\tt meTopOutsideArrowPressed}$

For a vertical scroll bar containing a single pair of arrows, this constant indicates that the arrow on the top is selected.

Available in Mac OS X v10.0 and later.

Declared in Appearance.h.

# kThemeTopInsideArrowPressed

For a vertical scroll bar containing a single pair of arrows, this constant should not be used. For a vertical scroll bar containing two pairs of arrows with one pair at each end, this constant indicates that the inner arrow at the top end of the scroll bar is selected.

Available in Mac OS X v10.0 and later.

Declared in Appearance.h.

# kThemeTopTrackPressed

For a vertical scroll bar or slider, indicates that the end of the track above the scroll box or indicator is selected.

Available in Mac OS X v10.0 and later.

Declared in Appearance.h.

# kThemeBottomTrackPressed

For a vertical scroll bar or slider, indicates that the end of the track beneath the scroll box or indicator is selected.

Available in Mac OS X v10.0 and later.

Declared in Appearance.h.

### kThemeBottomInsideArrowPressed

For a vertical scroll bar containing a single pair of arrows, this constant should not be used. For a vertical scroll bar containing two pairs of arrows with one pair at each end, this constant indicates that the inner arrow at the bottom end of the scroll bar is selected.

Available in Mac OS X v10.0 and later.

Declared in Appearance.h.

### kThemeBottomOutsideArrowPressed

For a vertical scroll bar containing a single pair of arrows, this constant indicates that the arrow on the bottom is selected.

Available in Mac OS X v10.0 and later.

Declared in Appearance.h.

#### Discussion

You can use constants of type ThemeTrackPressState in structures of type ScrollBarTrackInfo (page 39) and SliderTrackInfo (page 40) to identify what is pressed in an active scroll bar or slider; the press state is ignored if the control is not active.

Note that some constants are undefined when the corresponding arrows do not exist in the current visual appearance. Prior to using the ThemeTrackPressState constants, your application should call the function GetThemeScrollBarArrowStyle (page 24) to obtain the type of scroll bar arrows currently being used.

# **Theme Window Types**

Identify windows of specific visual categories.

```
enum {
    kThemeDocumentWindow = 0,
    kThemeDialogWindow = 1,
    kThemeMovableDialogWindow = 2,
    kThemeAlertWindow = 3,
    kThemeMovableAlertWindow = 4,
    kThemePlainDialogWindow = 5,
    kThemeShadowDialogWindow = 6,
    kThemePopupWindow = 7,
    kThemeUtilityWindow = 8,
    kThemeUtilitySideWindow = 9,
    kThemeSheetWindow = 10,
    kThemeDrawerWindow = 11
typedef UInt16 ThemeWindowType;
Constants
kThemeDocumentWindow
      A document window.
      Available in Mac OS X v10.0 and later.
      Declared in Appearance.h.
kThemeDialogWindow
      A modal dialog box.
      Available in Mac OS X v10.0 and later.
      Declared in Appearance.h.
kThemeMovableDialogWindow
      A movable modal dialog box.
      Available in Mac OS X v10.0 and later.
      Declared in Appearance.h.
kThemeAlertWindow
      An alert box.
      Available in Mac OS X v10.0 and later.
      Declared in Appearance.h.
kThemeMovableAlertWindow
      A movable alert box.
      Available in Mac OS X v10.0 and later.
      Declared in Appearance.h.
kThemePlainDialogWindow
      A plain modal dialog box. This window visually corresponds to that produced by the plainDBox
      pre-Appearance Manager window definition ID and does not change appearance by theme.
      Available in Mac OS X v10.0 and later.
      Declared in Appearance.h.
kThemeShadowDialogWindow
      A dialog box with shadowing.
      Available in Mac OS X v10.0 and later.
      Declared in Appearance.h.
```

```
kThemePopupWindow
```

A pop-up window.

Available in Mac OS X v10.0 and later.

Declared in Appearance.h.

kThemeUtilityWindow

A utility window.

Available in Mac OS X v10.0 and later.

Declared in Appearance.h.

kThemeUtilitySideWindow

A utility window with a side title bar.

Available in Mac OS X v10.0 and later.

Declared in Appearance.h.

# Theme Window Attributes

Specify interface elements in a window.

```
enum {
    kThemeWindowHasGrow = (1 << 0),
    kThemeWindowHasHorizontalZoom = (1 << 3),
    kThemeWindowHasVerticalZoom = (1 << 4),
    kThemeWindowHasFullZoom = kThemeWindowHasHorizontalZoom +
kThemeWindowHasVerticalZoom,
    kThemeWindowHasCloseBox = (1 << 5),
    kThemeWindowHasCollapseBox = (1 << 6),
    kThemeWindowHasTitleText = (1 << 7),
    kThemeWindowIsCollapsed = (1 << 8),
    kThemeWindowHasDirty = (1 << 9)
};
typedef UInt32 ThemeWindowAttributes;</pre>
```

# **Constants**

kThemeWindowHasGrow

If the bit specified by this mask is set, the window contains a size box.

Available in Mac OS X v10.0 and later.

Declared in Appearance.h.

kThemeWindowHasHorizontalZoom

If the bit specified by this mask is set, the window contains a horizontal zoom box.

Available in Mac OS X v10.0 and later.

Declared in Appearance.h.

kThemeWindowHasVerticalZoom

If the bit specified by this mask is set, the window contains a vertical zoom box.

Available in Mac OS X v10.0 and later.

```
kThemeWindowHasFullZoom
```

If the bit specified by this mask is set, the window contains a full (horizontal and vertical) zoom box.

Available in Mac OS X v10.0 and later.

Declared in Appearance.h.

kThemeWindowHasCloseBox

If the bit specified by this mask is set, the window contains a close box.

Available in Mac OS X v10.0 and later.

Declared in Appearance.h.

kThemeWindowHasCollapseBox

If the bit specified by this mask is set, the window contains a collapse box.

Available in Mac OS X v10.0 and later.

Declared in Appearance.h.

kThemeWindowHasTitleText

If the bit specified by this mask is set, the window contains a title.

Available in Mac OS X v10.0 and later.

Declared in Appearance.h.

kThemeWindowIsCollapsed

If the bit specified by this mask is set, the window is currently collapsed.

Available in Mac OS X v10.0 and later.

Declared in Appearance.h.

## Discussion

The ThemeWindowAttributes enumeration defines masks your application can use to specify the various interface elements that a given window contains.

# Theme Title Bar Items

Identify specific types of window title bar items.

```
enum {
    kThemeWidgetCloseBox = 0,
    kThemeWidgetZoomBox = 1,
    kThemeWidgetCollapseBox = 2,
    kThemeWidgetDirtyCloseBox = 6
};
typedef UInt16 ThemeTitleBarWidget;
```

## Constants

kThemeWidgetCloseBox

Identifies a close box.

Available in Mac OS X v10.0 and later.

Declared in Appearance.h.

kThemeWidgetZoomBox

Identifies a zoom box.

Available in Mac OS X v10.0 and later.

```
kThemeWidgetCollapseBox
```

Identifies a collapse box.

Available in Mac OS X v10.0 and later.

Declared in Appearance.h.

### Discussion

You may pass constants of type ThemeTitleBarWidget to the function DrawThemeTitleBarWidget (page 171) to draw specific types of window title bar items. The Appearance Manager draws a theme-compliant version of the title bar item type, as is appropriate.

# **Pop-up Window Tab Positions**

Indicate how a pop-up window's tab is positioned.

```
enum {
    kThemePopupTabNormalPosition = 0,
    kThemePopupTabCenterOnWindow = 1,
    kThemePopupTabCenterOnOffset = 2
};
```

# **Constants**

kThemePopupTabNormalPosition

Specifies that the left edge of the tab is to be drawn at the position indicated by the popupTabOffset field of the ThemeWindowMetrics structure.

Available in Mac OS X v10.0 and later.

Declared in Appearance.h.

kThemePopupTabCenterOnWindow

Specifies that the tab is to be drawn centered on the window; the popupTabOffset field is ignored.

Available in Mac OS X v10.0 and later.

Declared in Appearance.h.

kThemePopupTabCenterOnOffset

Specifies that the tab is to be drawn centered at the position indicated by the popupTabOffset field.

Available in Mac OS X v10.0 and later.

Declared in Appearance.h.

#### Discussion

You can use these constants in the popupTabPosition field of the ThemeWindowMetrics structure.

# Theme Sound Masks

Define masks that are used to specify the classes of sounds that are enabled for a theme.

```
enum {
    kThemeNoSounds = 0,
    kThemeWindowSoundsMask = (1 << 0),
    kThemeMenuSoundsMask = (1 << 1),
    kThemeControlSoundsMask = (1 << 2),
    kThemeFinderSoundsMask = (1 << 3)
};</pre>
```

kThemeNoSounds

If no bits are set, no theme sounds are enabled.

Available in Mac OS X v10.0 and later.

Declared in Appearance.h.

kThemeWindowSoundsMask

If the bit specified by this mask is set, window sounds are enabled.

Available in Mac OS X v10.0 and later.

Declared in Appearance.h.

kThemeMenuSoundsMask

If the bit specified by this mask is set, menu sounds are enabled.

Available in Mac OS X v10.0 and later.

Declared in Appearance.h.

kThemeControlSoundsMask

If the bit specified by this mask is set, control sounds are enabled.

Available in Mac OS X v10.0 and later.

Declared in Appearance.h.

kThemeFinderSoundsMask

If the bit specified by this mask is set, Finder sounds are enabled.

Available in Mac OS X v10.0 and later.

Declared in Appearance.h.

## Discussion

You can use these masks to operate upon the unsigned 32-bit integer contained in the kThemeSoundMaskTag collection item, which is described in "Theme Collection Tags" (page 47).

# Theme Sounds

Identify theme-specific sounds played when an interface object changes state.

```
enum {
   kThemeSoundNone = 0,
    kThemeSoundMenuOpen = 'mnuo',
   kThemeSoundMenuClose = 'mnuc',
   kThemeSoundMenuItemHilite = 'mnui',
    kThemeSoundMenuItemRelease = 'mnus'
    kThemeSoundWindowClosePress = 'wclp',
   kThemeSoundWindowCloseEnter = 'wcle',
    kThemeSoundWindowCloseExit = 'wclx',
   kThemeSoundWindowCloseRelease = 'wclr',
   kThemeSoundWindowZoomPress = 'wzmp',
    kThemeSoundWindowZoomEnter = 'wzme',
    kThemeSoundWindowZoomExit = 'wzmx',
    kThemeSoundWindowZoomRelease = 'wzmr'
    kThemeSoundWindowCollapsePress = 'wcop'
   kThemeSoundWindowCollapseEnter = 'wcoe',
    kThemeSoundWindowCollapseExit = 'wcox',
    kThemeSoundWindowCollapseRelease = 'wcor',
   kThemeSoundWindowDragBoundary = 'wdbd',
   kThemeSoundUtilWinClosePress = 'uclp',
    kThemeSoundUtilWinCloseEnter = 'ucle',
    kThemeSoundUtilWinCloseExit = 'uclx',
    kThemeSoundUtilWinCloseRelease = 'uclr',
    kThemeSoundUtilWinZoomPress = 'uzmp',
    kThemeSoundUtilWinZoomEnter = 'uzme',
    kThemeSoundUtilWinZoomExit = 'uzmx',
    kThemeSoundUtilWinZoomRelease = 'uzmr'
   kThemeSoundUtilWinCollapsePress = 'ucop'
   kThemeSoundUtilWinCollapseEnter = 'ucoe',
    kThemeSoundUtilWinCollapseExit = 'ucox',
   kThemeSoundUtilWinCollapseRelease = 'ucor',
   kThemeSoundUtilWinDragBoundary = 'udbd',
   kThemeSoundWindowOpen = 'wopn',
   kThemeSoundWindowClose = 'wcls',
   kThemeSoundWindowZoomIn = 'wzmi',
    kThemeSoundWindowZoomOut = 'wzmo',
    kThemeSoundWindowCollapseUp = 'wcol',
   kThemeSoundWindowCollapseDown = 'wexp',
    kThemeSoundWindowActivate = 'wact',
   kThemeSoundUtilWindowOpen = 'uopn'
    kThemeSoundUtilWindowClose = 'ucls'
    kThemeSoundUtilWindowZoomIn = 'uzmi'
   kThemeSoundUtilWindowZoomOut = 'uzmo',
   kThemeSoundUtilWindowCollapseUp = 'ucol'
   kThemeSoundUtilWindowCollapseDown = 'uexp',
   kThemeSoundUtilWindowActivate = 'uact',
    kThemeSoundDialogOpen = 'dopn',
    kThemeSoundDialogClose = 'dlgc',
    kThemeSoundAlertOpen = 'aopn',
    kThemeSoundAlertClose = 'altc',
    kThemeSoundPopupWindowOpen = 'pwop'
   kThemeSoundPopupWindowClose = 'pwcl',
   kThemeSoundButtonPress = 'btnp',
    kThemeSoundButtonEnter = 'btne'.
    kThemeSoundButtonExit = 'btnx',
   kThemeSoundButtonRelease = 'btnr',
   kThemeSoundDefaultButtonPress = 'dbtp',
   kThemeSoundDefaultButtonEnter = 'dbte',
```

```
kThemeSoundDefaultButtonExit = 'dbtx',
kThemeSoundDefaultButtonRelease = 'dbtr'.
kThemeSoundCancelButtonPress = 'cbtp',
kThemeSoundCancelButtonEnter = 'cbte'
kThemeSoundCancelButtonExit = 'cbtx',
kThemeSoundCancelButtonRelease = 'cbtr'.
kThemeSoundCheckboxPress = 'chkp',
kThemeSoundCheckboxEnter = 'chke',
kThemeSoundCheckboxExit = 'chkx',
kThemeSoundCheckboxRelease = 'chkr',
kThemeSoundRadioPress = 'radp',
kThemeSoundRadioEnter = 'rade'.
kThemeSoundRadioExit = 'radx',
kThemeSoundRadioRelease = 'radr',
kThemeSoundScrollArrowPress = 'sbap',
kThemeSoundScrollArrowEnter = 'sbae'
kThemeSoundScrollArrowExit = 'sbax',
kThemeSoundScrollArrowRelease = 'sbar'.
kThemeSoundScrollEndOfTrack = 'sbte',
kThemeSoundScrollTrackPress = 'sbtp',
kThemeSoundSliderEndOfTrack = 'slte',
kThemeSoundSliderTrackPress = 'sltp',
kThemeSoundBalloonOpen = 'blno',
kThemeSoundBalloonClose = 'blnc',
kThemeSoundBevelPress = 'bevp',
kThemeSoundBevelEnter = 'beve',
kThemeSoundBevelExit = 'bevx',
kThemeSoundBevelRelease = 'bevr'
kThemeSoundLittleArrowUpPress = 'laup',
kThemeSoundLittleArrowDnPress = 'ladp',
kThemeSoundLittleArrowEnter = 'lare',
kThemeSoundLittleArrowExit = 'larx',
kThemeSoundLittleArrowUpRelease = 'laur',
kThemeSoundLittleArrowDnRelease = 'ladr',
kThemeSoundPopupPress = 'popp',
kThemeSoundPopupEnter = 'pope',
kThemeSoundPopupExit = 'popx',
kThemeSoundPopupRelease = 'popr',
kThemeSoundDisclosurePress = 'dscp',
kThemeSoundDisclosureEnter = 'dsce'
kThemeSoundDisclosureExit = 'dscx',
kThemeSoundDisclosureRelease = 'dscr'.
kThemeSoundTabPressed = 'tabp',
kThemeSoundTabEnter = 'tabe',
kThemeSoundTabExit = 'tabx',
kThemeSoundTabRelease = 'tabr',
kThemeSoundDragTargetHilite = 'dthi',
kThemeSoundDragTargetUnhilite = 'dtuh',
kThemeSoundDragTargetDrop = 'dtdr',
kThemeSoundEmptyTrash = 'ftrs',
kThemeSoundSelectItem = 'fsel',
kThemeSoundNewItem = 'fnew',
kThemeSoundReceiveDrop = 'fdrp',
kThemeSoundCopyDone = 'fcpd',
kThemeSoundResolveAlias = 'fral',
kThemeSoundLaunchApp = 'flap',
kThemeSoundDiskInsert = 'dski',
kThemeSoundDiskEject = 'dske',
```

121

```
kThemeSoundFinderDragOnIcon = 'fdon',
   kThemeSoundFinderDragOffIcon = 'fdof'
typedef OSType ThemeSoundKind;
```

kThemeSoundNone

Specifies that no sound is played.

Available in Mac OS X v10.0 and later.

Declared in Appearance.h.

kThemeSoundMenuOpen

Identifies a sound to be played when the user opens a menu.

Available in Mac OS X v10.0 and later.

Declared in Appearance.h.

kThemeSoundMenuClose

Identifies a sound to be played when the user closes a menu.

Available in Mac OS X v10.0 and later.

Declared in Appearance.h.

kThemeSoundMenuItemHilite

Identifies a sound to be played when the user highlights a menu item.

Available in Mac OS X v10.0 and later.

Declared in Appearance.h.

kThemeSoundMenuItemRelease

Identifies a sound to be played when the user selects a menu item.

Available in Mac OS X v10.0 and later.

Declared in Appearance.h.

kThemeSoundWindowClosePress

Identifies a sound to be played when the user presses the mouse button while the cursor is over a window's close box.

Available in Mac OS X v10.0 and later.

Declared in Appearance.h.

kThemeSoundWindowCloseEnter

Identifies a sound to be played when the user moves the cursor over a window's close box after having moved the cursor away from the close box without releasing the mouse button.

Available in Mac OS X v10.0 and later.

Declared in Appearance.h.

kThemeSoundWindowCloseExit

Identifies a sound to be played when the user moves the cursor away from a position over a window's close box, while the mouse button remains pressed.

Available in Mac OS X v10.0 and later.

Declared in Appearance.h.

122

# kThemeSoundWindowCloseRelease

Identifies a sound to be played when the user releases the mouse button while the cursor is over a window's close box.

Available in Mac OS X v10.0 and later.

Declared in Appearance.h.

### kThemeSoundWindowZoomPress

Identifies a sound to be played when the user presses the mouse button while the cursor is over a window's zoom box.

Available in Mac OS X v10.0 and later.

Declared in Appearance.h.

### kThemeSoundWindowZoomEnter

Identifies a sound to be played when the user moves the cursor over a window's zoom box after having moved the cursor away from the zoom box without releasing the mouse button.

Available in Mac OS X v10.0 and later.

Declared in Appearance.h.

### kThemeSoundWindowZoomExit

Identifies a sound to be played when the user moves the cursor away from a position over a window's zoom box, while the mouse button remains pressed.

Available in Mac OS X v10.0 and later.

Declared in Appearance.h.

### kThemeSoundWindowZoomRelease

Identifies a sound to be played when the user releases the mouse button while the cursor is over a window's zoom box.

Available in Mac OS X v10.0 and later.

Declared in Appearance.h.

#### kThemeSoundWindowCollapsePress

Identifies a sound to be played when the user presses the mouse button while the cursor is over a window's collapse box.

Available in Mac OS X v10.0 and later.

Declared in Appearance.h.

# $\verb|kThemeSoundWindowCollapseEnter| \\$

Identifies a sound to be played when the user moves the cursor over a window's collapse box after having moved the cursor away from the collapse box without releasing the mouse button.

Available in Mac OS X v10.0 and later.

Declared in Appearance.h.

# kThemeSoundWindowCollapseExit

Identifies a sound to be played when the user moves the cursor away from a position over a window's collapse box, while the mouse button remains pressed.

Available in Mac OS X v10.0 and later.

Declared in Appearance.h.

# kThemeSoundWindowCollapseRelease

Identifies a sound to be played when the user releases the mouse button while the cursor is over a window's collapse box.

Available in Mac OS X v10.0 and later.

Declared in Appearance.h.

## kThemeSoundWindowDragBoundary

Identifies a sound to be played when the user drags a window to the edge of the area where it can be dragged. Note: This functionality is not available under Appearance Manager 1.1 or prior versions of Appearance.

Available in Mac OS X v10.0 and later.

Declared in Appearance.h.

## kThemeSoundUtilWinClosePress

Identifies a sound to be played when the user presses the mouse button while the cursor is over a utility (floating) window's close box.

Available in Mac OS X v10.0 and later.

Declared in Appearance.h.

### kThemeSoundUtilWinCloseEnter

Identifies a sound to be played when the user moves the cursor over a utility (floating) window's close box after having moved the cursor away from the close box without releasing the mouse button.

Available in Mac OS X v10.0 and later.

Declared in Appearance.h.

### kThemeSoundUtilWinCloseExit

Identifies a sound to be played when the user moves the cursor away from a position over a utility (floating) window's close box, while the mouse button remains pressed.

Available in Mac OS X v10.0 and later.

Declared in Appearance.h.

# kThemeSoundUtilWinCloseRelease

Identifies a sound to be played when the user releases the mouse button while the cursor is over a utility (floating) window's close box.

Available in Mac OS X v10.0 and later.

Declared in Appearance.h.

## kThemeSoundUtilWinZoomPress

Identifies a sound to be played when the user presses the mouse button while the cursor is over a utility (floating) window's zoom box.

Available in Mac OS X v10.0 and later.

Declared in Appearance.h.

# kThemeSoundUtilWinZoomEnter

Identifies a sound to be played when the user moves the cursor over a utility (floating) window's zoom box after having moved the cursor away from the zoom box without releasing the mouse button.

Available in Mac OS X v10.0 and later.

### kThemeSoundUtilWinZoomExit

Identifies a sound to be played when the user moves the cursor away from a position over a utility (floating) window's zoom box, while the mouse button remains pressed.

Available in Mac OS X v10.0 and later.

Declared in Appearance.h.

### kThemeSoundUtilWinZoomRelease

Identifies a sound to be played when the user releases the mouse button while the cursor is over a utility (floating) window's zoom box.

Available in Mac OS X v10.0 and later.

Declared in Appearance.h.

# kThemeSoundUtilWinCollapsePress

Identifies a sound to be played when the user presses the mouse button while the cursor is over a utility (floating) window's collapse box.

Available in Mac OS X v10.0 and later.

Declared in Appearance.h.

# kThemeSoundUtilWinCollapseEnter

Identifies a sound to be played when the user moves the cursor over a utility (floating) window's collapse box after having moved the cursor away from the collapse box without releasing the mouse button.

Available in Mac OS X v10.0 and later.

Declared in Appearance.h.

### kThemeSoundUtilWinCollapseExit

Identifies a sound to be played when the user moves the cursor away from a position over a utility (floating) window's collapse box, while the mouse button remains pressed.

Available in Mac OS X v10.0 and later.

Declared in Appearance.h.

# kThemeSoundUtilWinCollapseRelease

Identifies a sound to be played when the user releases the mouse button while the cursor is over a utility (floating) window's collapse box.

Available in Mac OS X v10.0 and later.

Declared in Appearance.h.

# kThemeSoundUtilWinDragBoundary

Identifies a sound to be played when the user drags a utility (floating) window to the edge of the area where it can be dragged.

Available in Mac OS X v10.0 and later.

Declared in Appearance.h.

# kThemeSoundWindowOpen

Identifies a sound to be played when the user opens a window.

Available in Mac OS X v10.0 and later.

Declared in Appearance.h.

# kThemeSoundWindowClose

Identifies a sound to be played when the user closes a window.

Available in Mac OS X v10.0 and later.

Declared in Appearance.h.

Constants

125

# kThemeSoundWindowZoomIn

Identifies a sound to be played when the user zooms a window in, that is, to the user state.

Available in Mac OS X v10.0 and later.

Declared in Appearance.h.

# kThemeSoundWindowZoomOut

Identifies a sound to be played when the user zooms a window out, that is, to the standard state.

Available in Mac OS X v10.0 and later.

Declared in Appearance.h.

# kThemeSoundWindowCollapseUp

Identifies a sound to be played when the user collapses a window.

Available in Mac OS X v10.0 and later.

Declared in Appearance.h.

# kThemeSoundWindowCollapseDown

Identifies a sound to be played when the user uncollapses a window.

Available in Mac OS X v10.0 and later.

Declared in Appearance.h.

### kThemeSoundWindowActivate

Identifies a sound to be played when the user presses the mouse button while the cursor is over an inactive window, thus activating it.

Available in Mac OS X v10.0 and later.

Declared in Appearance.h.

# kThemeSoundUtilWindowOpen

Identifies a sound to be played when the user opens a utility (floating) window.

Available in Mac OS X v10.0 and later.

Declared in Appearance.h.

### kThemeSoundUtilWindowClose

Identifies a sound to be played when the user closes a utility (floating) window.

Available in Mac OS X v10.0 and later.

Declared in Appearance.h.

# $k Theme Sound Util \verb|Window| Zoom In$

Identifies a sound to be played when the user zooms a utility (floating) window in, that is, to the user state.

Available in Mac OS X v10.0 and later.

Declared in Appearance.h.

# kThemeSoundUtilWindowZoomOut

Identifies a sound to be played when the user zooms a utility (floating) window out, that is, to the standard state.

Available in Mac OS X v10.0 and later.

Declared in Appearance.h.

# kThemeSoundUtilWindowCollapseUp

Identifies a sound to be played when the user collapses a utility (floating) window.

Available in Mac OS X v10.0 and later.

# kThemeSoundUtilWindowCollapseDown

Identifies a sound to be played when the user uncollapses a utility (floating) window.

Available in Mac OS X v10.0 and later.

Declared in Appearance.h.

## kThemeSoundUtilWindowActivate

Identifies a sound to be played when the user presses the mouse button while the cursor is over an inactive utility (floating) window, thus activating it.

Available in Mac OS X v10.0 and later.

Declared in Appearance.h.

# kThemeSoundDialogOpen

Identifies a sound to be played when a dialog box opens.

Available in Mac OS X v10.0 and later.

Declared in Appearance.h.

# kThemeSoundDialogClose

Identifies a sound to be played when a dialog box closes.

Available in Mac OS X v10.0 and later.

Declared in Appearance.h.

# kThemeSoundAlertOpen

Identifies a sound to be played when an alert box opens.

Available in Mac OS X v10.0 and later.

Declared in Appearance.h.

# kThemeSoundAlertClose

Identifies a sound to be played when an alert box closes.

Available in Mac OS X v10.0 and later.

Declared in Appearance.h.

# kThemeSoundPopupWindowOpen

Identifies a sound to be played when a pop-up window opens.

Available in Mac OS X v10.0 and later.

Declared in Appearance.h.

# k The me Sound Popup Window Close

Identifies a sound to be played when a pop-up window closes.

Available in Mac OS X v10.0 and later.

Declared in Appearance.h.

## kThemeSoundButtonPress

Identifies a sound to be played when the user presses the mouse button while the cursor is over a push button.

Available in Mac OS X v10.0 and later.

Declared in Appearance.h.

### kThemeSoundButtonEnter

Identifies a sound to be played when the user moves the cursor over a push button after having moved the cursor away from the button without releasing the mouse button.

Available in Mac OS X v10.0 and later.

### kThemeSoundButtonExit

Identifies a sound to be played when the user moves the cursor away from a position over a push button, while the mouse button remains pressed.

Available in Mac OS X v10.0 and later.

Declared in Appearance.h.

### kThemeSoundButtonRelease

Identifies a sound to be played when the user releases the mouse button while the cursor is over a push button.

Available in Mac OS X v10.0 and later.

Declared in Appearance.h.

### kThemeSoundDefaultButtonPress

Identifies a sound to be played when the user presses the mouse button while the cursor is over a default button.

Available in Mac OS X v10.0 and later.

Declared in Appearance.h.

### kThemeSoundDefaultButtonEnter

Identifies a sound to be played when the user moves the cursor over a default button after having moved the cursor away from the button without releasing the mouse button.

Available in Mac OS X v10.0 and later.

Declared in Appearance.h.

#### kThemeSoundDefaultButtonExit

Identifies a sound to be played when the user moves the cursor away from a position over a default button, while the mouse button remains pressed.

Available in Mac OS X v10.0 and later.

Declared in Appearance.h.

#### kThemeSoundDefaultButtonRelease

Identifies a sound to be played when the user releases the mouse button while the cursor is over a default button.

Available in Mac OS X v10.0 and later.

Declared in Appearance.h.

# kThemeSoundCancelButtonPress

Identifies a sound to be played when the user presses the mouse button while the cursor is over a Cancel button.

Available in Mac OS X v10.0 and later.

Declared in Appearance.h.

# kThemeSoundCancelButtonEnter

Identifies a sound to be played when the user moves the cursor over a Cancel button after having moved the cursor away from the button without releasing the mouse button.

Available in Mac OS X v10.0 and later.

### kThemeSoundCancelButtonExit

Identifies a sound to be played when the user moves the cursor away from a position over a Cancel button, while the mouse button remains pressed.

Available in Mac OS X v10.0 and later.

Declared in Appearance.h.

# k Theme Sound Cancel Button Release

Identifies a sound to be played when the user releases the mouse button while the cursor is over a Cancel button.

Available in Mac OS X v10.0 and later.

Declared in Appearance.h.

### kThemeSoundCheckboxPress

Identifies a sound to be played when the user presses the mouse button while the cursor is over a checkbox.

Available in Mac OS X v10.0 and later.

Declared in Appearance.h.

### kThemeSoundCheckboxEnter

Identifies a sound to be played when the user moves the cursor over a checkbox after having moved the cursor away from the checkbox without releasing the mouse button.

Available in Mac OS X v10.0 and later.

Declared in Appearance.h.

#### kThemeSoundCheckboxExit

Identifies a sound to be played when the user moves the cursor away from a position over a checkbox, while the mouse button remains pressed.

Available in Mac OS X v10.0 and later.

Declared in Appearance.h.

#### kThemeSoundCheckboxRelease

Identifies a sound to be played when the user releases the mouse button while the cursor is over a checkbox.

Available in Mac OS X v10.0 and later.

Declared in Appearance.h.

# kThemeSoundRadioPress

Identifies a sound to be played when the user presses the mouse button while the cursor is over a radio button.

Available in Mac OS X v10.0 and later.

Declared in Appearance.h.

# kThemeSoundRadioEnter

Identifies a sound to be played when the user moves the cursor over a radio button after having moved the cursor away from the radio button without releasing the mouse button.

Available in Mac OS X v10.0 and later.

Declared in Appearance.h.

### kThemeSoundRadioExit

Identifies a sound to be played when the user moves the cursor away from a position over a radio button, while the mouse button remains pressed.

Available in Mac OS X v10.0 and later.

Declared in Appearance.h.

### kThemeSoundRadioRelease

Identifies a sound to be played when the user releases the mouse button while the cursor is over a radio button.

Available in Mac OS X v10.0 and later.

Declared in Appearance.h.

### kThemeSoundScrollArrowPress

Identifies a sound to be played when the user presses the mouse button while the cursor is over a scroll bar arrow.

Available in Mac OS X v10.0 and later.

Declared in Appearance.h.

# kThemeSoundScrollArrowEnter

Identifies a sound to be played when the user moves the cursor over a scroll bar arrow after having moved the cursor away from the arrow without releasing the mouse button.

Available in Mac OS X v10.0 and later.

Declared in Appearance.h.

#### kThemeSoundScrollArrowExit

Identifies a sound to be played when the user moves the cursor away from a position over a scroll bar arrow, while the mouse button remains pressed.

Available in Mac OS X v10.0 and later.

Declared in Appearance.h.

#### kThemeSoundScrollArrowRelease

Identifies a sound to be played when the user releases the mouse button while the cursor is over a scroll bar arrow.

Available in Mac OS X v10.0 and later.

Declared in Appearance.h.

# kThemeSoundScrollEndOfTrack

Identifies a sound to be played when a scroll box arrives at the end of a scroll bar and can go no further.

Available in Mac OS X v10.0 and later.

Declared in Appearance.h.

# kThemeSoundScrollTrackPress

Identifies a sound to be played when the user presses the mouse button while the cursor is over the track part of a scroll bar (this area does not include the scroll box or scroll bar arrows).

Available in Mac OS X v10.0 and later.

Declared in Appearance.h.

130

### kThemeSoundSliderEndOfTrack

Identifies a sound to be played when a slider indicator arrives at the end of a slider track and can go no further. Note: This functionality is not available under Appearance Manager 1.1 or prior versions of Appearance.

Available in Mac OS X v10.0 and later.

Declared in Appearance.h.

# kThemeSoundSliderTrackPress

Identifies a sound to be played when the user presses the mouse button while the cursor is over the track part of a slider (this area does not include the slider indicator).

Available in Mac OS X v10.0 and later.

Declared in Appearance.h.

### kThemeSoundBalloonOpen

Identifies a sound to be played when a help balloon appears.

Available in Mac OS X v10.0 and later.

Declared in Appearance.h.

### kThemeSoundBalloonClose

Identifies a sound to be played when a help balloon disappears.

Available in Mac OS X v10.0 and later.

Declared in Appearance.h.

### kThemeSoundBevelPress

Identifies a sound to be played when the user presses the mouse button while the cursor is over a bevel button.

Available in Mac OS X v10.0 and later.

Declared in Appearance.h.

#### kThemeSoundBevelEnter

Identifies a sound to be played when the user moves the cursor over a bevel button after having moved the cursor away from the bevel button without releasing the mouse button.

Available in Mac OS X v10.0 and later.

Declared in Appearance.h.

# kThemeSoundBevelExit

Identifies a sound to be played when the user moves the cursor away from a position over a bevel button, while the mouse button remains pressed.

Available in Mac OS X v10.0 and later.

Declared in Appearance.h.

## kThemeSoundBevelRelease

Identifies a sound to be played when the user releases the mouse button while the cursor is over a bevel button.

Available in Mac OS X v10.0 and later.

Declared in Appearance.h.

## kThemeSoundLittleArrowUpPress

Identifies a sound to be played when the user presses the mouse button while the cursor is over the upward-pointing arrow of an increment/decrement button.

131

Available in Mac OS X v10.0 and later.

Declared in Appearance.h.

# kThemeSoundLittleArrowDnPress

Identifies a sound to be played when the user presses the mouse button while the cursor is over the downward-pointing arrow of an increment/decrement button.

Available in Mac OS X v10.0 and later.

Declared in Appearance.h.

### kThemeSoundLittleArrowEnter

Identifies a sound to be played when the user moves the cursor over an increment/decrement button after having moved the cursor away from the button without releasing the mouse button.

Available in Mac OS X v10.0 and later.

Declared in Appearance.h.

### kThemeSoundLittleArrowExit

Identifies a sound to be played when the user moves the cursor away from a position over an increment/decrement button, while the mouse button remains pressed.

Available in Mac OS X v10.0 and later.

Declared in Appearance.h.

### kThemeSoundLittleArrowUpRelease

Identifies a sound to be played when the user releases the mouse button while the cursor is over the upward-pointing arrow of an increment/decrement button.

Available in Mac OS X v10.0 and later.

Declared in Appearance.h.

#### kThemeSoundLittleArrowDnRelease

Identifies a sound to be played when the user releases the mouse button while the cursor is over the downward-pointing arrow of an increment/decrement button.

Available in Mac OS X v10.0 and later.

Declared in Appearance.h.

### kThemeSoundPopupPress

Identifies a sound to be played when the user presses the mouse button while the cursor is over a pop-up menu button.

Available in Mac OS X v10.0 and later.

Declared in Appearance.h.

# kThemeSoundPopupEnter

Identifies a sound to be played when the user moves the cursor over a pop-up menu button after having moved the cursor away from the button without releasing the mouse button.

Available in Mac OS X v10.0 and later.

Declared in Appearance.h.

# kThemeSoundPopupExit

Identifies a sound to be played when the user moves the cursor away from a position over a pop-up menu button, while the mouse button remains pressed.

Available in Mac OS X v10.0 and later.

# kThemeSoundPopupRelease

Identifies a sound to be played when the user releases the mouse button while the cursor is over a pop-up menu button.

Available in Mac OS X v10.0 and later.

Declared in Appearance.h.

# kThemeSoundDisclosurePress

Identifies a sound to be played when the user presses the mouse button while the cursor is over a disclosure triangle.

Available in Mac OS X v10.0 and later.

Declared in Appearance.h.

### kThemeSoundDisclosureEnter

Identifies a sound to be played when the user moves the cursor over a disclosure triangle after having moved the cursor away from the disclosure triangle without releasing the mouse button.

Available in Mac OS X v10.0 and later.

Declared in Appearance.h.

### kThemeSoundDisclosureExit

Identifies a sound to be played when the user moves the cursor away from a position over a disclosure triangle, while the mouse button remains pressed.

Available in Mac OS X v10.0 and later.

Declared in Appearance.h.

#### kThemeSoundDisclosureRelease

Identifies a sound to be played when the user releases the mouse button while the cursor is over a disclosure triangle.

Available in Mac OS X v10.0 and later.

Declared in Appearance.h.

#### kThemeSoundTabPressed

Identifies a sound to be played when the user presses the mouse button while the cursor is over a tab.

Available in Mac OS X v10.0 and later.

Declared in Appearance.h.

# kThemeSoundTabEnter

Identifies a sound to be played when the user places the cursor over a tab.

Available in Mac OS X v10.0 and later.

Declared in Appearance.h.

## kThemeSoundTabExit

Identifies a sound to be played when the user moves the cursor over a tab after having moved the cursor away from the tab without releasing the mouse button.

Available in Mac OS X v10.0 and later.

Declared in Appearance.h.

### kThemeSoundTabRelease

Identifies a sound to be played when the user releases the mouse button while the cursor is over a tab.

Available in Mac OS X v10.0 and later.

Declared in Appearance.h.

Constants 2007-01-23 | © 2007 Apple Inc. All Rights Reserved.

# kThemeSoundDragTargetHilite

Identifies a sound to be played when the user drags an object over a valid drag-and-drop destination.

Available in Mac OS X v10.0 and later.

Declared in Appearance.h.

# kThemeSoundDragTargetUnhilite

Identifies a sound to be played when the user drags an object away from a valid drag-and-drop destination.

Available in Mac OS X v10.0 and later.

Declared in Appearance.h.

# kThemeSoundDragTargetDrop

Identifies a sound to be played when the user drops an object on a valid drag-and-drop destination.

Available in Mac OS X v10.0 and later.

Declared in Appearance.h.

# kThemeSoundEmptyTrash

Identifies a sound to be played when the Finder completes emptying the Trash directory.

Available in Mac OS X v10.0 and later.

Declared in Appearance.h.

### kThemeSoundSelectItem

Identifies a sound to be played when the user presses the mouse button while the cursor is over an item in the Finder.

Available in Mac OS X v10.0 and later.

Declared in Appearance.h.

# kThemeSoundNewItem

Identifies a sound to be played when the user creates a new item.

Available in Mac OS X v10.0 and later.

Declared in Appearance.h.

# kThemeSoundReceiveDrop

Identifies a sound to be played when a Finder object changes parents, such as when the user drops an icon on a folder.

Available in Mac OS X v10.0 and later.

Declared in Appearance.h.

# kThemeSoundCopyDone

Identifies a sound to be played when the Finder completes a copy operation.

Available in Mac OS X v10.0 and later.

Declared in Appearance.h.

# kThemeSoundResolveAlias

Identifies a sound to be played when the Finder resolves an alias.

Available in Mac OS X v10.0 and later.

Declared in Appearance.h.

# kThemeSoundLaunchApp

Identifies a sound to be played when the Finder launches an application.

Available in Mac OS X v10.0 and later.

```
kThemeSoundDiskInsert
```

Identifies a sound to be played when a disk is inserted.

Available in Mac OS X v10.0 and later.

Declared in Appearance.h.

kThemeSoundDiskEject

Identifies a sound to be played when a disk is ejected.

Available in Mac OS X v10.0 and later.

Declared in Appearance.h.

kThemeSoundFinderDragOnIcon

Identifies a sound to be played when the user drags an object over an icon.

Available in Mac OS X v10.0 and later.

Declared in Appearance.h.

kThemeSoundFinderDragOffIcon

Identifies a sound to be played when the user drags an object off of an icon.

Available in Mac OS X v10.0 and later.

Declared in Appearance.h.

#### Discussion

Your application can pass constants of type ThemeSoundKind to the function PlayThemeSound (page 26) to play a theme-specific sound for an interface object when it changes state. Each sound plays asynchronously until complete, then stops automatically.

# Theme Drag Sounds

Identify theme-specific sounds played when the user performs a drag.

```
enum {
   kThemeDragSoundNone = 0,
   kThemeDragSoundMoveWindow = 'wmov',
   kThemeDragSoundGrowWindow = 'wgro',
   kThemeDragSoundMoveUtilWindow = 'umov',
   kThemeDragSoundGrowUtilWindow = 'ugro',
   kThemeDragSoundMoveDialog = 'dmov',
   kThemeDragSoundMoveAlert = 'amov',
   kThemeDragSoundMoveIcon = 'imov'.
   kThemeDragSoundSliderThumb = 'slth',
   kThemeDragSoundSliderGhost = 'slgh',
   kThemeDragSoundScrollBarThumb = 'sbth',
   kThemeDragSoundScrollBarGhost = 'sbgh',
   kThemeDragSoundScrollBarArrowDecreasing = 'sbad',
   kThemeDragSoundScrollBarArrowIncreasing = 'sbai'.
   kThemeDragSoundDragging = 'drag'
typedef OSType ThemeDragSoundKind;
```

# Constants

kThemeDragSoundNone

Specifies that no drag sound is used.

Available in Mac OS X v10.0 and later.

# kThemeDragSoundMoveWindow

Specifies a sound to be played when the user moves a document window.

Available in Mac OS X v10.0 and later.

Declared in Appearance.h.

# kThemeDragSoundGrowWindow

Specifies a sound to be played when the user resizes a window by dragging the size box.

Available in Mac OS X v10.0 and later.

Declared in Appearance.h.

# kThemeDragSoundMoveUtilWindow

Specifies a sound to be played when the user moves a utility window.

Available in Mac OS X v10.0 and later.

Declared in Appearance.h.

# kThemeDragSoundGrowUtilWindow

Specifies a sound to be played when the user resizes a utility window by dragging the size box.

Available in Mac OS X v10.0 and later.

Declared in Appearance.h.

# kThemeDragSoundMoveDialog

Specifies a sound to be played when the user moves a dialog box.

Available in Mac OS X v10.0 and later.

Declared in Appearance.h.

# kThemeDragSoundMoveAlert

Specifies a sound to be played when the user moves an alert box.

Available in Mac OS X v10.0 and later.

Declared in Appearance.h.

# kThemeDragSoundMoveIcon

Specifies a sound to be played when the user moves an icon.

Available in Mac OS X v10.0 and later.

Declared in Appearance.h.

# kThemeDragSoundSliderThumb

Specifies a sound to be played when the user drags the indicator of a slider control that supports live feedback.

Available in Mac OS X v10.0 and later.

Declared in Appearance.h.

## kThemeDragSoundSliderGhost

Specifies a sound to be played when the user drags the indicator of a slider control that does not support live feedback.

Available in Mac OS X v10.0 and later.

Declared in Appearance.h.

## kThemeDragSoundScrollBarThumb

Specifies a sound to be played when the user drags a scroll box belonging to a scroll bar that supports live feedback.

Available in Mac OS X v10.0 and later.

# kThemeDragSoundScrollBarGhost

Specifies a sound to be played when the user drags a scroll box belonging to a scroll bar that does not support live feedback.

Available in Mac OS X v10.0 and later.

Declared in Appearance.h.

# kThemeDragSoundScrollBarArrowDecreasing

Specifies a sound to be played when the user presses and holds the mouse button while the cursor is over the scroll bar arrow that decreases the scroll bar's value.

Available in Mac OS X v10.0 and later.

Declared in Appearance.h.

# $k The {\tt meDragSoundScrollBarArrowIncreasing}$

Specifies a sound to be played when the user presses and holds the mouse button while the cursor is over the scroll bar arrow that increases the scroll bar's value.

Available in Mac OS X v10.0 and later.

Declared in Appearance.h.

kThemeDragSoundDragging

Specifies a sound to be played during a Drag Manager drag.

Available in Mac OS X v10.0 and later.

Declared in Appearance.h.

### Discussion

Your application can pass constants of type ThemeDragSoundKind to the function BeginThemeDragSound (page 16) to play a theme-specific sound when a user drags an interface object or otherwise holds the mouse button down for an extended action. Dragging sounds are looped for the duration of the drag and cease when your application calls EndThemeDragSound (page 17) when the drag has finished. Only one drag sound may occur at a time.

# **Desktop Picture Alignments**

Represent picture alignments that might be reported in the data for the kThemeDesktopPictureAlignmentTag theme collection tag.

```
enum {
    kTiledOnScreen = 1,
    kCenterOnScreen = 2,
    kFitToScreen = 3,
    kFillScreen = 4,
    kUseBestGuess = 5
};
```

#### Constants

kTiledOnScreen

The picture draws repeatedly.

Available in Mac OS X v10.2 and later.

Declared in Appearance.h.

Constants

137

```
kCenterOnScreen
```

The picture is its actual size, or clipped if necessary, with the desktop pattern showing to the side of the picture if it is smaller than the desktop

Available in Mac OS X v10.2 and later.

Declared in Appearance.h.

kFitToScreen

The picture is reduced if necessary.

Available in Mac OS X v10.2 and later.

Declared in Appearance.h.

kFillScreen

The picture's aspect ratio is altered if necessary.

Available in Mac OS X v10.2 and later.

Declared in Appearance.h.

kUseBestGuess

The picture is automatically positioned, based on picture and monitor sizes.

Available in Mac OS X v10.2 and later.

Declared in Appearance.h.

# appearance Bad Brush Index Err

Obsolete error codes. Use the result codes listed in the section "Appearance Manager Result Codes" (page 142) instead.

```
enum {
    appearanceBadBrushIndexErr = -30560,
    appearanceProcessRegisteredErr = -30561,
    appearanceProcessNotRegisteredErr = -30562,
    appearanceBadTextColorIndexErr = -30563,
    appearanceThemeHasNoAccents = -30564,
    appearanceBadCursorIndexErr = -30565
};
```

# **kAEThemeSwitch**

Obsolete. Use kAEAppearanceChanged, described in "Appearance Manager Apple Events," instead.

```
enum {
    kAEThemeSwitch = kAEAppearanceChanged
};
```

# k The me Active Dialog Background Brush

Obsolete. Use the constants described in "Theme Brushes" instead.

```
enum {
    kThemeActiveDialogBackgroundBrush = kThemeBrushDialogBackgroundActive,
   kThemeInactiveDialogBackgroundBrush =
            kThemeBrushDialogBackgroundInactive,
   kThemeActiveAlertBackgroundBrush = kThemeBrushAlertBackgroundActive,
   kThemeInactiveAlertBackgroundBrush = kThemeBrushAlertBackgroundInactive.
   kThemeActiveModelessDialogBackgroundBrush =
            kThemeBrushModelessDialogBackgroundActive,
   kThemeInactiveModelessDialogBackgroundBrush =
        kThemeBrushModelessDialogBackgroundInactive,
   kThemeActiveUtilityWindowBackgroundBrush =
        kThemeBrushUtilityWindowBackgroundActive.
   kThemeInactiveUtilityWindowBackgroundBrush =
        kThemeBrushUtilityWindowBackgroundInactive,
   kThemeListViewSortColumnBackgroundBrush =
        kThemeBrushListViewSortColumnBackground,
   kThemeListViewBackgroundBrush = kThemeBrushListViewBackground,
   kThemeIconLabelBackgroundBrush = kThemeBrushIconLabelBackground,
   kThemeListViewSeparatorBrush = kThemeBrushListViewSeparator,
   kThemeChasingArrowsBrush = kThemeBrushChasingArrows,
   kThemeDragHiliteBrush = kThemeBrushDragHilite,
   kThemeDocumentWindowBackgroundBrush =
        kThemeBrushDocumentWindowBackground,
   kThemeFinderWindowBackgroundBrush = kThemeBrushFinderWindowBackground
}:
```

# kThemeActiveScrollBarDelimiterBrush

Obsolete. Use the constants described in "Theme Brushes" instead.

# kThemeBrushPassiveAreaFill

Obsolete. Use the kThemeBrushStaticAreaFill constant, described in "Theme Brushes," instead.

```
enum {
    kThemeBrushPassiveAreaFill = kThemeBrushStaticAreaFill
}:
```

# kThemeActiveDialogTextColor

Obsolete. Use the constants described in "Theme Text Colors" instead.

```
enum {
   kThemeActiveDialogTextColor = kThemeTextColorDialogActive,
   kThemeInactiveDialogTextColor = kThemeTextColorDialogInactive,
   kThemeActiveAlertTextColor = kThemeTextColorAlertActive,
   kThemeInactiveAlertTextColor = kThemeTextColorAlertInactive,
   kThemeActiveModelessDialogTextColor =
       kThemeTextColorModelessDialogActive,
   kThemeInactiveModelessDialogTextColor =
       kThemeTextColorModelessDialogInactive,
   kThemeActiveWindowHeaderTextColor = kThemeTextColorWindowHeaderActive,
   kThemeInactiveWindowHeaderTextColor =
       kThemeTextColorWindowHeaderInactive.
   kThemeActivePlacardTextColor = kThemeTextColorPlacardActive,
   kThemeInactivePlacardTextColor = kThemeTextColorPlacardInactive,
   kThemePressedPlacardTextColor = kThemeTextColorPlacardPressed,
   kThemeActivePushButtonTextColor = kThemeTextColorPushButtonActive,
   kThemeInactivePushButtonTextColor = kThemeTextColorPushButtonInactive,
   kThemePressedPushButtonTextColor = kThemeTextColorPushButtonPressed,
   kThemeActiveBevelButtonTextColor = kThemeTextColorBevelButtonActive,
   kThemeInactiveBevelButtonTextColor = kThemeTextColorBevelButtonInactive,
   kThemePressedBevelButtonTextColor = kThemeTextColorBevelButtonPressed,
   kThemeActivePopupButtonTextColor = kThemeTextColorPopupButtonActive,
   kThemeInactivePopupButtonTextColor = kThemeTextColorPopupButtonInactive,
   kThemePressedPopupButtonTextColor = kThemeTextColorPopupButtonPressed,
   kThemeIconLabelTextColor = kThemeTextColorIconLabel,
   kThemeListViewTextColor
                                 = kThemeTextColorListView
};
```

# kThemeActiveDocumentWindowTitleTextColor

Obsolete. Use the constants described in "Theme Text Colors" instead.

```
enum {
   kThemeActiveDocumentWindowTitleTextColor =
        kThemeTextColorDocumentWindowTitleActive,
   kThemeInactiveDocumentWindowTitleTextColor =
        kThemeTextColorDocumentWindowTitleInactive,
   kThemeActiveMovableModalWindowTitleTextColor =
        kThemeTextColorMovableModalWindowTitleActive,
   kThemeInactiveMovableModalWindowTitleTextColor =
        kThemeTextColorMovableModalWindowTitleInactive,
   kThemeActiveUtilityWindowTitleTextColor =
        kThemeTextColorUtilityWindowTitleActive,
   kThemeInactiveUtilityWindowTitleTextColor =
        kThemeTextColorUtilityWindowTitleInactive,
   kThemeActivePopupWindowTitleColor =
        kThemeTextColorPopupWindowTitleActive,
   kThemeInactivePopupWindowTitleColor =
        kThemeTextColorPopupWindowTitleInactive,
    kThemeActiveRootMenuTextColor = kThemeTextColorRootMenuActive,
   kThemeSelectedRootMenuTextColor = kThemeTextColorRootMenuSelected,
   kThemeDisabledRootMenuTextColor = kThemeTextColorRootMenuDisabled,
   kThemeActiveMenuItemTextColor = kThemeTextColorMenuItemActive,
   kThemeSelectedMenuItemTextColor = kThemeTextColorMenuItemSelected,
   kThemeDisabledMenuItemTextColor = kThemeTextColorMenuItemDisabled,
   kThemeActivePopupLabelTextColor = kThemeTextColorPopupLabelActive.
   kThemeInactivePopupLabelTextColor = kThemeTextColorPopupLabelInactive
};
```

# kThemeScrollBar

Obsolete. Use the constants described in "Theme Track Kinds" instead.

# kThemeMetricCheckBoxGlyphHeight

Obsolete. Use the constants described in "Theme Metrics" instead.

```
enum {
    kThemeMetricCheckBoxGlyphHeight = kThemeMetricCheckBoxHeight,
    kThemeMetricRadioButtonGlyphHeight = kThemeMetricRadioButtonHeight,
    kThemeMetricDisclosureButtonSize = kThemeMetricDisclosureButtonHeight,
    kThemeMetricBestListHeaderHeight = kThemeMetricListHeaderHeight,
    kThemeMetricSmallProgressBarThickness =
        kThemeMetricNormalProgressBarThickness,
    kThemeMetricProgressBarThickness = kThemeMetricLargeProgressBarThickness };
```

# kThemeNoAdornment

Obsolete. Use the constants described in "Theme Button Adornments" instead.

# kThemeStateDisabled

Obsolete. Use the constants described in "Theme Drawing States" instead.

```
enum {
   kThemeStateDisabled = 0
};
```

# kThemeWidgetABox

Obsolete. Use the constants described in "Theme Title Bar Items" instead.

```
enum {
   kThemeWidgetABox = 3,
   kThemeWidgetBBox = 4,
   kThemeWidgetBOffBox = 5
};
```

# **Result Codes**

The most common result codes returned by Appearance Manager are listed below.

| Result Code          | Value  | Description                            |
|----------------------|--------|----------------------------------------|
| themeInvalidBrushErr | -30560 | Invalid brush color constant           |
|                      |        | Available in Mac OS X v10.0 and later. |

| Result Code                      | Value  | Description                                                          |
|----------------------------------|--------|----------------------------------------------------------------------|
| themeProcessRegisteredErr        | -30561 | Application already registered as an Appearance<br>Manager client.   |
|                                  |        | Available in Mac OS X v10.0 and later.                               |
| themeProcessNotRegisteredErr     | -30562 | Application not registered as Appearance Manager client.             |
|                                  |        | Available in Mac OS X v10.0 and later.                               |
| themeBadTextColorErr             | -30563 | Invalid text color constant                                          |
|                                  |        | Available in Mac OS X v10.0 and later.                               |
| themeHasNoAccentsErr             | -30564 | Theme does not support accent colors                                 |
|                                  |        | Available in Mac OS X v10.0 and later.                               |
| themeBadCursorIndexErr           | -30565 | Invalid cursor constant                                              |
|                                  |        | Available in Mac OS X v10.0 and later.                               |
| themeScriptFontNotFoundErr       | -30566 | No font record for specified script.                                 |
|                                  |        | Available in Mac OS X v10.0 and later.                               |
| themeMonitorDepthNotSupportedErr | -30567 | Theme cannot be supported on all monitors at their current bit depth |
|                                  |        | Available in Mac OS X v10.0 and later.                               |
| themeNoAppropriateBrushErr       | -30568 | Theme brush has no corresponding theme text color                    |
|                                  |        | Available in Mac OS X v10.2 and later.                               |

# **Gestalt Constants**

You can check for version and feature availability information by using the Appearance Manager selectors defined in the Gestalt Manager. For more information, see *Gestalt Manager Reference*.

Appearance Manager Reference

A function identified as deprecated has been superseded and may become unsupported in the future.

# Deprecated in Mac OS X v10.5

# **ApplyThemeBackground**

Sets the background color or pattern of the current port to be consistent with that of an embedding object. (Deprecated in Mac OS X v10.5. Use HIThemeApplyBackground instead.)

```
OSStatus ApplyThemeBackground (
    ThemeBackgroundKind inKind,
    const Rect *bounds,
    ThemeDrawState inState,
    SInt16 inDepth,
    Boolean inColorDev
):
```

### **Parameters**

inKind

A value of type ThemeBackgroundKind. Pass a constant specifying the type of embedding object. See "Theme Backgrounds" (page 69) for descriptions of possible values.

bounds

A pointer to a structure of type Rect. Before calling ApplyThemeBackground, set the rectangle to a size and position that contains the embedding object, in local coordinates.

inState

A value of type ThemeDrawState. Pass a constant specifying the current state of the embedding object. See "Theme Drawing States" (page 51) for descriptions of possible values.

inDepth

A signed 16-bit integer. Pass a value specifying the bit depth (in bits per pixel) of the current graphics port.

inColorDev

A value of type Boolean. Pass true to indicate that you are drawing on a color device, or false for a monochrome device.

#### **Return Value**

A result code. See "Appearance Manager Result Codes" (page 142).

#### Discussion

The ApplyThemeBackground function sets the background color or pattern of the current port to match the background of an embedding object, such as a placard or tab control. Your application should call ApplyThemeBackground before erasing the background of your application's content to ensure that the content background matches that of the object in which it is visually embedded.

ApplyThemeBackground aligns patterns based on the rectangle passed in the bounds parameter. This is in contrast to the function SetThemeBackground (page 205), which aligns patterns based on the origin of the current port.

You do not need to call ApplyThemeBackground if your content is an embedded part within a control hierarchy and is logically as well as visually embedded in its container; in this case, the Control Manager automatically requests the embedding control to set up the background before drawing the embedded control.

If you have a custom control definition function that erases its background before drawing, you should use the Control Manager function SetUpControlBackground before erasing. SetUpControlBackground calls ApplyThemeBackground if necessary.

# **Availability**

Available in Mac OS X v10.0 and later. Deprecated in Mac OS X v10.5. Not available to 64-bit applications.

### **Declared In**

Appearance.h

# DisposeMenuItemDrawingUPP

Disposes of the UPP to a menu item drawing function. (Deprecated in Mac OS X v10.5. There is no replacement function.)

```
void DisposeMenuItemDrawingUPP (
    MenuItemDrawingUPP userUPP
);
```

### **Parameters**

userUPP

The UPP to dispose of.

#### **Availability**

Available in Mac OS X v10.0 and later.

Deprecated in Mac OS X v10.5.

### **Declared In**

Appearance.h

# DisposeMenuTitleDrawingUPP

Disposes of the UPP to a menu title drawing function. (Deprecated in Mac OS X v10.5. There is no replacement function.)

```
void DisposeMenuTitleDrawingUPP (
    MenuTitleDrawingUPP userUPP
):
```

# **Parameters**

userUPP

The UPP to dispose of.

**Deprecated Appearance Manager Functions** 

# **Availability**

Available in Mac OS X v10.0 and later.

Deprecated in Mac OS X v10.5.

### **Declared In**

Appearance.h

# DisposeThemeButtonDrawUPP

Disposes of the UPP to a button drawing function. (Deprecated in Mac OS X v10.5. There is no replacement function.)

```
void DisposeThemeButtonDrawUPP (
    ThemeButtonDrawUPP userUPP
).
```

### **Parameters**

userUPP

The UPP to dispose of.

# **Availability**

Available in Mac OS X v10.0 and later.

Deprecated in Mac OS X v10.5.

### **Declared In**

Appearance.h

# DisposeThemeEraseUPP

Disposes of the UPP to a background drawing callback function. (Deprecated in Mac OS X v10.5. There is no replacement function.)

```
void DisposeThemeEraseUPP (
    ThemeEraseUPP userUPP
);
```

# **Parameters**

userUPP

The UPP to dispose of.

# **Availability**

Available in Mac OS X v10.0 and later.

Deprecated in Mac OS X v10.5.

# **Declared In**

Appearance.h

# DisposeThemeIteratorUPP

Disposes of the UPP to a theme iteration callback function. (Deprecated in Mac OS X v10.5. There is no replacement function.)

**Deprecated Appearance Manager Functions** 

```
void DisposeThemeIteratorUPP (
    ThemeIteratorUPP userUPP
);
```

### **Parameters**

userUPP

The UPP to dispose of.

### **Availability**

Available in Mac OS X v10.0 and later.

Deprecated in Mac OS X v10.5.

# **Declared In**

Appearance.h

# Dispose The me Tab Title Draw UPP

Disposes of the UPP to a tab title drawing function. (Deprecated in Mac OS X v10.5. There is no replacement function.)

```
void DisposeThemeTabTitleDrawUPP (
    ThemeTabTitleDrawUPP userUPP
);
```

#### **Parameters**

userUPP

The UPP to dispose of.

# **Availability**

Available in Mac OS X v10.0 and later.

Deprecated in Mac OS X v10.5.

# **Declared In**

Appearance.h

# DisposeWindowTitleDrawingUPP

Disposes of the UPP to a window title drawing function. (Deprecated in Mac OS X v10.5. There is no replacement function.)

```
void DisposeWindowTitleDrawingUPP (
    WindowTitleDrawingUPP userUPP
);
```

# **Parameters**

userUPP

The UPP to dispose of.

# **Availability**

Available in Mac OS X v10.0 and later.

Deprecated in Mac OS X v10.5.

# **Declared In**

Appearance.h

# DrawThemeButton

Draws a button. (Deprecated in Mac OS X v10.5. Use HIThemeDrawButton instead.)

```
OSStatus DrawThemeButton (
    const Rect *inBounds,
    ThemeButtonKind inKind,
    const ThemeButtonDrawInfo *inNewInfo,
    const ThemeButtonDrawInfo *inPrevInfo,
    ThemeEraseUPP inEraseProc,
    ThemeButtonDrawUPP inLabelProc,
    URefCon inUserData
);
```

# **Parameters**

inBounds

A pointer to a structure of type Rect. Pass a rectangle specifying the boundary of the button, in local coordinates.

inKind

A value of type ThemeButtonKind. Pass a constant specifying the type of button to draw. See "Theme Buttons" (page 78) for descriptions of possible values.

inNewInfo

A pointer to a structure of type <code>ThemeButtonDrawInfo</code>. Before calling <code>DrawThemeButton</code>, set the structure to contain the new state, value, and adornment for the button. <code>DrawThemeButton</code> uses the information passed in the <code>inNewInfo</code> and <code>inPrevInfo</code> parameters to apply transitional animation or sound effects as the button state changes, if such are specified under the current theme.

inPrevInfo

A pointer to a structure of type <code>ThemeButtonDrawInfo</code>. If the button state is changing, set the structure to contain the previous state, value, and adornment for the button, to allow <code>DrawThemeButton</code> to apply any transitional effects. If the button state is not changing, you can pass <code>NULL</code>.

inFraseProc

A value of type ThemeEraseUPP. If you have a custom background, use this parameter to pass a universal function pointer to an application-defined function such as that described in ThemeEraseProcPtr (page 34). DrawThemeButton calls this function to erase the background before drawing the button. If you pass NULL, DrawThemeButton's default behavior is to erase the background for you.

inLabelProc

A value of type ThemeButtonDrawUPP. If you pass a universal function pointer to an application-defined function such as that described in ThemeButtonDrawProcPtr (page 32), DrawThemeButton calls that function to draw the label of the button. If you pass NULL, no label is drawn.

inUserData

An unsigned 32-bit integer. Provide any data to be passed in to the callback functions specified in the inLabelProc and inEraseProc parameters. Pass NULL if you do not wish to provide any data.

#### Return Value

A result code. See "Appearance Manager Result Codes" (page 142).

#### Discussion

The DrawThemeButton function draws a theme-compliant button. If a ThemeEraseProcPtr is specified in the inEraseProc parameter, DrawThemeButton uses that function to erase the background of the button before drawing the button. After the button is drawn, if a ThemeButtonDrawProcPtr is specified in the inLabelProc parameter, DrawThemeButton calls that function to draw the button's label.

Note that DrawThemeButton also draws any appearance adornments for the button and that these can extend beyond the button's basic bounding rectangle, as specified in the inBounds parameter, and may be of variable shape. You may therefore wish to call the function GetThemeButtonBackgroundBounds (page 178) to obtain the actual rectangle containing the pixels belonging to a button under the current theme.

### Availability

Available in Mac OS X v10.0 and later. Deprecated in Mac OS X v10.5. Not available to 64-bit applications.

### **Declared In**

Appearance.h

# DrawThemeChasingArrows

**Draws an asynchronous arrows indicator.** (Deprecated in Mac OS X v10.5. Use HIThemeDrawChasingArrows instead.)

```
OSStatus DrawThemeChasingArrows (
   const Rect *bounds,
   UInt32 index,
   ThemeDrawState state,
   ThemeEraseUPP eraseProc,
   URefCon eraseData
);
```

#### **Parameters**

bounds

A pointer to a structure of type Rect. Before calling DrawThemeChasingArrows, set the rectangle to contain the asynchronous arrows, in local coordinates.

index

An unsigned 32-bit value. Pass a value specifying the current animation step of the arrows. To animate the arrows, increment the initial value by 1 with each call to <code>DrawThemeChasingArrows</code>.

state

A value of type ThemeDrawState. Pass a constant specifying the state in which to draw the asynchronous arrows indicator; see "Theme Drawing States" (page 51). The asynchronous arrows indicator can be drawn as active or inactive; passing kThemeStatePressed produces an error.

eraseProc

A value of type ThemeEraseUPP. If you have a custom background, pass a universal function pointer to an application-defined function such as that described in ThemeEraseProcPtr (page 34). DrawThemeChasingArrows calls that function to erase the background before drawing the asynchronous arrows. If you pass NULL, no erasing occurs.

eraseData

An unsigned 32-bit integer. Provide any data to be passed in to the eraseData parameter of the callback function specified in the eraseProc parameter.

#### **Return Value**

A result code. See "Appearance Manager Result Codes" (page 142).

#### Discussion

The DrawThemeChasingArrows function draws a theme-compliant asynchronous arrows (also known as "chasing arrows") indicator.

# **Availability**

Available in Mac OS X v10.0 and later. Deprecated in Mac OS X v10.5.

Not available to 64-bit applications.

#### **Declared In**

Appearance.h

### DrawThemeEditTextFrame

Draws an editable text frame. (Deprecated in Mac OS X v10.5. Use HIThemeDrawFrame instead.)

```
OSStatus DrawThemeEditTextFrame (
   const Rect *inRect,
   ThemeDrawState inState
);
```

### **Parameters**

inRect

A pointer to a structure of type Rect. Before calling DrawThemeEditTextFrame, set the rectangle to the position around which to draw the editable text frame, in local coordinates.

inState

A value of type <code>ThemeDrawState</code>. Pass a constant specifying the state in which to draw the editable text frame; see "Theme Drawing States" (page 51). The frame can be drawn as active or inactive; passing <code>kThemeStatePressed</code> produces an error.

# **Return Value**

A result code. See "Appearance Manager Result Codes" (page 142).

#### Discussion

The DrawThemeEditTextFrame function draws a theme-compliant frame for an editable text field. The frame is a maximum of 2 pixels thick and is drawn outside the specified rectangle. You should not use this function to draw frames for items other than editable text fields.

To ensure that you get an appropriate focus ring for your editable text field, you should pass the same rectangle that you use with <code>DrawThemeEditTextFrame</code> function to the function <code>DrawThemeFocusRect</code> (page 152).

# **Availability**

Available in Mac OS X v10.0 and later. Deprecated in Mac OS X v10.5.

Not available to 64-bit applications.

### **Declared In**

Appearance.h

# DrawThemeFocusRect

Draws or erases a focus ring around a specified rectangle. (Deprecated in Mac OS X v10.5. Use HIThemeDrawFocusRect instead.)

```
OSStatus DrawThemeFocusRect (
   const Rect *inRect,
   Boolean inHasFocus
);
```

### **Parameters**

inRect

A pointer to a structure of type Rect. Before calling DrawThemeFocusRect, set the rectangle to the position around which to draw the focus ring, in local coordinates. The focus ring is drawn outside the rectangle that is passed in, and it can be outset a maximum of 3 pixels.

inHasFocus

A value of type Boolean. Pass true to draw the focus ring. Pass false to erase the focus ring.

#### Return Value

A result code. See "Appearance Manager Result Codes" (page 142).

### Discussion

Your application can use the <code>DrawThemeFocusRect</code> function to draw a theme-compliant focus ring. The presence of a focus ring indicates whether an item has keyboard focus.

If you are drawing a focus ring around an element for which you have drawn a frame using <code>DrawThemeEditTextFrame</code> (page 151) or <code>DrawThemeListBoxFrame</code> (page 154), you must coordinate your drawing sequence to achieve the correct look. When drawing the element, your application should first call <code>DrawThemeEditTextFrame</code> or <code>DrawThemeListBoxFrame</code> and then call <code>DrawThemeFocusRect</code>, passing the same rectangle in the <code>inRect</code> parameter. If you use <code>DrawThemeFocusRect</code> to erase the focus ring around an editable text frame or list box frame, you must redraw the editable text frame or list box frame after calling <code>DrawThemeFocusRect</code>, because there is typically an overlap.

### **Availability**

Available in Mac OS X v10.0 and later. Deprecated in Mac OS X v10.5. Not available to 64-bit applications.

### **Declared In**

Appearance.h

# DrawThemeFocusRegion

Draws or erases a focus ring around a specified region. (Deprecated in Mac OS X v10.5. Use HIThemeDrawFocusRect instead.)

```
OSStatus DrawThemeFocusRegion (
RgnHandle inRegion,
Boolean inHasFocus
);
```

### **Parameters**

inRegion

A value of type RgnHandle. Before calling DrawThemeFocus Region, set the region to the position around which to draw the focus ring, in local coordinates. The focus ring is drawn outside the region that is passed in, and it can be outset a maximum of 3 pixels.

inHasFocus

A value of type Boolean. Pass true to draw the focus region. Pass false to erase the focus region.

#### **Return Value**

A result code. See "Appearance Manager Result Codes" (page 142).

#### Discussion

Your application can use the <code>DrawThemeFocusRegion</code> function to draw a theme-compliant focus ring. The presence of a focus ring indicates whether an item has keyboard focus.

# **Availability**

Available in Mac OS X v10.0 and later.

Deprecated in Mac OS X v10.5.

Not available to 64-bit applications.

# **Declared In**

Appearance.h

# DrawThemeGenericWell

Draws an image well frame. (Deprecated in Mac OS X v10.5. Use HIThemeDrawGenericWell instead.)

```
OSStatus DrawThemeGenericWell (
   const Rect *inRect,
   ThemeDrawState inState,
   Boolean inFillCenter
);
```

# **Parameters**

inRect

A pointer to a structure of type Rect. Before calling DrawThemeGenericWell, set the rectangle to the position around which to draw the image well frame, in local coordinates.

inState

A value of type ThemeDrawState. Pass a constant specifying the state in which to draw the image well frame; see "Theme Drawing States" (page 51). The well can be drawn as active or inactive; passing kThemeStatePressed produces an error.

inFillCenter

A value of type Boolean. Set to true to fill the image well frame with white; otherwise, false.

### **Return Value**

A result code. See "Appearance Manager Result Codes" (page 142).

**Deprecated Appearance Manager Functions** 

#### Discussion

The DrawThemeGenericWell function draws a theme-compliant image well frame. You can specify that the center of the well be filled in with white.

# **Availability**

Available in Mac OS X v10.0 and later. Deprecated in Mac OS X v10.5. Not available to 64-bit applications.

#### **Declared In**

Appearance.h

# DrawThemeListBoxFrame

Draws a list box frame. (Deprecated in Mac OS X v10.5. Use HIThemeDrawFrame instead.)

```
OSStatus DrawThemeListBoxFrame (
   const Rect *inRect,
   ThemeDrawState inState
):
```

#### **Parameters**

inRect

A pointer to a structure of type Rect. Before calling DrawThemeListBoxFrame, set the rectangle to the position around which to draw the list box frame, in local coordinates.

inState

A value of type ThemeDrawState. Pass a constant specifying the state in which to draw the list box frame; see "Theme Drawing States" (page 51). The frame can be drawn as active or inactive; passing kThemeStatePressed produces an error.

#### **Return Value**

A result code. See "Appearance Manager Result Codes" (page 142).

# Discussion

The <code>DrawThemeListBoxFrame</code> function draws a theme-compliant list box frame. The frame is a maximum of 2 pixels thick and is drawn outside the specified rectangle. To ensure that you get an appropriate focus ring for your list box, you should pass the same rectangle that you use with the <code>DrawThemeListBoxFrame</code> function to the function <code>DrawThemeFocusRect</code> (page 152).

### **Availability**

Available in Mac OS X v10.0 and later.

Deprecated in Mac OS X v10.5.

Not available to 64-bit applications.

# **Declared In**

Appearance.h

# DrawThemeMenuBackground

Draws a menu background. (Deprecated in Mac OS X v10.5. Use HIThemeDrawMenuBackground instead.)

```
OSStatus DrawThemeMenuBackground (
   const Rect *inMenuRect,
   ThemeMenuType inMenuType
);
```

# **Parameters**

inMenuRect

A pointer to a structure of type Rect. Before calling DrawThemeMenuBackground, set the rectangle to contain the entire menu, in global coordinates.

inMenuType

A value of type ThemeMenuType. Pass a constant specifying the type of menu for which to draw a background; see "Theme Menu Types" (page 101) for descriptions of possible values.

#### **Return Value**

A result code. See "Appearance Manager Result Codes" (page 142).

#### Discussion

The DrawThemeMenuBackground function draws a theme-compliant menu background in the specified rectangle.

### **Availability**

Available in Mac OS X v10.0 and later.

Deprecated in Mac OS X v10.5.

Not available to 64-bit applications.

# **Declared In**

Appearance.h

# DrawThemeMenuBarBackground

**Draws a menu bar background. (Deprecated in Mac OS X v10.5. Use** HIThemeDrawMenuBarBackground instead.)

```
OSStatus DrawThemeMenuBarBackground (
const Rect *inBounds,
ThemeMenuBarState inState,
UInt32 inAttributes
);
```

# **Parameters**

inBounds

A pointer to a structure of type Rect. Before calling DrawThemeMenuBarBackground, set the rectangle to specify the menu bar's initial size and location, in global coordinates.

inState

A value of type ThemeMenuBarState. Pass a constant specifying the state (active or selected) in which to draw the menu bar; see "Theme Menu Bar States" (page 102).

inAttributes

A value indicating the attributes of the menu bar. Pass 0 for a standard menu bar or kThemeMenuSquareMenuBar for a menu bar with square corners.

#### Return Value

A result code. See "Appearance Manager Result Codes" (page 142).

**Deprecated Appearance Manager Functions** 

#### Discussion

The DrawThemeMenuBarBackground function draws a theme-compliant menu bar background in the specified rectangle.

# **Availability**

Available in Mac OS X v10.0 and later. Deprecated in Mac OS X v10.5. Not available to 64-bit applications.

#### **Declared In**

Appearance.h

# DrawThemeMenuItem

Draws a menu item. (Deprecated in Mac OS X v10.5. Use HIThemeDrawMenuItem instead.)

```
OSStatus DrawThemeMenuItem (
   const Rect *inMenuRect,
   const Rect *inItemRect,
   SInt16 inVirtualMenuTop,
   SInt16 inVirtualMenuBottom,
   ThemeMenuState inState,
   ThemeMenuItemType inItemType,
   MenuItemDrawingUPP inDrawProc,
   URefCon inUserData
);
```

#### **Parameters**

inMenuRect

A pointer to a structure of type Rect. Before calling DrawThemeMenuItem, set the rectangle to contain the entire menu, in global coordinates. This is the actual menu rectangle as used in your menu definition function.

inItemRect

A pointer to a structure of type Rect. Before calling <code>DrawThemeMenuItem</code>, set the rectangle to contain the menu item, in global coordinates. The menu item's background is drawn in the rectangle passed in the <code>inItemRect</code> parameter. You should calculate the size of the menu item's content and then call <code>GetThemeMenuItemExtra</code> (page 21) to get the amount of padding surrounding menu items in the current theme; the width and height of the menu item rectangle are determined by adding these values together.

```
inVirtualMenuTop
```

A signed 16-bit integer. Pass a value representing the actual top of the menu. Normally this value is the top coordinate of the rectangle supplied in the inMenuRect parameter. This value could be different, however, if a menu is scrolled or bigger than can be displayed in the menu rectangle. You typically pass the value of the global variable TopMenuItem into this parameter if you are writing a custom menu definition function.

```
inVirtualMenuBottom
```

A signed 16-bit integer. Pass a value representing the actual bottom of the menu. Typically this value is the bottom coordinate of the rectangle supplied in the inMenuRect parameter. This value could be different, however, if a menu is scrolled or bigger than can be displayed in the menu rectangle. You typically pass the value of the global variable AtMenuBottom into this parameter if you are writing a custom menu definition function.

inState

A value of type ThemeMenuState. Pass a constant specifying the state (active, selected, or disabled) in which to draw the menu item; see "Theme Menu States" (page 101).

inItemType

A value of type ThemeMenuItemType. If you pass kThemeMenuItemScrollUpArrow or kThemeMenuItemScrollDownArrow, then you should pass NULL for the inDrawProc parameter, since there is no content to be drawn. If you pass kThemeMenuItemHierarchical, the hierarchical arrow is drawn for you. See "Theme Menu Item Types" (page 102) for descriptions of possible values.

inDrawProc

A value of type MenuItemDrawingUPP. Pass a universal function pointer to a menu item drawing function such as MenuItemDrawingProcPtr (page 29). The value of the inDrawProc parameter can be a valid universal function pointer or NULL.

inUserData

An unsigned 32-bit integer. Provide any data to be passed in to the inUserData parameter of MenuItemDrawingProcPtr (page 29).

#### Return Value

A result code. See "Appearance Manager Result Codes" (page 142).

#### Discussion

The DrawThemeMenuItem function draws a theme-compliant menu item.

### **Availability**

Available in Mac OS X v10.0 and later.

Deprecated in Mac OS X v10.5.

Not available to 64-bit applications.

# **Declared In**

Appearance.h

# DrawThemeMenuSeparator

Draws a menu item separator line. (Deprecated in Mac OS X v10.5. Use HIThemeDrawMenuSeparator instead.)

```
OSStatus DrawThemeMenuSeparator (
    const Rect *inItemRect
):
```

#### **Parameters**

inItemRect

A pointer to a structure of type Rect. Before calling <code>DrawThemeMenuSeparator</code>, set the rectangle to contain the menu item separator to be drawn, in global coordinates. The rectangle should be the same height as the height returned by the function <code>GetThemeMenuSeparatorHeight</code> (page 22).

# **Return Value**

A result code. See "Appearance Manager Result Codes" (page 142).

#### Discussion

The DrawThemeMenuSeparator function draws a theme-compliant menu item separator line.

# **Availability**

Available in Mac OS X v10.0 and later.

**Deprecated Appearance Manager Functions** 

Deprecated in Mac OS X v10.5. Not available to 64-bit applications.

#### **Declared In**

Appearance.h

### DrawThemeMenuTitle

Draws a menu title. (Deprecated in Mac OS X v10.5. Use HIThemeDrawMenuTitle instead.)

```
OSStatus DrawThemeMenuTitle (
   const Rect *inMenuBarRect,
   const Rect *inTitleRect,
   ThemeMenuState inState,
   UInt32 inAttributes,
   MenuTitleDrawingUPP inTitleProc,
   URefCon inTitleData
);
```

#### **Parameters**

inMenuBarRect

A pointer to a structure of type Rect. Before calling <code>DrawThemeMenuTitle</code>, set the rectangle to contain the entire menu bar in which the title is to be drawn, in global coordinates. The menu bar background is drawn in the rectangle passed in the <code>inMenuBarRect</code> parameter. Your application can call <code>GetThemeMenuBarHeight</code> (page 21) to get the height of the menu bar.

inTitleRect

A pointer to a structure of type Rect. Before calling <code>DrawThemeMenuTitle</code>, set the rectangle to contain the menu title, in global coordinates. The title background is drawn in the rectangle passed in the <code>inTitleRect</code> parameter. The width of this rectangle is determined by calculating the width of the menu title's content and then calling <code>GetThemeMenuTitleExtra</code> (page 23) to get the amount of padding between menu titles in the current theme; these two values are added together and added to the left edge of where the title should be drawn. The top and bottom coordinates of this rectangle should be the same as those of the <code>inMenuBarRect</code> parameter.

inState

A value of type ThemeMenuState. Pass a constant specifying the state (active, selected, or disabled) in which to draw the menu title; see "Theme Menu States" (page 101).

inAttributes

Reserved. Pass 0.

inTitleProc

A value of type MenuTitleDrawingUPP. Pass a universal function pointer to a menu title drawing function such as MenuTitleDrawingProcPtr (page 31), defining how to draw the contents of the menu title. The value of the inTitleProc parameter can be a valid universal function pointer or NULL.

inTitleData

An unsigned 32-bit integer. Provide any data to be passed in to the inUserData parameter of MenuTitleDrawingProcPtr (page 31).

### **Return Value**

A result code. See "Appearance Manager Result Codes" (page 142).

# Discussion

The DrawThemeMenuTitle function draws a theme-compliant menu title.

**Deprecated Appearance Manager Functions** 

# **Availability**

Available in Mac OS X v10.0 and later. Deprecated in Mac OS X v10.5. Not available to 64-bit applications.

#### **Declared In**

Appearance.h

# Draw The meModel ess Dialog Frame

Draws a beveled outline inside the content area of a modeless dialog box. (Deprecated in Mac OS X v10.5. Use HIThemeDrawWindowFrame instead.)

```
OSStatus DrawThemeModelessDialogFrame (
  const Rect *inRect,
  ThemeDrawState inState
);
```

#### **Parameters**

inRect

A pointer to a structure of type Rect. Before calling DrawThemeModelessDialogFrame, set the rectangle to the boundary of the window's content area (that is, its port rectangle), inset by 1 pixel on each side, in local coordinates.

inState

A value of type ThemeDrawState. Pass a constant specifying the state in which to draw the modeless dialog box frame; see "Theme Drawing States" (page 51) for descriptions of possible values. The frame can be drawn as active or inactive; passing kThemeStatePressed produces an error.

### **Return Value**

A result code. See "Appearance Manager Result Codes" (page 142).

### Discussion

The <code>DrawThemeModelessDialogFrame</code> function draws a beveled frame, no more than 2 pixels wide, that bounds the window's content area. You can use this function to make a custom modeless dialog box theme-compliant the Dialog Manager automatically draws the interior frame for standard dialog boxes.

If you use <code>DrawThemeModelessDialogFrame</code> to draw a frame for a modeless dialog box, your application must explicitly invalidate and redraw the frame area if the dialog box is resized.

### **Availability**

Available in Mac OS X v10.0 and later. Deprecated in Mac OS X v10.5. Not available to 64-bit applications.

# Declared In

Appearance.h

# DrawThemePlacard

Draws a placard. (Deprecated in Mac OS X v10.5. Use HIThemeDrawPlacard instead.)

**Deprecated Appearance Manager Functions** 

```
OSStatus DrawThemePlacard (
   const Rect *inRect,
   ThemeDrawState inState
);
```

### **Parameters**

inRect

A pointer to a structure of type Rect. Before calling DrawThemePlacard, set the rectangle to a size and position that contains the placard, in local coordinates.

inState

A value of type ThemeDrawState. Pass a constant specifying the state in which to draw the placard; see "Theme Drawing States" (page 51). The placard can be drawn as active, inactive, or pressed.

#### **Return Value**

A result code. See "Appearance Manager Result Codes" (page 142).

#### Discussion

The DrawThemePlacard function draws a theme-compliant placard inside the specified rectangle.

# **Availability**

Available in Mac OS X v10.0 and later.

Deprecated in Mac OS X v10.5.

Not available to 64-bit applications.

#### **Declared In**

Appearance.h

# DrawThemePopupArrow

Draws a pop-up arrow. (Deprecated in Mac OS X v10.5. Use HIThemeDrawPopupArrow instead.)

```
OSStatus DrawThemePopupArrow (
    const Rect *bounds,
    ThemeArrowOrientation orientation,
    ThemePopupArrowSize size,
    ThemeDrawState state,
    ThemeEraseUPP eraseProc,
    URefCon eraseData
);
```

# **Parameters**

bounds

A pointer to a structure of type Rect. Before calling <code>DrawThemePopupArrow</code>, set the rectangle to contain the arrow, in local coordinates. <code>DrawThemePopupArrow</code> positions the arrow relative to the top left corner of the rectangle.

orientation

A value of type ThemeArrowOrientation. Pass a constant specifying the direction in which the pop-up arrow points. See "Theme Pop-Up Arrow Orientations" (page 85) for descriptions of possible values.

size

A value of type ThemePopupArrowSize. Pass a constant specifying the size of the pop-up arrow to draw. See "Theme Pop-Up Arrow Sizes" (page 86) for descriptions of possible values.

state

A value of type ThemeDrawState. Pass a constant specifying the current state of the button containing the pop-up arrow. See "Theme Drawing States" (page 51) for descriptions of possible values.

eraseProc

A value of type ThemeEraseUPP. If you have a custom background, pass a universal function pointer to an application-defined function such as that described in ThemeEraseProcPtr (page 34). DrawThemePopupArrow calls that function to erase the background before drawing the pop-up arrow. If you pass NULL, no erasing occurs.

eraseData

An unsigned 32-bit integer. Provide any data to be passed in to the eraseData parameter of the callback function specified in the eraseProc parameter.

#### **Return Value**

A result code. See "Appearance Manager Result Codes" (page 142).

#### Discussion

The DrawThemePopupArrow function draws a theme-compliant pop-up arrow. A pop-up arrow is an image drawn onto another control to indicate that when the control is clicked, you get a pop-up menu. A pop-up arrow is not a separate button itself. Typically, a pop-up arrow is used in conjunction with a button, such as a push button or bevel button. Bevel button controls automatically draw a pop-up arrow if a menu is associated with the control.

# **Availability**

Available in Mac OS X v10.0 and later.

Deprecated in Mac OS X v10.5.

Not available to 64-bit applications.

# **Declared In**

Appearance.h

# DrawThemePrimaryGroup

Draws a primary group box frame. (Deprecated in Mac OS X v10.5. Use HIThemeDrawGroupBox instead.)

```
OSStatus DrawThemePrimaryGroup (
   const Rect *inRect,
   ThemeDrawState inState
);
```

### **Parameters**

inRect

A pointer to a structure of type Rect. Before calling DrawThemePrimaryGroup, set the rectangle to the bounds of the primary group box frame, in local coordinates.

inState

A value of type ThemeDrawState. Pass a constant specifying the state in which to draw the primary group box frame; see "Theme Drawing States" (page 51). The frame can be drawn as active or inactive; passing kThemeStatePressed produces an error.

# **Return Value**

A result code. See "Appearance Manager Result Codes" (page 142).

#### Discussion

The DrawThemePrimaryGroup function draws a theme-compliant primary group box frame. The primary group box frame is drawn inside the specified rectangle and is a maximum of 2 pixels thick.

# **Availability**

Available in Mac OS X v10.0 and later. Deprecated in Mac OS X v10.5. Not available to 64-bit applications.

#### **Declared In**

Appearance.h

### DrawThemeScrollBarArrows

Draws scroll bar arrows consistent with the current system preferences. (Deprecated in Mac OS X v10.5. Use HIThemeDrawTrack, which draws the entire scrollbar including both the track and arrows.)

```
OSStatus DrawThemeScrollBarArrows (
   const Rect *bounds,
   ThemeTrackEnableState enableState,
   ThemeTrackPressState pressState,
   Boolean isHoriz,
   Rect *trackBounds
):
```

#### **Parameters**

bounds

A pointer to a structure of type Rect. Before calling <code>DrawThemeScrollBarArrows</code>, set the rectangle to contain the scroll bar for which to draw arrows, in local coordinates. Typically, the rectangle you specify is the entire base control rectangle—that is, the value contained in the <code>contrlRect</code> field of the scroll bar's <code>ControlRecord</code> structure.

enableState

A value of type ThemeTrackEnableState. Pass a constant specifying the current state of the scroll bar; see "Theme Track States" (page 110) for descriptions of possible values.

pressState

A value of type ThemeTrackPressState. Pass a constant specifying what is pressed in an active scroll bar or 0 if nothing is pressed. The press state is ignored if the scroll bar is not active. See "Theme Track Press States" (page 112) for descriptions of possible values.

isHoriz

A value of type Boolean. Pass true if the scroll bar is horizontal; pass false if it is vertical.

trackBounds

A pointer to a structure of type Rect. On return, the rectangle is set to the bounds of the track portion of the scroll bar; this rectangle excludes the area containing the scroll bar arrows. Pass NULL if you do not wish to obtain this information.

# **Return Value**

A result code. See "Appearance Manager Result Codes" (page 142).

#### Discussion

The <code>DrawThemeScrollBarArrows</code> function draws a set of theme-compliant scroll bar arrows for the scroll bar whose position and dimensions are specified in the <code>bounds</code> parameter. Depending upon the current system preferences, <code>DrawThemeScrollBarArrows</code> draws the arrows in one of the following configurations:

- one arrow at either end of the scroll bar
- two arrows at the same end of the scroll bar

# **Availability**

Available in Mac OS X v10.0 and later. Deprecated in Mac OS X v10.5. Not available to 64-bit applications.

### **Declared In**

Appearance.h

# **DrawThemeScrollBarDelimiters**

Outlines a window's scroll bars. (Deprecated in Mac OS X v10.5. Use HIThemeDrawScrollBarDelimiters instead.)

```
OSStatus DrawThemeScrollBarDelimiters (
    ThemeWindowType flavor,
    const Rect *inContRect,
    ThemeDrawState state,
    ThemeWindowAttributes attributes
);
```

#### **Parameters**

flavor

A value of type ThemeWindowType. Pass a constant specifying the type of window for which to draw scroll bar delimiters. See "Theme Window Types" (page 114) for descriptions of possible values.

inContRect

A pointer to a structure of type Rect. Before calling <code>DrawThemeScrollBarDelimiters</code>, set the rectangle to the boundary of the content rectangle of the window, in local coordinates.

state

A value of type ThemeDrawState. Pass a constant—either kThemeStateActive or kThemeStateInactive—appropriate to the current state of the window. The scroll bar delimiters can be drawn as active or inactive passing kThemeStatePressed produces an error. See "Theme Drawing States" (page 51) for descriptions of these values.

attributes

A value of type ThemeWindowAttributes. Pass one or more constants corresponding to the window's current visual attributes. See "Theme Window Attributes" (page 116) for descriptions of possible values. Pass 0 if the window has none of the enumerated attributes.

# **Return Value**

A result code. See "Appearance Manager Result Codes" (page 142).

#### Discussion

The <code>DrawThemeScrollBarDelimiters</code> function draws theme-compliant outlines for both the horizontal and vertical scroll bars in a given window. The scroll bars are each assumed to cover the full length of their respective sides of the window's content region if the scroll bars for which you wish delimiters to be drawn are not full length, or if only one scroll bar exists for a given window, <code>DrawThemeScrollBarDelimiters</code> should not be used.

# **Availability**

Available in Mac OS X v10.0 and later.

**Deprecated Appearance Manager Functions** 

Deprecated in Mac OS X v10.5. Not available to 64-bit applications.

# **Declared In**

Appearance.h

# DrawThemeSecondaryGroup

Draws a secondary group box frame. (Deprecated in Mac OS X v10.5. Use HIThemeDrawGroupBox instead.)

```
OSStatus DrawThemeSecondaryGroup (
   const Rect *inRect,
   ThemeDrawState inState
);
```

#### **Parameters**

inRect

A pointer to a structure of type Rect. Before calling DrawThemeSecondaryGroup, set the rectangle to the bounds of the secondary group box frame to be drawn, in local coordinates.

inState

A value of type ThemeDrawState. Pass a constant specifying the state in which to draw the secondary group box frame; see "Theme Drawing States" (page 51). The frame can be drawn as active or inactive; passing kThemeStatePressed produces an error.

# **Return Value**

A result code. See "Appearance Manager Result Codes" (page 142).

#### Discussion

The <code>DrawThemeSecondaryGroup</code> function draws a theme-compliant secondary group box frame. The secondary group box frame is drawn inside the specified rectangle and is a maximum of 2 pixels thick. Note that a secondary group box frame is typically nested within a primary group box frame.

# **Availability**

Available in Mac OS X v10.0 and later. Deprecated in Mac OS X v10.5.

Not available to 64-bit applications.

# **Declared In**

Appearance.h

# DrawThemeSeparator

Draws a separator line. (Deprecated in Mac OS X v10.5. Use HIThemeDrawSeparator instead.)

**Deprecated Appearance Manager Functions** 

```
OSStatus DrawThemeSeparator (
   const Rect *inRect,
   ThemeDrawState inState
);
```

### **Parameters**

inRect

A pointer to a structure of type Rect. Before calling DrawThemeSeparator, set the rectangle to contain the separator line, in local coordinates. The orientation of the rectangle determines where the separator line is drawn. If the rectangle is wider than it is tall, the separator line is horizontal; otherwise it is vertical.

inState

A value of type ThemeDrawState. Pass a constant specifying the state in which to draw the separator line; see "Theme Drawing States" (page 51). The separator line can be drawn as active or inactive; passing kThemeStatePressed produces an error.

#### **Return Value**

A result code. See "Appearance Manager Result Codes" (page 142).

#### Discussion

The DrawThemeSeparator function draws a theme-compliant separator line. The separator line is a maximum of 2 pixels thick and is drawn inside the specified rectangle.

### **Availability**

Available in Mac OS X v10.0 and later.

Deprecated in Mac OS X v10.5.

Not available to 64-bit applications.

# **Declared In**

Appearance.h

# DrawThemeStandaloneGrowBox

Draws a size box. (Deprecated in Mac OS X v10.5. Use HIThemeDrawGrowBox instead.)

```
OSStatus DrawThemeStandaloneGrowBox (
    Point origin,
    ThemeGrowDirection growDirection,
    Boolean isSmall,
    ThemeDrawState state
);
```

### **Parameters**

origin

A structure of type Point. Pass the origin point of the size box rectangle. For example, the origin point of the size box for an object that can grow downward and to the right is the size box's upper-left corner. Typically, you use the coordinates of the corner of whatever object owns the size box for the origin value. For example, if you are drawing a scrolling list that can grow downward and to the right, the origin value would be the coordinates of the bottom-right corner of the list.

**Deprecated Appearance Manager Functions** 

```
growDirection
```

A value of type ThemeGrowDirection. Pass a constant specifying the direction(s) in which the resizeable object can grow. See "Theme Size Box Directions" (page 105) for descriptions of possible values. The Appearance Manager uses the growDirection parameter to establish which corner of the size box is the origin.

isSmall

A value of type Boolean. Pass a value of true to specify a small size box (typically for use with small scroll bars) or false to specify a standard size box.

state

A value of type ThemeDrawState. Pass a constant—either kThemeStateActive or kThemeStateInactive—appropriate to the current state of the size box the size box cannot be drawn as pressed. See "Theme Drawing States" (page 51) for descriptions of these values.

#### **Return Value**

A result code. See "Appearance Manager Result Codes" (page 142).

### Discussion

The DrawThemeStandaloneGrowBox function draws a theme-compliant size box that is suitable for use inside the content area of a window. The image is designed to fit between scroll bars and does not have to be abutted with the window frame.

Also see the function DrawThemeStandaloneNoGrowBox (page 166).

#### **Availability**

Available in Mac OS X v10.0 and later.

Deprecated in Mac OS X v10.5.

Not available to 64-bit applications.

# **Declared In**

Appearance.h

### DrawThemeStandaloneNoGrowBox

Draws a fill image for use in the corner space between scroll bars. (Deprecated in Mac OS X v10.5. Use HIThemeDrawGrowBox instead.)

```
OSStatus DrawThemeStandaloneNoGrowBox (
Point origin,
ThemeGrowDirection growDirection,
Boolean isSmall,
ThemeDrawState state
);
```

### **Parameters**

origin

A structure of type Point. Pass the origin point of the rectangle in which to draw the image. Typically, you use the coordinates of the corner of whatever object owns the image for the origin value. For example, if you are drawing the image in the bottom-right corner of a window between the scroll bars of a non-resizeable scrolling list, the origin value would be the coordinates of the bottom-right corner of the list.

**Deprecated Appearance Manager Functions** 

growDirection

A value of type ThemeGrowDirection. See "Theme Size Box Directions" (page 105) for descriptions of possible values. The Appearance Manager uses the growDirection parameter to establish which corner of the rectangle that contains the image is the origin.

isSmall

A value of type Boolean. Pass a value of true to specify a small image (for use with small scroll bars) or false to specify a large image (for use with standard scroll bars).

state

A value of type ThemeDrawState. Pass a constant—either kThemeStateActive or kThemeStateInactive—appropriate to the current state of the window containing the fill image the image cannot be drawn as pressed. See "Theme Drawing States" (page 51) for descriptions of these values.

# **Return Value**

A result code. See "Appearance Manager Result Codes" (page 142).

### Discussion

The DrawThemeStandaloneNoGrowBox function draws a theme-compliant image for use as filler in the corner space between scroll bars that

- abut the frame of a window that is not resizeable and which therefore lacks a size box to fill the intervening space
- do not abut the window frame

Also see the function DrawThemeStandaloneGrowBox (page 165).

### **Availability**

Available in Mac OS X v10.0 and later.

Deprecated in Mac OS X v10.5.

Not available to 64-bit applications.

# **Declared In**

Appearance.h

# DrawThemeTab

Draws a tab. (Deprecated in Mac OS X v10.5. Use HIThemeDrawTab instead.)

**Deprecated Appearance Manager Functions** 

```
OSStatus DrawThemeTab (
   const Rect *inRect,
   ThemeTabStyle inStyle,
   ThemeTabDirection inDirection,
   ThemeTabTitleDrawUPP labelProc,
   URefCon userData
);
```

#### **Parameters**

inRect

A pointer to a structure of type Rect. Before calling DrawThemeTab, set the rectangle to the bounds of the tab, in local coordinates. There are two standard sizes (or heights) for tabs that should be used in your calculation of the tab rectangle—these are measured by the distance the tabs protrude from the pane. Small tabs have a height of 16 pixels large tabs have a height of 21 pixels. (The widths of tabs are variable.) Additionally, the distance that the tab overlaps the pane must be included in the tab rectangle this overlap distance is always 3 pixels, although the 3-pixel overlap is only drawn for the front tab. The tab rectangle should reflect the orientation of the tab that is specified in the inDirection parameter.

*inStyle* 

A value of type ThemeTabStyle. Pass a constant specifying the relative position (front or non-front) and state of the tab. See "Theme Tab Styles" (page 108) for descriptions of possible values.

inDirection

A value of type ThemeTabDirection. Pass a constant specifying the direction in which to orient the tab. See "Theme Tab Directions" (page 107) for descriptions of possible values.

1abe1Proc

A value of type ThemeTabTitleDrawUPP. Pass a universal function pointer to an application-defined function such as that described in ThemeTabTitleDrawProcPtr (page 36). DrawThemeTab calls your function to draw the title of the tab. If you pass NULL, no drawing occurs.

userData

An unsigned 32-bit integer. Provide any data to be passed in to the userData parameter of the callback function specified in the labelProc parameter.

#### **Return Value**

A result code. See "Appearance Manager Result Codes" (page 142).

# Discussion

The <code>DrawThemeTab</code> function draws a theme-compliant tab. A tab control consists of two basic components: multiple tabs that label the various content pages that can be displayed and a single pane upon which the content for each tab is drawn. Use the function <code>DrawThemeTabPane</code> (page 168) to draw the tab pane. The Appearance Manager coordinates the appearance of the pane and frontmost tab automatically.

### **Availability**

Available in Mac OS X v10.0 and later. Deprecated in Mac OS X v10.5. Not available to 64-bit applications.

# **Declared In**

Appearance.h

### DrawThemeTabPane

Draws a tab pane. (Deprecated in Mac OS X v10.5. Use HIThemeDrawTabPane instead.)

**Deprecated Appearance Manager Functions** 

```
OSStatus DrawThemeTabPane (
   const Rect *inRect,
   ThemeDrawState inState
);
```

### **Parameters**

inRect

A pointer to a structure of type Rect. Before calling DrawThemeTabPane, set the rectangle to the bounds of the tab pane, in local coordinates.

inState

A value of type ThemeDrawState. Pass a constant specifying the state in which to draw the tab pane; see "Theme Drawing States" (page 51). The tab pane can be drawn as active or inactive; passing kThemeStatePressed produces an error.

#### Return Value

A result code. See "Appearance Manager Result Codes" (page 142).

#### Discussion

The DrawThemeTabPane function draws a theme-compliant tab pane. A tab control consists of two basic components: multiple tabs that label the various content pages that can be displayed and a single pane upon which the content for each tab is drawn. Use the function DrawThemeTab (page 167) to draw the tab. The Appearance Manager coordinates the appearance of the pane and frontmost tab automatically.

# **Availability**

Available in Mac OS X v10.0 and later. Deprecated in Mac OS X v10.5. Not available to 64-bit applications.

# **Declared In**

Appearance.h

# DrawThemeTextBox

Draws text into the area you specify. (Deprecated in Mac OS X v10.5. Use HIThemeDrawTextBox instead.)

```
OSStatus DrawThemeTextBox (
    CFStringRef inString,
    ThemeFontID inFontID,
    ThemeDrawState inState,
    Boolean inWrapToWidth,
    const Rect *inBoundingBox,
    SInt16 inJust,
    CGContextRef inContext
);
```

# **Parameters**

inString

A CFStringRef containing the unicode characters you wish to render. You must not pass in a CFStringRef that was allocated with any of the "NoCopy" CFString creation functions; a string created with a "NoCopy" function has transient storage which is incompatible with DrawThemeTextBox's caches.

**Deprecated Appearance Manager Functions** 

### inFontID

The ThemeFont ID describing the font you'd like to render the text with. See "Theme Font IDs" (page 91) for the values you can use here.

#### inState

The ThemeDrawState describing the state of the interface element you are drawing the text for. If, for example, you are drawing text for an inactive window, you would pass kThemeStateInactive. The ThemeDrawState is generally only used to determine the shadow characteristics for the text on Mac OS X.

See "Theme Drawing States" (page 51) for the values you can use here.

Note that the ThemeDrawState does not imply a color. It is not used as a mechanism for graying the text. If you wish to draw grayed text, you must set up the desired gray color and apply it to either the current QuickDraw port or the CGContextRef, as appropriate.

# inWrapToWidth

A Boolean value indicating whether you want to draw multiple lines of text wrapped to a bounding box. False indicates that only one line of text should be drawn without any sort of wrapping.

### inBoundingBox

The rectangle, in coordinates relative to the current QuickDraw port, describing the area to draw the text within. The first line of text will be top-justified to this rectangle. Wrapping, if desired, will happen at the horizontal extent of this rectangle. Regardless of the amount of text in your CFStringRef, all drawn text will be clipped to this rectangle.

### inJust

The horizontal alignment you would like for your text. You can use one of the standard alignment constants from TextEdit.h.

#### inContext

The CGContextRef into which you would like to draw the text. On Mac OS X, all text drawing happens in CGContextRefs; if you pass NULL, a transient CGContextRef will be allocated and deallocated for use within the single function call. Relying on the system behavior if transiently creating CGContextRefs may result in performance problems. On Mac OS 9, this parameter is ignored.

#### **Return Value**

A result code. See "Appearance Manager Result Codes" (page 142).

#### Discussion

DrawThemeTextBox allows you to draw theme-savvy —that is, Aqua-savvy on Mac OS X — text. It is unicode savvy, although only partially so under CarbonLib, and allows you to customize certain text rendering characteristics such as the font, wrapping behavior, and justification. The text is drawn into the CGContextRef you provide, or into the current QuickDraw port if no CGContextRef is provided. None of DrawThemeTextBox's parameters imply a color, so you must set up the desired text color separately before calling DrawThemeTextBox. If you provide a CGContextRef, its fill color will be used to draw the text. If you do not provide a CGContextRef, a color based on the current QuickDraw port's foreground color and the grayishTextOr mode, if set, will be used to draw the text.

# **Availability**

Available in Mac OS X v10.0 and later. Deprecated in Mac OS X v10.5. Not available to 64-bit applications.

#### **Declared In**

Appearance.h

# DrawThemeTickMark

Draws a tick mark. (Deprecated in Mac OS X v10.5. Use HIThemeDrawTickMark instead.)

```
OSStatus DrawThemeTickMark (
   const Rect *bounds,
   ThemeDrawState state
):
```

### **Parameters**

bounds

A pointer to a structure of type Rect. Before calling DrawThemeTickMark, set the rectangle to the position that contains the tick mark, in local coordinates. Note that tick marks are of a fixed—3 pixel by 8 pixel—size.

state

A value of type ThemeDrawState. Pass a constant specifying the state in which to draw the tick mark; see "Theme Drawing States" (page 51). The tick mark can be drawn as active or inactive; passing kThemeStatePressed produces an error.

#### **Return Value**

A result code. See "Appearance Manager Result Codes" (page 142).

#### Discussion

The DrawThemeTickMark function draws a single theme-compliant tick mark. To draw a complete set of tick marks for a track, call the function DrawThemeTrackTickMarks (page 173).

# **Availability**

Available in Mac OS X v10.0 and later.

Deprecated in Mac OS X v10.5.

Not available to 64-bit applications.

#### **Declared In**

Appearance.h

# DrawThemeTitleBarWidget

Draws a close box, zoom box, or collapse box. (Deprecated in Mac OS X v10.5. Use HIThemeDrawTitleBarWidget instead.)

```
OSStatus DrawThemeTitleBarWidget (
    ThemeWindowType flavor,
    const Rect *contRect,
    ThemeDrawState state,
    const ThemeWindowMetrics *metrics,
    ThemeWindowAttributes attributes,
    ThemeTitleBarWidget widget
):
```

#### **Parameters**

flavor

A value of type ThemeWindowType. Pass a constant specifying the type of window for which to draw a title bar item. See "Theme Window Types" (page 114) for descriptions of possible values.

**Deprecated Appearance Manager Functions** 

### contRect

A pointer to a structure of type Rect. Before calling <code>DrawThemeTitleBarWidget</code>, specify the rectangle for which you wish to draw a title bar item, in coordinates local to the current port. This rectangle is typically the content rectangle of a window.

state

A value of type ThemeDrawState. Pass a constant— kThemeStateActive, kThemeStateInactive, or kThemeStatePressed—appropriate to the current state of the title bar item. See "Theme Drawing States" (page 51) for descriptions of these values.

metrics

A pointer to a structure of type ThemeWindowMetrics. Before calling DrawThemeTitleBarWidget, set the structure to contain information describing the window for which you wish to draw a title bar item.

attributes

A value of type ThemeWindowAttributes. Pass one or more constants corresponding to the window's current visual attributes. See "Theme Window Attributes" (page 116) for descriptions of possible values. Pass 0 if the window has none of the enumerated attributes.

widget

A value of type ThemeTitleBarWidget. Pass a constant—kThemeWidgetCloseBox, kThemeWidgetZoomBox, or kThemeWidgetCollapseBox—appropriate to the type of title bar item you wish to draw. See "Theme Title Bar Items" (page 117) for descriptions of these values.

#### **Return Value**

A result code. See "Appearance Manager Result Codes" (page 142).

#### Discussion

The <code>DrawThemeTitleBarWidget</code> function draws theme-compliant title bar items. Your application should not typically need to call this function; <code>DrawThemeTitleBarWidget</code> is typically of use only for applications that need to draw title bar items of simulated windows. Note that while the <code>DrawThemeWindowFrame</code> function automatically draws all title bar items, your application must call the <code>DrawThemeTitleBarWidget</code> function during tracking, to ensure that the title bar items' states are drawn correctly.

# Availability

Available in Mac OS X v10.0 and later. Deprecated in Mac OS X v10.5.

Not available to 64-bit applications.

# **Declared In**

Appearance.h

# DrawThemeTrack

Draws a track. (Deprecated in Mac OS X v10.5. Use HIThemeDrawTrack instead.)

**Deprecated Appearance Manager Functions** 

```
OSStatus DrawThemeTrack (
   const ThemeTrackDrawInfo *drawInfo,
   RgnHandle rgnGhost,
   ThemeEraseUPP eraseProc,
   URefCon eraseData
);
```

# **Parameters**

drawInfo

A pointer to a structure of type <code>ThemeTrackDrawInfo</code>. Before calling <code>DrawThemeTrack</code>, set the structure to contain the current visual characteristics of the track.

rgnGhost

A value of type RgnHandle. If the track is of a type that contains an indicator, such as a scroll bar or slider, you may pass a handle to the region where DrawThemeTrack is to draw a ghost image of the track indicator. Your application should only use a ghost image with the indicator when a track does not support live feedback. Pass NULL if you do not want to draw a ghost image.

eraseProc

A value of type ThemeEraseUPP. If you have a custom background, pass a universal function pointer to an application-defined function such as that described in ThemeEraseProcPtr (page 34). DrawThemeTrack calls that function to erase the background before drawing the track. If you pass NULL, no erasing occurs.

eraseData

An unsigned 32-bit integer. Provide any data to be passed in to the callback function specified in the eraseProc parameter.

#### Return Value

A result code. See "Appearance Manager Result Codes" (page 142).

#### Discussion

Your application may use the <code>DrawThemeTrack</code> function to draw a theme-compliant slider, progress bar, or scroll bar. If you use <code>DrawThemeTrack</code> to draw a scroll bar, use the function <code>DrawThemeScrollBarArrows</code> (page 162) to draw the scroll bar's arrows. If you use <code>DrawThemeTrack to</code> draw a slider, use <code>DrawThemeTrackTickMarks</code> (page 173) to draw any tick marks for the slider.

# **Availability**

Available in Mac OS X v10.0 and later. Deprecated in Mac OS X v10.5. Not available to 64-bit applications.

### **Declared In**

Appearance.h

# DrawThemeTrackTickMarks

Draws tick marks for a track. (Deprecated in Mac OS X v10.5. Use <code>HIThemeDrawTrackTickMarks</code> instead.)

**Deprecated Appearance Manager Functions** 

```
OSStatus DrawThemeTrackTickMarks (
   const ThemeTrackDrawInfo *drawInfo,
   ItemCount numTicks,
   ThemeEraseUPP eraseProc,
   URefCon eraseData
);
```

# **Parameters**

drawInfo

A pointer to a structure of type ThemeTrackDrawInfo. Before calling DrawThemeTrackTickMarks, set the structure to describe the current visual characteristics of the track. Because, under Appearance Manager 1.1, sliders are the only track type to support tick marks, you should set the kind field of the ThemeTrackDrawInfo structure to kThemeSlider and fill out the remainder of the structure appropriately for a slider track. You should set the bounds field of the ThemeTrackDrawInfo structure to the boundary of the track itself, not including the area that contains the tick marks; you can obtain the actual bounding rectangle of the track by calling the function GetThemeTrackBounds (page 186). DrawThemeTrackTickMarks draws the tick marks outside the track's bounding rectangle, above or below the track depending on the thumb direction indicated by the drawInfo.trackInfo.slider.thumbDir field.

numTicks

A value of type ItemCount. Pass an unsigned 32-bit value specifying the number of tick marks to be drawn.

eraseProc

A value of type ThemeEraseUPP. If you have a custom background, pass a universal function pointer to an application-defined function such as that described in ThemeEraseProcPtr (page 34). DrawThemeTrackTickMarks calls that function to erase the background before drawing tick marks. If you pass NULL, no erasing occurs.

eraseData

An unsigned 32-bit integer. Provide any data to be passed in to the callback function specified in the eraseProc parameter.

#### Return Value

A result code. See "Appearance Manager Result Codes" (page 142).

# Discussion

Your application can call the <code>DrawThemeTrackTickMarks</code> function to draw theme-compliant tick marks for a slider control. (Under Appearance Manager 1.1, sliders are the only track type that supports tick marks.) To draw a track control, call the function <code>DrawThemeTrack</code> (page 172). To draw a single tick mark, call the function <code>DrawThemeTickMark</code> (page 171).

# **Availability**

Available in Mac OS X v10.0 and later. Deprecated in Mac OS X v10.5. Not available to 64-bit applications.

# **Declared In**

Appearance.h

### DrawThemeWindowFrame

Draws a window frame. (Deprecated in Mac OS X v10.5. Use HIThemeDrawWindowFrame instead.)

```
OSStatus DrawThemeWindowFrame (
    ThemeWindowType flavor,
    const Rect *contRect,
    ThemeDrawState state,
    const ThemeWindowMetrics *metrics,
    ThemeWindowAttributes attributes,
    WindowTitleDrawingUPP titleProc,
    URefCon titleData
);
```

#### **Parameters**

flavor

A value of type ThemeWindowType. Pass a constant specifying the type of window for which to draw a frame. See "Theme Window Types" (page 114) for descriptions of possible values.

contRect

A pointer to a structure of type Rect. Before calling DrawThemeWindowFrame, specify the rectangle for which you wish to draw a window frame, in coordinates local to the current port. This rectangle is typically the content rectangle of a window.

state

A value of type ThemeDrawState. Pass a constant—either kThemeStateActive or kThemeStateInactive—appropriate to the current state of the window. See "Theme Drawing States" (page 51) for descriptions of these values.

metrics

A pointer to a structure of type ThemeWindowMetrics. Before calling DrawThemeWindowFrame, set the structure to describe the window for which to draw a frame.

attributes

A value of type ThemeWindowAttributes. Pass one or more constants corresponding to the window's current visual attributes. See "Theme Window Attributes" (page 116) for descriptions of possible values. Pass 0 if the window has none of the enumerated attributes.

titleProc

A value of type <code>WindowTitleDrawingUPP</code>. If you pass the value <code>kThemeWindowHasTitleText</code> in the <code>attributes</code> parameter, you should pass a universal function pointer to an application-defined function such as that described in <code>WindowTitleDrawingProcPtr</code> (page 37) in the <code>titleProc</code> parameter. <code>DrawThemeWindowFrame</code> calls that function to draw the window's title. Pass <code>NULL</code> if there is no title to be drawn.

titleData

An unsigned 32-bit integer. Provide any data to be passed in to the userData parameter of the callback function specified in the titleProc parameter.

### **Return Value**

A result code. See "Appearance Manager Result Codes" (page 142).

#### Discussion

The DrawThemeWindowFrame function draws a window frame appropriate to the specified window type. You may use DrawThemeWindowFrame to make a custom window theme-compliant.

### **Availability**

Available in Mac OS X v10.0 and later.

Deprecated in Mac OS X v10.5.

Not available to 64-bit applications.

**Deprecated Appearance Manager Functions** 

#### **Declared In**

Appearance.h

# **DrawThemeWindowHeader**

Draws a window header. (Deprecated in Mac OS X v10.5. Use HIThemeDrawHeader instead.)

```
OSStatus DrawThemeWindowHeader (
   const Rect *inRect,
   ThemeDrawState inState
):
```

#### **Parameters**

inRect

A pointer to a structure of type Rect. Before calling DrawThemeWindowHeader, specify the rectangle containing the window header, in local coordinates.

inState

A value of type ThemeDrawState. Pass a constant specifying the state in which to draw the window header; see "Theme Drawing States" (page 51). The header can be drawn as active or inactive; passing kThemeStatePressed produces an error.

#### **Return Value**

A result code. See "Appearance Manager Result Codes" (page 142).

#### Discussion

The DrawThemeWindowHeader function draws a theme-compliant window header, such as that used by the Finder.

# **Availability**

Available in Mac OS X v10.0 and later.

Deprecated in Mac OS X v10.5.

Not available to 64-bit applications.

# **Declared In**

Appearance.h

# **DrawThemeWindowListViewHeader**

Draws a window list view header. (Deprecated in Mac OS X v10.5. Use HIThemeDrawHeader instead.)

```
OSStatus DrawThemeWindowListViewHeader (
   const Rect *inRect,
   ThemeDrawState inState
);
```

### **Parameters**

inRect

A pointer to a structure of type Rect. Before calling DrawThemeWindowListViewHeader, specify the rectangle in which to draw the window list view header, in local coordinates.

inState

A value of type ThemeDrawState. Pass a constant specifying the state in which to draw the window list view header; see "Theme Drawing States" (page 51). The header can be drawn as active or inactive; passing kThemeStatePressed produces an error.

#### **Return Value**

A result code. See "Appearance Manager Result Codes" (page 142).

#### Discussion

The DrawThemeWindowListViewHeader function draws a theme-compliant window list view header, such as that used by the Finder. A window list view header is drawn without a line on its bottom edge, so that bevel buttons can be placed against it without overlapping.

# **Availability**

Available in Mac OS X v10.0 and later.

Deprecated in Mac OS X v10.5.

Not available to 64-bit applications.

#### **Declared In**

Appearance.h

# GetThemeAccentColors

Obtains a copy of a theme's accent colors. (Deprecated in Mac OS X v10.5. There is no replacement function.)

```
OSStatus GetThemeAccentColors (
   CTabHandle *outColors
);
```

### **Parameters**

outColors

A pointer to a value of type CTabHandle. On return, the handle refers to a ColorTable structure containing the current accent colors.

### **Return Value**

A result code. GetThemeAccentColors returns the result appearanceThemeHasNoAccents if the current theme has no accent colors.

# Discussion

Note that the Appearance Manager does not currently define semantics for any indexes into the color table produced by the GetThemeAccentColors function.

# **Special Considerations**

In Mac OS X, theme accent colors are not supported.

#### Availability

Available in Mac OS X v10.0 and later.

Deprecated in Mac OS X v10.5.

Not available to 64-bit applications.

### **Declared In**

Appearance.h

# GetThemeButtonBackgroundBounds

Obtains the rectangle that contains a button. (Deprecated in Mac OS X v10.5. Use

HIThemeGetButtonBackgroundBounds instead.)

```
OSStatus GetThemeButtonBackgroundBounds (
   const Rect *inBounds,
   ThemeButtonKind inKind,
   const ThemeButtonDrawInfo *inDrawInfo,
   Rect *outBounds
);
```

### **Parameters**

inBounds

A pointer to a structure of type Rect. Before calling GetThemeButtonBackgroundBounds, set the rectangle to the boundary of the button without any adornments, in local coordinates.

inKind

A value of type ThemeButtonKind. Pass a constant specifying the type of button being examined. See "Theme Buttons" (page 78) for descriptions of possible values.

inDrawInfo

A pointer to a structure of type ThemeButtonDrawInfo. Before calling GetThemeButtonBackgroundBounds, set the structure to contain the state, value, and adornment for the button.

outBounds

A pointer to a structure of type Rect. On return, the rectangle contains the actual boundary of the button, including any adornments, in local coordinates.

### Return Value

A result code. See "Appearance Manager Result Codes" (page 142).

#### Discussion

Appearance adornments can extend beyond the basic bounding rectangle of a button and may be of variable shape. Your application may call the <code>GetThemeButtonBackgroundBounds</code> function to obtain the actual rectangle containing the pixels belonging to a button under the current theme.

# Availability

Available in Mac OS X v10.0 and later.

Deprecated in Mac OS X v10.5.

Not available to 64-bit applications.

### **Declared In**

Appearance.h

# **GetThemeButtonContentBounds**

Obtains the rectangle where content can be drawn for a button. (Deprecated in Mac OS X v10.5. Use HIThemeGetButtonContentBounds instead.)

```
OSStatus GetThemeButtonContentBounds (
   const Rect *inBounds,
   ThemeButtonKind inKind,
   const ThemeButtonDrawInfo *inDrawInfo,
   Rect *outBounds
);
```

# **Parameters**

inBounds

A pointer to a structure of type Rect. Before calling GetThemeButtonContentBounds, set the rectangle to contain the boundary of the button, in local coordinates.

inKind

A value of type ThemeButtonKind. Pass a constant specifying the type of button being examined. See "Theme Buttons" (page 78) for descriptions of possible values.

inDrawInfo

A pointer to a structure of type ThemeButtonDrawInfo. Before calling GetThemeButtonContentBounds, set the structure to contain the state, value, and adornment for the button.

outBounds

A pointer to a structure of type Rect. On return, the rectangle contains the actual boundary, in local coordinates, of the area of the button's face in which content can be drawn.

#### **Return Value**

A result code. See "Appearance Manager Result Codes" (page 142).

#### Discussion

The GetThemeButtonContentBounds function obtains the rectangle where content can be drawn for a button under the current theme.

### **Availability**

Available in Mac OS X v10.0 and later.

Deprecated in Mac OS X v10.5.

Not available to 64-bit applications.

# **Declared In**

Appearance.h

# GetThemeButtonRegion

Obtains the region occupied by a button. (Deprecated in Mac OS X v10.5. Use HIThemeGetButtonShape instead.)

```
OSStatus GetThemeButtonRegion (
   const Rect *inBounds,
   ThemeButtonKind inKind,
   const ThemeButtonDrawInfo *inNewInfo,
   RgnHandle outRegion
);
```

# **Parameters**

inBounds

A pointer to a structure of type Rect. Before calling GetThemeButtonRegion, set the rectangle to the boundary of the button without any adornments, in local coordinates.

**Deprecated Appearance Manager Functions** 

inKind

A value of type ThemeButtonKind. Pass a constant specifying the type of button being examined. See "Theme Buttons" (page 78) for descriptions of possible values.

inNewInfo

A pointer to a structure of type ThemeButtonDrawInfo. Before calling GetThemeButtonRegion, set the structure to contain the state, value, and adornment for the button.

outRegion

A value of type RgnHandle. On return, the region contains the actual dimensions and position of the button and any adornments, in local coordinates.

#### **Return Value**

A result code. See "Appearance Manager Result Codes" (page 142).

#### Discussion

Appearance adornments can extend beyond the basic bounding rectangle of a button and may be of variable shape. Your application may call the <code>GetThemeButtonRegion</code> function to obtain the exact area covered by pixels belonging to a specific button under the current theme.

# **Special Considerations**

This function is available with Appearance Manager 1.1 and later.

#### **Availability**

Available in Mac OS X v10.0 and later.

Deprecated in Mac OS X v10.5.

Not available to 64-bit applications.

# **Declared In**

Appearance.h

# GetThemeFont

Obtains information about a system font in the current theme. (Deprecated in Mac OS X v10.5. Some theme fonts cannot be drawn using QuickDraw; use <code>HIThemeDrawTextBox</code> instead.)

```
OSStatus GetThemeFont (
   ThemeFontID inFontID,
   ScriptCode inScript,
   Str255 outFontName,
   SInt16 *outFontSize,
   Style *outStyle
);
```

# **Parameters**

inFontID

A value of type ThemeFontID. Pass a constant specifying the kind of font (that is, the current large, small, or small emphasized system fonts or the views font) for which you wish to retrieve the current font name, size, and style in use.

inScript

A value of type <code>ScriptCode</code>. Pass a script code identifying the script system for which you wish obtain font information. You may pass the metascript code <code>smSystemScript</code> to specify the system script.

outFontName

A value of type StringPtr. Pass a pointer to a Pascal string. On return, the string contains the name of the font in use. Pass NULL if you do not wish to obtain this information.

outFontSize

A pointer to a signed 16-bit integer. On return, the integer value specifies the size of the font in use. Pass NULL if you do not wish to obtain this information.

outStyle

A pointer to a value of type <code>Style</code>. On return, the value specifies the style of the font in use. Pass <code>NULL</code> if you do not wish to obtain this information.

#### **Return Value**

A result code. See "Appearance Manager Result Codes" (page 142).

## Discussion

Your application can call the GetThemeFont function to obtain the precise font settings (font name, size, and style) used by a system font under the current theme.

Also see the function UseThemeFont (page 209).

## **Availability**

Available in Mac OS X v10.0 and later.

Deprecated in Mac OS X v10.5.

Not available to 64-bit applications.

#### **Declared In**

Appearance.h

## GetThemeMenuBackgroundRegion

Obtains the background region for a menu. (Deprecated in Mac OS X v10.5. Use

HIThemeGetMenuBackgroundShape instead.)

```
OSStatus GetThemeMenuBackgroundRegion (
   const Rect *inMenuRect,
   ThemeMenuType menuType,
   RgnHandle region
);
```

## **Parameters**

inMenuRect

A pointer to a structure of type Rect. Before calling <code>GetThemeMenuBackgroundRegion</code>, set the rectangle to contain the entire menu, in global coordinates.

menuType

A value of type ThemeMenuType. Pass a constant specifying the type of menu (pull-down, pop-up, or hierarchical) whose background you wish to obtain; see "Theme Menu Types" (page 101) for descriptions of possible values.

region

A value of type RgnHandle. Pass a region handle created by your application. On return, the region is set to that of the rectangle specified in the inMenuRect parameter, that is, the menu's background region.

## **Return Value**

A result code. See "Appearance Manager Result Codes" (page 142).

#### Discussion

The GetThemeMenuBackgroundRegion function obtains the background region that a menu occupies under the current theme.

## **Availability**

Available in Mac OS X v10.0 and later. Deprecated in Mac OS X v10.5. Not available to 64-bit applications.

#### **Declared In**

Appearance.h

## GetThemeScrollBarTrackRect

Obtains the area containing the track portion of a scroll bar. (Deprecated in Mac OS X v10.5. Use HIThemeGetScrollBarTrackRect instead.)

```
OSStatus GetThemeScrollBarTrackRect (
    const Rect *bounds,
    ThemeTrackEnableState enableState,
    ThemeTrackPressState pressState,
    Boolean isHoriz,
    Rect *trackBounds
);
```

#### **Parameters**

bounds

A pointer to a structure of type Rect. Before calling GetThemeScrollBarTrackRect, set the rectangle to the boundary of the scroll bar, in local coordinates. Typically, the rectangle you specify is the entire base control rectangle—that is, the value contained in the contrlRect field of the track's ControlRecord structure.

enableState

A value of type ThemeTrackEnableState. Pass a constant specifying the current state of the scroll bar; see "Theme Track States" (page 110) for descriptions of possible values.

```
pressState
```

A value of type ThemeTrackPressState. Pass a constant specifying what is pressed in an active scroll bar or 0 if nothing is pressed; the press state is ignored if the scroll bar is not active. See "Theme Track Press States" (page 112) for descriptions of possible values.

isHoriz

A value of type Boolean. Pass true if the scroll bar is horizontal; pass false if it is vertical.

trackBounds

A pointer to a structure of type Rect. On return, the structure contains the rectangle that bounds the track portion of the scroll bar. Note that the rectangle produced does not include in its bounds any tick marks that a track (such as a slider) might have; tick marks are drawn outside the track rectangle. Similarly, for a scroll bar, the rectangle produced does not contain the scroll bar arrows, just the track itself.

#### **Return Value**

A result code. See "Appearance Manager Result Codes" (page 142).

#### Discussion

Your application may call the GetThemeScrollBarTrackRect function to obtain the actual rectangle containing the track portion of a scroll bar under the current theme.

## **Availability**

Available in Mac OS X v10.0 and later.

Deprecated in Mac OS X v10.5.

Not available to 64-bit applications.

#### **Declared In**

Appearance.h

## GetThemeStandaloneGrowBoxBounds

Obtains the bounds of a size box. (Deprecated in Mac OS X v10.5. Use HIThemeGetGrowBoxBounds instead.)

```
OSStatus GetThemeStandaloneGrowBoxBounds (
    Point origin,
    ThemeGrowDirection growDirection,
    Boolean isSmall,
    Rect *bounds
):
```

#### **Parameters**

origin

A structure of type Point. Pass the origin point of the size box rectangle. For example, the origin point of the size box for an object that can grow downward and to the right is the size box's upper-left corner. Typically, you use the coordinates of the corner of whatever object owns the size box for the origin value; for instance, if you are drawing a scrolling list that can grow downward and to the right, the origin value would be the coordinates of the bottom-right corner of the list.

```
growDirection
```

A value of type ThemeGrowDirection. For a size box, pass a constant specifying the direction(s) in which the window can grow. See "Theme Size Box Directions" (page 105) for descriptions of possible values. The Appearance Manager uses the growDirection parameter to establish which corner of the size box is the origin.

```
isSmall
```

A value of type Boolean. Pass a value of true to specify a small size box or fill image. Pass false to specify a large size box or fill image.

bounds

A pointer to a structure of type Rect. On return, the rectangle contains the boundary of the size box or fill image.

## **Return Value**

A result code. See "Appearance Manager Result Codes" (page 142).

## Discussion

The GetThemeStandaloneGrowBoxBounds function obtains the bounds of a size box under the current theme. Note that you can also use GetThemeStandaloneGrowBoxBounds to obtain the bounds of the fill image drawn by the function DrawThemeStandaloneNoGrowBox (page 166).

## **Availability**

Available in Mac OS X v10.0 and later.

Deprecated in Mac OS X v10.5.

**Deprecated Appearance Manager Functions** 

Not available to 64-bit applications.

#### **Declared In**

Appearance.h

## GetThemeTabRegion

Obtains the region occupied by a tab. (Deprecated in Mac OS X v10.5. Use HIThemeGetTabDrawShape instead.)

```
OSStatus GetThemeTabRegion (
   const Rect *inRect,
   ThemeTabStyle inStyle,
   ThemeTabDirection inDirection,
   RgnHandle ioRgn
):
```

#### **Parameters**

inRect

A pointer to a structure of type Rect. Before calling GetThemeTabRegion, set the rectangle to the boundary of the tab, in local coordinates.

inStyle

A value of type ThemeTabStyle. Pass a constant specifying the relative position (front or non-front) and state of the tab to be examined. See "Theme Tab Styles" (page 108) for descriptions of possible values.

inDirection

A value of type ThemeTabDirection. Pass a constant specifying the direction in which the tab is oriented. See "Theme Tab Directions" (page 107) for descriptions of possible values.

ioRgn

A value of type RgnHandle. On return, the region contains the actual dimensions and position of the tab, in local coordinates.

## **Return Value**

A result code. See "Appearance Manager Result Codes" (page 142).

#### Discussion

Because a tab can have a non-rectangular shape, your application should call <code>GetThemeTabRegion</code> to get the actual region containing the tab under the current theme, in order to perform accurate hit testing.

## **Availability**

Available in Mac OS X v10.0 and later.

Deprecated in Mac OS X v10.5.

Not available to 64-bit applications.

#### **Declared In**

Appearance.h

## **GetThemeTextDimensions**

Tells you the height, width, and baseline for a string. (Deprecated in Mac OS X v10.5. Use <code>HIThemeGetTextDimensions</code> instead.)

```
OSStatus GetThemeTextDimensions (
    CFStringRef inString,
    ThemeFontID inFontID,
    ThemeDrawState inState,
    Boolean inWrapToWidth,
    Point *ioBounds,
    SInt16 *outBaseline
);
```

#### **Parameters**

inString

A CFStringRef containing the unicode characters you wish to measure. You must not pass in a CFStringRef that was allocated with any of the "NoCopy" CFString creation functions, as mentioned in the description of the DrawThemeTextBox (page 169) function.

inFontID

The ThemeFont ID describing the font you'd like to measure the text with. See "Theme Font IDs" (page 91) for the values you can use here.

inState

The ThemeDrawState which matches the state you will ultimately render the string with. Drawing state may affect text measurement, so you should be sure the value you pass to GetThemeTextDimensions matches the value you will eventually use for drawing. See "Theme Drawing States" (page 51) for the values you can use here.

inWrapToWidth

A Boolean indicating whether you want the measurements based on wrapping the text to a specific width. If you pass true, you must specify the desired width in ioBounds ->h.

ioBounds

On output, ioBounds->v contains the height of the text. If you pass false in the inWrapToWidth parameter, ioBounds->h will contain the width of the text on output. If you pass true in inWrapToWidth, ioBounds->h must (on input) contain the desired width for wrapping; on output, ioBounds->h contains the same value you specified on input.

outBaseline

On output, outBaseline contains the offset (in QuickDraw space) from the bottom edge of the last line of text to the baseline of the first line of text. outBaseline will generally be a negative value.

## **Return Value**

A result code. See "Appearance Manager Result Codes" (page 142).

#### Discussion

GetThemeTextDimensions measures the given string using the font and drawing state you specify. It always reports the actual height and baseline. It sometimes reports the actual width. It can measure a string that wraps. It is unicode savvy, although only partially so under CarbonLib.

## **Availability**

Available in Mac OS X v10.0 and later. Deprecated in Mac OS X v10.5. Not available to 64-bit applications.

#### **Declared In**

Appearance.h

## GetThemeTrackBounds

Obtains the bounding rectangle of a track. (Deprecated in Mac OS X v10.5. Use HIThemeGetTrackBounds instead.)

```
OSStatus GetThemeTrackBounds (
   const ThemeTrackDrawInfo *drawInfo,
   Rect *bounds
):
```

#### **Parameters**

drawInfo

A pointer to a structure of type ThemeTrackDrawInfo. Before calling GetThemeTrackBounds, set the structure to describe the current visual characteristics of the track. Typically, the rectangle you specify in ThemeTrackDrawInfo.bounds is the proposed bounding rectangle for the track. GetThemeTrackBounds examines this rectangle to determine the actual bounds that the track would occupy. Depending on the track type, the actual bounding rectangle for a track might contain an absolute or fixed value (as for the height of a progress bar, which is always 14 pixels). Or, the track bounds might scale (as for a scroll bar) to fit the proposed bounds.

#### bounds

A pointer to a structure of type Rect. On return, the rectangle contains the actual boundary of the track, in local coordinates. Note that the rectangle produced does not include in its bounds any tick marks that a track (such as a slider) might have; tick marks are drawn outside the track rectangle. Similarly, for a scroll bar, the rectangle produced does not contain the scroll bar arrows, just the track itself.

#### **Return Value**

A result code. See "Appearance Manager Result Codes" (page 142).

#### Discussion

Your application may call the <code>GetThemeTrackBounds</code> function to obtain the actual rectangle containing a track under the current theme.

#### **Availability**

Available in Mac OS X v10.0 and later. Deprecated in Mac OS X v10.5. Not available to 64-bit applications.

## **Declared In**

Appearance.h

## GetThemeTrackDragRect

Obtains the area in which the user may drag a track's indicator. (Deprecated in Mac OS X v10.5. Use HIThemeGetTrackDragRect instead.)

**Deprecated Appearance Manager Functions** 

```
OSStatus GetThemeTrackDragRect (
   const ThemeTrackDrawInfo *drawInfo,
   Rect *dragRect
);
```

#### **Parameters**

drawInfo

A pointer to a structure of type ThemeTrackDrawInfo. Before calling GetThemeTrackDragRect, set the structure to contain the current visual characteristics of the track.

dragRect

A pointer to a structure of type Rect. On return, the rectangle contains the actual boundary of the indicator's drag rectangle, in local coordinates.

#### **Return Value**

A result code. See "Appearance Manager Result Codes" (page 142).

#### Discussion

Because of varying indicator geometries and theme designs, the draggable area for an indicator is not typically exactly the same as the track rectangle. Your application should call <code>GetThemeTrackDragRect</code> to obtain the actual area within a track where an indicator can be dragged under the current theme.

## **Availability**

Available in Mac OS X v10.0 and later.

Deprecated in Mac OS X v10.5.

Not available to 64-bit applications.

## **Declared In**

Appearance.h

## **GetThemeTrackLiveValue**

Obtains the current value of a track's indicator, given its relative position. (Deprecated in Mac OS X v10.5. Use HIThemeGetTrackLiveValue instead.)

```
OSStatus GetThemeTrackLiveValue (
   const ThemeTrackDrawInfo *drawInfo,
   SInt32 relativePosition,
   SInt32 *value
);
```

## **Parameters**

drawInfo

A pointer to a structure of type ThemeTrackDrawInfo. Before calling GetThemeTrackLiveValue, set the structure to contain the current visual characteristics of the track.

relativePosition

A signed 32-bit value. Pass the distance, in pixels, between the minimum end of the track and the near side of the indicator. You may obtain this value by calling either of the functions

```
GetThemeTrackThumbPositionFromOffset (page 188) or GetThemeTrackThumbPositionFromRegion (page 189).
```

value

A pointer to a signed 32-bit value. On return, this value contains the new value of the indicator.

**Deprecated Appearance Manager Functions** 

#### **Return Value**

A result code. See "Appearance Manager Result Codes" (page 142).

#### Discussion

Your application can use the GetThemeTrackLiveValue function to respond to the posCntl and kControlMsgCalcValueFromPos control definition message.

## Availability

Available in Mac OS X v10.0 and later.

Deprecated in Mac OS X v10.5.

Not available to 64-bit applications.

#### **Declared In**

Appearance.h

## GetThemeTrackThumbPositionFromOffset

Obtains the relative position of a track's indicator, given an offset from its prior position. (Deprecated in Mac OS X v10.5. Use HIThemeGetTrackThumbPositionFromOffset instead.)

```
OSStatus GetThemeTrackThumbPositionFromOffset (
  const ThemeTrackDrawInfo *drawInfo,
  Point thumbOffset,
  SInt32 *relativePosition
);
```

#### **Parameters**

drawInfo

A pointer to a structure of type ThemeTrackDrawInfo. Before calling GetThemeTrackThumbPositionFromOffset, set the structure to contain the current visual characteristics of the track.

thumbOffset

A structure of type Point. Pass the point (in coordinates local to the control's window) that specifies the vertical and horizontal offset, in pixels, by which the indicator has moved from its current position. Typically, this is the offset between the locations where the cursor was when the user pressed and released the mouse button while dragging the indicator.

relativePosition

A pointer to a signed 32-bit value. On return, this value contains the new distance, in pixels, between the minimum end of the track and the near side of the indicator.

#### Return Value

A result code. See "Appearance Manager Result Codes" (page 142).

#### Discussion

Your application can use the GetThemeTrackThumbPositionFromOffset function to respond to the posCntl control definition message.

## **Availability**

Available in Mac OS X v10.0 and later.

Deprecated in Mac OS X v10.5.

Not available to 64-bit applications.

#### **Declared In**

Appearance.h

## GetThemeTrackThumbPositionFromRegion

Obtains the relative position of a track's indicator, given its current position. (Deprecated in Mac OS X v10.5. use HIThemeGetTrackThumbPositionFromBounds instead.)

```
OSStatus GetThemeTrackThumbPositionFromRegion (
    const ThemeTrackDrawInfo *drawInfo,
    RgnHandle thumbRgn,
    SInt32 *relativePosition
);
```

#### **Parameters**

drawInfo

A pointer to a structure of type ThemeTrackDrawInfo. Before calling GetThemeTrackThumbPositionFromRegion, set the structure to contain the current visual characteristics of the track.

thumbRgn

A value of type RgnHandle. Before calling GetThemeTrackThumbPositionFromRegion set the region to contain the actual dimensions and position of the indicator, in local coordinates.

relativePosition

A pointer to a signed 32-bit value. On return, this value contains the new distance, in pixels, between the minimum end of the track and the near side of the indicator.

## **Return Value**

A result code. See "Appearance Manager Result Codes" (page 142).

## Discussion

Your application can use the GetThemeTrackThumbPositionFromRegion function to respond to the kControlMsgCalcValueFromPos control definition message.

#### **Availability**

Available in Mac OS X v10.0 and later.

Deprecated in Mac OS X v10.5.

Not available to 64-bit applications.

## **Declared In**

Appearance.h

## GetThemeTrackThumbRgn

Obtains the region containing a track's indicator. (Deprecated in Mac OS X v10.5. Use HIThemeGetTrackThumbShape instead.)

**Deprecated Appearance Manager Functions** 

```
OSStatus GetThemeTrackThumbRgn (
   const ThemeTrackDrawInfo *drawInfo,
   RgnHandle thumbRgn
);
```

#### **Parameters**

drawInfo

A pointer to a structure of type ThemeTrackDrawInfo. Before calling GetThemeTrackThumbRgn, set the structure to contain the current visual characteristics of the track.

thumbRgn

A value of type RgnHandle. On return, the region contains the actual dimensions and position of the indicator, in local coordinates.

#### Return Value

A result code. See "Appearance Manager Result Codes" (page 142).

#### Discussion

Your application can use the <code>GetThemeTrackThumbRgn</code> function to obtain the indicator region for tracks that have indicators, such as sliders and scroll bars.

## **Availability**

Available in Mac OS X v10.0 and later.

Deprecated in Mac OS X v10.5.

Not available to 64-bit applications.

## **Declared In**

Appearance.h

## GetThemeWindowRegion

Obtains the specified window region. (Deprecated in Mac OS X v10.5. Use HIThemeGetWindowShape instead.)

```
OSStatus GetThemeWindowRegion (
   ThemeWindowType flavor,
   const Rect *contRect,
   ThemeDrawState state,
   const ThemeWindowMetrics *metrics,
   ThemeWindowAttributes attributes,
   AppearanceRegionCode winRegion,
   RgnHandle rgn
);
```

## **Parameters**

flavor

A value of type ThemeWindowType. Pass a constant specifying the type of window to be examined. See "Theme Window Types" (page 114) for descriptions of possible values.

contRect

A pointer to a structure of type Rect. Before calling GetThemeWindowRegion, set the rectangle to the content area of the window, specified in coordinates local to the current port.

state

A value of type <code>ThemeDrawState</code>. Pass a constant—either <code>kThemeStateActive</code> or <code>kThemeStateInactive</code>—appropriate to the current state of the window. See "Theme Drawing States" (page 51) for descriptions of these values.

metrics

A pointer to a structure of type ThemeWindowMetrics. Before calling GetThemeWindowRegion, set the structure to contain information describing the window.

attributes

A value of type ThemeWindowAttributes. Pass one or more constants corresponding to the window's current visual attributes. See "Theme Window Attributes" (page 116) for descriptions of possible values. Pass 0 if the window has none of the enumerated attributes.

winRegion

A value of type WindowRegionCode. Pass a constant specifying the region of the window whose dimensions you wish to obtain.

rgn

A value of type RgnHandle. Pass a handle to a valid region. On return, the region represents the actual region requested.

## Return Value

A result code. See "Appearance Manager Result Codes" (page 142).

#### Discussion

The GetThemeWindowRegion function obtains the dimensions of the specified window region under the current theme.

## **Availability**

Available in Mac OS X v10.0 and later.

Deprecated in Mac OS X v10.5.

Not available to 64-bit applications.

#### **Declared In**

Appearance.h

## GetThemeWindowRegionHit

Obtains the part of the window that the user clicked upon. (Deprecated in Mac OS X v10.5. Use HIThemeGetWindowRegionHit instead.)

```
Boolean GetThemeWindowRegionHit (
    ThemeWindowType flavor,
    const Rect *inContRect,
    ThemeDrawState state,
    const ThemeWindowMetrics *metrics,
    ThemeWindowAttributes inAttributes,
    Point inPoint,
    AppearanceRegionCode *outRegionHit
);
```

## **Parameters**

flavor

A value of type ThemeWindowType. Pass a constant specifying the type of window to be examined. See "Theme Window Types" (page 114) for descriptions of possible values.

inContRect

A pointer to a structure of type Rect. Before calling GetThemeWindowRegionHit, set rectangle to the content area of the window, specified in coordinates local to the current port.

**Deprecated Appearance Manager Functions** 

state

A value of type ThemeDrawState. Pass a constant—either kThemeStateActive or kThemeStateInactive—appropriate to the current state of the window. See "Theme Drawing States" (page 51) for descriptions of these values.

metrics

A pointer to a structure of type ThemeWindowMetrics. Before calling GetThemeWindowRegionHit, set the structure to contain information describing the window.

inAttributes

A value of type ThemeWindowAttributes. Pass one or more constants corresponding to the window's current visual attributes. See "Theme Window Attributes" (page 116) for descriptions of possible values. Pass 0 if the window has none of the enumerated attributes.

inPoint

A structure of type Point. Pass the point, specified in specified in coordinates local to the current port, where the mouse-down event occurred. Your application may retrieve this value from the where field of the event structure.

outRegionHit

A pointer to a value of type WindowRegionCode. On return, the value is set to the region code of the window part in which the point passed in the inPoint parameter is located.

#### Return Value

A value of type Boolean. If true, the mouse-down event occurred inside the window; otherwise, false.

#### Discussion

Your window definition function should call the <code>GetThemeWindowRegionHit</code> function to determine where a specified mouse-down event occurred.

## **Availability**

Available in Mac OS X v10.0 and later.

Deprecated in Mac OS X v10.5.

Not available to 64-bit applications.

## **Declared In**

Appearance.h

## HitTestThemeScrollBarArrows

Returns whether the user clicked upon the specified scroll bar's arrows. (Deprecated in Mac OS X v10.5. Use HIThemeHitTestScrollBarArrows instead.)

```
Boolean HitTestThemeScrollBarArrows (
    const Rect *scrollBarBounds,
    ThemeTrackEnableState enableState,
    ThemeTrackPressState pressState,
    Boolean isHoriz,
    Point ptHit,
    Rect *trackBounds,
    AppearancePartCode *partcode
):
```

### **Parameters**

scrollBarBounds

A pointer to a structure of type Rect. Before calling <code>HitTestThemeScrollBarArrows</code>, set the rectangle to the boundary of the scroll bar, in local coordinates. Typically, the rectangle you specify is the entire base control rectangle—that is, the value contained in the <code>contrlRect</code> field of the scroll bar's <code>ControlRecord</code> structure.

enableState

A value of type ThemeTrackEnableState. Pass a constant specifying the current state of the scroll bar; see "Theme Track States" (page 110) for descriptions of possible values.

pressState

A value of type ThemeTrackPressState. Pass a constant specifying what is pressed in an active scroll bar or 0 if nothing is pressed; the press state is ignored if the scroll bar is not active. See "Theme Track Press States" (page 112) for descriptions of possible values.

isHoriz

A value of type Boolean. Pass true if the scroll bar is horizontal; pass false if it is vertical.

ptHit

A structure of type Point. Pass the point, specified in local coordinates, where the mouse-down event occurred. Your application may retrieve this value from the where field of the event structure.

trackBounds

A pointer to a structure of type Rect. On return, the rectangle contains the bounds of the track portion of the scroll bar; this rectangle excludes the area containing the scroll bar arrows. Pass NULL if you do not wish to obtain this information.

partcode

A pointer to a value of type <code>ControlPartCode</code>. On return, this value specifies the arrow in which the mouse-down event occurred.

#### **Return Value**

A value of type Boolean. If true, the mouse-down event occurred inside the scroll bar arrows; otherwise, false.

## Discussion

Your application may use the <code>HitTestThemeScrollBarArrow</code> function to test whether a given mouse-down event occurred on a scroll bar's arrows. If not, you may then use the rectangle produced in the <code>trackBounds</code> parameter of <code>HitTestThemeScrollBarArrows</code> as the bounds of the track for the function <code>HitTestThemeTrack</code> (page 194), in order to determine whether the mouse-down event occurred in the track part of the scroll bar.

## **Availability**

Available in Mac OS X v10.0 and later.

Deprecated in Mac OS X v10.5.

Not available to 64-bit applications.

**Deprecated Appearance Manager Functions** 

#### **Declared In**

Appearance.h

## HitTestThemeTrack

Returns whether the user clicked upon the specified track. (Deprecated in Mac OS X v10.5. Use HIThemeHitTestTrack instead.)

```
Boolean HitTestThemeTrack (
   const ThemeTrackDrawInfo *drawInfo,
   Point mousePoint,
   AppearancePartCode *partHit
);
```

#### **Parameters**

drawInfo

A pointer to a structure of type ThemeTrackDrawInfo. Before calling HitTestThemeTrack, set the structure to contain the current visual characteristics of the track.

mousePoint

A structure of type Point. Pass the point, specified in local coordinates, where the mouse-down event occurred. Your application may retrieve this value from the where field of the event structure.

partHit

A pointer to a value of type ControlPartCode. On return, this value specifies the part of the track in which the mouse-down event occurred.

#### Return Value

A value of type Boolean. If true, the mouse-down event occurred inside the track; otherwise, false.

## Discussion

The <code>HitTestThemeTrack</code> function checks to see whether a given track contains the specified point at which a mouse-down event occurred.

For a scroll bar–type track, your application should also check to see whether the mouse-down event occurred in the scroll bar's arrows, which are not considered part of the track and are not tested by this function. To do this, your application should first use the function <code>HitTestThemeScrollBarArrows</code> (page 192) to test whether a given mouse-down event occurred on a scroll bar's arrows. If not, you may then use the rectangle produced in the <code>rTrack</code> parameter of <code>HitTestThemeScrollBarArrows</code> as the bounds of the track for <code>HitTestThemeTrack</code>, in order to determine whether the mouse-down event occurred in the track part of the scroll bar.

## **Availability**

Available in Mac OS X v10.0 and later. Deprecated in Mac OS X v10.5. Not available to 64-bit applications.

## **Declared In**

Appearance.h

## **InvokeMenuItemDrawingUPP**

Invokes your menu item drawing function. (Deprecated in Mac OS X v10.5. There is no replacement function.)

**Deprecated Appearance Manager Functions** 

```
void InvokeMenuItemDrawingUPP (
   const Rect *inBounds,
   SInt16 inDepth,
   Boolean inIsColorDevice,
   SRefCon inUserData,
   MenuItemDrawingUPP userUPP
);
```

#### Discussion

You should not need to use the function InvokeMenuItemDrawingUPP, as the system calls your menu item drawing function for you.

## **Availability**

Available in Mac OS X v10.0 and later.

Deprecated in Mac OS X v10.5.

## **Declared In**

Appearance.h

## InvokeMenuTitleDrawingUPP

Invokes your menu title drawing function. (Deprecated in Mac OS X v10.5. There is no replacement function.)

```
void InvokeMenuTitleDrawingUPP (
   const Rect *inBounds,
   SInt16 inDepth,
   Boolean inIsColorDevice,
   SRefCon inUserData,
   MenuTitleDrawingUPP userUPP
);
```

#### Discussion

You should not need to use the function InvokeMenuTitleDrawingUPP, as the system calls your menu title drawing function for you.

## **Availability**

Available in Mac OS X v10.0 and later.

Deprecated in Mac OS X v10.5.

## **Declared In**

Appearance.h

## InvokeThemeButtonDrawUPP

Invokes your button drawing function. (Deprecated in Mac OS X v10.5. There is no replacement function.)

**Deprecated Appearance Manager Functions** 

```
void InvokeThemeButtonDrawUPP (
   const Rect *bounds,
   ThemeButtonKind kind,
   const ThemeButtonDrawInfo *info,
   URefCon userData,
   SInt16 depth,
   Boolean isColorDev,
   ThemeButtonDrawUPP userUPP
);
```

## Discussion

You should not need to use the function InvokeThemeButtonDrawUPP, as the system calls your button drawing function for you.

## **Availability**

Available in Mac OS X v10.0 and later.

Deprecated in Mac OS X v10.5.

## **Declared In**

Appearance.h

## InvokeThemeEraseUPP

Invokes your background drawing callback function. (Deprecated in Mac OS X v10.5. There is no replacement function.)

```
void InvokeThemeEraseUPP (
   const Rect *bounds,
   URefCon eraseData,
   SInt16 depth,
   Boolean isColorDev,
   ThemeEraseUPP userUPP
);
```

## Discussion

You should not need to use the function InvokeThemeEraseUPP, as the system calls your ThemeEraseProcPtr (page 34) callback function for you.

## **Availability**

Available in Mac OS X v10.0 and later.

Deprecated in Mac OS X v10.5.

## **Declared In**

Appearance.h

## InvokeThemeIteratorUPP

Invokes your theme iteration callback function. (Deprecated in Mac OS X v10.5. There is no replacement function.)

**Deprecated Appearance Manager Functions** 

```
Boolean InvokeThemeIteratorUPP (
    ConstStr255Param inFileName,
    SInt16 resID,
    Collection inThemeSettings,
    PRefCon inUserData,
    ThemeIteratorUPP userUPP
);
```

#### Discussion

You should not need to use the function InvokeThemeIteratorUPP, as the system calls your ThemeIteratorProcPtr (page 35) callback function for you.

## **Availability**

Available in Mac OS X v10.0 and later.

Deprecated in Mac OS X v10.5.

## **Declared In**

Appearance.h

## InvokeThemeTabTitleDrawUPP

Invokes your tab title drawing function. (Deprecated in Mac OS X v10.5. There is no replacement function.)

```
void InvokeThemeTabTitleDrawUPP (
   const Rect *bounds,
   ThemeTabStyle style,
   ThemeTabDirection direction,
   SInt16 depth,
   Boolean isColorDev,
   URefCon userData,
   ThemeTabTitleDrawUPP userUPP
);
```

## Discussion

You should not need to use the function InvokeThemeTabTitleDrawUPP, as the system calls your tab title drawing function for you.

## **Availability**

Available in Mac OS X v10.0 and later.

Deprecated in Mac OS X v10.5.

## **Declared In**

Appearance.h

## InvokeWindowTitleDrawingUPP

Invokes your window title drawing function. (Deprecated in Mac OS X v10.5. There is no replacement function.)

**Deprecated Appearance Manager Functions** 

```
void InvokeWindowTitleDrawingUPP (
   const Rect *bounds,
   SInt16 depth,
   Boolean colorDevice,
   URefCon userData,
   WindowTitleDrawingUPP userUPP
);
```

#### Discussion

You should not need to use the function InvokeWindowTitleDrawingUPP, as the system calls your window title drawing function for you.

## **Availability**

Available in Mac OS X v10.0 and later.

Deprecated in Mac OS X v10.5.

## **Declared In**

Appearance.h

## IsAppearanceClient

Returns whether a given process is currently registered as a client of the Appearance Manager. (Deprecated in Mac OS X v10.5. There is no replacement function.)

```
Boolean IsAppearanceClient (
   const ProcessSerialNumber *process
):
```

## **Parameters**

process

A pointer to a value of type Process Serial Number. Pass the serial number of the process to examine.

## **Return Value**

A value of type Boolean. If true, the specified process is currently registered as a client of the Appearance Manager; otherwise, false.

## Discussion

Applications typically do not need to call the <code>IsAppearanceClient</code> function. A plug-in could call <code>IsAppearanceClient</code> to determine whether the process in which it is running is a registered Appearance Manager client. To register with the Appearance Manager, call the function <code>RegisterAppearanceClient</code> (page 203).

## **Special Considerations**

This function always returns true in Mac OS X.

## **Availability**

Available in Mac OS X v10.0 and later.

Deprecated in Mac OS X v10.5.

Not available to 64-bit applications.

## **Declared In**

Appearance.h

## **IsThemeInColor**

Returns whether the current theme would draw in color in the given environment. (Deprecated in Mac OS X v10.5. There is no replacement function.)

```
Boolean IsThemeInColor (
    SInt16 inDepth,
    Boolean inIsColorDevice
);
```

#### **Parameters**

inDepth

A signed 16-bit integer. Pass a value specifying the bit depth (in bits per pixel) of the current graphics port.

*inIsColorDevice* 

A value of type Boolean. Pass true to indicate that you are drawing on a color device, or false for a monochrome device.

#### Return Value

A value of type Boolean. Is Theme InColor returns true if, given the depth and color device information, the theme would draw in color; otherwise, false.

#### Discussion

To be consistent with the current theme, your application can call the <code>IsThemeInColor</code> function to determine whether or not the Appearance Manager is drawing the theme in color or black and white. If the function returns <code>true</code>, you should draw in color; if it returns <code>false</code>, you should draw in black and white. Note that the Appearance Manager may draw a theme in black and white not only because of the current bit depth or device type, but also because the theme may have defined black-and-white elements, such as the "Black & White" accent color in the platinum appearance.

## **Special Considerations**

In Mac OS X, this function always returns true because the Aqua theme is always drawn in color.

## Availability

Available in Mac OS X v10.0 and later.

Deprecated in Mac OS X v10.5.

Not available to 64-bit applications.

## **Declared In**

Appearance.h

## **IsValidAppearanceFileType**

Returns whether the system can interpret files of a given file type as appearance files. (Deprecated in Mac OS X v10.5. There is no replacement function.)

```
Boolean IsValidAppearanceFileType (
    OSType fileType
);
```

## **Parameters**

fileType

A four-character code. Pass the file type to be examined.

#### **Return Value**

A value of type Boolean. If true, files of the specified file type can be used as appearance files; otherwise, false.

## Discussion

Under Appearance Manager 1.1, only the 'thme' and 'pltn' file types, described in "Appearance Manager File Types" (page 47), are valid appearance file types. Your application typically does not need to call this function.

## **Special Considerations**

This function always returns false in Mac OS X.

## Availability

Available in Mac OS X v10.0 and later.

Deprecated in Mac OS X v10.5.

Not available to 64-bit applications.

#### **Declared In**

Appearance.h

## **IterateThemes**

Iterates over all themes installed on a system. (Deprecated in Mac OS X v10.5. There is no replacement function.)

```
OSStatus IterateThemes (
   ThemeIteratorUPP inProc,
   PRefCon inUserData
);
```

#### **Parameters**

inProc

A universal function pointer to an application-defined function such as that described in ThemeIteratorProcPtr (page 35). IterateThemes calls the specified function for each theme found installed in the system.

inUserData

A pointer to data of any type. Provide any data to be passed in to the inUserData parameter of the callback function specified in the inProc parameter. Pass NULL, if you do not wish to provide any data.

#### **Return Value**

A result code. See "Appearance Manager Result Codes" (page 142).

#### Discussion

The IterateThemes function continues to iterate until the function specified in the inProc parameter returns false or until there are no more themes.

## **Special Considerations**

This function does nothing in Mac OS X; it does not call the theme iterator callback function.

## Availability

Available in Mac OS X v10.0 and later.

Deprecated in Mac OS X v10.5.

**Deprecated Appearance Manager Functions** 

Not available to 64-bit applications.

#### **Declared In**

Appearance.h

## **NewMenuItemDrawingUPP**

Creates a new universal procedure pointer (UPP) to a menu item drawing function. (Deprecated in Mac OS X v10.5. There is no replacement function.)

```
MenuItemDrawingUPP NewMenuItemDrawingUPP (
    MenuItemDrawingProcPtr userRoutine
):
```

#### **Return Value**

A UPP. See MenuItemDrawingProcPtr (page 29) for information on the menu item drawing function. See the description of the MenuItemDrawingUPP data type.

## **Availability**

Available in Mac OS X v10.0 and later.

Deprecated in Mac OS X v10.5.

#### **Declared In**

Appearance.h

## NewMenuTitleDrawingUPP

Creates a new universal procedure pointer (UPP) to a menu title drawing function. (Deprecated in Mac OS X v10.5. There is no replacement function.)

```
MenuTitleDrawingUPP NewMenuTitleDrawingUPP (
    MenuTitleDrawingProcPtr userRoutine
);
```

#### **Return Value**

A UPP. See MenuTitleDrawingProcPtr (page 31) for information on the menu title drawing function. See the description of the MenuTitleDrawingUPP data type.

#### **Availability**

Available in Mac OS X v10.0 and later.

Deprecated in Mac OS X v10.5.

## **Declared In**

Appearance.h

## **NewThemeButtonDrawUPP**

Creates a new universal procedure pointer (UPP) to a button drawing function. (Deprecated in Mac OS X v10.5. There is no replacement function.)

**Deprecated Appearance Manager Functions** 

```
ThemeButtonDrawUPP NewThemeButtonDrawUPP (
    ThemeButtonDrawProcPtr userRoutine
);
```

#### **Return Value**

A UPP. See ThemeButtonDrawProcPtr (page 32) for information on the button drawing function. See the description of the ThemeButtonDrawUPP data type.

## **Availability**

Available in Mac OS X v10.0 and later.

Deprecated in Mac OS X v10.5.

## **Declared In**

Appearance.h

## NewThemeEraseUPP

Creates a new universal procedure pointer (UPP) to a background drawing callback function. (Deprecated in Mac OS X v10.5. There is no replacement function.)

```
ThemeEraseUPP NewThemeEraseUPP (
    ThemeEraseProcPtr userRoutine
);
```

## **Return Value**

A UPP. See the description of the ThemeEraseUPP data type.

## **Availability**

Available in Mac OS X v10.0 and later.

Deprecated in Mac OS X v10.5.

#### **Declared In**

Appearance.h

## NewThemeIteratorUPP

Creates a new universal procedure pointer (UPP) to a theme iteration callback function. (Deprecated in Mac OS X v10.5. There is no replacement function.)

```
ThemeIteratorUPP NewThemeIteratorUPP (
    ThemeIteratorProcPtr userRoutine
);
```

#### **Return Value**

A UPP. See the description of the Theme I terator UPP data type.

## **Availability**

Available in Mac OS X v10.0 and later.

Deprecated in Mac OS X v10.5.

## **Declared In**

Appearance.h

## NewThemeTabTitleDrawUPP

Creates a new universal procedure pointer (UPP) to a tab title drawing function. (Deprecated in Mac OS X v10.5. There is no replacement function.)

```
ThemeTabTitleDrawUPP NewThemeTabTitleDrawUPP (
    ThemeTabTitleDrawProcPtr userRoutine
):
```

#### **Return Value**

A UPP. See ThemeTabTitleDrawProcPtr (page 36) for information on the tab title drawing function. See the description of the ThemeTabTitleDrawUPP data type.

## **Availability**

Available in Mac OS X v10.0 and later.

Deprecated in Mac OS X v10.5.

#### **Declared In**

Appearance.h

## NewWindowTitleDrawingUPP

Creates a new universal procedure pointer (UPP) to a window title drawing function. (Deprecated in Mac OS X v10.5. There is no replacement function.)

```
WindowTitleDrawingUPP NewWindowTitleDrawingUPP (
    WindowTitleDrawingProcPtr userRoutine
);
```

#### **Return Value**

A UPP. See WindowTitleDrawingProcPtr (page 37) for information on the window title drawing function. See the description of the WindowTitleDrawingUPP data type.

## **Availability**

Available in Mac OS X v10.0 and later.

Deprecated in Mac OS X v10.5.

## **Declared In**

Appearance.h

## RegisterAppearanceClient

Registers your program with the Appearance Manager. (Deprecated in Mac OS X v10.5. There is no replacement function.)

```
OSStatus RegisterAppearanceClient (
   void
):
```

## **Return Value**

A result code. The result code appearanceProcessRegisteredErr indicates that your program was already registered when you called the RegisterAppearanceClient function.

#### Discussion

The RegisterAppearanceClient function must be called at the beginning of your program, prior to initializing or drawing any onscreen elements or invoking any definition functions, such as the menu bar.

You should call RegisterAppearanceClient in order to receive Appearance Manager Apple events. Under Appearance Manager 1.1 and later, when the user changes the current appearance (that is, when a theme switch occurs), the Appearance Manager sends Apple events to all running applications that are registered as clients of the Appearance Manager and which are high-level event aware. Because typical results of a theme switch might include a change in menu bar height or window structure dimensions, as well as changes to the system fonts, colors, and patterns currently in use, you should listen for and respond to the Appearance Manager Apple events under most circumstances. See "Appearance Manager Apple Events" (page 46) for more details.

When your program calls RegisterAppearanceClient, the Appearance Manager also automatically maps standard pre–Appearance Manager definition functions to their theme-compliant equivalents for your program, whether or not systemwide appearance is active.

See also the function UnregisterAppearanceClient (page 209).

## **Special Considerations**

This function does nothing in Mac OS X.

## **Availability**

Available in Mac OS X v10.0 and later. Deprecated in Mac OS X v10.5. Not available to 64-bit applications.

## **Declared In**

Appearance.h

## SetTheme

Sets a specified collection as the current theme. (Deprecated in Mac OS X v10.5. There is no replacement function.)

```
OSStatus SetTheme (
    Collection ioCollection
):
```

## **Parameters**

ioCollection

A value of type <code>Collection</code>. Pass a reference to a collection object, such as that created by calling the Collection Manager function <code>NewCollection</code>. Before calling <code>SetTheme</code>, set the collection to contain theme data that you wish to use for the current theme. The theme data is in the form of collection items, each corresponding to an attribute of the theme. For a given theme, the actual number of collection items may vary, depending upon how fully the theme's attributes are specified. Your application can use theme collection tags, along with various Collection Manager functions, to access the data in the collection. See "Theme Collection Tags" (page 47) for descriptions of the possible theme collection items.

## **Return Value**

A result code. See "Appearance Manager Result Codes" (page 142).

#### Discussion

The SetTheme function sets the attributes of the current theme. You may use SetTheme to set up a custom theme environment for your application, to be used only when your application is active. You may also use SetTheme to create a theme environment that you want to be user-selectable and to have systemwide effect.

Your application can use the GetTheme (page 18) function to obtain a collection containing a copy of the data for the current theme.

## **Special Considerations**

This function does not modify the current theme in Mac OS X.

## **Availability**

Available in Mac OS X v10.0 and later.

Deprecated in Mac OS X v10.5.

Not available to 64-bit applications.

#### **Declared In**

Appearance.h

## SetThemeBackground

Applies a theme-compliant color or pattern to the background of the current port. (Deprecated in Mac OS X v10.5. Use <code>HIThemeSetFill</code> and draw using Quartz 2D.)

```
OSStatus SetThemeBackground (
ThemeBrush inBrush,
SInt16 inDepth,
Boolean inIsColorDevice
);
```

#### **Parameters**

inBrush

A value of type ThemeBrush. Pass a constant specifying the theme brush to which to set the background; see "Theme Brushes" (page 70) for descriptions of possible values.

inDepth

A signed 16-bit integer. Pass a value specifying the bit depth (in bits per pixel) of the current graphics port.

inIsColorDevice

A value of type Boolean. Pass true to indicate that you are drawing on a color device. Pass false for a monochrome device.

## **Return Value**

A result code. The result code appearanceBadBrushIndexErr indicates that the brush constant passed was not valid.

#### Discussion

Your application should call the SetThemeBackground function each time you wish to draw in a specified brush type. Note that the SetThemeBackground function aligns patterns with 0,0 in the current port. To align a pattern independently of the port origin, use the function ApplyThemeBackground (page 145).

Because the constant in the inBrush parameter can specify a color or pattern, depending on the current theme, your application must save and restore the current drawing state of the graphics port around calls to SetThemeBackground. Under Appearance Manager 1.1 and later, you can use the functions GetThemeDrawingState (page 20) and SetThemeDrawingState (page 29) to do this.

Prior to Appearance Manager 1.1, you must save and restore the pnPixPat and bkPixPat fields of your graphics port when saving the text and background colors. Because patterns in the bkPixPat field override the background color of the window, call the QuickDraw function BackPat to set your background pattern to a normal white pattern. This ensures that you can use RGBBackColor to set your background color to white, call the QuickDraw function EraseRect, and get the expected results.

#### Availability

Available in Mac OS X v10.0 and later. Deprecated in Mac OS X v10.5. Not available to 64-bit applications.

#### **Declared In**

Appearance.h

## SetThemePen

Applies a theme-compliant color or pattern to the foreground of the current port. (Deprecated in Mac OS X v10.5. Use HIThemeSetStroke and draw using Quartz 2D.)

```
OSStatus SetThemePen (
ThemeBrush inBrush,
SInt16 inDepth,
Boolean inIsColorDevice);
```

## **Parameters**

inBrush

A value of type ThemeBrush. Pass a constant specifying the theme brush type to which to set the pen; see "Theme Brushes" (page 70) for descriptions of possible values.

inDepth

A signed 16-bit integer. Pass a value specifying the bit depth (in bits per pixel) of the current graphics port.

inIsColorDevice

A value of type Boolean. Pass true to indicate that you are drawing on a color device. Pass false for a monochrome device.

## **Return Value**

A result code. The result code appearanceBadBrushIndexErr indicates that the brush constant passed in was not valid.

#### Discussion

Your application should call the SetThemePen function each time you wish to draw an element in a specified brush constant.

Because the constant in the inBrush parameter can represent a color or pattern, depending on the current theme, your application must save and restore the current drawing state of the graphics port around calls to SetThemePen. Under Appearance Manager 1.1 and later, you can use the functions GetThemeDrawingState (page 20) and SetThemeDrawingState (page 29) to do this. Prior to Appearance

Manager 1.1, you must save and restore the pnPixPat and bkPixPat fields of your graphics port when saving the text and background colors. Because patterns in the pnPixPat field override the foreground color of the window, call the QuickDraw function PenPat to set your foreground pattern to a normal white pattern. This ensures that you can use RGBForeColor to set your foreground color to white, call the QuickDraw function PaintRect, and get the expected results.

## **Availability**

Available in Mac OS X v10.0 and later. Deprecated in Mac OS X v10.5. Not available to 64-bit applications.

#### **Declared In**

Appearance.h

## SetThemeTextColor

Sets the current text color to be consistent with that of a specified element. (Deprecated in Mac OS X v10.5. Use HIThemeSetTextFill and draw with Quartz 2D, ATSUI, or HIThemeDrawTextBox.)

```
OSStatus SetThemeTextColor (
   ThemeTextColor inColor,
   SInt16 inDepth,
   Boolean inIsColorDevice
);
```

## **Parameters**

inColor

A value of type ThemeTextColor. Pass a constant specifying an interface element. SetThemeTextColor sets the current text color to be the same as the color of that element's text. See "Theme Text Colors" (page 94) for descriptions of possible values.

inDepth

A signed 16-bit integer. Pass a value specifying the bit depth (in bits per pixel) of the current graphics port.

inIsColorDevice

A value of type Boolean. Pass true to indicate that you are drawing on a color device. Pass false for a monochrome device.

#### Return Value

A result code. The result code appearanceBadTextColorIndexErr indicates that the text color index passed was not valid.

## Discussion

Your application typically uses the SetThemeTextColor function inside a DeviceLoop drawing function to set the foreground color to a theme-compliant value.

Also see the function GetThemeTextColor (page 25).

## **Availability**

Available in Mac OS X v10.0 and later.

Deprecated in Mac OS X v10.5.

Not available to 64-bit applications.

#### **Declared In**

Appearance.h

## **TruncateThemeText**

Truncates text to fit within the width you specify. (Deprecated in Mac OS X v10.5. There is no replacement function; use <code>HIThemeGetTextDimensions</code> or <code>HIThemeDrawTextBox</code> instead.)

```
OSStatus TruncateThemeText (
    CFMutableStringRef inString,
    ThemeFontID inFontID,
    ThemeDrawState inState,
    SInt16 inPixelWidthLimit,
    TruncCode inTruncWhere,
    Boolean *outTruncated
);
```

#### **Parameters**

inString

A CFMutableStringRef containing the unicode characters you wish to truncate. On output, this string may have been altered to fit within the specified width.

You must not pass in a CFString that was allocated with any of the "NoCopy" CFString creation functions, as mentioned in the description of the DrawThemeTextBox (page 169) function.

inFontID

The ThemeFont ID to use for text measurements. See "Theme Font IDs" (page 91) for the values you can use here.

inState

The ThemeDrawState which matches the state you will ultimately render the string with. This may affect text measurement during truncation, so you should be sure the value you pass to TruncateThemeText matches the value you will eventually use for drawing. See "Theme Drawing States" (page 51) for the values you can use here.

inPixelWidthLimit

The maximum width, in pixels, that the resulting truncated string may have.

inTruncWhere

A TruncCode indicating where you would like truncation to occur.

outTruncated

On output, this Boolean value indicates whether the string was truncated. True means the string was truncated. False means the string was not—and did not need to be—truncated.

#### Return Value

A result code. See "Appearance Manager Result Codes" (page 142).

## Discussion

TruncateThemeText alters a unicode string to fit within a width that you specify. It is unicode savvy, although only partially so under CarbonLib, and makes its calculations—and any subsequent string alteration—based on the font and drawing state you specify. If the string needs to be truncated, it will be reduced to the maximum number of characters which, with the addition of an ellipsis character, fits within the specified width.

## Availability

Available in Mac OS X v10.0 and later.

Deprecated in Mac OS X v10.5.

**Deprecated Appearance Manager Functions** 

Not available to 64-bit applications.

#### **Declared In**

Appearance.h

## UnregisterAppearanceClient

Informs the Appearance Manager that your program is no longer its client. (Deprecated in Mac OS X v10.5. There is no replacement function.)

```
OSStatus UnregisterAppearanceClient (
    void
);
```

#### **Return Value**

A result code. The result code appearanceProcessNotRegisteredErr indicates that your program was not registered when you called the UnregisterAppearanceClient function.

## Discussion

The UnregisterAppearanceClient function is automatically called for you when your program terminates. While you do not typically need to call this function, you might want to call UnregisterAppearanceClient if you are running a plug-in architecture, and you know that a given plug-in is not theme-compliant. In this case you would bracket your use of the plug-in with calls to UnregisterAppearanceClient (before the plug-in is used) and RegisterAppearanceClient (after the plug-in is used), so that the Appearance Manager is turned off for the duration of the plug-in's usage.

See also the function RegisterAppearanceClient (page 203).

## **Special Considerations**

This function does nothing in Mac OS X.

## **Availability**

Available in Mac OS X v10.0 and later. Deprecated in Mac OS X v10.5. Not available to 64-bit applications.

#### **Declared In**

Appearance.h

## UseThemeFont

Sets the font of the current graphics port to one of the current theme's system fonts. (Deprecated in Mac OS X v10.5. Use HIThemeDrawTextBox instead.)

**Deprecated Appearance Manager Functions** 

```
OSStatus UseThemeFont (
    ThemeFontID inFontID,
    ScriptCode inScript
);
```

## **Parameters**

inFontID

A value of type ThemeFontID. Pass a constant specifying the kind of font (that is, the current large, small, or small emphasized system fonts or the views font) to be applied to the current port. See "Theme Font IDs" (page 91) for descriptions of possible values.

inScript

A value of type <code>ScriptCode</code>. Pass a script code specifying the script system for which you wish to set the current font; you may pass the metascript code <code>smSystemScript</code> to specify the system script.

#### Return Value

A result code. See "Appearance Manager Result Codes" (page 142).

#### Discussion

Your application can call the UseThemeFont function to draw text in one of the current theme's system fonts.

Also see the function GetThemeFont (page 180).

## **Availability**

Available in Mac OS X v10.0 and later. Deprecated in Mac OS X v10.5. Not available to 64-bit applications.

## **Declared In**

Appearance.h

# **Document Revision History**

This table describes the changes to Appearance Manager Reference.

| Date       | Notes                       |
|------------|-----------------------------|
| 2007-01-23 | Updated for Mac OS X v10.5. |
| 2003-02-01 | Updated formatting          |

## **REVISION HISTORY**

**Document Revision History** 

## Index

| A                                                                                   | DrawThemeChasingArrows function (Deprecated in Mac<br>OS X v10.5) 150    |
|-------------------------------------------------------------------------------------|--------------------------------------------------------------------------|
|                                                                                     | DrawThemeEditTextFrame <b>function</b> (Deprecated in Mac                |
| Appearance Manager Apple Events 46                                                  | OS X v10.5) 151                                                          |
| Appearance Manager File Types 47                                                    | DrawThemeFocusRect function (Deprecated in Mac OS                        |
| appearanceBadBrushIndexErr 138                                                      | X v10.5) 152                                                             |
| ApplyThemeBackground function (Deprecated in Mac<br>OS X v10.5) 145                 | DrawThemeFocusRegion function (Deprecated in Mac OS X v10.5) 152         |
|                                                                                     | DrawThemeGenericWell <b>function</b> (Deprecated in Mac OS X v10.5) 153  |
| В                                                                                   | DrawThemeListBoxFrame function (Deprecated in Mac OS X v10.5) 154        |
| BeginThemeDragSound <b>function 16</b>                                              | DrawThemeMenuBackground function (Deprecated in                          |
| begininemenragoound lunction to                                                     | Mac OS X v10.5) 154                                                      |
|                                                                                     | DrawThemeMenuBarBackground function (Deprecated                          |
|                                                                                     | in Mac OS X v10.5) 155                                                   |
| C                                                                                   | DrawThemeMenuItem function (Deprecated in Mac OS X v10.5) 156            |
| CopyThemeIdentifier function 17                                                     | DrawThemeMenuSeparator function (Deprecated in Mac OS X v10.5) 157       |
|                                                                                     | DrawThemeMenuTitle function (Deprecated in Mac OS X v10.5) 158           |
| <u>D</u>                                                                            | DrawThemeModelessDialogFrame function (Deprecated in Mac OS X v10.5) 159 |
| Desktop Picture Alignments 137 DisposeMenuItemDrawingUPP function (Deprecated in    | DrawThemePlacard function (Deprecated in Mac OS X v10.5) 159             |
| Mac OS X v10.5) 146 DisposeMenuTitleDrawingUPP function (Deprecated                 | DrawThemePopupArrow function (Deprecated in Mac OS X v10.5) 160          |
| <pre>in Mac OS X v10.5) 146 DisposeThemeButtonDrawUPP function (Deprecated in</pre> | DrawThemePrimaryGroup function (Deprecated in Mac<br>OS X v10.5) 161     |
| Mac OS X v10.5) 147 DisposeThemeDrawingState function 17                            | DrawThemeScrollBarArrows function (Deprecated in Mac OS X v10.5) 162     |
| DisposeThemeEraseUPP <b>function</b> (Deprecated in Mac<br>OS X v10.5) 147          | DrawThemeScrollBarDelimiters function (Deprecated in Mac OS X v10.5) 163 |
| DisposeThemeIteratorUPP function (Deprecated in Mac OS X v10.5) 147                 | DrawThemeSecondaryGroup function (Deprecated in Mac OS X v10.5) 164      |
| DisposeThemeTabTitleDrawUPP function (Deprecated in Mac OS X v10.5) 148             | DrawThemeSeparator function (Deprecated in Mac OS X v10.5) 164           |
| DisposeWindowTitleDrawingUPP function (Deprecated in Mac OS X v10.5) 148            | DrawThemeStandaloneGrowBox function (Deprecated in Mac OS X v10.5) 165   |
| DrawThemeButton function (Deprecated in Mac OS X v10.5) 149                         | DrawThemeStandaloneNoGrowBox function (Deprecated in Mac OS X v10.5) 166 |

| D TI TIG (C (D (1) 14 OC) (10 E)                                                                                                    |                                                                                                    |
|----------------------------------------------------------------------------------------------------|----------------------------------------------------------------------------------------------------|
| DrawThemeTab function (Deprecated in Mac OS X v10.5) 167                                                                                                    | GetThemeScrollBarTrackRect function (Deprecated in Mac OS X v10.5) 182                                                                                                    |
| DrawThemeTabPane function (Deprecated in Mac OS X v10.5) 168                                                                                                    | GetThemeStandaloneGrowBoxBounds function (Deprecated in Mac OS X v10.5) 183                                                                                                    |
| DrawThemeTextBox function (Deprecated in Mac OS X v10.5) 169                                                                                                    | GetThemeTabRegion function (Deprecated in Mac OS X v10.5) 184                                                                                                    |
| DrawThemeTickMark <b>function (Deprecated in Mac OS X</b>                                                                                                    | <pre>GetThemeTextColor function 25</pre>                                                                                                    |
| v10.5) 171                                                                                                    | GetThemeTextDimensions function (Deprecated in Mac                                                                                                    |
| DrawThemeTitleBarWidget function (Deprecated in Mac OS X v10.5) 171                                                                                                    | OS X v10.5) 184 GetThemeTextShadowOutset function 25                                                                                                    |
| DrawThemeTrack function (Deprecated in Mac OS X v10.5) 172                                                                                                    | GetThemeTrackBounds function (Deprecated in Mac OS X v10.5) 186                                                                                                    |
| DrawThemeTrackTickMarks function (Deprecated in Mac OS X v10.5) 173                                                                                                    | GetThemeTrackDragRect function (Deprecated in Mac OS X v10.5) 186                                                                                                    |
| DrawThemeWindowFrame function (Deprecated in Mac OS X v10.5) 174                                                                                                    | GetThemeTrackLiveValue function (Deprecated in Mac OS X v10.5) 187                                                                                                    |
| DrawThemeWindowHeader function (Deprecated in Mac                                                                                                    | GetThemeTrackThumbPositionFromOffset function                                                                                                    |
| OS X v10.5) 176 DrawThemeWindowListViewHeader function                                                                                                    | (Deprecated in Mac OS X v10.5) 188  GetThemeTrackThumbPositionFromRegion function                                                                                                    |
| (Deprecated in Mac OS X v10.5) 176                                                                                                    | (Deprecated in Mac OS X v10.5) 189                                                                                                    |
|                                                                                                    | GetThemeTrackThumbRgn function (Deprecated in Mac                                                                                                    |
|                                                                                                    | OS X v10.5) 189 GetThemeWindowRegion function (Deprecated in Mac                                                                                                    |
| <u>E</u>                                                                                                    | OS X v10.5) 190                                                                                                    |
| EndThemeDragSound function 17                                                                                                    | GetThemeWindowRegionHit function (Deprecated in Mac OS X v10.5) 191                                                                                                    |
|                                                                                                    | mac 33 % viols) 151                                                                                                    |
|                                                                                                    |                                                                                                    |
| G                                                                                                    | Н                                                                                                    |
|                                                                                                    | 11                                                                                                    |
| GetTheme function 18                                                                                                    |                                                                                                    |
| GetThemeAccentColors function (Deprecated in Mac                                                                                                    | HitTestThemeScrollBarArrows function (Deprecated in Mac OS X v10.5) 192                                                                                                    |
| GetThemeAccentColors function (Deprecated in Mac OS X v10.5) 177                                                                                                    | HitTestThemeScrollBarArrows function (Deprecated in Mac OS X v10.5) 192 HitTestThemeTrack function (Deprecated in Mac OS X                                                                                                    |
| GetThemeAccentColors function (Deprecated in Mac                                                                                                    | HitTestThemeScrollBarArrows function (Deprecated in Mac OS X v10.5) 192                                                                                                    |
| GetThemeAccentColors function (Deprecated in Mac<br>OS X v10.5) 177<br>GetThemeBrushAsColor function 19<br>GetThemeButtonBackgroundBounds function<br>(Deprecated in Mac OS X v10.5) 178                                                                                                    | HitTestThemeScrollBarArrows function (Deprecated in Mac OS X v10.5) 192 HitTestThemeTrack function (Deprecated in Mac OS X                                                                                                    |
| GetThemeAccentColors function (Deprecated in Mac<br>OS X v10.5) 177<br>GetThemeBrushAsColor function 19<br>GetThemeButtonBackgroundBounds function                                                                                                    | HitTestThemeScrollBarArrows function (Deprecated in Mac OS X v10.5) 192 HitTestThemeTrack function (Deprecated in Mac OS X                                                                                                    |
| GetThemeAccentColors function (Deprecated in MacOS X v10.5) 177  GetThemeBrushAsColor function 19  GetThemeButtonBackgroundBounds function (Deprecated in MacOS X v10.5) 178  GetThemeButtonContentBounds function (Deprecated                                                                                                    | HitTestThemeScrollBarArrows function (Deprecated in Mac OS X v10.5) 192 HitTestThemeTrack function (Deprecated in Mac OS X                                                                                                    |
| GetThemeAccentColors function (Deprecated in MacOS X v10.5) 177  GetThemeBrushAsColor function 19  GetThemeButtonBackgroundBounds function (Deprecated in MacOS X v10.5) 178  GetThemeButtonContentBounds function (Deprecated in MacOS X v10.5) 178  GetThemeButtonRegion function (Deprecated in MacOS X v10.5) 179  GetThemeCheckBoxStyle function 19                                                                                                    | HitTestThemeScrollBarArrows function (Deprecated in Mac OS X v10.5) 192 HitTestThemeTrack function (Deprecated in Mac OS X v10.5) 194  InvokeMenuItemDrawingUPP function (Deprecated in Mac OS X v10.5) 194                                                                                                    |
| GetThemeAccentColors function (Deprecated in MacOS X v10.5) 177  GetThemeBrushAsColor function 19  GetThemeButtonBackgroundBounds function (Deprecated in MacOS X v10.5) 178  GetThemeButtonContentBounds function (Deprecated in MacOS X v10.5) 178  GetThemeButtonRegion function (Deprecated in MacOS X v10.5) 179  GetThemeCheckBoxStyle function 19  GetThemeDrawingState function 20                                                                                                    | HitTestThemeScrollBarArrows function (Deprecated in Mac OS X v10.5) 192 HitTestThemeTrack function (Deprecated in Mac OS X v10.5) 194  InvokeMenuItemDrawingUPP function (Deprecated in Mac OS X v10.5) 194 InvokeMenuTitleDrawingUPP function (Deprecated in Mac OS X v10.5) 194                                                                                                    |
| GetThemeAccentColors function (Deprecated in MacOS X v10.5) 177  GetThemeBrushAsColor function 19  GetThemeButtonBackgroundBounds function (Deprecated in MacOS X v10.5) 178  GetThemeButtonContentBounds function (Deprecated in MacOS X v10.5) 178  GetThemeButtonRegion function (Deprecated in MacOS X v10.5) 179  GetThemeCheckBoxStyle function 19                                                                                                    | HitTestThemeScrollBarArrows function (Deprecated in Mac OS X v10.5) 192 HitTestThemeTrack function (Deprecated in Mac OS X v10.5) 194  InvokeMenuItemDrawingUPP function (Deprecated in Mac OS X v10.5) 194                                                                                                    |
| GetThemeAccentColors function (Deprecated in Mac OS X v10.5) 177  GetThemeBrushAsColor function 19  GetThemeButtonBackgroundBounds function (Deprecated in Mac OS X v10.5) 178  GetThemeButtonContentBounds function (Deprecated in Mac OS X v10.5) 178  GetThemeButtonRegion function (Deprecated in Mac OS X v10.5) 179  GetThemeCheckBoxStyle function 19  GetThemeDrawingState function 20  GetThemeFont function (Deprecated in Mac OS X v10.5) 180  GetThemeMenuBackgroundRegion function (Deprecated                                                                                                    | HitTestThemeScrollBarArrows function (Deprecated in Mac OS X v10.5) 192 HitTestThemeTrack function (Deprecated in Mac OS X v10.5) 194  InvokeMenuItemDrawingUPP function (Deprecated in Mac OS X v10.5) 194 InvokeMenuTitleDrawingUPP function (Deprecated in Mac OS X v10.5) 195 InvokeThemeButtonDrawUPP function (Deprecated in Mac OS X v10.5) 195                                                                                                    |
| GetThemeAccentColors function (Deprecated in MacOS X v10.5) 177  GetThemeBrushAsColor function 19  GetThemeButtonBackgroundBounds function (Deprecated in MacOS X v10.5) 178  GetThemeButtonContentBounds function (Deprecated in MacOS X v10.5) 178  GetThemeButtonRegion function (Deprecated in MacOS X v10.5) 179  GetThemeCheckBoxStyle function 19  GetThemeDrawingState function 20  GetThemeFont function (Deprecated in MacOS X v10.5) 180  GetThemeMenuBackgroundRegion function (Deprecated in MacOS X v10.5) 181                                                                                                    | HitTestThemeScrollBarArrows function (Deprecated in Mac OS X v10.5) 192 HitTestThemeTrack function (Deprecated in Mac OS X v10.5) 194  InvokeMenuItemDrawingUPP function (Deprecated in Mac OS X v10.5) 194 InvokeMenuTitleDrawingUPP function (Deprecated in Mac OS X v10.5) 195 InvokeThemeButtonDrawUPP function (Deprecated in Mac OS X v10.5) 195 InvokeThemeEraseUPP function (Deprecated in Mac OS X v10.5) 195 InvokeThemeEraseUPP function (Deprecated in Mac OS                                                                                                    |
| GetThemeAccentColors function (Deprecated in MacOS X v10.5) 177  GetThemeBrushAsColor function 19  GetThemeButtonBackgroundBounds function (Deprecated in MacOS X v10.5) 178  GetThemeButtonContentBounds function (Deprecated in MacOS X v10.5) 178  GetThemeButtonRegion function (Deprecated in MacOS X v10.5) 179  GetThemeCheckBoxStyle function 19  GetThemeDrawingState function 20  GetThemeFont function (Deprecated in MacOS X v10.5) 180  GetThemeMenuBackgroundRegion function (Deprecated in MacOS X v10.5) 181  GetThemeMenuBarHeight function 21                                                                                                    | HitTestThemeScrollBarArrows function (Deprecated in Mac OS X v10.5) 192 HitTestThemeTrack function (Deprecated in Mac OS X v10.5) 194  InvokeMenuItemDrawingUPP function (Deprecated in Mac OS X v10.5) 194 InvokeMenuTitleDrawingUPP function (Deprecated in Mac OS X v10.5) 195 InvokeThemeButtonDrawUPP function (Deprecated in Mac OS X v10.5) 195 InvokeThemeEraseUPP function (Deprecated in Mac OS X v10.5) 196                                                                                                    |
| GetThemeAccentColors function (Deprecated in MacOS X v10.5) 177  GetThemeBrushAsColor function 19  GetThemeButtonBackgroundBounds function (Deprecated in MacOS X v10.5) 178  GetThemeButtonContentBounds function (Deprecated in MacOS X v10.5) 178  GetThemeButtonRegion function (Deprecated in MacOS X v10.5) 179  GetThemeCheckBoxStyle function 19  GetThemeCheckBoxStyle function 20  GetThemeFont function (Deprecated in MacOS X v10.5) 180  GetThemeMenuBackgroundRegion function (Deprecated in MacOS X v10.5) 181  GetThemeMenuBarHeight function 21  GetThemeMenuBarHeight function 21                                                                              | HitTestThemeScrollBarArrows function (Deprecated in Mac OS X v10.5) 192 HitTestThemeTrack function (Deprecated in Mac OS X v10.5) 194  InvokeMenuItemDrawingUPP function (Deprecated in Mac OS X v10.5) 194 InvokeMenuTitleDrawingUPP function (Deprecated in Mac OS X v10.5) 195 InvokeThemeButtonDrawUPP function (Deprecated in Mac OS X v10.5) 195 InvokeThemeEraseUPP function (Deprecated in Mac OS X v10.5) 196 InvokeThemeIteratorUPP function (Deprecated in Mac OS X v10.5) 196 InvokeThemeIteratorUPP function (Deprecated in Mac                                                                     |
| GetThemeAccentColors function (Deprecated in MacOS X v10.5) 177  GetThemeBrushAsColor function 19  GetThemeButtonBackgroundBounds function (Deprecated in MacOS X v10.5) 178  GetThemeButtonContentBounds function (Deprecated in MacOS X v10.5) 178  GetThemeButtonRegion function (Deprecated in MacOS X v10.5) 179  GetThemeCheckBoxStyle function 19  GetThemeCheckBoxStyle function 20  GetThemeFont function (Deprecated in MacOS X v10.5) 180  GetThemeMenuBackgroundRegion function (Deprecated in MacOS X v10.5) 181  GetThemeMenuBarHeight function 21  GetThemeMenuItemExtra function 21  GetThemeMenuSeparatorHeight function 22                                     | HitTestThemeScrollBarArrows function (Deprecated in Mac OS X v10.5) 192 HitTestThemeTrack function (Deprecated in Mac OS X v10.5) 194  InvokeMenuItemDrawingUPP function (Deprecated in Mac OS X v10.5) 194 InvokeMenuTitleDrawingUPP function (Deprecated in Mac OS X v10.5) 195 InvokeThemeButtonDrawUPP function (Deprecated in Mac OS X v10.5) 195 InvokeThemeEraseUPP function (Deprecated in Mac OS X v10.5) 196 InvokeThemeIteratorUPP function (Deprecated in Mac OS X v10.5) 196                                                                                                    |
| GetThemeAccentColors function (Deprecated in MacOS X v10.5) 177  GetThemeBrushAsColor function 19  GetThemeButtonBackgroundBounds function (Deprecated in MacOS X v10.5) 178  GetThemeButtonContentBounds function (Deprecated in MacOS X v10.5) 178  GetThemeButtonRegion function (Deprecated in MacOS X v10.5) 179  GetThemeCheckBoxStyle function 19  GetThemeCheckBoxStyle function 20  GetThemeFont function (Deprecated in MacOS X v10.5) 180  GetThemeMenuBackgroundRegion function (Deprecated in MacOS X v10.5) 181  GetThemeMenuBarHeight function 21  GetThemeMenuBarHeight function 21                                                                              | HitTestThemeScrollBarArrows function (Deprecated in Mac OS X v10.5) 192 HitTestThemeTrack function (Deprecated in Mac OS X v10.5) 194  InvokeMenuItemDrawingUPP function (Deprecated in Mac OS X v10.5) 194 InvokeMenuTitleDrawingUPP function (Deprecated in Mac OS X v10.5) 195 InvokeThemeButtonDrawUPP function (Deprecated in Mac OS X v10.5) 195 InvokeThemeEraseUPP function (Deprecated in Mac OS X v10.5) 196 InvokeThemeIteratorUPP function (Deprecated in Mac OS X v10.5) 196 InvokeThemeTabTitleDrawUPP function (Deprecated in Mac OS X v10.5) 196 InvokeThemeTabTitleDrawUPP function (Deprecated |
| GetThemeAccentColors function (Deprecated in MacOS X v10.5) 177  GetThemeBrushAsColor function 19  GetThemeButtonBackgroundBounds function (Deprecated in MacOS X v10.5) 178  GetThemeButtonContentBounds function (Deprecated in MacOS X v10.5) 178  GetThemeButtonRegion function (Deprecated in MacOS X v10.5) 179  GetThemeCheckBoxStyle function 19  GetThemeCheckBoxStyle function 20  GetThemeFont function (Deprecated in MacOS X v10.5) 180  GetThemeMenuBackgroundRegion function (Deprecated in MacOS X v10.5) 181  GetThemeMenuBarHeight function 21  GetThemeMenuItemExtra function 21  GetThemeMenuSeparatorHeight function 22  GetThemeMenuTitleExtra function 23 | HitTestThemeScrollBarArrows function (Deprecated in Mac OS X v10.5) 192 HitTestThemeTrack function (Deprecated in Mac OS X v10.5) 194  InvokeMenuItemDrawingUPP function (Deprecated in Mac OS X v10.5) 194 InvokeMenuTitleDrawingUPP function (Deprecated in Mac OS X v10.5) 195 InvokeThemeButtonDrawUPP function (Deprecated in Mac OS X v10.5) 195 InvokeThemeEraseUPP function (Deprecated in Mac OS X v10.5) 196 InvokeThemeIteratorUPP function (Deprecated in Mac OS X v10.5) 196                                                                                                    |

| IsAppearanceClient function (Deprecated in Mac OS                     | kThemeArrow5pt constant 86                                                |
|-----------------------------------------------------------------------|---------------------------------------------------------------------------|
| X v10.5) 198                                                          | kThemeArrow7pt constant 86                                                |
| <pre>IsThemeInColor function (Deprecated in Mac OS X v10.5) 199</pre> | kThemeArrow9pt <b>constant 86</b><br>kThemeArrowButton <b>constant 79</b> |
| IsValidAppearanceFileType function (Deprecated in Mac OS X v10.5) 199 | kThemeArrowCursor constant 88<br>kThemeArrowDown constant 85              |
| IterateThemes function (Deprecated in Mac OS X v10.5)                 | kThemeArrowLeft constant 85                                               |
| 200                                                                   | kThemeArrowRight constant 85                                              |
|                                                                       | kThemeArrowUp constant 85                                                 |
|                                                                       | kThemeBackgroundListViewWindowHeaderconstant 70                           |
| K                                                                     | kThemeBackgroundPlacard constant 70                                       |
|                                                                       | kThemeBackgroundTabPane constant 69                                       |
| kAEAppearanceChanged constant 46                                      | kThemeBackgroundWindowHeader <b>constant</b> 70                           |
| kAESmallSystemFontChanged constant 46                                 | kThemeBevelButton constant 79                                             |
| kAESystemFontChanged constant 46                                      | kThemeBottomInsideArrowPressed constant 114                               |
| kAEThemeSwitch 138                                                    | kThemeBottomOutsideArrowPressed <b>constant</b> 114                       |
| kAEViewsFontChanged constant 47                                       | kThemeBottomTrackPressed <b>constant</b> 114                              |
| kAppearanceEventClass <b>constant 46</b>                              | kThemeBrushActiveAreaFill <b>constant 74</b>                              |
| kCenterOnScreen <b>constant</b> 138                                   | kThemeBrushAlertBackgroundActive constant 72                              |
| kFillScreen constant 138                                              | kThemeBrushAlertBackgroundInactive constant 72                            |
| kFitToScreen constant 138                                             | kThemeBrushAlternatePrimaryHighlightColor                                 |
| kPublicThemeFontCount 94                                              | constant 78                                                               |
| kThemeActiveDialogBackgroundBrush 138                                 | kThemeBrushAppleGuideCoachmark constant 74                                |
| kThemeActiveDialogTextColor 139                                       | kThemeBrushBevelActiveDark <b>constant</b> 76                             |
| kThemeActiveDocumentWindowTitleTextColor 140                          | kThemeBrushBevelActiveLight constant 76                                   |
| kThemeActiveScrollBarDelimiterBrush 139                               | kThemeBrushBevelInactiveDark <b>constant</b> 77                           |
| kThemeAdornmentArrowDoubleArrow constant 84                           | kThemeBrushBevelInactiveLight constant 77                                 |
| kThemeAdornmentArrowDownArrow constant 84                             | kThemeBrushBlack constant 78                                              |
| kThemeAdornmentArrowLeftArrow constant 83                             | kThemeBrushButtonActiveDarkHighlight constant                             |
| kThemeAdornmentArrowUpArrow constant 84                               | 75                                                                        |
| kThemeAdornmentDefault constant 82                                    | kThemeBrushButtonActiveDarkShadow constant 75                             |
| kThemeAdornmentDrawIndicatorOnly constant 82                          | kThemeBrushButtonActiveLightHighlight constant                            |
| kThemeAdornmentFocus constant 82                                      | 75                                                                        |
| kThemeAdornmentHeaderButtonLeftNeighborSelected                       | kThemeBrushButtonActiveLightShadowconstant 75                             |
| constant 83                                                           | kThemeBrushButtonFaceActive <b>constant</b> 75                            |
| kThemeAdornmentHeaderButtonNoShadow constant                          | kThemeBrushButtonFaceInactive constant 75                                 |
| 83                                                                    | kThemeBrushButtonFacePressed constant 75                                  |
| kThemeAdornmentHeaderButtonRightNeighborSelected                      | kThemeBrushButtonFrameActive constant 74                                  |
| constant 83                                                           | kThemeBrushButtonFrameInactive constant 74                                |
| kThemeAdornmentHeaderButtonShadowOnly constant 83                     | kThemeBrushButtonInactiveDarkHighlight                                    |
| kThemeAdornmentHeaderButtonSortUp constant 83                         | constant 75                                                               |
| kThemeAdornmentHeaderMenuButton constant 83                           | kThemeBrushButtonInactiveDarkShadow constant                              |
| kThemeAdornmentNone constant 82                                       | 75                                                                        |
| kThemeAdornmentNoShadow constant 83                                   | kThemeBrushButtonInactiveLightHighlight                                   |
| kThemeAdornmentRightToLeft constant 82                                | constant 76                                                               |
| kThemeAdornmentShadowOnly constant 83                                 | kThemeBrushButtonInactiveLightShadow constant                             |
| kThemeAlertHeaderFont constant 93                                     | 76                                                                        |
| kThemeAlertWindow constant 115                                        | kThemeBrushButtonPressedDarkHighlight constant                            |
| kThemeAliasArrowCursor constant 88                                    | 76                                                                        |
| kThemeAppearanceFileNameTag constant 49                               | kThemeBrushButtonPressedDarkShadowconstant 76                             |
| kThemeApplicationFont constant 93                                     | kThemeBrushButtonPressedLightHighlight                                    |
| kThemeArrow3pt constant 86                                            | constant 76                                                               |

| «ThemeBrushButtonPressedLightShadow <b>constant</b>                                                                                                    | kThemeBrushWhite constant 78                                                       |
|----------------------------------------------------------------------------------------------------|------------------------------------------------------------------------------------|
| 76                                                                                                    | kThemeButtonMixed constant 84                                                      |
| «ThemeBrushChasingArrows constant 73                                                                                                    | kThemeButtonOff constant 84                                                        |
| «ThemeBrushDialogBackgroundActive constant 72                                                                                                    | kThemeButtonOn constant 84                                                         |
| «ThemeBrushDialogBackgroundInactive constant     73                                                                                                    | kThemeCheckBox <b>constant 79</b><br>kThemeCheckBoxCheckMark <b>constant 87</b>    |
| 72                                                                                                    | kThemeCheckBoxClassicX constant 87                                                 |
| «ThemeBrushDocumentWindowBackground constant     73                                                                                                    | kThemeClosedHandCursor constant 89                                                 |
| <pre> KThemeBrushDragHilite constant 73 </pre>                                                                                                    | kThemeContextualMenuArrowCursor constant 88                                        |
| KTHEMEBRUSHDrawerBackground constant 77                                                                                                    | kThemeControlSoundsMask constant 119                                               |
| kThemeBrushFinderWindowBackground constant 73                                                                                                    | kThemeCopyArrowCursor constant 88                                                  |
| kThemeBrushFocusHighlight constant 74                                                                                                    | kThemeCountingDownHandCursor constant 90                                           |
| kThemeBrushIconLabelBackground constant 73                                                                                                    | kThemeCountingUpAndDownHandCursor constant 90                                      |
| <pre>kThemeBrushIconLabelBackgroundSelected</pre>                                                                                                    | kThemeCountingUpHandCursor constant 89                                             |
| constant 74                                                                                                    | kThemeCrossCursor <b>constant 89</b>                                               |
| «ThemeBrushListViewBackground <b>constant 73</b>                                                                                                    | kThemeCurrentPortFont <b>constant 94</b>                                           |
| «ThemeBrushListViewColumnDivider <b>constant 78</b>                                                                                                    | kThemeCustomThemesFileType <b>constant 47</b>                                      |
| «ThemeBrushListViewEvenRowBackground constant)                                                                                                    | kThemeDataFileType <b>constant 47</b>                                              |
| 77                                                                                                    | kThemeDblClickCollapseTag <b>constant 49</b>                                       |
| «ThemeBrushListViewOddRowBackground constant)                                                                                                    | kThemeDesktopPatternNameTag constant 50                                            |
| 77                                                                                                    | kThemeDesktopPatternTag constant 50                                                |
|                                                                                                    | kThemeDesktopPictureAliasTag constant 50                                           |
|                                                                                                    | kThemeDesktopPictureAlignmentTag constant 50                                       |
| constant 73                                                                                                    | kThemeDesktopPictureNameTag constant 50                                            |
| «ThemeBrushMenuBackground <b>constant 77</b>                                                                                                    | kThemeDialogWindow constant 115                                                    |
| «ThemeBrushMenuBackgroundSelected constant 77                                                                                                    | kThemeDisclosureButton constant 80                                                 |
| «ThemeBrushModelessDialogBackgroundActive                                                                                                    | kThemeDisclosureDown constant 85                                                   |
| constant 72                                                                                                    | kThemeDisclosureLeft constant 85                                                   |
| «ThemeBrushModelessDialogBackgroundInactive                                                                                                    | kThemeDisclosureRight constant 85                                                  |
| constant 72                                                                                                    | kThemeDocumentWindow constant 115                                                  |
| «ThemeBrushMovableModalBackground constant 77                                                                                                    | kThemeDragSoundDragging constant 137                                               |
| «ThemeBrushNotificationWindowBackground                                                                                                    | kThemeDragSoundGrowUtilWindow constant 136                                         |
| constant 77                                                                                                    | kThemeDragSoundGrowWindow constant 136                                             |
| xThemeBrushPassiveAreaFill 139                                                                                                    | kThemeDragSoundMoveAlert constant 136                                              |
| «ThemeBrushPopupArrowActive <b>constant 74</b>                                                                                                    | kThemeDragSoundMoveDialog constant 136                                             |
| «ThemeBrushPopupArrowInactive <b>constant 74</b>                                                                                                    | kThemeDragSoundMoveIcon constant 136<br>kThemeDragSoundMoveUtilWindow constant 136 |
| <pre><themebrushpopuparrowpressed 74<="" constant="" pre=""><themebrushprimaryhighlightcolor 78<="" constant="" pre=""></themebrushprimaryhighlightcolor></themebrushpopuparrowpressed></pre> | kThemeDragSoundMoveWindow constant 136                                             |
| <pre><themebrushscrollbardelimiteractive constant<="" pre=""></themebrushscrollbardelimiteractive></pre>                                                                                      | kThemeDragSoundNone <b>constant 135</b>                                            |
| 73                                                                                                    | kThemeDragSoundScrollBarArrowDecreasing                                            |
| <pre>kThemeBrushScrollBarDelimiterInactive constant</pre>                                                                                                    | constant 137                                                                       |
| 73                                                                                                    | kThemeDragSoundScrollBarArrowIncreasing                                            |
| «ThemeBrushSecondaryHighlightColor constant 78                                                                                                    | constant 137                                                                       |
| «ThemeBrushSheetBackground <b>constant 78</b>                                                                                                    | kThemeDragSoundScrollBarGhost constant 137                                         |
| «ThemeBrushSheetBackgroundOpaque <b>constant 77</b>                                                                                                    | kThemeDragSoundScrollBarThumb constant 136                                         |
| «ThemeBrushSheetBackgroundTransparent <b>constant</b>                                                                                                    | kThemeDragSoundSliderGhost constant 136                                            |
| 77                                                                                                    | kThemeDragSoundSliderThumb constant 136                                            |
| <pre><themebrushstaticareafill 74<="" constant="" pre=""></themebrushstaticareafill></pre>                                                                                                    | kThemeEmphasizedSystemFont constant 92                                             |
| «ThemeBrushToolbarBackground <b>constant 77</b>                                                                                                    | kThemeExamplePictureIDTag constant 50                                              |
| «ThemeBrushUtilityWindowBackgroundActive                                                                                                    | kThemeFinderSoundsMask constant 119                                                |
| constant 72                                                                                                    | kThemeGrowDown constant 106                                                        |
| «ThemeBrushUtilityWindowBackgroundInactive                                                                                                    | kThemeGrowLeft constant 106                                                        |
| constant 72                                                                                                    | kThemeGrowRight <b>constant 106</b>                                                |

| kThemeGrowUp constant 106                   | kThemeMetricComboBoxLargeDisclosureWidth              |
|---------------------------------------------|-------------------------------------------------------|
| kThemeHighlightColorNameTag constant 50     | constant 64                                           |
| kThemeHighlightColorTag constant 48         | kThemeMetricComboBoxLargeRightShadowOffset            |
| kThemeIBeamCursor constant 89               | constant 63                                           |
| kThemeIncDecButton constant 80              | kThemeMetricComboBoxMiniBottomShadowOffset            |
| kThemeLabelFont constant 93                 | constant 64                                           |
| kThemeLargeBevelButton constant 80          | kThemeMetricComboBoxMiniDisclosureWidth               |
| kThemeLargeRoundButton constant 80          | constant 64                                           |
| kThemeLargeTabHeight constant 109           | kThemeMetricComboBoxMiniRightShadowOffset             |
| kThemeLargeTabHeightMax constant 109        | constant 64                                           |
| kThemeLeftInsideArrowPressed constant 113   | kThemeMetricComboBoxSmallBottomShadowOffset           |
| kThemeLeftOutsideArrowPressed constant 112  | constant 64                                           |
| kThemeLeftTrackPressed constant 113         | kThemeMetricComboBoxSmallDisclosureWidth              |
| kThemeListHeaderButton constant 80          | constant 64                                           |
| kThemeMediumBevelButton constant 80         | kThemeMetricComboBoxSmallRightShadowOffset            |
| kThemeMediumIndeterminateBar constant 112   | constant 64                                           |
| kThemeMediumProgressBar constant 112        | kThemeMetricDisclosureButtonHeight constant 61        |
| kThemeMediumScrollBar constant 111          | kThemeMetricDisclosureButtonWidth constant 62         |
| kThemeMediumSlider constant 112             | kThemeMetricDisclosureTriangleHeight constant         |
| kThemeMenuActive constant 102               | 58                                                    |
| kThemeMenuBarNormal constant 102            | kThemeMetricDisclosureTriangleWidth constant          |
| kThemeMenuBarSelected constant 102          | 58                                                    |
| kThemeMenuItemAtBottom constant 103         | kThemeMetricEditTextFrameOutset constant 57           |
| kThemeMenuItemAtTop constant 103            | kThemeMetricEditTextWhitespace constant 57            |
| kThemeMenuItemCmdKeyFont constant 93        | kThemeMetricFocusRectOutset constant 57               |
| kThemeMenuItemFont constant 93              | kThemeMetricHSliderHeight constant 59                 |
| kThemeMenuItemHasIcon constant 104          | kThemeMetricHSliderTickHeight constant 60             |
| kThemeMenuItemHierarchical constant 103     | kThemeMetricHSliderTickOffset constant 68             |
| kThemeMenuItemHierBackground constant 103   | kThemeMetricImageWellThickness constant 57            |
| kThemeMenuItemMarkFont constant 93          | kThemeMetricLargeProgressBarThickness <b>constant</b> |
| kThemeMenuItemNoBackground constant 104     | 59                                                    |
| kThemeMenuItemPlain constant 103            | kThemeMetricLargeRoundButtonSize constant 62          |
| kThemeMenuItemPopUpBackground constant 104  | kThemeMetricLargeTabCapsWidth constant 57             |
| kThemeMenuItemScrollDownArrow constant 103  | kThemeMetricLargeTabHeight <b>constant 57</b>         |
| kThemeMenuItemScrollUpArrow constant 103    | kThemeMetricListBoxFrameOutset constant 57            |
| kThemeMenuSelected constant 102             | kThemeMetricListHeaderHeight <b>constant 58</b>       |
| kThemeMenuSoundsMask constant 119           | kThemeMetricLittleArrowsHeight constant 59            |
| kThemeMenuSquareMenuBar 104                 | kThemeMetricLittleArrowsMiniHeight constant 64        |
| kThemeMenuSquareMenuBar constant 104        | kThemeMetricLittleArrowsMiniWidth constant 65         |
| kThemeMenuTitleFont constant 93             | kThemeMetricLittleArrowsSmallHeight <b>constant</b>   |
| kThemeMenuTypeHierarchical constant 101     | 65                                                    |
| kThemeMenuTypeInactive constant 101         | kThemeMetricLittleArrowsSmallWidthconstant 65         |
| kThemeMenuTypePopUp constant 101            | kThemeMetricLittleArrowsWidth constant 59             |
| kThemeMenuTypePullDown constant 101         | kThemeMetricMenuExcludedMarkColumnWidth               |
| kThemeMetricButtonRoundedHeight constant 69 | constant 61                                           |
| kThemeMetricButtonRoundedRecessedHeight     | kThemeMetricMenuIconTrailingEdgeMargin                |
| constant 69                                 | constant 61                                           |
| kThemeMetricCheckBoxGlyphHeight 141         | kThemeMetricMenuIndentWidth constant 61               |
| kThemeMetricCheckBoxHeight constant 56      | kThemeMetricMenuMarkColumnWidth constant 61           |
| kThemeMetricCheckBoxWidth constant 60       | kThemeMetricMenuMarkIndent constant 61                |
| kThemeMetricComboBoxLargeBottomShadowOffset | kThemeMetricMenuTextLeadingEdgeMargin <b>constant</b> |
| constant 63                                 | 61                                                    |

| kThemeMetricMenuTextTrailingEdgeMargin              | kThemeMetricRoundTextFieldContentInsetWithIconLeft  |
|-----------------------------------------------------|-----------------------------------------------------|
| constant 61                                         | constant 66                                         |
| kThemeMetricMiniCheckBoxHeight constant 65          | kThemeMetricRoundTextFieldContentInsetWithIcon-     |
| kThemeMetricMiniCheckBoxWidth constant 65           | Right constant 66                                   |
| kThemeMetricMiniDisclosureButtonHeight              | kThemeMetricRoundTextFieldMiniContentHeight         |
| constant 65                                         | constant 67                                         |
| kThemeMetricMiniDisclosureButtonWidth constant      | kThemeMetricRoundTextFieldMiniContentInsetBottom    |
| 65                                                  | constant 67                                         |
| kThemeMetricMiniHSliderHeight constant 65           | kThemeMetricRoundTextFieldMiniContentInsetLeft      |
| kThemeMetricMiniHSliderMinThumbWidth constant       | constant 67                                         |
| 65                                                  | kThemeMetricRoundTextFieldMiniContentInsetRight     |
| kThemeMetricMiniHSliderTickHeight constant 65       | constant 67                                         |
| kThemeMetricMiniHSliderTickOffset constant 65       | kThemeMetricRoundTextFieldMiniContentInsetTop       |
| kThemeMetricMiniPopupButtonHeight constant 65       | constant 67                                         |
| kThemeMetricMiniPullDownHeight constant 65          | kThemeMetricRoundTextFieldMiniContentInsetWithIcon- |
| kThemeMetricMiniPushButtonHeight constant 66        | Left <b>constant 67</b>                             |
| kThemeMetricMiniRadioButtonHeight constant 66       | kThemeMetricRoundTextFieldMiniContentInsetWithIcon- |
| kThemeMetricMiniRadioButtonWidth constant 66        | Right <b>constant 67</b>                            |
| kThemeMetricMiniTabCapsWidth <b>constant</b> 66     | kThemeMetricRoundTextFieldSmallContentHeight        |
| kThemeMetricMiniTabFrameOverlap <b>constant 66</b>  | constant 67                                         |
| kThemeMetricMiniTabHeight constant 66               | kThemeMetricRoundTextFieldSmallContentInsetBottom   |
| kThemeMetricMiniTabOverlap <b>constant 66</b>       | constant 67                                         |
| kThemeMetricMiniVSliderMinThumbHeight constant      | kThemeMetricRoundTextFieldSmallContentInsetLeft     |
| 66                                                  | constant 67                                         |
| kThemeMetricMiniVSliderTickOffset constant 66       | kThemeMetricRoundTextFieldSmallContentInsetRight    |
| kThemeMetricMiniVSliderTickWidth constant 66        | constant 67                                         |
| kThemeMetricMiniVSliderWidth constant 66            | kThemeMetricRoundTextFieldSmallContentInsetTop      |
| kThemeMetricNormalProgressBarThickness              | constant 67                                         |
| constant 60                                         | kThemeMetricRoundTextFieldSmallContentInsetWith-    |
| kThemeMetricPaneSplitterHeight constant 62          | IconLeft <b>constant 67</b>                         |
| kThemeMetricPopupButtonHeight constant 59           | kThemeMetricRoundTextFieldSmallContentInsetWith-    |
| kThemeMetricPrimaryGroupBoxContentInset             | IconRight constant 68                               |
| constant 60                                         | kThemeMetricScrollBarMinThumbHeight <b>constant</b> |
| kThemeMetricProgressBarShadowOutset <b>constant</b> | 68                                                  |
| 60                                                  | kThemeMetricScrollBarMinThumbWidthconstant 68       |
| kThemeMetricPullDownHeight constant 59              | kThemeMetricScrollBarOverlap <b>constant 57</b>     |
| kThemeMetricPushButtonHeight constant 58            | kThemeMetricScrollBarWidth constant 56              |
| kThemeMetricRadioButtonHeight constant 57           | kThemeMetricSecondaryGroupBoxContentInset           |
| kThemeMetricRadioButtonWidth constant 60            | constant 61                                         |
| kThemeMetricRelevanceIndicatorHeight constant       | kThemeMetricSeparatorSize constant 69               |
| 62                                                  | kThemeMetricSliderMinThumbHeight constant 68        |
| kThemeMetricResizeControlHeight constant 59         | kThemeMetricSliderMinThumbWidth constant 68         |
| kThemeMetricRoundButtonSize <b>constant 61</b>      | kThemeMetricSmallCheckBoxHeight constant 62         |
| kThemeMetricRoundTextFieldContentHeight             | kThemeMetricSmallCheckBoxWidth <b>constant 63</b>   |
| constant 64                                         | kThemeMetricSmallDisclosureButtonHeight             |
| kThemeMetricRoundTextFieldContentInsetBottom        | constant 62                                         |
| constant 64                                         | kThemeMetricSmallDisclosureButtonWidth              |
| kThemeMetricRoundTextFieldContentInsetLeft          | constant 62                                         |
| constant 64                                         | kThemeMetricSmallHSliderHeight constant 62          |
| kThemeMetricRoundTextFieldContentInsetRight         | kThemeMetricSmallHSliderMinThumbWidth constant      |
| constant 64                                         | 63                                                  |
| kThemeMetricRoundTextFieldContentInsetTop           | kThemeMetricSmallHSliderTickHeight constant 63      |
| constant 64                                         | kThemeMetricSmallHSliderTickOffset constant 63      |

| kThemeMetricSmallPaneSplitterHeight constant                                                    | kThemePopupTabNormalPosition constant 118                                        |
|-------------------------------------------------------------------------------------------------|----------------------------------------------------------------------------------|
| 68                                                                                              | kThemePopupWindow constant 116                                                   |
| kThemeMetricSmallPopupButtonHeight constant 59                                                  | kThemePushButton constant 79                                                     |
| kThemeMetricSmallProgressBarShadowOutset                                                        | kThemePushButtonFont constant 93                                                 |
| constant 60                                                                                     | kThemeRadioButton constant 79                                                    |
| kThemeMetricSmallPullDownHeight constant 59                                                     | kThemeResizeDownCursor constant 91                                               |
| kThemeMetricSmallPushButtonHeight constant 62                                                   | kThemeResizeLeftCursor constant 90                                               |
| kThemeMetricSmallRadioButtonHeight constant 62                                                  | kThemeResizeLeftRightCursor constant 90                                          |
| kThemeMetricSmallRadioButtonWidth constant 63                                                   | kThemeResizeRightCursor constant 90                                              |
| kThemeMetricSmallResizeControlHeight constant                                                   | kThemeResizeUpCursor constant 90                                                 |
| 59                                                                                              | kThemeResizeUpDownCursor constant 91                                             |
| kThemeMetricSmallScrollBarMinThumbHeight                                                        | kThemeRightInsideArrowPressed constant 113                                       |
| constant 68                                                                                     | kThemeRightOutsideArrowPressed constant 113                                      |
| kThemeMetricSmallScrollBarMinThumbWidth                                                         | kThemeRightTrackPressed constant 113                                             |
| constant 69                                                                                     | kThemeRoundButton constant 80                                                    |
| kThemeMetricSmallScrollBarWidth constant 56                                                     | kThemeRoundedBevelButton constant 81                                             |
| kThemeMetricSmallTabCapsWidth constant 58                                                       | kThemeScrollBar 141                                                              |
| kThemeMetricSmallTabFrameOverlap constant 68                                                    | kThemeScrollBarArrowsLowerRight constant 105                                     |
| kThemeMetricSmallTabHeight constant 58                                                          | kThemeScrollBarArrowsSingle constant 105                                         |
| kThemeMetricSmallTabOverlap constant 68                                                         | kThemeScrollBarArrowStyleTag constant 49 kThemeScrollBarThumbNormal constant 105 |
| kThemeMetricSmallVSliderMinThumbHeight constant 63                                              |                                                                                  |
|                                                                                                 | kThemeScrollBarThumbProportional constant 105                                    |
| kThemeMetricSmallVSliderTickOffset constant 63<br>kThemeMetricSmallVSliderTickWidth constant 63 | kThemeScrollBarThumbStyleTag constant 49                                         |
|                                                                                                 | kThemeShadowDialogWindow constant 115                                            |
| kThemeMetricSmallVSliderWidth constant 63                                                       | kThemeSmallChapkBay constant 80                                                  |
| kThemeMetricTabFrameOverlap constant 58                                                         | kThemeSmallCheckBox constant 81                                                  |
| kThemeMetricTabIndentOrStyle constant 58                                                        | kThemeSmallEmphasizedSystemFont constant 92                                      |
| kThemeMetricTabOverlap constant 58                                                              | kThemeSmallRadioButton constant 81                                               |
| kThemeMetricTexturedPushButtonHeight constant                                                   | kThemeSmallScrollBar constant 112                                                |
| 69                                                                                              | kThemeSmallSystemFont constant 92                                                |
| kThemeMetricTexturedSmallPushButtonHeight constant 69                                           | kThemeSmallSystemFontTag constant 49 kThemeSmallTabHeight constant 109           |
|                                                                                                 |                                                                                  |
| kThemeMetricTitleBarControlsHeight constant 60<br>kThemeMetricVSliderTickOffset constant 68     | kThemeSmallTabHeightMax constant 109                                             |
| kThemeMetricVSliderTickWidth constant 60                                                        | kThemeSmoothFontEnabledTag constant 51 kThemeSmoothFontMinSizeTag constant 51    |
| kThemeMetricVSliderWidth constant 60                                                            | kThemeSoundAlertClose constant 127                                               |
| kThemeMovableAlertWindow constant 115                                                           | kThemeSoundAlertOpen constant 127                                                |
| kThemeMovableDialogWindow constant 115                                                          | kThemeSoundBalloonClose constant 131                                             |
| kThemeNameTag constant 48                                                                       | kThemeSoundBalloonOpen constant 131                                              |
| kThemeNoAdornment 142                                                                           | kThemeSoundBevelEnter constant 131                                               |
| kThemeNormalCheckBox constant 81                                                                | kThemeSoundBevelExit constant 131                                                |
| kThemeNormalRadioButton constant 81                                                             | kThemeSoundBevelPress constant 131                                               |
| kThemeNoSounds constant 119                                                                     | kThemeSoundBevelRelease constant 131                                             |
| kThemeNotAllowedCursor constant 90                                                              | kThemeSoundButtonEnter constant 127                                              |
| kThemeOpenHandCursor constant 89                                                                | kThemeSoundButtonExit constant 128                                               |
| kThemePlainDialogWindow constant 115                                                            | kThemeSoundButtonPress constant 127                                              |
| kThemePlatinumFileType constant 47                                                              | kThemeSoundButtonRelease <b>constant 128</b>                                     |
| kThemePlusCursor constant 89                                                                    | kThemeSoundCancelButtonEnter constant 128                                        |
| kThemePointingHandCursor constant 89                                                            | kThemeSoundCancelButtonExit constant 129                                         |
| kThemePoofCursor constant 91                                                                    | kThemeSoundCancelButtonPress constant 128                                        |
| kThemePopupButton constant 80                                                                   | kThemeSoundCancelButtonRelease constant 129                                      |
| kThemePopupTabCenterOnOffset constant 118                                                       | kThemeSoundCheckboxEnter constant 129                                            |
| kThemePopunTahCenterOnWindow constant 118                                                       | kThemeSoundCheckboxExit constant 129                                             |

| kThemeSoundCheckboxPress constant 129               | kThemeSoundSelectItem constant 134                |
|-----------------------------------------------------|---------------------------------------------------|
| kThemeSoundCheckboxRelease <b>constant</b> 129      | kThemeSoundsEnabledTag constant 49                |
| kThemeSoundCopyDone <b>constant</b> 134             | kThemeSoundSliderEndOfTrack constant 131          |
| kThemeSoundDefaultButtonEnter constant 128          | kThemeSoundSliderTrackPress <b>constant 131</b>   |
| kThemeSoundDefaultButtonExit <b>constant 128</b>    | kThemeSoundTabEnter constant 133                  |
| kThemeSoundDefaultButtonPress constant 128          | kThemeSoundTabExit constant 133                   |
| kThemeSoundDefaultButtonRelease <b>constant 128</b> | kThemeSoundTabPressed constant 133                |
| kThemeSoundDialogClose <b>constant 127</b>          | kThemeSoundTabRelease constant 133                |
| kThemeSoundDialogOpen constant 127                  | kThemeSoundTrackNameTag constant 51               |
| kThemeSoundDisclosureEnter constant 133             | kThemeSoundUtilWinCloseEnter constant 124         |
| kThemeSoundDisclosureExit <b>constant 133</b>       | kThemeSoundUtilWinCloseExit constant 124          |
| kThemeSoundDisclosurePress <b>constant 133</b>      | kThemeSoundUtilWinClosePress constant 124         |
| kThemeSoundDisclosureRelease <b>constant 133</b>    | kThemeSoundUtilWinCloseRelease constant 124       |
| kThemeSoundDiskEject <b>constant 135</b>            | kThemeSoundUtilWinCollapseEnter constant 125      |
| kThemeSoundDiskInsert <b>constant 135</b>           | kThemeSoundUtilWinCollapseExit constant 125       |
| kThemeSoundDragTargetDrop <b>constant 134</b>       | kThemeSoundUtilWinCollapsePress constant 125      |
| kThemeSoundDragTargetHilite constant 134            | kThemeSoundUtilWinCollapseRelease constant 125    |
| kThemeSoundDragTargetUnhilite constant 134          | kThemeSoundUtilWindowActivate constant 127        |
| kThemeSoundEmptyTrash constant 134                  | kThemeSoundUtilWindowClose constant 126           |
| kThemeSoundFinderDragOffIcon constant 135           | kThemeSoundUtilWindowCollapseDown constant 127    |
| kThemeSoundFinderDragOnIcon constant 135            | kThemeSoundUtilWindowCollapseUp constant 126      |
| kThemeSoundLaunchApp constant 134                   | kThemeSoundUtilWindowOpen constant 126            |
| kThemeSoundLittleArrowDnPress constant 132          | kThemeSoundUtilWindowZoomIn constant 126          |
| kThemeSoundLittleArrowDnRelease constant 132        | kThemeSoundUtilWindowZoomOut constant 126         |
| kThemeSoundLittleArrowEnter constant 132            | kThemeSoundUtilWinDragBoundary constant 125       |
| kThemeSoundLittleArrowExit constant 132             | kThemeSoundUtilWinZoomEnter constant 124          |
| kThemeSoundLittleArrowUpPress constant 131          | kThemeSoundUtilWinZoomExit constant 125           |
| kThemeSoundLittleArrowUpRelease <b>constant 132</b> | kThemeSoundUtilWinZoomPress constant 124          |
| kThemeSoundMaskTag constant 51                      | kThemeSoundUtilWinZoomRelease constant 125        |
| kThemeSoundMenuClose <b>constant</b> 122            | kThemeSoundWindowActivate constant 126            |
| kThemeSoundMenuItemHilite constant 122              | kThemeSoundWindowClose constant 125               |
| kThemeSoundMenuItemRelease constant 122             | kThemeSoundWindowCloseEnter constant 122          |
| kThemeSoundMenuOpen constant 122                    | kThemeSoundWindowCloseExit constant 122           |
| kThemeSoundNewItem constant 134                     | kThemeSoundWindowClosePress constant 122          |
| kThemeSoundNone constant 122                        | kThemeSoundWindowCloseRelease <b>constant 123</b> |
| kThemeSoundPopupEnter constant 132                  | kThemeSoundWindowCollapseDown <b>constant</b> 126 |
| kThemeSoundPopupExit constant 132                   | kThemeSoundWindowCollapseEnter constant 123       |
| kThemeSoundPopupPress constant 132                  | kThemeSoundWindowCollapseExit <b>constant 123</b> |
| kThemeSoundPopupRelease <b>constant 133</b>         | kThemeSoundWindowCollapsePress constant 123       |
| kThemeSoundPopupWindowClose <b>constant 127</b>     | kThemeSoundWindowCollapseRelease constant 124     |
| kThemeSoundPopupWindowOpen constant 127             | kThemeSoundWindowCollapseUp constant 126          |
| kThemeSoundRadioEnter constant 129                  | kThemeSoundWindowDragBoundary constant 124        |
| kThemeSoundRadioExit constant 130                   | kThemeSoundWindowOpen constant 125                |
| kThemeSoundRadioPress constant 129                  | kThemeSoundWindowZoomEnter constant 123           |
| kThemeSoundRadioRelease <b>constant 130</b>         | kThemeSoundWindowZoomExit constant 123            |
| kThemeSoundReceiveDrop constant 134                 | kThemeSoundWindowZoomIn constant 126              |
| kThemeSoundResolveAlias constant 134                | kThemeSoundWindowZoomOut constant 126             |
| kThemeSoundScrollArrowEnter constant 130            | kThemeSoundWindowZoomPress constant 123           |
| kThemeSoundScrollArrowExit constant 130             | kThemeSoundWindowZoomRelease <b>constant 123</b>  |
| kThemeSoundScrollArrowPress constant 130            | kThemeSpinningCursor <b>constant 90</b>           |
| kThemeSoundScrollArrowRelease <b>constant 130</b>   | kThemeStateActive <b>constant 52</b>              |
| kThemeSoundScrollEndOfTrack constant 130            | kThemeStateActive constant 32                     |
|                                                     |                                                   |
| kThemeSoundScrollTrackPress <b>constant 130</b>     | kThemeStateInactive <b>constant</b> 52            |

| kThemeStatePressed constant 52                                                                                                    | kThemeTextColorPopupButtonPressed constant 98                                                                                                    |
|----------------------------------------------------------------------------------------------------|----------------------------------------------------------------------------------------------------|
| kThemeStatePressedDown constant 52                                                                                                    | kThemeTextColorPopupLabelActive constant 99                                                                                                    |
| kThemeStatePressedUp constant 52                                                                                                    | kThemeTextColorPopupLabelInactive constant 99                                                                                                    |
| kThemeStateRollover constant 52                                                                                                    | kThemeTextColorPopupWindowTitleActive constant                                                                                                    |
| kThemeStateUnavailable constant 52                                                                                                    | 98                                                                                                    |
| kThemeStateUnavailableInactive constant 52                                                                                                    | kThemeTextColorPopupWindowTitleInactive                                                                                                    |
| kThemeSystemFont constant 92                                                                                                    | constant 99                                                                                                    |
| kThemeSystemFontTag constant 49                                                                                                    | kThemeTextColorPushButtonActive constant 97                                                                                                    |
| kThemeTabEast constant 107                                                                                                    | kThemeTextColorPushButtonInactive constant 97                                                                                                    |
| kThemeTabFront constant 108                                                                                                    | kThemeTextColorPushButtonPressed constant 97                                                                                                    |
| kThemeTabFrontInactive constant 108                                                                                                    | kThemeTextColorRootMenuActive constant 99                                                                                                    |
| kThemeTabNonFront constant 108                                                                                                    | kThemeTextColorRootMenuDisabled constant 99                                                                                                    |
| kThemeTabNonFrontInactive <b>constant 108</b>                                                                                                    | kThemeTextColorRootMenuSelected constant 99                                                                                                    |
| kThemeTabNonFrontPressed constant 108                                                                                                    | kThemeTextColorTabFrontActive constant 99                                                                                                    |
| kThemeTabNorth constant 107                                                                                                    | kThemeTextColorTabFrontInactive constant 100                                                                                                    |
| kThemeTabPaneOverlap constant 109                                                                                                    | kThemeTextColorTabNonFrontActive constant 100                                                                                                    |
| kThemeTabSouth constant 107                                                                                                    | kThemeTextColorTabNonFrontInactive constant                                                                                                    |
| kThemeTabWest constant 107                                                                                                    | 100                                                                                                    |
| kThemeTextColorAlertActive constant 96                                                                                                    | kThemeTextColorTabNonFrontPressed constant 100                                                                                                    |
| kThemeTextColorAlertInactive constant 96                                                                                                    | kThemeTextColorUtilityWindowTitleActive                                                                                                    |
| kThemeTextColorBevelButtonActive constant 97                                                                                                    | constant 98                                                                                                    |
| kThemeTextColorBevelButtonInactive <b>constant 97</b>                                                                                                    | kThemeTextColorUtilityWindowTitleInactive                                                                                                    |
| kThemeTextColorBevelButtonPressed <b>constant</b> 97                                                                                                    | constant 98                                                                                                    |
| kThemeTextColorBevelButtonStickyActive                                                                                                    | kThemeTextColorWhite constant 100                                                                                                    |
| constant 100                                                                                                    | kThemeTextColorWindowHeaderActive constant 96                                                                                                    |
| kThemeTextColorBevelButtonStickyInactive                                                                                                    | kThemeTextColorWindowHeaderInactive <b>constant</b>                                                                                                    |
| constant 100                                                                                                    | 96                                                                                                    |
| kThemeTextColorBlack constant 100                                                                                                    | kThemeThumbDownward constant 107                                                                                                    |
| kThemeTextColorDialogActive constant 96                                                                                                    | kThemeThumbPlain constant 106                                                                                                    |
| kThemeTextColorDialogInactive constant 96                                                                                                    | kThemeThumbPressed constant 113                                                                                                    |
| kThemeTextColorDocumentWindowTitleActive                                                                                                    | kThemeThumbUpward constant 107                                                                                                    |
| constant 98                                                                                                    | kThemeToolbarFont <b>constant 94</b>                                                                                                    |
| kThemeTextColorDocumentWindowTitleInactive                                                                                                    | kThemeTopInsideArrowPressed constant 113                                                                                                    |
| constant 98                                                                                                    | kThemeTopOutsideArrowPressed <b>constant 113</b>                                                                                                    |
| kThemeTextColorIconLabel constant 98                                                                                                    |                                                                                                    |
|                                                                                                    | kThemeTopTrackPressed <b>constant 114</b>                                                                                                    |
| kThemeTextColorIconLabelSelected constant 100                                                                                                    | kThemeTopTrackPressed constant 114 kThemeTrackActive constant 111                                                                                                    |
| kThemeTextColorIconLabelSelected constant 100 kThemeTextColorListView constant 98                                                                                                    | kThemeTopTrackPressed constant 114 kThemeTrackActive constant 111 kThemeTrackDisabled constant 111                                                                                                    |
| kThemeTextColorListView constant 98                                                                                                    | kThemeTrackActive <b>constant 111</b><br>kThemeTrackDisabled <b>constant 111</b>                                                                                                    |
|                                                                                                    | kThemeTrackActive constant 111                                                                                                    |
| kThemeTextColorListView constant 98 kThemeTextColorMenuItemActive constant 99                                                                                                    | kThemeTrackActive constant 111 kThemeTrackDisabled constant 111 kThemeTrackHasFocus constant 110                                                                                                    |
| kThemeTextColorListView constant 98 kThemeTextColorMenuItemActive constant 99 kThemeTextColorMenuItemDisabled constant 99 kThemeTextColorMenuItemSelected constant 99                                                                                                    | kThemeTrackActive constant 111 kThemeTrackDisabled constant 111 kThemeTrackHasFocus constant 110 kThemeTrackHorizontal constant 110 kThemeTrackNoScrollBarArrows constant 110                                                                                                    |
| kThemeTextColorListView constant 98 kThemeTextColorMenuItemActive constant 99 kThemeTextColorMenuItemDisabled constant 99                                                                                                    | kThemeTrackActive constant 111 kThemeTrackDisabled constant 111 kThemeTrackHasFocus constant 110 kThemeTrackHorizontal constant 110 kThemeTrackNoScrollBarArrows constant 110 kThemeTrackNothingToScroll constant 111                                                                                                    |
| kThemeTextColorListView constant 98 kThemeTextColorMenuItemActive constant 99 kThemeTextColorMenuItemDisabled constant 99 kThemeTextColorMenuItemSelected constant 99 kThemeTextColorModelessDialogActive constant 96                                                                                                    | kThemeTrackActive constant 111 kThemeTrackDisabled constant 111 kThemeTrackHasFocus constant 110 kThemeTrackHorizontal constant 110 kThemeTrackNoScrollBarArrows constant 110                                                                                                    |
| kThemeTextColorListView constant 98 kThemeTextColorMenuItemActive constant 99 kThemeTextColorMenuItemDisabled constant 99 kThemeTextColorMenuItemSelected constant 99 kThemeTextColorModelessDialogActive constant                                                                                                    | kThemeTrackActive constant 111 kThemeTrackDisabled constant 111 kThemeTrackHasFocus constant 110 kThemeTrackHorizontal constant 110 kThemeTrackNoScrollBarArrows constant 110 kThemeTrackNothingToScroll constant 111 kThemeTrackRightToLeft constant 110                                                                                                    |
| kThemeTextColorListView constant 98 kThemeTextColorMenuItemActive constant 99 kThemeTextColorMenuItemDisabled constant 99 kThemeTextColorMenuItemSelected constant 99 kThemeTextColorModelessDialogActive constant 96 kThemeTextColorModelessDialogInactive constant                                                                                                    | kThemeTrackActive constant 111 kThemeTrackDisabled constant 111 kThemeTrackHasFocus constant 110 kThemeTrackHorizontal constant 110 kThemeTrackNoScrollBarArrows constant 110 kThemeTrackNothingToScroll constant 111 kThemeTrackRightToLeft constant 110 kThemeTrackShowThumb constant 110                                                                                                    |
| kThemeTextColorListView constant 98 kThemeTextColorMenuItemActive constant 99 kThemeTextColorMenuItemDisabled constant 99 kThemeTextColorMenuItemSelected constant 99 kThemeTextColorModelessDialogActive constant 96 kThemeTextColorModelessDialogInactive constant 96                                                                                                    | kThemeTrackActive constant 111 kThemeTrackDisabled constant 111 kThemeTrackHasFocus constant 110 kThemeTrackHorizontal constant 110 kThemeTrackNoScrollBarArrows constant 110 kThemeTrackNothingToScroll constant 111 kThemeTrackRightToLeft constant 110 kThemeTrackShowThumb constant 110 kThemeTrackThumbRgnIsNotGhost constant 110                                                                                                    |
| kThemeTextColorListView constant 98 kThemeTextColorMenuItemActive constant 99 kThemeTextColorMenuItemDisabled constant 99 kThemeTextColorMenuItemSelected constant 99 kThemeTextColorModelessDialogActive constant 96 kThemeTextColorModelessDialogInactive constant 96 kThemeTextColorModelessDialogInactive constant 96 kThemeTextColorMovableModalWindowTitleActive                                                                                                    | kThemeTrackActive constant 111 kThemeTrackDisabled constant 111 kThemeTrackHasFocus constant 110 kThemeTrackHorizontal constant 110 kThemeTrackNoScrollBarArrows constant 110 kThemeTrackNothingToScroll constant 111 kThemeTrackRightToLeft constant 110 kThemeTrackShowThumb constant 110 kThemeTrackThumbRgnIsNotGhost constant 110 kThemeUserDefinedTag constant 51                                                                                                    |
| kThemeTextColorListView constant 98 kThemeTextColorMenuItemActive constant 99 kThemeTextColorMenuItemDisabled constant 99 kThemeTextColorMenuItemSelected constant 99 kThemeTextColorModelessDialogActive constant 96 kThemeTextColorModelessDialogInactive constant 96 kThemeTextColorMovableModalWindowTitleActive constant 98                                                                                                    | kThemeTrackActive constant 111 kThemeTrackDisabled constant 111 kThemeTrackHasFocus constant 110 kThemeTrackHorizontal constant 110 kThemeTrackNoScrollBarArrows constant 110 kThemeTrackNothingToScroll constant 111 kThemeTrackRightToLeft constant 110 kThemeTrackShowThumb constant 110 kThemeTrackShowThumb constant 110 kThemeUserDefinedTag constant 51 kThemeUtilitySideWindow constant 116                                                                                                    |
| kThemeTextColorListView constant 98 kThemeTextColorMenuItemActive constant 99 kThemeTextColorMenuItemDisabled constant 99 kThemeTextColorMenuItemSelected constant 99 kThemeTextColorModelessDialogActive constant 96 kThemeTextColorModelessDialogInactive constant 96 kThemeTextColorMovableModalWindowTitleActive constant 98 kThemeTextColorMovableModalWindowTitleInactive                                                                                                    | kThemeTrackActive constant 111 kThemeTrackDisabled constant 111 kThemeTrackHasFocus constant 110 kThemeTrackHorizontal constant 110 kThemeTrackNoScrollBarArrows constant 110 kThemeTrackNothingToScroll constant 111 kThemeTrackRightToLeft constant 110 kThemeTrackShowThumb constant 110 kThemeTrackShowThumb constant 110 kThemeUserDefinedTag constant 51 kThemeUtilitySideWindow constant 116 kThemeUtilityWindow constant 116                                                                                                    |
| kThemeTextColorListView constant 98 kThemeTextColorMenuItemActive constant 99 kThemeTextColorMenuItemDisabled constant 99 kThemeTextColorMenuItemSelected constant 99 kThemeTextColorModelessDialogActive constant 96 kThemeTextColorModelessDialogInactive constant 96 kThemeTextColorMovableModalWindowTitleActive constant 98 kThemeTextColorMovableModalWindowTitleInactive constant 98                                                                                                    | kThemeTrackActive constant 111 kThemeTrackDisabled constant 110 kThemeTrackHasFocus constant 110 kThemeTrackHorizontal constant 110 kThemeTrackNoScrollBarArrows constant 110 kThemeTrackNothingToScroll constant 111 kThemeTrackRightToLeft constant 110 kThemeTrackShowThumb constant 110 kThemeTrackShowThumb constant 110 kThemeUserDefinedTag constant 51 kThemeUtilitySideWindow constant 116 kThemeUtilityWindow constant 116 kThemeUtilityWindowTitleFont constant 93                                                              |
| kThemeTextColorListView constant 98 kThemeTextColorMenuItemActive constant 99 kThemeTextColorMenuItemDisabled constant 99 kThemeTextColorMenuItemSelected constant 99 kThemeTextColorModelessDialogActive constant 96 kThemeTextColorModelessDialogInactive constant 96 kThemeTextColorMovableModalWindowTitleActive constant 98 kThemeTextColorMovableModalWindowTitleInactive constant 98 kThemeTextColorPlacardActive constant 96                                                                                       | kThemeTrackActive constant 111 kThemeTrackDisabled constant 111 kThemeTrackHasFocus constant 110 kThemeTrackHorizontal constant 110 kThemeTrackNoScrollBarArrows constant 110 kThemeTrackNothingToScroll constant 111 kThemeTrackRightToLeft constant 110 kThemeTrackShowThumb constant 110 kThemeTrackShowThumb constant 110 kThemeUserDefinedTag constant 51 kThemeUtilitySideWindow constant 116 kThemeUtilityWindow constant 116 kThemeUtilityWindowTitleFont constant 93 kThemeVariantNameTag constant 48                             |
| kThemeTextColorListView constant 98 kThemeTextColorMenuItemActive constant 99 kThemeTextColorMenuItemDisabled constant 99 kThemeTextColorMenuItemSelected constant 99 kThemeTextColorModelessDialogActive constant 96 kThemeTextColorModelessDialogInactive constant 96 kThemeTextColorMovableModalWindowTitleActive constant 98 kThemeTextColorMovableModalWindowTitleInactive constant 98 kThemeTextColorPlacardActive constant 96 kThemeTextColorPlacardInactive constant 96 kThemeTextColorPlacardInactive constant 97 | kThemeTrackActive constant 111 kThemeTrackDisabled constant 110 kThemeTrackHasFocus constant 110 kThemeTrackHorizontal constant 110 kThemeTrackNoScrollBarArrows constant 110 kThemeTrackNothingToScroll constant 111 kThemeTrackRightToLeft constant 110 kThemeTrackShowThumb constant 110 kThemeTrackShowThumb constant 110 kThemeUserDefinedTag constant 51 kThemeUtilitySideWindow constant 116 kThemeUtilityWindow constant 116 kThemeUtilityWindowTitleFont constant 93 kThemeVariantNameTag constant 48 kThemeViewsFont constant 92 |

| kThemeWidgetABox 142<br>kThemeWidgetCloseBox constant 117                                                                                                    | R                                                                                                    |
|----------------------------------------------------------------------------------------------------|----------------------------------------------------------------------------------------------------|
| kThemeWidgetCollapseBox constant 118 kThemeWidgetZoomBox constant 117 kThemeWindowHasCloseBox constant 117 kThemeWindowHasCollapseBox constant 117                                                                                                    | RegisterAppearanceClient function (Deprecated in Mac OS X v10.5) 203                                                                                                    |
| kThemeWindowHasFullZoom constant 117<br>kThemeWindowHasGrow constant 116                                                                                                    | S                                                                                                    |
| kThemeWindowHasHorizontalZoom constant 116 kThemeWindowHasTitleText constant 117 kThemeWindowHasVerticalZoom constant 116 kThemeWindowIsCollapsed constant 117 kThemeWindowSoundsMask constant 119 kThemeWindowTitleFont constant 93 kTiledOnScreen constant 137 kUseBestGuess constant 138                                                                                                    | ScrollBarTrackInfo structure 39 SetAnimatedThemeCursor function 27 SetTheme function (Deprecated in Mac OS X v10.5) 204 SetThemeBackground function (Deprecated in Mac OS X v10.5) 205 SetThemeCursor function 28 SetThemeDrawingState function 29 SetThemePen function (Deprecated in Mac OS X v10.5) 206 |
| М                                                                                                    | SetThemeTextColor function (Deprecated in Mac OS X v10.5) 207 SliderTrackInfo structure 40                                                                                                    |
| MenuItemDrawingProcPtr callback 29 MenuItemDrawingUPP data type 44 MenuTitleDrawingProcPtr callback 31 MenuTitleDrawingUPP data type 44                                                                                                    | T                                                                                                    |
| N                                                                                                    | Tab Heights 108 Theme Backgrounds 69 Theme Brushes 70                                                                                                    |
| NewMenuItemDrawingUPP function (Deprecated in Mac OS X v10.5) 201  NewMenuTitleDrawingUPP function (Deprecated in Mac OS X v10.5) 201  NewThemeButtonDrawUPP function (Deprecated in Mac OS X v10.5) 201  NewThemeEraseUPP function (Deprecated in Mac OS X v10.5) 202  NewThemeIteratorUPP function (Deprecated in Mac OS X v10.5) 202  NewThemeIteratorUPP function (Deprecated in Mac OS X v10.5) 202  NewThemeTabTitleDrawUPP function (Deprecated in | Theme Button Adornments 81 Theme Button Values 84 Theme Buttons 78 Theme Checkbox Styles 86 Theme Collection Tags 47 Theme Cursors 87 Theme Drag Sounds 135 Theme Drawing States 51 Theme Font IDs 91 Theme Menu Bar States 102 Theme Menu Item Types 102 Theme Menu States 101                            |
| Mac OS X v10.5) 203  NewWindowTitleDrawingUPP function (Deprecated in Mac OS X v10.5) 203  NormalizeThemeDrawingState function 26                                                                                                    | Theme Menu Types 101 Theme Metrics 53 Theme Pop-Up Arrow Orientations 85 Theme Pop-Up Arrow Sizes 86 Theme Scroll Bar Arrow Styles 104 Theme Scroll Box Styles 105 Theme Size Box Directions 105 Theme Sound Masks 118                                                                                     |
| PlayThemeSound function 26 Pop-up Window Tab Positions 118 ProgressTrackInfo structure 39                                                                                                    | Theme Sounds 119 Theme Tab Directions 107 Theme Tab Styles 108 Theme Text Colors 94 Theme Thumb Directions 106                                                                                                    |

```
Theme Title Bar Items 117
Theme Track Attributes 109
Theme Track Kinds 111
Theme Track Press States 112
Theme Track States 110
Theme Window Attributes 116
Theme Window Types 114
themeBadCursorIndexErr constant 143
themeBadTextColorErr constant 143
ThemeButtonDrawInfo structure 40
ThemeButtonDrawProcPtr callback 32
ThemeButtonDrawUPP data type 44
ThemeDrawingState data type 43
ThemeEraseProcPtr callback 34
ThemeEraseUPP data type 45
themeHasNoAccentsErr constant 143
themeInvalidBrushErr constant 142
ThemeIteratorProcPtr callback 35
ThemeIteratorUPP data type 45
themeMonitorDepthNotSupportedErr constant 143
themeNoAppropriateBrushErr constant 143
themeProcessNotRegisteredErr constant 143
themeProcessRegisteredErr constant 143
themeScriptFontNotFoundErr constant 143
ThemeTabTitleDrawProcPtr callback 36
ThemeTabTitleDrawUPP data type 45
ThemeTrackDrawInfo structure 41
ThemeWindowMetrics structure 42
TruncateThemeText function (Deprecated in Mac OS X
   v10.5) 208
U
```

UnregisterAppearanceClient function (Deprecated in Mac OS X v10.5) 209 UseThemeFont function (Deprecated in Mac OS X v10.5) 209

## W

WindowTitleDrawingProcPtr callback 37 WindowTitleDrawingUPP data type 46